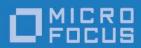

# Micro Focus RM/COBOL

CodeBridge User's Guide

Micro Focus The Lawn 22-30 Old Bath Road Newbury, Berkshire RG14 1QN UK http://www.microfocus.com

Copyright © Micro Focus 2017. All rights reserved.

MICRO FOCUS, the Micro Focus logo, and Micro Focus product names are trademarks or registered trademarks of Micro Focus Development Limited or its subsidiaries or affiliated companies in the United States, United Kingdom, and other countries. All other marks are the property of their respective owners.

Revised 2017-05-11 for version 12.14

# **Contents**

| Preface                                                                    | 1  |
|----------------------------------------------------------------------------|----|
| Welcome to CodeBridge                                                      | 1  |
| Who Should Use CodeBridge                                                  |    |
| Organization of Information                                                |    |
| Related Publications                                                       |    |
| Symbols and Conventions                                                    |    |
| Technical Support                                                          |    |
| Support Guidelines                                                         |    |
| Test Cases                                                                 |    |
|                                                                            |    |
| Chapter 1: Introduction                                                    | 7  |
| What is CodeBridge?                                                        | ,  |
| CodeBridge Components                                                      |    |
| Benefits of Using CodeBridge                                               |    |
| Requirements for Developing Applications Using CodeBridge                  |    |
| Using this Manual                                                          |    |
| Developers Who are New to C Programming                                    |    |
| Developers Who are Evaluating CodeBridge                                   |    |
| Developers Who Wish to Use Existing C Libraries or Write New Non-COBOL     |    |
| Subprograms                                                                | 10 |
| Developers Who Have Written Non-COBOL Subprograms for Previous Versions of |    |
| RM/COBOL                                                                   |    |
| Developers Who Need Assistance in Testing and Debugging                    |    |
| Typical Development Procedure                                              |    |
| Typical Development Example                                                |    |
| Example 1: Calling a Standard C Library Function                           |    |
|                                                                            |    |
| Chapter 2: Concepts                                                        | 17 |
| Using Template File Components                                             | 17 |
| Attributes                                                                 |    |
| Attribute Lists                                                            |    |
| Parameter Attribute Lists                                                  | 18 |
| Global Attribute Lists                                                     |    |
| Passing Information to a C Function                                        |    |
| Passing COBOL Arguments                                                    |    |
| Passing COBOL Numeric Arguments                                            |    |
| Passing COBOL Non-Numeric Arguments                                        |    |
| Passing COBOL Pointer Arguments                                            |    |
| Passing Null-Valued Pointer Arguments                                      |    |
| Passing COBOL Argument Properties                                          |    |
| Passing COBOL Descriptor Data                                              |    |
| Passing String Length Information                                          |    |

| Passing Miscellaneous Information                                | 29 |
|------------------------------------------------------------------|----|
| Managing Omitted Arguments                                       | 29 |
| Returning C Error Values                                         | 30 |
| Consistent Return Values                                         | 30 |
| Specifying Both errno and get_last_error                         | 31 |
| Function Return Value (Status) Versus Error Values               |    |
| Associating C Parameters with COBOL Arguments                    | 32 |
| Explicit Association                                             |    |
| Automatic Association                                            | 33 |
| Automatic Association of the C Function Return Value with a COI  |    |
| Automatic Association of C Parameters with COBOL Arguments       |    |
| Examples of Associating Parameters with Arguments                |    |
| Example 1: Automatic Versus Explicit Association                 | 34 |
| Example 2: Multiple Attribute Lists for a C Parameter            | 35 |
| Example 3: No Attribute List for a C Parameter                   | 36 |
| Working with a Variable Number of C Parameters                   | 37 |
| Repeating C Numeric Parameters                                   | 37 |
| Repeating C String Parameters                                    | 37 |
| numeric_string                                                   | 38 |
| general_string                                                   | 38 |
| string                                                           |    |
| Modifying COBOL Data Areas                                       | 38 |
| Using the out Direction Attribute                                | 38 |
| Passing the Address of COBOL Data                                | 40 |
| Passing Buffer Addresses                                         | 40 |
| Using P-Scaling                                                  | 40 |
| Working with Arrays                                              | 41 |
| Numeric Arrays                                                   | 41 |
| String Arrays                                                    | 42 |
| COBOL Array References                                           |    |
| CodeBridge Builder                                               | 44 |
| Using the CodeBridge Builder                                     | 44 |
| Appendix A: CodeBridge Errors                                    | 47 |
| CodeBridge Builder Error Messages                                | 47 |
| CodeBridge Builder Error Messages  CodeBridge Builder Exit Codes |    |
| CodeBridge Library Error Messages                                |    |
| CodeDridge Library Error Messages                                | 43 |
| Appendix B: CodeBridge Examples                                  | 53 |
| Example 1: Calling a Standard C Library Function                 | 53 |
| Example 2: Calling a Windows API Function                        |    |
| Example 3: Accommodating a Variable Number of Parameters         |    |
| Example 4: Accessing COBOL Pointer Arguments                     |    |
| Example 5: Packing and Unpacking Structures                      |    |
| Example 6: Converting Buffered C Data                            |    |
| Example 7: Calling C++ Libraries from CodeBridge                 |    |
| Example 8: Using errno                                           |    |
| Example 9: Using get_last_error                                  |    |
| Appendix C: Useful C Information                                 | 77 |
|                                                                  |    |
| Understanding C Language Concepts                                |    |
| Case Sensitivity                                                 |    |
| Data Types                                                       |    |
| Data Declarations                                                | 78 |

| Type Definitions and Macros                                | 79  |
|------------------------------------------------------------|-----|
| Calling Conventions                                        | 80  |
| Function Prototypes                                        | 80  |
| Compiling and Linking C Functions                          | 80  |
| Compiling on Windows                                       | 81  |
| Compiling on UNIX                                          | 81  |
| Linking on Windows                                         | 82  |
| Linking on UNIX                                            | 82  |
| Multiple Template Files                                    | 83  |
|                                                            |     |
| Appendix D: Global Attributes                              | 85  |
| Global Attributes Overview                                 | 85  |
| banner Attribute                                           |     |
| convention Attribute                                       |     |
| diagnostic Attribute                                       |     |
| load_message Attribute                                     |     |
| replace_type Attribute                                     |     |
|                                                            |     |
| Appendix E: Parameter Attributes                           | 89  |
| Parameter Attributes Overview                              | 89  |
| Argument Number Attributes                                 | 89  |
| Direction Attributes                                       |     |
| Base and Base Modifier Attributes                          | 90  |
| Base Modifiers Common to Base Attributes                   |     |
| Numeric Base Attributes                                    |     |
| Numeric String Formatting and Conversion Rules             |     |
| Base Modifiers that Apply to Numeric Base Attributes       |     |
| string Base Attribute                                      |     |
| Base Modifiers that Apply to the String Base Attribute     |     |
| general_string Base Attribute                              |     |
| String Length Base Attributes                              |     |
| Base Modifiers that Apply to String Length Base Attributes |     |
| Pointer Base Attributes                                    |     |
| Base Modifiers that Apply to Pointer Base Attributes       |     |
| Descriptor Base Attributes                                 |     |
| Base Modifier that Applies to Descriptor Base Attributes   |     |
| Error Base Attributes                                      |     |
| Base Modifiers that Apply to Error Base Attributes         |     |
| Parameter Attributes Summary                               |     |
| Parameter Attribute Combinations                           |     |
|                                                            |     |
| Appendix F: CodeBridge Library Functions                   | 117 |
| Library Functions Overview                                 |     |
| Specifying the Flags Parameter                             | 120 |
| AssertDigits                                               | 122 |
| AssertDigitsLeft                                           | 123 |
| AssertDigitsRight                                          | 124 |
| AssertLength                                               | 124 |
| AssertSigned                                               | 125 |
| AssertUnsigned                                             | 126 |
| BufferLength                                               | 127 |
| CobolArgCount                                              |     |
| CobolDescriptorAddress                                     | 129 |
| CobolDescriptorDigits                                      |     |

| CobolDescriptorLength                                                                                                    | 130                                                                                  |
|----------------------------------------------------------------------------------------------------|--------------------------------------------------------------------------------------|
| CobolDescriptorScale                                                                                                    | 131                                                                                  |
| CobolDescriptorType                                                                                                    | 132                                                                                  |
| CobolInitialState                                                                                                    | 133                                                                                  |
| CobolToFloat                                                                                                    | 133                                                                                  |
| CobolToGeneralString                                                                                                    | 135                                                                                  |
| CobolToInteger                                                                                                    | 137                                                                                  |
| CobolToNumericString                                                                                                    | 138                                                                                  |
| CobolToPointerAddress                                                                                                    | 140                                                                                  |
| CobolToPointerBase                                                                                                    | 141                                                                                  |
| CobolToPointerLength                                                                                                    | 142                                                                                  |
| CobolToPointerOffset                                                                                                    | 142                                                                                  |
| CobolToPointerSize                                                                                                    | 143                                                                                  |
| CobolToString                                                                                                    | 144                                                                                  |
| CobolWindowsHandle                                                                                                    | 146                                                                                  |
| ConversionCleanup                                                                                                    | 146                                                                                  |
| ConversionStartup                                                                                                    | 147                                                                                  |
| DiagnosticMode                                                                                                    | 148                                                                                  |
| EffectiveLength                                                                                                    | 149                                                                                  |
| FloatToCobol                                                                                                    | 150                                                                                  |
| GeneralStringToCobol                                                                                                    | 151                                                                                  |
| GetCallerInfo                                                                                                    | 152                                                                                  |
| GetTerminationInfo                                                                                                    | 154                                                                                  |
| IntegerToCobol                                                                                                    | 155                                                                                  |
| NumericStringToCobol                                                                                                    | 157                                                                                  |
| PointerBaseToCobol                                                                                                    |                                                                                      |
| PointerOffsetToCobol                                                                                                    | 159                                                                                  |
| D. '                                                                                                    | 1.00                                                                                 |
| PointerSizeToCobol                                                                                                    |                                                                                      |
| StringToCobol                                                                                                    |                                                                                      |
| StringToCobol                                                                                                    | 161                                                                                  |
|                                                                                                    | 161                                                                                  |
| Appendix G: Non-COBOL Subprogram Internals for V                                                                                                    | 161<br>Windows 165                                                                   |
| Appendix G: Non-COBOL Subprogram Internals for V C Subprograms for Windows                                                                                                    | 161<br><b>Windows 165</b><br>165                                                     |
| Appendix G: Non-COBOL Subprogram Internals for V C Subprograms for Windows                                                                                                    | 161 <b>Windows 165</b> 165                                                           |
| Appendix G: Non-COBOL Subprogram Internals for V C Subprograms for Windows                                                                                                    | <b>Nindows 165</b>                                                                   |
| Appendix G: Non-COBOL Subprogram Internals for V C Subprograms for Windows Methods of Using Non-COBOL Subprograms Calling C Subprograms from COBOL for Windows COBOL CALL Statement                                                                                                    | Nindows 165                                                                          |
| Appendix G: Non-COBOL Subprogram Internals for V C Subprograms for Windows Methods of Using Non-COBOL Subprograms Calling C Subprograms from COBOL for Windows COBOL CALL Statement C Subprogram Name Table Structure on Windows                                                                                                    | Nindows 165                                                                          |
| Appendix G: Non-COBOL Subprogram Internals for V C Subprograms for Windows                                                                                                    | Nindows 165                                                                          |
| Appendix G: Non-COBOL Subprogram Internals for V C Subprograms for Windows Methods of Using Non-COBOL Subprograms Calling C Subprograms from COBOL for Windows COBOL CALL Statement C Subprogram Name Table Structure on Windows Example RM_EntryPoints for Windows Parameters Passed to the C Subprogram on Windows                                                                                                    | Nindows 165                                                                          |
| Appendix G: Non-COBOL Subprogram Internals for Non-Cobol Subprograms Internals for Non-Cobol Subprograms Internals for Non-Cobol Subprograms Subprograms Subprograms Internals for Non-Cobol Subprograms Internals Internals Inter | Nindows 165                                                                          |
| Appendix G: Non-COBOL Subprogram Internals for Non-Cobol Subprograms Internals for Non-Cobol Subprograms Internals for Non-Cobol Subprograms  Calling C Subprograms from Cobol for Windows  Cobol Call Statement  C Subprogram Name Table Structure on Windows  Example RM_EntryPoints for Windows  Parameters Passed to the C Subprogram on Windows  COBOL Argument Entry Structure for C on Windows  Preparing C Subprograms for Windows                                                                                                    | Nindows 165                                                                          |
| Appendix G: Non-COBOL Subprogram Internals for Non-COBOL Subprograms Internals for Non-COBOL Subprograms Internals for Non-COBOL Subprograms  Calling C Subprograms from COBOL for Windows  COBOL CALL Statement  C Subprogram Name Table Structure on Windows  Example RM_EntryPoints for Windows  Parameters Passed to the C Subprogram on Windows  COBOL Argument Entry Structure for C on Windows  Preparing C Subprograms for Windows  Special Entry Points for Support Modules on Windows                                                                                                    | Nindows 165  Nindows 165  165  166  166  167  168  170  172                          |
| Appendix G: Non-COBOL Subprogram Internals for Non-COBOL Subprograms Internals for Non-COBOL Subprograms.  Calling C Subprograms from COBOL for Windows.  COBOL CALL Statement.  C Subprogram Name Table Structure on Windows.  Example RM_EntryPoints for Windows.  Parameters Passed to the C Subprogram on Windows.  COBOL Argument Entry Structure for C on Windows.  Preparing C Subprograms for Windows.  Special Entry Points for Support Modules on Windows.  RM_AddOnBanner.                                                                                                    | Nindows 165  Nindows 165  165  166  166  168  170  172  178  179                     |
| Appendix G: Non-COBOL Subprogram Internals for V C Subprograms for Windows                                                                                                    | Nindows 165  Nindows 165  165  166  166  167  170  172  178  179                     |
| Appendix G: Non-COBOL Subprogram Internals for V C Subprograms for Windows Methods of Using Non-COBOL Subprograms Calling C Subprograms from COBOL for Windows COBOL CALL Statement C Subprogram Name Table Structure on Windows Example RM_EntryPoints for Windows Parameters Passed to the C Subprogram on Windows. COBOL Argument Entry Structure for C on Windows. Preparing C Subprograms for Windows. Special Entry Points for Support Modules on Windows. RM_AddOnBanner RM_AddOnCancelNonCOBOLProgram RM_AddOnInit                                                                                                    | Mindows 165  Mindows 165  165  166  166  167  170  172  178  179  179                |
| Appendix G: Non-COBOL Subprogram Internals for V C Subprograms for Windows Methods of Using Non-COBOL Subprograms Calling C Subprograms from COBOL for Windows COBOL CALL Statement C Subprogram Name Table Structure on Windows Example RM_EntryPoints for Windows Parameters Passed to the C Subprogram on Windows COBOL Argument Entry Structure for C on Windows Preparing C Subprograms for Windows Special Entry Points for Support Modules on Windows RM_AddOnBanner RM_AddOnCancelNonCOBOLProgram RM_AddOnInit RM_AddOnLoadMessage                                                                                                    | Nindows 165  Nindows 165  165  166  166  167  170  172  178  179  179  180           |
| Appendix G: Non-COBOL Subprogram Internals for V C Subprograms for Windows Methods of Using Non-COBOL Subprograms Calling C Subprograms from COBOL for Windows COBOL CALL Statement C Subprogram Name Table Structure on Windows Example RM_EntryPoints for Windows Parameters Passed to the C Subprogram on Windows. COBOL Argument Entry Structure for C on Windows Preparing C Subprograms for Windows Special Entry Points for Support Modules on Windows RM_AddOnBanner RM_AddOnCancelNonCOBOLProgram RM_AddOnLoadMessage RM_AddOnLoadMessage RM_AddOnTerminate                                                                                                    | Nindows 165  Nindows 165  165  166  166  167  168  170  172  178  179  179  180  180 |
| Appendix G: Non-COBOL Subprogram Internals for V C Subprograms for Windows Methods of Using Non-COBOL Subprograms Calling C Subprograms from COBOL for Windows COBOL CALL Statement C Subprogram Name Table Structure on Windows Example RM_EntryPoints for Windows Parameters Passed to the C Subprogram on Windows. COBOL Argument Entry Structure for C on Windows. Preparing C Subprograms for Windows Special Entry Points for Support Modules on Windows. RM_AddOnBanner RM_AddOnCancelNonCOBOLProgram RM_AddOnInit RM_AddOnLoadMessage RM_AddOnTerminate RM_AddOnTerminate RM_AddOnVersionCheck                                                                                                    | Nindows 165  Nindows 165  165  166  166  167  168  170  172  178  179  179  180  180 |
| Appendix G: Non-COBOL Subprogram Internals for V C Subprograms for Windows Methods of Using Non-COBOL Subprograms Calling C Subprograms from COBOL for Windows COBOL CALL Statement C Subprogram Name Table Structure on Windows Example RM_EntryPoints for Windows. Parameters Passed to the C Subprogram on Windows. COBOL Argument Entry Structure for C on Windows. Preparing C Subprograms for Windows. Special Entry Points for Support Modules on Windows. RM_AddOnBanner RM_AddOnCancelNonCOBOLProgram RM_AddOnInit RM_AddOnLoadMessage RM_AddOnTerminate RM_AddOnVersionCheck RM_EntryPoints and RM_EnumEntryPoints                                                                                                    | Nindows 165  Nindows 165  165  166  166  168  170  172  178  179  179  180  181      |
| Appendix G: Non-COBOL Subprogram Internals for V C Subprograms for Windows Methods of Using Non-COBOL Subprograms Calling C Subprograms from COBOL for Windows COBOL CALL Statement C Subprogram Name Table Structure on Windows Example RM_EntryPoints for Windows Parameters Passed to the C Subprogram on Windows. COBOL Argument Entry Structure for C on Windows Preparing C Subprograms for Windows Special Entry Points for Support Modules on Windows. RM_AddOnBanner RM_AddOnCancelNonCOBOLProgram RM_AddOnLoadMessage RM_AddOnLoadMessage RM_AddOnTerminate RM_AddOnVersionCheck RM_EntryPoints and RM_EnumEntryPoints Debugging C Subprograms on Windows                                                                                                    | Nindows 165  Nindows 165  165  166  166  168  170  172  178  179  179  180  180  181 |
| Appendix G: Non-COBOL Subprogram Internals for V C Subprograms for Windows Methods of Using Non-COBOL Subprograms Calling C Subprograms from COBOL for Windows COBOL CALL Statement C Subprogram Name Table Structure on Windows Example RM_EntryPoints for Windows. Parameters Passed to the C Subprogram on Windows. COBOL Argument Entry Structure for C on Windows. Preparing C Subprograms for Windows. Special Entry Points for Support Modules on Windows. RM_AddOnBanner RM_AddOnCancelNonCOBOLProgram RM_AddOnInit RM_AddOnLoadMessage RM_AddOnTerminate RM_AddOnVersionCheck RM_EntryPoints and RM_EnumEntryPoints                                                                                                    | Nindows 165  Nindows 165  165  166  166  168  170  172  178  179  179  180  180  181 |
| Appendix G: Non-COBOL Subprogram Internals for V C Subprograms for Windows Methods of Using Non-COBOL Subprograms Calling C Subprograms from COBOL for Windows COBOL CALL Statement C Subprogram Name Table Structure on Windows Example RM_EntryPoints for Windows Parameters Passed to the C Subprogram on Windows. COBOL Argument Entry Structure for C on Windows. Preparing C Subprograms for Windows Special Entry Points for Support Modules on Windows. RM_AddOnBanner RM_AddOnCancelNonCOBOLProgram RM_AddOnLoadMessage RM_AddOnLoadMessage RM_AddOnTerminate RM_AddOnVersionCheck RM_EntryPoints and RM_EnumEntryPoints Debugging C Subprograms on Windows                                                                                                    | Mindows 165  Mindows 165                                                             |
| Appendix G: Non-COBOL Subprogram Internals for V C Subprograms for Windows                                                                                                    | Nindows 165  Nindows 165                                                             |

vi • Contents

| COBOL CALL Statement                                                                        |     |
|---------------------------------------------------------------------------------------------|-----|
| C Subprogram Name Table Structure on UNIX                                                   | 186 |
| Example RM_EntryPoints for UNIX                                                             | 187 |
| Parameters Passed to the C Subprogram on UNIX                                               | 187 |
| COBOL Argument Entry Structure for C on UNIX                                                |     |
| Accessing C Subprograms from UNIX                                                           | 191 |
| Preparing C Subprograms for UNIX                                                            |     |
| Creating a Support Module from a C Source                                                   |     |
| Creating a Support Module from a C Object (No Source)                                       | 195 |
| Special Entry Points for Support Modules on UNIX                                            | 195 |
| RM_AddOnBanner                                                                              |     |
| RM_AddOnCancelNonCOBOLProgram                                                               |     |
| RM_AddOnInit                                                                                |     |
| RM_AddOnLoadMessage                                                                         |     |
| RM_AddOnTerminate                                                                           |     |
| RM_AddOnVersionCheck                                                                        |     |
| RM_EntryPoints and RM_EnumEntryPoints                                                       |     |
| Calling a CodeBridge Subprogram Library on UNIX                                             |     |
| C Subprograms Performing Terminal I/O                                                       |     |
| Debugging C Subprograms on UNIX                                                             |     |
| C Subprogram Example                                                                        |     |
| Runtime Functions for Support Modules                                                       | 200 |
| Appendix I: Calling the CodeBridge Library Directly                                         | 201 |
| Overview                                                                                    |     |
|                                                                                             |     |
| Including chridge.h                                                                         |     |
| Declaring the C Function Return Value and Parameters                                        |     |
| Specifying the COBOL Argument Number  Declaring C Data Items Used in the Conversion Process |     |
| Numeric Conversions                                                                         |     |
| String Conversions.                                                                         |     |
| Address Conversions                                                                         |     |
| Pointer Numeric Component Conversions                                                       |     |
| Other Conversions                                                                           |     |
| Trivial Conversions                                                                         |     |
| Initializing and Terminating the Conversion Process                                         |     |
| Initialization                                                                              |     |
| Termination                                                                                 |     |
| Converting COBOL Arguments to C Data Items                                                  |     |
| Specifying the ArgCount, ArgNumber, and Arguments Parameters                                |     |
| Specifying the Parameter Parameter                                                          |     |
| Specifying the Size Parameter                                                               |     |
| Specifying Other Parameters                                                                 |     |
| Converting C Data Items to COBOL Arguments                                                  |     |
| Specifying the ArgCount, ArgNumber, and Arguments Parameters                                |     |
| Specifying the Parameter Parameter                                                          |     |
| Specifying the Size Parameter                                                               |     |
| Specifying Other Parameters                                                                 |     |
| Validating Properties of COBOL Arguments                                                    |     |
| Example                                                                                     |     |
| Annendix I: Summary of Enhancements                                                         | 215 |
| Appendix J: Summary of Enhancements                                                         |     |
| Version 12 Enhancements                                                                     |     |
| Version 11 Enhancements                                                                     | ∠15 |

| Version 10 Enhancements                      | 215 |
|----------------------------------------------|-----|
| Version 9 Enhancements                       | 216 |
| Version 8 Enhancements                       | 216 |
| Version 7.5 Enhancements                     | 217 |
| Version 7.1 Enhancements                     | 217 |
| Version 7.0 Enhancements                     | 217 |
|                                              |     |
| Glossary of Terms                            | 221 |
| Terms and Definitions.                       | 221 |
| Index                                        | 225 |
|                                              |     |
|                                              |     |
|                                              |     |
|                                              |     |
|                                              |     |
|                                              |     |
|                                              |     |
|                                              |     |
| List of Figures                              |     |
| •                                            | 50  |
| Figure 1: Library Error Message Box          | 50  |
| List of Tables                               |     |
| Table 1: CodeBridge Builder Error Messages   | 47  |
| Table 2: CodeBridge Builder Exit Codes       |     |
| Table 3: CodeBridge Library Errors           |     |
| Table 4: Type Attribute Codes                |     |
| Table 5: Parameter Attributes Summary        |     |
| Table 6: Parameter Attribute Combinations    |     |
| Table 7: CodeBridge Library Functions        |     |
| Table 8: CodeBridge Library Flag Definitions |     |
| Table 9: RM/COBOL Data Types as Numbers      |     |
| Table 10: RM/COBOL Data Types as Numbers     |     |
| ×1                                           |     |

# **Preface**

## Welcome to CodeBridge

This document describes CodeBridge, RM/COBOL's cross-language call system that is designed to simplify communication between RM/COBOL programs and non-COBOL subprogram libraries that are written in C.

CodeBridge for Windows and UNIX allows RM/COBOL programs to call non-COBOL subprograms built from external Application Programming Interfaces (APIs) or custom-developed C libraries without introducing "foreign" language data dependencies into either the COBOL program or the called C functions. This means that developers can write COBOL-callable C functions using C data types as usual, without worrying about the complexities of COBOL calling conventions or data types.

CodeBridge runs on Microsoft Windows and UNIX-based operating systems.

The new features for the most recent release of CodeBridge, as well as significant enhancements in previous releases, are described in <u>Appendix J: Summary of Enhancements</u> (on page 215).

# Who Should Use CodeBridge

CodeBridge is intended for the following audiences:

- Developers who may or may not be proficient in the C programming language and who
  wish to call existing C function libraries or system APIs without writing any additional
  C code.
- 2. Developers who are proficient in C programming and who wish to write new C function libraries that may be called from RM/COBOL.
- Developers who have previously written non-COBOL subprogram libraries in the form
  of Windows dynamic-link libraries (DLLs) that are callable from RM/COBOL and who
  wish to take advantage of data conversion and validation features that are available in
  CodeBridge.

## **Organization of Information**

The following lists the topics that you will find in the CodeBridge manual and provides a brief description of each.

**Chapter 1—Introduction** provides a general overview of the CodeBridge cross-language call system, including components, benefits, requirements, information on how use this manual, and a typical development procedure with a basic, illustrative example. More examples are provided in Appendix B: *CodeBridge Examples*.

**Chapter 2—Concepts** describes the concepts that are central to an understanding of CodeBridge, including using the template file components, passing information to a C function, returning C error values, associating C parameters with COBOL arguments, working with a variable number of C parameters, modifying COBOL data areas, using P-scaling, working with arrays, and using the CodeBridge Builder.

**Appendix A—CodeBridge Errors** lists and describes the messages that can be generated during the use of either the CodeBridge Builder or the CodeBridge Library. These messages also include the CodeBridge Builder exit codes.

**Appendix B—CodeBridge Examples** contains additional examples that use the typical CodeBridge development procedure outlined in Chapter 1: *Introduction*. The examples build from simple to complex, as a means of introducing CodeBridge concepts.

**Appendix C—Useful C Information** contains explanations intended to introduce basic C concepts to developers who are inexperienced in C. This information is intended to serve as a starting point for those developers who may not be proficient with C programming and who wish to call existing C function libraries without writing any additional C code.

**Appendix D—Global Attributes** provides detailed descriptions of the global attributes used in a template file. See Chapter 2: *Concepts*, for more information about the basic components of a template file.

**Appendix E—Parameter Attributes** provides detailed descriptions of the parameter attributes used in a template file. See Chapter 2: *Concepts*, for more information about the basic components of a template file.

**Appendix F—CodeBridge Library Functions** describes each function in the CodeBridge Library. These descriptions will help you understand the C code generated by the CodeBridge Builder and will assist you in debugging applications developed using CodeBridge. Information on specifying the *Flags* parameter is also covered.

**Appendix G—Non-COBOL Subprogram Internals for Windows** describes the internal details of how a non-COBOL subprogram is called from an RM/COBOL program running under Microsoft Windows. It also provides information on preparing a non-COBOL subprogram for use by an RM/COBOL program on Windows.

**Appendix H—Non-COBOL Subprogram Internals for UNIX** describes the internal details of how a non-COBOL subprogram is called from an RM/COBOL program running under UNIX. It also provides information on preparing a non-COBOL subprogram for use by an RM/COBOL program on UNIX.

**Appendix I—Calling the CodeBridge Library Directly** includes guidelines for calling the CodeBridge Library directly rather than having the CodeBridge Builder generate the interface code from a template file. In order to call the CodeBridge Library directly, you must use an alternate method for preparing non-COBOL subprograms, as described in Appendices G and H.

**Appendix J—Summary of Enhancements** provides an overview of new features in the current release, and reviews the changes and enhancements that were added to earlier releases of CodeBridge.

### **Related Publications**

For additional information, refer to the following publications:

RM/COBOL User's Guide

RM/COBOL Language Reference Manual

RM/COBOL Syntax Summary Help File

CodeWatch User's Guide

WOW Extensions Designer Help File and WOW Extensions Functions and Messages Help File

Xcentrisity Business Information Server (BIS) User's Guide

XML Extensions User's Guide

## Symbols and Conventions

The following typographic conventions are used throughout this manual to help you understand the text material and to define syntax:

- 1. Words in all capital letters indicate COBOL reserved words, such as statements, phrases, and clauses; acronyms; configuration keywords; environment variables, and RM/COBOL Compiler and Runtime Command line options.
- 2. Text that is displayed in a monospaced font indicates user input or system output (according to context as it appears on the screen). This type style is also used for sample command lines, program code and file listing examples, and sample sessions.
- 3. Bold, lowercase letters represent filenames, directory names, programs, C language keywords, and CodeBridge attributes.
  - Words you are instructed to type appear in bold. Bold type style is also used for emphasis, generally in some types of lists.
- 4. Italic type identifies the titles of other books and names of chapters in this guide, and it is also used occasionally for emphasis.
  - In COBOL syntax, italic text denotes a placeholder or variable for information you supply, as described below.
- 5. The symbols found in the COBOL syntax charts are used as follows:
  - a. *italicized words* indicate items for which you substitute a specific value.
  - b. UPPERCASE WORDS indicate items that you enter exactly as shown (although not necessarily in uppercase).
  - c. ... indicates indefinite repetition of the last item.
  - d. | separates alternatives (an either/or choice).
  - e. [] enclose optional items or parameters.
  - f. { } enclose a set of alternatives, one of which is required.

- g. {||} surround a set of unique alternatives, one or more of which is required, but each alternative may be specified only once; when multiple alternatives are specified, they may be specified in any order.
- 6. All punctuation must appear exactly as shown.
- 7. Key combinations are connected by a plus sign (+), for example, Ctrl+X. This notation indicates that you press and hold down the first key while you press the second key. For example, "press Ctrl+X" means to press and hold down the Ctrl key while pressing the X key. Then release both keys.
- 8. The term "Windows" in this document refers to Microsoft Windows operating systems, including Microsoft Windows 2000, Windows XP, Windows Server 2003, Windows Vista, or Windows Server 2008.

**Note** RM/COBOL and CodeBridge no longer support earlier Microsoft Windows operating systems, including Windows 98, Windows 98 SE, Windows Me, and Windows NT 4.0.

Furthermore, in this document, any references to these versions, or to the shorthand notation "Windows 9x-class" or "Windows NT-class" referring to these operating systems, are included for historical purposes only.

9. RM/COBOL Compile and Runtime Command line options may be preceded by a hyphen. If any option is preceded by a hyphen, then a leading hyphen must precede all options. When assigning a value to an option, the equal sign is optional if leading hyphens are used.

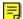

10. If present in the electronic PDF file, this symbol represents a "note" that allows you to view last-minute comments about a specific topic on the page in which it occurs. This same information is also contained in the README text file under the section, Documentation Changes. In Adobe Reader, you can open comments and review their contents, although you cannot edit the comments. Notes do not print directly from the comment that they annotate. You may, however, copy and paste the comment text into another application, such as Microsoft Word, if you wish.

To review notes, do one of the following:

- To view a note, position the mouse over the note icon until the note description pops up.
- To open a note, double-click the note icon.
- To close a note, click the Close box in the upper-left corner of the note window.

### **Technical Support**

Micro Focus is dedicated to helping you achieve the highest possible performance from the RM/COBOL family of products. The Micro Focus Customer Care team is committed to providing you prompt and professional service when you have problems or questions about your Micro Focus products.

These technical support services are subject to Micro Focus' prices, terms, and conditions in place at the time the service is requested.

While it is not possible to maintain and support specific releases of all software indefinitely, we offer priority support for the most current release of each product. For customers who elect not to upgrade to the most current release of the products, support is provided on a limited basis, as time and resources allow.

### **Support Guidelines**

When you need assistance, you can expedite your call by having the following information available for the technical support representative:

- 1. Company name and contact information.
- 2. Micro Focus RM/COBOL product serial number (found on the media label, registration card, or product banner message).
- 3. Product version number.
- 4. Operating system and version number.
- 5. Hardware, related equipment, and terminal type.
- 6. Exact message appearing on screen.
- 7. Concise explanation of the problem and process involved when the problem occurred.

### **Test Cases**

You may be asked for an example (test case) that demonstrates the problem. Please remember the following guidelines when submitting a test case:

- The smaller the test case is, the faster we will be able to isolate the cause of the problem.
- Do not send full applications.
- Reduce the test case to one or two programs and as few data files as possible.
- If you have very large data files, write a small program to read in your current data files
  and to create new data files with as few records as necessary to reproduce the problem.
- Test the test case before sending it to us to ensure that you have included all the
  necessary components to recompile and run the test case. You may need to include an
  RM/COBOL configuration file.

When submitting your test case, please include the following items:

- 1. **README text file that explains the problems.** This file must include information regarding the hardware, operating system, and versions of all relevant software (including the operating system and all Micro Focus products). It must also include step-by-step instructions to reproduce the behavior.
- 2. **Program source files.** We require source for any program that is called during the course of the test case. Be sure to include any copy files necessary for recompilation.
- 3. **Data files required by the programs.** These files should be as small as possible to reproduce the problem described in the test case.

# **Chapter 1: Introduction**

This introductory chapter provides an overview of CodeBridge technology and its components, and describes the following topics:

- Benefits of using CodeBridge (on page 8)
- Requirements for developing applications using CodeBridge (on page 8)
- Information on <u>using this manual</u> (on page 9)
- <u>Typical development procedure</u> (on page 11)
- Typical development example (on page 13)

## What is CodeBridge?

CodeBridge allows RM/COBOL applications to call C functions without being concerned about the conversion between COBOL arguments and C parameters.

CodeBridge allows RM/COBOL programs to call non-COBOL subprograms built from external Application Programming Interfaces (APIs) or custom-developed C libraries without introducing "foreign" language data dependencies into either the COBOL program or the called C functions. This means that developers can write COBOL-callable C functions using C data types as usual, without worrying about the complexities of COBOL calling conventions or data types.

The developer augments C function prototypes with global and parameter attributes described in this manual to produce a template file. The developer uses the CodeBridge Builder utility to generate a C source file from the template file. This generated C source file contains the interface logic that, with the help from the CodeBridge Library, connects the calling COBOL program to the C function. The developer compiles this C source file, along with the C functions to be called, and links the generated object files together to form the completed non-COBOL subprogram library. In many cases, existing C library functions may be used to generate a non-COBOL subprogram library without writing any C code.

**Note** For Windows platforms, the generated non-COBOL subprogram library is a dynamic-link library (DLL). For UNIX platforms, the generated non-COBOL subprogram library is a "shared object" (normally referred to as an optional support module).

### **CodeBridge Components**

CodeBridge consists of two main components:

- CodeBridge Builder. The CodeBridge Builder is a standalone program that functions like a pre-compiler by reading a template file to generate a C source code file. The template file consists of C function prototypes that have been augmented with descriptive information. The output of the CodeBridge Builder is compiled and linked with the C functions to produce a non-COBOL subprogram library. The CodeBridge Builder is included in the RM/COBOL development system.
- CodeBridge Library. The CodeBridge Library is a set of functions that performs conversion operations from COBOL arguments to C parameters and back again. The CodeBridge Library also contains functions to validate data and enforce interface constraints. The CodeBridge Library is part of the RM/COBOL runtime system.

### **Benefits of Using CodeBridge**

CodeBridge provides the following benefits:

- Converts between COBOL and C data formats, eliminating the need for either the COBOL program or the C function having to deal with "foreign" language-dependent data types.
- Allows existing C libraries and standard APIs (such as the WIN32 API) to be used, in many cases, without writing any additional C code.
- Supports basic COBOL data types, including numeric, non-numeric, and pointer data items.
- Supports basic C data types, including integer and floating-point data items, numeric ASCII-encoded strings, and standard null-terminated C strings.
- Provides access to elements of COBOL data descriptors, which describe the properties of COBOL arguments.
- Provides C functions with the COBOL argument count, the COBOL initial state flag, and the Windows handle of the calling program.
- Provides data range and integrity checks for COBOL arguments and C parameters.
- Provides support for omitted arguments and null-valued pointer arguments.
- Provides limited support for calling C functions that allow a variable number of parameters.

# Requirements for Developing Applications Using CodeBridge

In order to develop applications using CodeBridge, you must have the following:

- 1. An RM/COBOL development system to develop applications using CodeBridge.
- RM/COBOL runtime systems for deployment of applications based on CodeBridge technology.
- 3. A contemporary C development system:
  - For Windows, the C development system must be capable of generating dynamiclink libraries (DLLs). Micro Focus selected Microsoft's Visual C++ compiler for the development of the Windows version of CodeBridge. The Windows examples used in this manual are based on Microsoft command line syntax.
  - For UNIX, the C development system must be capable of generating shared objects.
    The command line syntax for the UNIX examples used in this manual is typical of
    many C compilers on UNIX. A makefile is provided with the RM/COBOL
    development and runtime systems that can be used or modified to build a shared
    object to be used as a support module with the RM/COBOL runtime system. For
    additional information, see <a href="Preparing C Subprograms for UNIX">Preparing C Subprograms for UNIX</a> (on page 193).
- 4. Some knowledge of C programming. The skill level varies depending on what the developer wishes to accomplish. For those developers who are not proficient in C programming and who wish to call existing C function libraries, only a cursory knowledge of C is required. <u>Appendix C: Useful C Information</u> (on page 77) contains brief explanations of some C language concepts and terminology, and may be useful for those developers who are not proficient in C.

## **Using this Manual**

Depending on your experience level and how you to plan to use CodeBridge, this section contains information to help you learn to use CodeBridge effectively and quickly.

### **Developers Who are New to C Programming**

A limited understanding of the C programming language is required to use CodeBridge effectively. If you are unfamiliar with the C programming language, you will want to refer first to <u>Appendix C: Useful C Information</u> (on page 77). The explanations in this appendix are intended to introduce basic C concepts to developers who are inexperienced in C. More in-depth information can be found in the many resources published about programming in C. Appendix C also contains information on compiling and linking C functions.

### **Developers Who are Evaluating CodeBridge**

It is recommended that all CodeBridge developers read and study <u>Chapter 1: Introduction</u> (on page 7). This chapter presents the main features of CodeBridge, and acquaints you with an overview and general appearance of a typical CodeBridge program.

Another good way to become familiar with CodeBridge is to look at the examples in <u>Appendix B: CodeBridge Examples</u> (on page 53). This appendix contains examples that introduce and illustrate several CodeBridge concepts and features. These examples may be helpful in generating CodeBridge template files that are based on existing C function prototypes.

In addition to these examples, several CodeBridge sample programs are included with the development system in the CodeBridge samples subdirectory. Within the **cbridge** subdirectory on Windows, the file **sample.txt** discusses the sample programs, including the **.bat** files to compile and run them, the **.tpl** and **.cbl** files, and the output they produce. These sample programs include a template file that contains definitions for a rich subset of the SQL function calls defined by Microsoft's ODBC API reference. The **README.txt** file in the **cbsample** subdirectory on UNIX discusses the CodeBridge sample programs that are included and how to run them.

# Developers Who Wish to Use Existing C Libraries or Write New Non-COBOL Subprograms

For background information, you may wish to refer to the chapters and appendixes recommended for developers who are inexperienced in C programming and those who are evaluating CodeBridge.

Then, study <u>Chapter 2</u>: <u>Concepts</u> (on page 17), which focuses on the fundamentals and structure of CodeBridge.

Two appendices, <u>Appendix D</u>: <u>Global Attributes</u> (on page 85) and <u>Appendix E</u>: <u>Parameter Attributes</u> (on page 89), serve as reference guides to the attributes and attribute lists that are used in template files while developing CodeBridge applications.

# Developers Who Have Written Non-COBOL Subprograms for Previous Versions of RM/COBOL

For background information, please refer to the previously recommended topics for developers who wish to use existing C libraries or who want to write new non-COBOL subprograms.

Next, read <u>Appendix F: CodeBridge Library Functions</u> (on page 117) and <u>Appendix I: Calling the CodeBridge Library Directly</u> (on page 201). Please note that the information in these two appendixes is not intended for a general audience. Rather, it is targeted to those developers who have previously written non-COBOL subprogram libraries in the form of Windows DLLs that are callable from RM/COBOL, and who wish to take advantage of the data conversion and validation features available in CodeBridge.

Finally, review either <u>Appendix G: Non-COBOL Subprogram Internals for Windows</u> (on page 165) or <u>Appendix H: Non-COBOL Subprogram Internals for UNIX</u> (on page 185). These appendices document the interface between the RM/COBOL runtime system and a C subprogram.

# **Developers Who Need Assistance in Testing and Debugging**

Developers in this category may refer to <u>Appendix A: CodeBridge Errors</u> (on page 47), which lists the error messages produced by the CodeBridge Builder and CodeBridge Library.

The information in <u>Appendix F: CodeBridge Library Functions</u> (on page 117) would also prove useful to developers who are debugging applications developed using CodeBridge.

## **Typical Development Procedure**

**Note** In order to avoid confusion, the term "argument" is used when referring to COBOL data items; the term "parameter" is used when referring to C data items.

A typical CodeBridge development procedure would include the following steps:

1. **Selecting the C functions.** The first step is to select the C functions that are to be called from COBOL.

These C functions may be ones that you have written, or that you have acquired from a software vendor, or received as part of the standard C library that came with your C compiler, or obtained as part of a standard API for your operating system, or one of its add-on components. Regardless of the source of these C functions, there will be one or more header files that contain descriptions of the functions (using C function prototypes), and, possibly, definitions of new data types and constants (using macros defined with #define C preprocessor directives and data types defined with C typedef statements). The information from these header files will be augmented with additional information, as described in step 2.

2. **Creating the template file.** The next step is to create a template file that describes the relationship between the COBOL arguments and the C parameters.

The template file, which is described in <u>Chapter 2: Concepts</u> (on page 17), contains modified C function prototypes, where the modifications provide additional information describing each C parameter and the function return value. Each block of descriptive information is called an attribute list. Each attribute list contains one or more attributes. There are two kinds of attribute lists: parameter and global. Attributes and attribute lists are described in <u>Appendix D: Global Attributes</u> (on page 85) and <u>Appendix E: Parameter Attributes</u> (on page 89).

Template files are generally free format in the sense that a line break may be placed wherever a blank may be placed. A template file line should not exceed 255 characters in length.

**Note** C-style comments (/\* comment \*/) may be included in the template source file. If comments are included, they are accepted by the CodeBridge Builder, but are not placed in the C source created from the template file.

In addition to the annotated C function prototypes, it is necessary to add **#include** C preprocessor directives to the template file so that the C code generated by the CodeBridge Builder can correctly resolve C data types. For example, if you are using the standard Windows API function, **MessageBox**, you must include the header file, **windows.h**. Note that Example 2: Calling a Windows API Function (on page 54) demonstrates this requirement. If you did not write the C functions, documentation that came with the software, your C compiler, or an SDK (Software Development Kit), should provide

this information.

3. **Invoking the CodeBridge Builder.** The CodeBridge Builder program uses the template file to generate C source code that contains the interface calls to connect the calling COBOL program to the C functions, and to convert COBOL arguments to and from C parameters.

The CodeBridge Builder is normally executed from a command line or script environment. It has two command line options: a required input parameter (the name of the template file) followed by an optional output parameter (the name of the generated C source file).

Template files typically have a **.tpl** extension. If the optional output filename is not specified, the output is written to a file with the same name as the input file with the extension changed to **.c**.

Any errors that occur are written to a file with the same name as the output file, but with the extension changed to **.err**. Errors encountered by the CodeBridge Builder should be fixed before continuing. Although the CodeBridge source code is generated when there are errors, it should not be considered valid.

For more information, see CodeBridge Builder and <u>CodeBridge Builder Error Messages</u> (on page 47).

- 4. **Building the non-COBOL subprogram library.** The CodeBridge Builder generates a C source program that must be compiled. Once the generated source has been compiled, it must be linked with the object code for the functions you wish to call from COBOL and with any libraries required by those functions or by the operating system. This linking process will produce a non-COBOL subprogram library that your COBOL program will use. Various compilers can be used to build the non-COBOL subprogram library, including Microsoft's Visual C++.
  - **Note 1** When calling existing object libraries other than the standard C library, you must specify the libraries needed in the link command.
  - **Note 2** When calling an existing Windows DLL, you must supply either a definition file (.def) or an import library file in the link command.
- 5. **Modifying or creating a COBOL program.** The next step is to modify an existing COBOL program or create a new one that calls the C functions you have selected.

The USING phrase of the RM/COBOL CALL statement allows you to specify arguments you wish to pass to the C function. The GIVING (RETURNING) phrase of the RM/COBOL CALL statement allows you to specify an argument that would normally receive the return value of the C function.

CodeBridge is designed to give maximum flexibility in choosing COBOL data types to be converted to and from the C data types required by the C function. For more information, see <u>Chapter 2</u>: <u>Concepts</u> (on page 17).

CodeBridge also allows wide latitude in mapping C function parameters to COBOL arguments. For more information, see <u>Associating C Parameters with COBOL Arguments</u> (on page 32).

- 6. **Compiling the COBOL program.** Use the RM/COBOL compiler to compile your COBOL program.
- 7. **Running the application.** Execute the COBOL program, specifying the name of the non-COBOL subprogram library using the L Option of the RM/COBOL Runtime Command (**runcobol**). Alternatively, you may use the Command Line Options Registry property on Windows or the command line options in the UNIX resource file to specify the name of the non-COBOL subprogram library. (For more details, see "Setting Miscellaneous Properties" in Chapter 3: *Installation and System Considerations for Microsoft Windows*, and the "UNIX Resource File" section in Chapter 2: *Installation and System Considerations for UNIX*, of the *RM/COBOL User's Guide*). You may specify the name of the non-COBOL subprogram with the appropriate file extension. For an example, see page 14.

**Note** There is an option to automatically load your subprogram library without the need to specify the L Option on the Runtime Command. Once your subprogram library is tested to your satisfaction, you may

• On UNIX, copy the .so (support module) to the **rmcobolso** subdirectory of the runtime execution directory (normally, /usr/bin).

• On Windows, copy the .dll (support module) to the **rmautold** subdirectory of the runtime execution directory (normally, c:\program files\rmcobol).

For additional information, see <u>Preparing C Subprograms for UNIX</u> (on page 193). For a general discussion of support modules and how RM/COBOL uses them, see Appendix D: *Support Modules (Non-COBOL Add-Ons)* of the *RM/COBOL User's Guide*.

## **Typical Development Example**

The following example uses the typical development procedure outlined in the previous section. More examples can be found in <u>Appendix B: <u>CodeBridge Examples</u> (on page 53) and in the CodeBridge samples subdirectory (**cbridge** on Windows and **cbsample** on UNIX).</u>

### **Example 1: Calling a Standard C Library Function**

This example demonstrates calling a standard C library function without writing any C code. Parameter attribute lists are also presented.

1. Start with the function prototype for the standard C library cosine function, cos:

```
double cos(double x);
```

Create a template file called **trig.tpl** in the **src** directory that consists of the following lines:

```
#include <math.h>
[[float out rounded]] double cos(
[[float in]] double x);
```

The **#include** C preprocessor directive is added to the template file so that the generated C source code can correctly resolve C data types. Because the cosine function is defined in the header file **math.h.**, you should include this file in the template.

Parameter attribute lists (for example, [[float out rounded]]) are constructed by placing the attributes between sets of double brackets. The parameter attribute lists are placed just before C data type references (in this example, **double**).

A parameter attribute list must contain a base attribute (in this case, **float**, for floating-point). A parameter attribute list may contain a direction attribute (either **in** or **out**, or both), although a direction attribute is not always required. Optionally, a parameter attribute list may contain base modifier attributes (in this case, **rounded**, to indicate that COBOL rounding rules are to be applied).

**Note** Unlike COBOL, C is a case-sensitive programming language. Thus, the case is significant for words in this example template file.

3. Invoke the CodeBridge Builder by using the following command line:

```
cbridge src\trig.tpl
```

This command reads the input file from **src\trig.tpl** and writes its output file to **src\trig.c**. Any errors would be written to the file **src\trig.err**.

4. Compile and link the non-COBOL subprogram library with the C compiler of your choice, using commands similar to the following:

#### For Windows

```
cl -c -MD -Zp1 src\trig.c
link -nologo -machine:IX86-dll
    -subsystem:windows -out:trig.dll
    trig.obj kernel32.lib user32.lib
```

#### For UNIX

A makefile is provided with the RM/COBOL development and runtime systems that can be used or modified to build a shared object to be used as a support module with the RM/COBOL runtime system. For additional information, see <a href="Preparing C Subprograms for UNIX">Preparing C Subprograms for UNIX</a> (on page 193).

To compile:

```
cc -c src/triq.c
```

**Note** Some compilers may require that the ELF (Executable and Linking Format) object file be specified, as follows:

```
cc -b elf -c src/trig.c
To link:
    cc -G -o trig.so trig.o
```

**Note** Some linkers may require that you explicitly specify the math (or other) libraries, as follows:

```
cc -G -o trig.so trig.o -lm
```

5. Create a COBOL program in a file called **trig.cbl** that contains the following source fragments:

```
77 X-DEGREES PIC S999V99.
77 X-RADIANS PIC S99V9(16).
77 RESULT PIC S99V9(06).
78 PI Value 3.14159265359.

COMPUTE X-RADIANS = X-DEGREES / 180 * PI.
CALL "cos" USING X-RADIANS GIVING RESULT.
```

**Note** Either numeric edited or any COBOL numeric usage may be specified in the data descriptions for X-DEGREES, X-RADIANS, and RESULT.

6. Compile the COBOL program with the RM/COBOL compiler by using the following command line:

```
rmcobol trig
```

7. Run the application, specifying the name of the COBOL program and the name of the non-COBOL subprogram library.

You may specify the name of the non-COBOL subprogram with the appropriate file extension. The following two commands illustrate how to specify a Windows DLL or a

UNIX shared object (generally known as support modules). Since the COBOL program and the non-COBOL subprogram have the same root name (trig), it is necessary to specify the correct file extension.

#### For Windows

```
runcobol trig -l trig.dll
```

#### For UNIX

```
runcobol trig -1 trig.so
```

If the preceding examples had used different root names for the COBOL program and the non-COBOL subprogram, it would not be necessary to specify the file extension. For example, if the COBOL program were named "myprog", then the following command could be used for either Windows or UNIX:

```
runcobol myprog -l trig
```

This example assumes that both the COBOL program and the non-COBOL subprogram are located in the current directory.

# **Chapter 2: Concepts**

This chapter describes concepts that are central to an understanding of CodeBridge:

- Using template file components (attributes and attribute lists), as discussed below
- <u>Passing information to a C function</u> (on page 20):
  - Passing COBOL arguments (on page 21)
  - Passing COBOL argument properties (on page 27)
  - <u>Passing miscellaneous information</u> (on page 29)
  - Managing omitted arguments (on page 29)
- Returning C error values (on page 30)
- Associating C parameters with COBOL arguments (on page 32)
- Working with a variable number of C parameters (on page 37)
- Modifying COBOL data areas (on page 38)
- <u>Using P-scaling</u> (on page 40)
- Working with arrays (on page 41)
- <u>Using the CodeBridge Builder</u> (on page 44)

## **Using Template File Components**

In order to use the <u>CodeBridge Builder</u> (on page 44), you must provide a template file that describes each C function to be called from COBOL. Attribute lists are used in the template file to supplement information from the C function prototypes. An attribute list is a collection of attributes. Detailed information about attributes is provided in <u>Appendix D</u>: <u>Global</u> <u>Attributes</u> (on page 85) and <u>Appendix E</u>: <u>Parameter Attributes</u> (on page 89).

**Note 1** As you read through this manual, keep in mind that the term "parameter attribute" is a shorthand notation for an attribute that occurs in a parameter attribute list. Likewise, "global attribute" indicates that the attribute can be found in a global attribute list.

**Note 2** C-style comments (/\* comment \*/) may be included in the template source file. If comments are included, they are accepted by the CodeBridge Builder, but are not placed in the C source created from the template file.

#### **Attributes**

An attribute is a keyword, such as **integer**, or a keyword with an associated value in parentheses, such as **occurs(3)**. Attribute keywords are case-sensitive and must be entered as shown.

The associated value is a constant. The CodeBridge Builder does not detect errors in the construction of the associated value.

A collection of attributes is known as an attribute list.

### **Attribute Lists**

Two kinds of attribute lists, parameter and global, are used in a template file.

A parameter attribute list (described in the next section) is formed by enclosing one or more attributes in double brackets. For example:

```
[[integer in occurs(3)]]
```

A <u>global attribute list</u> (on page 20) is formed by enclosing one or more attributes between the characters [# and #]. For example:

```
[# replace_type (VOID_PTR; void *) #]
```

See the sample template files using a <u>parameter attribute list</u> (on page 19) and a <u>global attribute list</u> (on page 20).

#### Parameter Attribute Lists

A parameter attribute list is associated with a C parameter or function return value. Each parameter attribute list describes the following:

- How COBOL arguments are to be validated and converted into C parameters before the C function is called.
- How C parameters are to be validated and converted back to COBOL arguments when the C function returns.

Zero or more parameter attribute lists may immediately precede the type information for each C parameter or function return value.

Attribute lists for a parameter or function return value may be omitted if the parameter or function return value is to be ignored.

Within a parameter attribute list, the parameter attributes need not be presented in any particular order. For example, [[integer in]] is the same as [[in integer]]. When a parameter is used for both input and output, specify both the **in** and **out** direction attributes in either order.

The attributes in a parameter attribute list belong to one of the following categories:

• Base. Base attributes indicate the general classification of a parameter (numeric, string, string length, pointer, descriptor, or error). Each parameter attribute list must contain exactly one base attribute, except that the alias(name) base modifier attribute may be used by itself if the return value is to be ignored. Therefore, within this document, a parameter attribute list is sometimes identified by its base attribute. For example, the phrase "an integer attribute list" refers to an attribute list that contains the integer base attribute. For more information, see Base and Base Modifier Attributes (on page 90).

- Base Modifier. Base modifier attributes perform several tasks, such as: parameter conversion, parameter validation, error handling, array processing, handling of a variable number of C parameters, overriding the default size of a parameter, or supplying default values for omitted arguments. For more information, see <a href="Base and Base Modifier Attributes">Base and Base Modifier Attributes</a> (on page 90).
- **Direction.** A direction attribute, **in** and/or **out**, is sometimes required so that CodeBridge knows whether to generate code to convert a COBOL argument to a C parameter before calling the C function and/or to convert a C parameter to a COBOL argument when returning to the COBOL program. For more information, see <u>Direction Attributes</u> (on page 90).

The base attributes, **float**, **general\_string**, **integer**, **numeric\_string**, **pointer\_base**, **pointer\_offset**, **pointer\_size**, and **string**, apply to both input parameters and output parameters, and, therefore, require that a direction attribute be specified.

All other base attributes apply only to input parameters, and, therefore, assume the presence of the **in** direction attribute. These base attributes do not allow the **in** direction attribute to be specified.

Argument Number. CodeBridge provides a default automatic method of associating the C parameters and function return value from the C function prototype with COBOL arguments from the USING phrase and GIVING (RETURNING) phrase of the CALL statement. This default automatic association method is able to handle most cases. Note that for the more than 60 functions described in the file sql.tpl in the cbridge subdirectory (Windows only), none required using argument number attributes. (For more information, see Argument Number Attributes (on page 89).

There are, however, situations that the default automatic association method will not handle. See Example 4: Accessing COBOL Pointer Arguments (on page 60) and Associating C Parameters with COBOL Arguments (on page 32). For these cases, use the explicit association method by specifying argument number attributes, **arg\_num** or **ret val**, to override the automatic association method.

For an alphabetized summary of the parameter attributes, see the table in <u>Parameter Attributes</u> Summary (on page 106).

### **Sample Template File Using Parameter Attribute Lists**

The following C function prototype:

```
int MyFunction(char *Name, short NameSize);
```

may be modified by adding parameter attribute lists to produce the following template file:

For each usage of a data item in the C function prototype (either for the function return value or for a parameter), a parameter attribute list has been added.

Since the C function returns an **int**, the **integer** base attribute and the **out** direction attribute are used.

For the Name parameter, the **string** base attribute and the **in** direction attribute are used to specify that the C function expects a string (array of **char**) as input.

The **buffer\_length** base attribute is used to specify the size (in bytes) of the buffer used to contain the converted COBOL argument. By default, the **buffer\_length** base attribute refers

to the same COBOL argument number as was applicable in the attribute list that immediately precedes the attribute list containing the **buffer\_length** base attribute; an argument number attribute may be specified in the attribute list containing the **buffer\_length** attribute in order to override the default argument number. For further clarification regarding the COBOL argument referenced by a **buffer\_length** base attribute, see <a href="String Length Base Attributes">String Length Base Attributes</a> (on page 99) and <a href="Automatic Association of C Parameters with COBOL Arguments">Arguments</a> (on page 33). Because the **buffer\_length** base attribute may be used only with input parameters, it is neither necessary nor allowed to add the **in** direction attribute to the attribute list.

The COBOL program would call the C function with the following statement:

```
CALL "MyFunction" USING Name-1, GIVING Result-1.
```

#### Global Attribute Lists

A global attribute list provides information about one or more C function prototypes that is not specific to any given parameter. This information also could be used to modify the default behavior of the CodeBridge Builder.

Global attribute settings take effect at the point the global attribute list occurs and are valid until another global attribute list alters these settings. A global attribute list is not associated with any particular function, argument, or parameter.

### Sample Template File Using Global Attribute Lists

The following C function prototype:

```
SQLRETURN SQL_API SQLParamData(SQLHSTMT StatementHandle, SQLPOINTER *ValuePtrPtr);
```

may be modified by adding global and parameter attribute lists to produce the following template file:

The **replace\_type** global attribute is used to expand the definition of SQLPOINTER to void \*. The **convention** global attribute is used to identify function calling conventions.

**Note 1** This example is based on the ODBC API, which is provided by Microsoft on Windows platforms. Other companies provide ODBC API implementations for some UNIX platforms.

**Note 2** The header file, **sqltypes.h**, is included so that the C source code generated by CodeBridge will be able to resolve the data types, SQLRETURN and SQLHSTMT.

### **Passing Information to a C Function**

CodeBridge is designed to simplify the process of calling C functions from COBOL programs. It is possible to call existing C library and standard API functions without writing additional C code. Even though no additional C code is required when using only existing C

library or standard API functions, some knowledge of C programming is required in order to create the CodeBridge template file and to compile and link the CodeBridge non-COBOL subprogram library. Further knowledge of C programming is required if the developer desires to write new C programs or if intermediate functions must be written to pack scalars into structure or union parameters.

CodeBridge handles the conversion between COBOL and C data formats, which eliminates the need for either the COBOL program or the C function having to deal with "foreign" language-dependent data types. During the conversion process, CodeBridge can also perform data range and validity checks to verify that specified interface constraints are maintained.

CodeBridge allows three categories of information to be passed to the C function: COBOL arguments, COBOL argument proprieties, and miscellaneous information. For more information, see the following topics:

- Passing COBOL Arguments, as discussed below
- <u>Passing COBOL Argument Properties</u> (on page 27)
- Passing Miscellaneous Information (on page 29)

Furthermore, a COBOL program may omit an argument in the information passed to a C function, as discussed in <u>Managing Omitted Arguments</u> (on page 29).

### **Passing COBOL Arguments**

COBOL arguments may be numeric, non-numeric, or pointer data items. COBOL numeric arguments may be passed to C integer, floating-point, and numeric string parameters. COBOL non-numeric arguments must be passed to C string parameters. As a special case for C functions designed to interpret a null-valued pointer as an omitted parameter, a COBOL null-valued pointer argument may be passed in place of a numeric or non-numeric argument and the C function parameter will be set to a null-valued pointer. COBOL pointer data items contain three components: base address, offset, and size. The address component must be passed to C pointer parameters; the offset and size components must be passed to C numeric parameters.

### **Passing COBOL Numeric Arguments**

CodeBridge supports all RM/COBOL numeric data types, including display, numeric edited, packed, unpacked, and binary. A COBOL numeric argument may be passed to one of three C parameter types: integer, floating-point, and string. When passed to a string, the numeric value is converted to and from a string representation. Therefore, in this document, this form is referred to as a numeric string.

**Note** While the COBOL language defines the numeric edited category as belonging to the alphanumeric class, CodeBridge treats numeric edited data items as numeric. It is currently an error to pass a numeric edited argument to a parameter described with the **string** base attribute. Instead, a numeric edited argument should be passed to a parameter described with either the **numeric\_string** or **general\_string** base attributes.

#### **Numeric Arguments with C Integer Parameters**

A C integer parameter is described in the template file using the **integer** base attribute. The **integer** base attribute may be used with any of the C integer data types, including **char**, **short**, **int**, and **long**, with or without the C signed type specifier keywords **signed** and **unsigned**.

These data types can be used directly (such as "int Name"), indirectly ("int \*pName"), and with array declarations ("int ArrayName[]").

When used directly ("int *Name*"), the parameter is passed to the C function "by value". As such, it is unable to modify the value of the actual parameter. Passing a parameter "by value" usually means that it is an input parameter, which indicates that the **in** direction attribute should be specified in the attribute list for the parameter.

When used indirectly ("int \*pName"), the parameter is passed to the C function "by reference". This means that the C function is given a pointer to the parameter and, therefore, is able to modify the value of the actual parameter. Passing a parameter "by reference" usually means that it is an output (or input/output) parameter, which indicates that the **out** direction attribute (or both the **in** and **out** direction attributes) should be specified in the attribute list for the parameter.

As a special case for C integer parameters that are passed indirectly, CodeBridge will pass the C null pointer to the C function when the COBOL argument is a null-valued COBOL pointer. For more information, see <u>Passing Null-Valued Pointer Arguments</u> (on page 26).

When used as an array ("int *ArrayName*[]"), the address of the array is passed to the C function. For more information, see Working with Arrays (on page 41).

The conversion process for C integer parameters may be modified by using the following base modifier attributes: **no\_size\_error**, **occurs**(*value*), **repeat**(*value*), **rounded**, **scaled**(*value*), **silent**, **unsigned**, and **value\_if\_omitted**(*value*). For more information, see <u>Base Modifiers</u> that Apply to Numeric Base Attributes (on page 93).

Interface constraints for C integer parameters may be specified by using the following base modifier attributes: **assert\_digits**(*min;max*), **assert\_digits\_left**(*min;max*), **assert\_digits\_right**(*min;max*), **assert\_length**(*min;max*), **assert\_signed**, **assert\_unsigned**, **integer\_only**, **no\_null\_pointer**, and **optional**. For more information, see <u>Base Modifiers that Apply to Numeric Base Attributes</u> (on page 93).

#### Numeric Arguments with C Floating-Point Parameters

A C floating-point parameter is described in the template file using the **float** base attribute. The **float** base attribute may be used with either of the C floating-point data types, **float** or **double**. These data types can be used directly (such as "float *Name*"), indirectly ("float \*pName"), and with array declarations ("float *ArrayName*[]").

When used directly ("float *Name*"), the parameter is passed to the C function "by value". As such, it is unable to modify the value of the actual parameter. Passing a parameter "by value" usually means that it is an input parameter, which indicates that the **in** direction attribute should be specified in the attribute list for the parameter.

When used indirectly ("float \*pName"), the parameter is passed to the C function "by reference". This means that the C function is given a pointer to the parameter and, therefore, is able to modify the value of the actual parameter. Passing a parameter "by reference" usually means that it is an output (or input/output) parameter, which indicates that the **out** direction attribute (or both the **in** and **out** direction attributes) should be specified in the attribute list for the parameter.

As a special case for C floating-point parameters that are passed indirectly, CodeBridge will pass the C null pointer to the C function when the COBOL argument is a null-valued COBOL pointer. For more information, see Passing Null-Valued Pointer Arguments (on page 26).

When used as an array ("float *ArrayName*[]"), the address of the array is passed to the C function. For more information, see <u>Working with Arrays</u> (on page 41).

The conversion process for C floating-point parameters may be modified by using the following base modifier attributes: **no\_size\_error**, **occurs**(*value*), **repeat**(*value*), **rounded**, **silent**, and **value\_if\_omitted**(*value*). For more information, see <u>Base Modifiers that Apply to Numeric Base Attributes</u> (on page 93).

Interface constraints for C floating-point parameters may be specified by using the following base modifier attributes: **assert\_digits**(min;max), **assert\_digits\_left**(min;max), **assert\_digits\_right**(min;max), **assert\_length**(min;max), **assert\_signed**, **assert\_unsigned**, **no\_null\_pointer**, and **optional**. For more information, see <u>Base Modifiers that Apply to Numeric Base Attributes</u> (on page 93).

### **Numeric Arguments with C Numeric String Parameters**

A C numeric string parameter is described in the template file using either the **numeric\_string** or the **general\_string** base attributes. The **numeric\_string** or **general\_string** base attributes may be used with any of the C string data types: **char**\*, **signed char**\*, and **unsigned char**\*.

Note 1 The C parameter declarations "char \*String" and "char String[]" are equivalent.

**Note 2** C strings are one-dimensional arrays of characters. C always passes array parameters "by reference", which means that the address of the first character of the string is passed to the C function.

Although string parameters are always passed "by reference", this does not mean that a C string parameter is always an output parameter. Depending on its use in the C function, it may be an input parameter, an output parameter, or an input/output parameter. Its use indicates whether the **in** direction attribute (input), the **out** direction attribute (output), or both the **in** and **out** direction attributes (input/output) should be specified in the attribute list for the parameter.

As a special case for C numeric string parameters, CodeBridge will pass the C null pointer to the C function when the COBOL argument is a null-valued COBOL pointer. For more information, see <u>Passing Null-Valued Pointer Arguments</u> (on page 26).

During the conversion process, CodeBridge dynamically allocates a buffer to hold either the converted COBOL argument (for input conversions) or the C string generated by the C function (for output conversions). While processing string parameters, the C function may need to know the size of the string or the size of the string conversion buffer. CodeBridge provides three attributes for obtaining this string length information. The **length** base attribute provides the length of the COBOL argument. The **buffer\_length** base attribute provides the size of the allocated string buffer. The **effective\_length** base attribute provides the actual number of characters stored in the string buffer, not including the null character terminating the string.

When passing an array of C strings ("char \*StringArray[]"), the address of the first string pointer is passed to the C function. For more information, see Working with Arrays (on page 41).

The conversion process for C numeric string parameters may be modified by using the following base modifier attributes: **leading\_minus**, **leading\_sign**, **no\_size\_error**, **occurs**(*value*), **repeat**(*value*), **rounded**, **silent**, **size**(*value*), **trailing\_credit**, **trailing\_debit**, **trailing\_minus**, **trailing\_sign**, and **value\_if\_omitted**(*value*). For more information, see <u>Base Modifiers</u> that Apply to Numeric Base Attributes (on page 93).

Interface constraints for C numeric string parameters may be specified by using the following base modifier attributes: **assert\_digits**(*min*;*max*), **assert\_digits\_left**(*min*;*max*), **assert\_digits\_right**(*min*;*max*), **assert\_signed**, **assert\_unsigned**, **no\_null\_pointer**, and **optional**. For more information, see <u>Base Modifiers that Apply to Numeric Base Attributes</u> (on page 93).

String base modifier attributes that are allowed when the **general\_string** base attribute is specified are ignored for numeric arguments.

### Passing COBOL Non-Numeric Arguments

CodeBridge supports all RM/COBOL non-numeric data types, including alphabetic and alphanumeric elementary items. CodeBridge also supports passing group items. A COBOL non-numeric argument must be passed to a C string parameter.

**Note** While the COBOL language defines the numeric edited category as belonging to the alphanumeric class, CodeBridge treats numeric edited data items as numeric. It is currently an error to pass a numeric edited argument to a parameter described with the **string** base attribute. Instead, a numeric edited argument should be passed to a parameter described with either the **numeric\_string** or **general\_string** base attributes.

### Non-Numeric Arguments with C String Parameters

A C string parameter is described in the template file using either the **string** or the **general\_string** base attributes. The **string** or **general\_string** base attributes may be used with any of the C string data types: **char \***, **signed char \***, and **unsigned char \***.

**Note 1** The C parameter declarations "char \*String" and "char String[]" are equivalent.

**Note 2** C strings are one-dimensional arrays of characters. C always passes array parameters "by reference", which means that the address of the first character of the string is passed to the C function.

Although string parameters are always passed "by reference", this does not mean that a C string parameter is always an output parameter. Depending on its use in the C function, it may be an input parameter, an output parameter, or an input/output parameter. Its use indicates whether the **in** direction attribute (input), the **out** direction attribute (output), or both the **in** and **out** direction attributes (input/output) should be specified in the attribute list for the parameter.

As a special case for C string parameters, CodeBridge will pass the C null pointer to the C function when the COBOL argument is a null-valued COBOL pointer. For more information, see Passing Null-Valued Pointer Arguments (on page 26).

During the conversion process, CodeBridge dynamically allocates a buffer to hold the converted COBOL argument (for input conversions) or hold the C string generated by the C function (for output conversions). While processing string parameters, the C function may need to know the size of the string or the size of the conversion buffer. CodeBridge provides three attributes for obtaining this string length information. The **length** base attribute provides the length of the COBOL argument. The **buffer\_length** base attribute provides the size of the allocated string buffer. The **effective\_length** base attribute provides the actual number of characters stored in the string buffer, not including the null character terminating the string.

Note If a COBOL non-numeric argument contains a C null character (0x00), conversion of the argument to a C string parameter may produce unexpected results. The input conversion process ends when all characters have been copied or a C null character is encountered.

When passing an array of C strings ("char \*StringArray[]"), the address of the first string pointer is passed to the C function. For more information, see Working with Arrays (on page 41).

The conversion process for C non-numeric string parameters may be modified by using the following base modifier attributes: **leading**(*value*), **leading\_spaces**, **occurs**(*value*), **repeat**(*value*), **silent**, **size**(*value*), **trailing**(*value*), **trailing\_spaces**, and

**value\_if\_omitted**(*value*). For more information, see <u>Base Modifiers that Apply to the String</u> <u>Base Attribute</u> (on page 96).

Interface constraints for C non-numeric string parameters may be specified by using the following base modifier attributes: **assert\_length**(*min;max*), **no\_null\_pointer**, and **optional**. For more information, see <u>Base Modifiers that Apply to the String Base Attribute</u> (on page 96).

Numeric string base modifier attributes that are allowed when the **general\_string** base attribute is specified are ignored for non-numeric arguments.

### **Groups with C String Parameters**

COBOL group items are hierarchical data structures that contain subordinate groups and elementary data items. CodeBridge does not provide support for accessing data items subordinate to a group.

A COBOL group is non-numeric but may contain numeric and pointer data. Because it is non-numeric, a group can be passed to a C string parameter. Since it may contain numeric and pointer data, the likelihood of unexpected results from encountering a C null character (0x00) is greater than when passing elementary non-numeric arguments.

An RM/COBOL variable-length group argument is always passed as a fixed-length group of the maximum size so that the called program has the opportunity to increase the variable size if desired. Thus, passing variable-length groups does not support passing variable-length strings to C.

### Passing COBOL Pointer Arguments

The pointer data type is a feature of RM/COBOL. A COBOL pointer describes a block of memory and consists of three components: base address, offset, and size.

CodeBridge provides two methods for passing COBOL pointers. The first method is useful when the C function wishes to access only memory referenced by the pointer. The second method is useful if the C function wishes to access the components of the COBOL pointer data item directly. For more information, see <a href="Pointer Base Attributes">Pointer Base Attributes</a> (on page 100).

### Method 1: Passing Pointer Address and Pointer Length

With this method, you can pass the address or the length of the block of memory to an input parameter in the C function. Given the address and length of the memory to which the pointer refers, the C function may read or modify the contents of that memory block. It is the C programmer's responsibility to confine any such references to lie wholly within the memory block described by the given pointer values. However, the C function cannot change the base address, offset, or size of the COBOL pointer.

Use the **pointer\_address** base attribute in the template file to describe a C pointer parameter and instruct CodeBridge to pass the effective address of the memory block (base address plus offset) to the C function as the parameter value.

Use the **pointer\_length** base attribute in the template file to describe a C numeric parameter and instruct CodeBridge to pass the effective length of the memory block (size minus offset) to the C function as the parameter value.

#### **Method 2: Passing and Modifying Pointer Components**

With this method, you can pass the base address, offset, or size of the block of memory to an input, output, or input/output parameter in the C function. Given the base address, offset, and

size of the memory to which the pointer refers, the C function may read or modify the contents of that memory block. It is the C programmer's responsibility to confine any such references to lie wholly within the memory block described by the given pointer values. In addition, for output and input/output parameters, the C function can also modify the base address, offset, or size component values of the COBOL pointer.

Use the **pointer\_base** base attribute in the template file to describe a C pointer parameter, instruct CodeBridge to pass the base address of the memory block to the C function for input conversions, and set the base address component of the COBOL pointer for output conversions. The output conversion process may be modified by using the following base modifier attributes: **pointer\_max\_size** and **pointer\_reset\_offset**. For more information, see Base Modifiers that Apply to Pointer Base Attributes (on page 100).

Use the **pointer\_offset** base attribute in the template file to describe a C numeric parameter, instruct CodeBridge to pass the offset component of the COBOL pointer to the C function for input conversions, and set the offset component of the COBOL pointer for output conversions. The output conversion process may be modified by using the **pointer\_max\_size** base modifier attribute.

Use the **pointer\_size** base attribute in the template file to describe a C numeric parameter, instruct CodeBridge to pass the size component of the COBOL pointer to the C function for input conversions, and set the size component of the COBOL pointer for output conversions. The output conversion process may be modified by using the **pointer\_reset\_offset** base modifier attribute.

### Passing Null-Valued Pointer Arguments

Null-valued pointer arguments arise in one of three ways: the argument is the figurative constant NULL (NULLS), the argument is a COBOL pointer that has been set to NULL (NULLS), or the argument is a pointer that has been set from another null-valued pointer. Based on the properties of the C parameter associated with a pointer argument, CodeBridge handles pointer arguments as follows:

#### • Numeric or non-numeric parameter (direct or indirect)

For related information, see <u>Passing COBOL Numeric Arguments</u> (on page 21) and <u>Passing COBOL Non-Numeric Arguments</u> (on page 24).

A COBOL program may pass a COBOL null-valued pointer data item as an argument that is associated with any of these base attributes: **float, general\_string, integer, numeric\_string,** or **string**. Associating a null-valued pointer with a parameter having one of these base attributes has meaning only when the C parameter is a pointer (indirect) parameter.

Some C functions are designed to interpret the occurrence of a null-valued pointer parameter to indicate that the parameter is omitted and that the function should not read or write indirectly through the parameter pointer value. If a COBOL program passes a COBOL null-valued pointer, the C function will receive a C null-valued pointer in order to support this design.

If the C parameter is not a pointer, it is meaningless to pass a COBOL null-valued pointer argument. For a direct numeric or non-numeric parameter, an uninitialized variable will be passed as the parameter value when a null-valued pointer argument is provided. The **no\_null\_pointer** base modifier attribute may be specified to cause CodeBridge to return an error if a COBOL null-valued pointer is passed to the parameter.

If a null-valued pointer argument is used for an output parameter that is numeric or nonnumeric, the parameter result value is ignored as if the **out** direction attribute had not been specified. A null-valued pointer argument may not be used for a numeric or non-numeric parameter that specifies the **no null pointer** base modifier attribute.

A pointer argument with a value other than null always causes an error for a numeric or non-numeric parameter. Since COBOL pointer data items are not typed (that is, they are essentially equivalent to (**void** \*) in C), CodeBridge does not have enough information to dereference the COBOL pointer (that is, to convert the data that the pointer references).

#### • Pointer parameter, where the C function needs a COBOL pointer value

For related information, see <u>Passing COBOL Pointer Arguments</u> (on page 25).

When a COBOL program passes a pointer argument associated with a parameter described with the **pointer\_address** or **pointer\_base** base attributes, the pointer value is passed to the C function as the parameter value, regardless of whether the pointer value is null or non-null.

The **out** direction attribute may be specified with the **pointer\_base** base attribute to modify the base address of the pointer argument upon return from the C function. It is an error to specify either of the **in** or **out** direction attributes with the **pointer\_address** base attribute.

The **pointer\_offset**, **pointer\_size**, and **pointer\_base** base attributes yield a zero for a null-valued pointer argument on input to the C function but allow the corresponding component of the pointer argument to be changed on output if the **out** direction attribute is specified and the base address of the pointer is also changed to a non-zero value.

### **Passing COBOL Argument Properties**

CodeBridge supports two categories of COBOL argument properties: COBOL descriptor data and string length information. Each of these may be passed to the C function. For more information, see the following topics:

- Passing COBOL Descriptor Data, as discussed below
- Passing String Length Information (on page 28)

### Passing COBOL Descriptor Data

Prior to CodeBridge, if a developer wanted information about the properties of the COBOL arguments, it was necessary for the C program to obtain the information for each argument from a structure known as the COBOL data descriptor. The COBOL data descriptor contains properties of the COBOL argument, including its address, length and type, digit count and scale factor (for numeric arguments), and encoded picture (for numeric edited and alphanumeric edited arguments). CodeBridge supports the passing of all these properties except for the encoded picture. See either <a href="Appendix G: Non-COBOL Subprogram Internals for Windows">Appendix H: Non-COBOL Subprogram Internals for UNIX</a> (on page 185) for more information about the earlier method of calling non-COBOL subprograms.

In CodeBridge, the following descriptor base attributes may be used to pass a component of the COBOL argument to the C function. For further details, see <u>Descriptor Base Attributes</u> (on page 101).

Use the **address** base attribute in the template file to describe a C pointer parameter and instruct CodeBridge to pass the address of the COBOL argument to the C function as the parameter value.

**Note** Passing the address of the COBOL argument data item to a C function as a parameter value should be a rare occurrence when using CodeBridge. Use of the data item address requires the C function to know the details of COBOL data formats and is not subject to the data validation and interface constraints that CodeBridge provides.

Use the **digits** base attribute in the template file to describe a C numeric parameter and instruct CodeBridge to pass the digit count, that is, the number of 9's in the PICTURE character-string, of the COBOL numeric argument to the C function as the parameter value. For non-numeric arguments, the value is not defined.

Use the **length** base attribute in the template file to describe a C numeric parameter and instruct CodeBridge to pass the length of the COBOL argument to the C function as the parameter value.

Use the **scale** base attribute in the template file to describe a C numeric parameter and instruct CodeBridge to pass the scale factor of the COBOL numeric argument to the C function as the parameter value. For non-numeric arguments, the value is not defined.

The value of the scale passed is the arithmetic complement of the value in the COBOL argument descriptor.

Use the **type** base attribute in the template file to describe a C numeric parameter and instruct CodeBridge to pass the type of the COBOL argument to the C function as the parameter value

See also the discussion of passing miscellaneous information to a C function in <u>Passing Miscellaneous Information</u> (on page 29).

### Passing String Length Information

In addition to COBOL data descriptor components, CodeBridge can supply string length information for input conversions. The C function can be supplied the length of the COBOL argument (from the COBOL data descriptor), the length of the conversion buffer, or the effective length of the C string (after conversion).

Use the **length** base attribute in the template file to describe a C numeric parameter and instruct CodeBridge to pass the length of the COBOL argument to the C function as the parameter value. For more information, see <u>Descriptor Base Attributes</u> (on page 101).

Use the **buffer\_length** base attribute in the template file to describe a C numeric parameter and instruct CodeBridge to pass the length of the conversion buffer to the C function as the value of the parameter. For more information, see <a href="String Length Base Attributes">String Length Base Attributes</a> (on page 99). The length of the buffer is determined by the base attribute that is used to describe the string parameter associated with the same argument, as follows:

- For the string base attribute, the buffer length defaults to one more than the length of the passed COBOL argument, which allows space for the characters of the argument value and a null-termination character.
- For the **numeric\_string** base attribute, the buffer length defaults to four more than the digit length of the passed COBOL argument, which allows space for the digits of the argument value and the sign, decimal point, and null-termination characters.
- For the general\_string base attribute, the buffer length defaults to the greater of one
  more than the length of the passed COBOL argument and four more than the digit length
  of the passed COBOL argument, which allows space for either a non-numeric or numeric
  argument conversion.

The default values for **buffer\_length** may be overridden by using the **size**(*value*) base modifier attribute in the attribute list that contains the **string**, **numeric\_string**, or **general\_string** base attribute that is associated with the same argument as **buffer\_length**.

For more information, see <u>Base Modifiers that Apply to the String Base Attribute</u> (on page 96).

Use the **effective\_length** base attribute in the template file to describe a C numeric parameter and instruct CodeBridge to pass the actual number of characters stored in the conversion buffer, not including the null character that terminates the string (after the input conversion process is complete), to the C function as the parameter value. For more information, see <a href="String Length Base Attributes">String Length Base Attributes</a> (on page 99).

## **Passing Miscellaneous Information**

CodeBridge also can supply the number of COBOL arguments specified in the USING phrase of the CALL statement, the COBOL initial state flag, and the Windows handle for the COBOL program. For more information, see <u>Descriptor Base Attributes</u> (on page 101).

Use the **arg\_count** base attribute in the template file to describe a C numeric parameter and instruct CodeBridge to pass the number of COBOL arguments to the C function as the parameter value.

Use the **initial\_state** base attribute in the template file to describe a C numeric parameter and instruct CodeBridge to pass the COBOL initial state flag to the C function as the parameter value

Use the **windows\_handle** base attribute in the template file to describe a C numeric parameter and instruct CodeBridge to pass the Windows handle for the COBOL program to the C function as the parameter value.

## **Managing Omitted Arguments**

A COBOL program may omit an argument by specifying fewer arguments in the USING phrase of the CALL statement than expected by the C function or by explicitly specifying the OMITTED keyword for an argument in the USING phrase of the CALL statement. The GIVING argument may be omitted by not specifying the GIVING (RETURNING) phrase in the CALL statement.

An omitted argument will cause an error if it is passed to a numeric or non-numeric parameter that does not also specify either the **optional** or **value\_if\_omitted** base modifier attributes. The descriptor base attributes are implicitly optional and return default values for an omitted argument; the **optional** base modifier attribute is not allowed with the descriptor base attributes.

For an omitted argument passed to a parameter described with the **optional in** attributes, an appropriate default is passed to the C function as the parameter value. The default value associated with an **integer** or **float** base attribute is a numeric zero. The default value associated with a **general\_string**, **numeric\_string**, or **string** base attribute is an empty string (the first character of the string is a null character). If the **value\_if\_omitted**(*value*) base modifier attribute has been specified, *value* is passed instead of the default value.

An omitted argument is assumed to satisfy any of the assertion base modifier attributes. If a default value is provided with the **value\_if\_omitted**(*value*) base modifier attribute, it is the user's responsibility to provide a default value that satisfies all interface constraints.

For the descriptor base attributes, an omitted argument has the following results, regardless of whether the argument is missing from the USING phrase or explicitly specified as OMITTED:

The address base attribute for an omitted argument supplies the value NULL.

- The **digits** base attribute for an omitted argument supplies zero.
- The **length** base attribute for an omitted argument supplies zero.
- The **scale** base attribute for an omitted argument supplies zero.
- The **type** base attribute for an omitted argument supplies the value RM\_OMITTED, which has the value 32 as shown in the Type Attribute Codes table in <a href="Descriptor Base">Descriptor Base</a> Attributes (on page 101).

If an argument is omitted for a parameter described with the **optional out** attributes, the parameter result value is ignored. However, the CodeBridge Builder does not currently allow this combination of attributes. That is, output arguments are required in the current implementation of CodeBridge.

## **Returning C Error Values**

Two base attributes, called error base attributes, support returning C error values to the COBOL program. The **errno** error base attribute returns the value of the external variable errno, which is set by many C library functions. The **get\_last\_error** error base attribute returns the value returned by the Windows API function GetLastError. The error base attributes are necessary because the RM/COBOL runtime system uses C library functions, and, on Windows, Windows API functions, during the return to the COBOL program that modifies the error values. Thus, any error values set by the CodeBridge-called C function are modified before the COBOL program has a chance to obtain them. The error base attributes solve this problem by causing the CodeBridge Builder to generate code to preserve the error value set by the C function specified in the CodeBridge template. The preserved value is returned in an associated COBOL argument for access by the calling COBOL program. Complete details regarding the error base attributes are found in the section Error Base Attributes (on page 103). In addition, some general concepts and examples of error base attributes are provided in the sections that follow.

#### **Consistent Return Values**

For those C library functions that set the external variable errno, it is considered correct behavior not to modify the value of errno if no error occurs. In other words, if no error is detected, the external variable errno will have the same value that it had before the C function was called. The code sequence that is generated by the CodeBridge Builder guarantees the value of errno is zero just prior to the C function call. The generated code sequence is as follows:

```
errno = 0;
__RETURN__open = open(filename, oflag);
__save_errno = errno;
```

Similarly, for those Windows API functions that set a value to be returned by the function GetLastError, it is also considered correct behavior not to modify the last error value if no error occurs. In other words, if no error is detected by the C function, the call to GetLastError will return the same value it would have if it were called just prior to the C function. The code sequence that is generated by the CodeBridge Builder guarantees that the value returned by GetLastError will be zero if no error is detected by the C function call. The generated code sequence is as follows:

```
SetLastError(0);
__RETURN__CreateDirectory = CreateDirectory(DirName,SecAttr);
__save_lastError = GetLastError();
```

## Specifying Both errno and get\_last\_error

It is possible to use the error base attributes **errno** and **get\_last\_error** in the same function description. Functions that return an error code in the external variable errno have a function return value of -1. Functions that return an error through GetLastError have a function return value of FALSE (zero). On the surface, this seems meaningless (and in most cases, it probably is); however, there is no reason to disallow this behavior. It is possible for a Windows API function to call a C library function that could set a value in the external variable errno. It may be of value to the COBOL program to interrogate both error conditions.

The generated code sequence when both attributes are specified is as follows:

```
SetLastError(0);
errno = 0;
__RETURN__CreateDirectory = CreateDirectory(DirName, SecAttr);
__save_errno = errno;
__save lastError = GetLastError();
```

## **Function Return Value (Status) Versus Error Values**

In many cases, the return value from a C library function or a Windows API function is merely a simple binary indication of success or failure.

C library functions that set the external variable errno generally return -1 as the function return value. If the return value is not -1, the value may or may not indicate anything of significance. For example, the C library function, **mkdir**, always returns 0 (for success) or -1 (for failure). On the other hand, the C library function, **open**, returns a file handle if the operation succeeded or -1 if the operation failed. Windows API functions normally return non-zero to indicate success and zero to indicate an error.

For those C library and Windows API functions where the return value is a simple indication of success or failure, it may be inefficient to have the COBOL program examine both the return value and the value of the argument associated with the **errno** or **get\_last\_error** attribute.

If you are certain that the C function return value is not needed—except to show success or failure—you need not access this parameter from COBOL. The following template illustrates how to obtain the \_mkdir function return value and the value of the external variable errno:

This function could be called from COBOL with this statement:

```
CALL "_mkdir" USING File-Name Err-No GIVING Return-Status.
```

There is no real need to examine Return-Status in the COBOL program, since examining Err-No is sufficient (it is guaranteed that Err-No will be zero if no error occurred). You may alter the template so that Err-No becomes the return value with a template similar to the following:

The COBOL calling sequence could then be simplified as follows:

```
CALL "_mkdir" USING File-Name GIVING Err-No.
```

Besides making the COBOL calling sequence simpler, this technique also simplifies the C source code that is generated by the CodeBridge Builder.

## **Associating C Parameters with COBOL Arguments**

Using CodeBridge, a single C parameter or return value may be associated with multiple COBOL arguments by the use of more than one attribute list, but each attribute list associates a parameter with, at most, one argument from the COBOL CALL statement. Also, multiple C parameters may be associated with a single COBOL argument. That is, the CodeBridge association of C parameters with COBOL arguments allows a many-to-many relationship.

CodeBridge has two methods of associating C parameters with COBOL arguments: explicit association and automatic association. You can explicitly specify the association of a C parameter with a COBOL argument, or you can have CodeBridge automatically associate C parameters with COBOL arguments for you. If you do not use the explicit association method, CodeBridge will use the automatic association method by default. If the attribute list for any parameter of a function specifies explicit association of the C parameter to a COBOL argument, the attribute lists for all parameters for that function—except those attribute lists containing a base attribute that does not refer to an argument in the COBOL CALL statement—must specify explicit association. Different functions within a single template file may use different association methods.

## **Explicit Association**

CodeBridge is designed to handle most C-parameter-to-COBOL-argument association situations without requiring you to explicitly specify the associations in the attribute lists of your template file. For those situations where the CodeBridge automatic association method does not produce the desired result, you must use the explicit association method. Even when the automatic association method produces the correct result, you may use the explicit association method. For instance, you might elect to use the explicit association method to clearly document the association of parameters with arguments.

To explicitly specify the association of the C function return value or a C parameter to a particular COBOL argument, you include either the **ret\_val** or the **arg\_num**(*value*) argument number attribute in the attribute list for the return value or parameter. For more information, see <u>Argument Number Attributes</u> (on page 89). If you explicitly specify an argument number attribute in any attribute list for an individual C function, you must do so for every attribute list for that function—except for those attribute lists containing a base attribute that does not refer to an argument.

#### **Automatic Association**

The following material explains automatic association of C parameters with COBOL arguments. Each attribute list refers either to the C function return value or to a single C parameter.

## Automatic Association of the C Function Return Value with a COBOL Argument

When there is no attribute list associated with the C function return value, the function return value is ignored.

If there is an attribute list for the C function return value, the return value is associated with the argument specified by the GIVING (RETURNING) phrase of the RM/COBOL CALL statement. In the automatic association method, if there are multiple attribute lists associated with the C function return value, they all associate the return value with the GIVING argument. If the return value is to be stored other than in the GIVING argument, the explicit association method must be used.

**Note** Only base attributes that allow the **out** direction attribute may be used in the attribute list associated with the function return value. These base attributes include **float**, **general\_string**, **integer**, **numeric\_string**, **pointer\_base**, **pointer\_offset**, **pointer\_size**, and **string**.

## Automatic Association of C Parameters with COBOL Arguments

When there is no attribute list associated with a C parameter, there is no associated COBOL argument. For such a parameter there are no input conversions, so the parameter is passed an uninitialized variable, and there are no output conversions, so the final value of the parameter is ignored.

If there are one or more attribute lists associated with a C parameter, CodeBridge uses the required base attribute of each attribute list to determine the association with a COBOL argument. For each attribute list, CodeBridge associates the parameter with a COBOL argument in one of three ways. The parameter may associate with one of the following:

- An implied argument
- The next argument
- The current argument

#### **Automatic Association with an Implied Argument**

The **arg\_count**, **initial\_state**, and **windows\_handle** base attributes do not refer to a COBOL argument specified in the CALL statement. The CodeBridge Library supplies the value for the C parameter from an implied argument provided by the runtime environment at the time the CALL statement is executed.

#### **Automatic Association with the Next Argument**

The address, float, general\_string, integer, numeric\_string, pointer\_address, pointer\_base, and string base attributes refer to the next COBOL argument not yet associated with a C parameter. The first parameter attribute list (ignoring any attribute lists specified for the function return value) that contains one of these base attributes will associate the described C parameter with the first argument in the USING phrase of the COBOL CALL

statement. The second such parameter attribute list will associate the described C parameter with the second argument in the USING phrase, and so forth.

A single C parameter may be associated with multiple COBOL arguments by the use of multiple attribute lists for that parameter.

#### **Automatic Association with the Current Argument**

The buffer\_length, digits, effective\_length, length, pointer\_length, pointer\_offset, pointer\_size, scale, and type base attributes associate the described C parameter with the current COBOL argument. This behavior makes it possible to have a single COBOL argument supply values for several contiguous C parameters. The current COBOL argument is the one last used by the automatic association method for the next argument, as described in the previous topic, "Automatic Association with the Next Argument." If an attribute list containing a base attribute that associates with the next argument has not yet been specified, the current COBOL argument is the argument in the GIVING (RETURNING) phrase.

## **Examples of Associating Parameters with Arguments**

## Example 1: Automatic Versus Explicit Association

The following set of examples illustrates methods of associating parameters with arguments.

#### **Example 1a: Automatic Association**

In the following example, the C function moves the value of the parameter named FloatIn to the parameter named FloatOut after checking that the value will fit (using the values of the parameters named Digits and Scale). The function return value indicates success or failure.

The template file for the C function contains the following lines:

```
[[integer out]] int fn(
[[float out]] float *FloatOut,
[[digits]] int Digits,
[[scale]] int Scale,
[[float in]] float FloatIn);
```

The C function is called using the following COBOL statement:

```
CALL "fn" USING Float-Out, Float-In GIVING Fn-Status.
```

CodeBridge uses the automatic association method to associate the function return value with the GIVING argument named Fn-Status. The first three C parameters associate with the first USING argument named Float-Out, as follows:

- The first float base attribute causes the C parameter named FloatOut to be associated
  with the next (that is, in this case, the first) unassociated COBOL argument named FloatOut.
- The **digits** base attribute associates the C parameter named Digits with the current COBOL argument, which is the first argument named Float-Out.
- Similarly, the **scale** base attribute associates the parameter named Scale with the current argument, which is the first argument named Float-Out.

Finally, the second **float** base attribute associates the C parameter named FloatIn with the next (that is, in this case, the second) COBOL argument named Float-In.

#### **Example 1b: Optional Explicit Association**

The following template file accomplishes the same associations as in Example 1a, but by using the explicit association method:

## **Example 1c: Required Explicit Association**

The automatic association method is possible only when the C parameters occur in the same order as the COBOL arguments. When they do not and you cannot change the C function, then the explicit association method is required. If the function in Example 1a were changed by moving the output floating-point parameter from first to last, then there would be no automatic association method that could achieve the desired result. In this case, the following explicit association method template file would be required:

```
[[integer out ret_val]] int fn(
[[digits          arg_num(1)]] int Digits,
[[scale          arg_num(1)]] int Scale,
[[float in arg_num(2)]] float FloatIn,
[[float out arg_num(1)]] float *FloatOut);
```

## Example 2: Multiple Attribute Lists for a C Parameter

The following group of examples illustrates how to associate multiple attribute lists with a single C parameter.

#### **Example 2a: Associating a Parameter with Multiple Arguments**

In the following example, the C function has a single input/output parameter, but the COBOL program wishes to pass the C function one input argument and two output arguments. This would allow one copy of the result to be stored in binary form while the other is stored in numeric edited form.

The template file for the C function contains the following lines:

The C function is called using the following COBOL statement:

```
CALL "fn" USING Float-In, Binary-Out, Numeric-Edited-Out.
```

CodeBridge uses the automatic association method to associate each **float** base attribute with the next unassociated COBOL argument. This results in the C parameter named FloatInOut being associated with the first USING argument, named Float-In, during the input conversion process, and with the second and third arguments, named Binary-Out and Numeric-Edited-Out, respectively, during the output conversion process. The final value of the parameter

named FloatInOut is converted by CodeBridge, during the output conversion process after the C function returns, to a COBOL binary number (assuming argument Binary-Out was described as a binary data item) and to a COBOL numeric edited number (assuming argument Numeric-Edited-Out was described as a numeric edited data item).

The following template file shows the equivalent explicit association method for this example:

```
void fn([[float in arg_num(1)]]
        [[float out arg_num(2)]]
        [[float out arg_num(3)]] float *FloatInOut);
```

#### **Example 2b: In Direction Attribute for Multiple Attribute Lists**

Normally, when using multiple attribute lists with a single C parameter, only one of the attribute lists should contain the **in** direction attribute for a given C parameter. Consider the following modified template file:

```
void fn([[float in arg_num(1)]]
        [[float in arg_num(2)]]
        [[float out arg_num(3)]] float *FloatInOut);
```

Now there are two input arguments and only one output argument. The C function is called by the following COBOL statement:

```
CALL "fn" USING Float-In-1, Float-In-2, Binary-Out.
```

During the input conversion process, CodeBridge first converts the argument named Float-In-1 and stores the result in the parameter named FloatInOut, and second converts the argument named Float-In-2 and stores it in the parameter named FloatInOut. The value of argument Float-In-1 previously stored in parameter FloatInOut is lost. This may be useful in a few circumstances where the side effects of the first conversion are desired (for example, checking the data type), but is probably almost never what was intended.

#### **Example 2c: Compatibility between Multiple Attribute Lists**

When using multiple attribute lists with a single C parameter, you must make sure that the attribute lists are compatible. Consider the following template file:

```
void fn([[float in arg_num(1)]]
        [[float out arg_num(2)]]
        [[string out arg_num(3)]] float *FloatInOut);
```

The first two attribute lists describe a parameter that must be described with the C type specifiers **float** or **double**. The third attribute list describes a parameter that must be a C string parameter, that is, an array of type **char**. A single C parameter cannot be both types of data at the same time. Because the base attribute also determines the allowed types of COBOL arguments (in this case, a numeric argument is required), an error would occur when trying to convert the floating-point parameter, named FloatInOut, to the non-numeric argument, named String-Out, of the following COBOL statement:

```
CALL "fn" USING Float-In, Binary-Out, String-Out.
```

#### Example 3: No Attribute List for a C Parameter

In addition to allowing one or more attribute lists for a single C parameter, CodeBridge also allows C parameters without an attribute list. For such a parameter there are no input

conversions, so the parameter is passed an uninitialized variable, and there are no output conversions, so the final value of the parameter is ignored.

In the following example, the C function takes a floating-point value as input and returns two output parameters, the integer part and the fractional part of the input parameter. The function return value indicates whether the fractional part is zero. If your COBOL program needs only the integer part, use the following template file:

Call the C function using the following COBOL statement:

```
CALL "fn" USING Float-In, Integer-Part-Out.
```

## Working with a Variable Number of C Parameters

When using a variable number of parameters in a C function prototype, the last parameter in the parameter list (the parameter that precedes the ellipsis) is used as a model for the additional parameters that may occur. In effect, the last listed parameter is treated as the first element of an array that contains a variable number of elements.

All attributes in the template file that apply to the last listed parameter also apply to the additional parameters. To specify that there are additional C parameters, use the **repeat**(*value*) base modifier attribute, as described in the base modifier topics that apply to <u>numeric base attributes</u> (on page 95) and to the <u>string base attribute</u> (on page 98), in the attribute list for the last listed parameter. For an illustration, see <u>Example 3</u>: <u>Accommodating a Variable Number of Parameters</u> (on page 56).

The following limitations apply when using a variable number of C parameters:

- Neither the last listed parameter nor any of the additional parameters may be arrays.
- All additional parameters must be of the same C data type as the last listed parameter.
- The ANSI C convention for variable number of parameters is supported. The older UNIX convention is not supported.

CodeBridge has limited support for C functions with a variable number of parameters. The following sections describe that support for numeric and string C parameters.

## **Repeating C Numeric Parameters**

For numeric parameters that use the **float** and **integer** base attributes, all additional parameters must be the same type and size as the last listed parameter.

## **Repeating C String Parameters**

For a variable number of C parameters where the trailing repeated parameter is a string parameter, the CodeBridge support depends upon the base attributes, **numeric\_string**, **general\_string**, or **string**, associated with the repeated parameter discussed in the following sections.

#### numeric\_string

For C string parameters that use the **numeric\_string** base attribute, the last listed parameter and all additional parameters must be numeric strings. The default size of the repeating parameters is based on the maximum default size determined from all of the COBOL arguments passed as repeating arguments. For parameters with the **numeric\_string** base attribute, the default size is four more than the digit length of the passed COBOL argument. However, the <u>size(value)</u> base <u>modifier attribute</u> (on page 96) may be used to modify the default size as necessary.

## general\_string

For C string parameters that use the **general\_string** base attribute, the last listed parameter and all additional parameters must be strings. The **general\_string** base attribute allows some of the additional string parameters to be passed as numeric arguments while others are passed as non-numeric arguments. The default size of the repeating parameters is based on the maximum default size determined from all of the COBOL arguments passed as repeating arguments. For parameters with the **general\_string** base attribute, the default size is the greater of one more than the length and four more than the digit length of the passed COBOL argument. The <u>size(value)</u> base modifier attribute (on page 98) may be used to modify the default size as necessary.

#### string

For C string parameters that use the **string** base attribute, the last listed parameter and all additional parameters must be non-numeric strings. The default size of the repeating parameters is based on the maximum default size determined from all of the COBOL arguments passed as repeating arguments. For parameters with the **string** base attribute, the default size is one more than the length of the passed COBOL argument. The <u>size(value) base modifier attribute</u> (on page 98) may be used to modify the default size as necessary.

## **Modifying COBOL Data Areas**

CodeBridge allows two ways of modifying COBOL data areas. You can use the **out** direction attribute to tell CodeBridge to convert a C output (or input/output) parameter and store the results in the COBOL argument. Alternatively, you can pass the address of the COBOL data area to a C pointer.

The preferred method is using the **out** direction attribute to have CodeBridge store the result in the COBOL argument data item. The alternative method of passing the address requires the C function to know the details of COBOL data formats, thus negating one of the major benefits of using CodeBridge. Passing the address of the COBOL argument data item to your C function allows the C function to directly modify the value of the COBOL argument, even for input parameters.

## **Using the out Direction Attribute**

Using the **out** direction attribute, possibly in conjunction with the **in** direction attribute, is the preferred method of modifying COBOL data areas. It provides all the flexibility of CodeBridge data conversion as well as the safety afforded by CodeBridge error checking and data validation. There are, however, several ways in which you may not get the results you were expecting.

By way of review, the CodeBridge-generated code performs the following steps when a COBOL program calls a C function:

- 1. If requested, the code performs input argument validation.
- 2. For parameters with the **in** direction attribute specified or assumed, CodeBridge converts input arguments from COBOL to C data formats (performing error checks in the process) and stores the result in a temporary C data item.
- 3. CodeBridge calls the C function, passing to each parameter either the value or address of its temporary C data item.
- 4. If requested, the code performs output parameter validation.
- 5. For parameters with the **out** direction attribute specified, CodeBridge converts the final value for the temporary C data item from C to COBOL data format (performing error checks in the process) and stores the result in the COBOL argument.

There are several reasons that the C function will fail to change the value of the COBOL argument:

- The first is that if step 3 passes the temporary C data item "by value" to the C function, the function cannot change the value of the temporary C data item, which will, therefore, be unchanged even if it is stored in step 5.
- The second is that if the parameter does not have the **out** direction attribute specified, step 5 is skipped and any change to the temporary C data item is discarded.
- The third is that if the COBOL program passed the COBOL argument using the BY CONTENT phrase (analogous to a C call "by value"), then step 5 will modify the contents of the temporary COBOL data area for the argument, which will then be discarded, leaving the original COBOL argument value unchanged.
- The fourth is that if the CALL statement omits the argument (either by specifying the OMITTED reserved word or specifying fewer arguments than expected) or if the COBOL argument is a null-valued pointer passed to a numeric or string parameter, step 5 has no place to store the modified value. (However, the CodeBridge Builder does not currently allow the **optional** base modifier attribute with the **out** direction attribute.)

In summary, you must do all of the following to modify a COBOL argument with the C function:

- 1. In the COBOL CALL statement, pass the COBOL argument BY REFERENCE rather than BY CONTENT. Since the BY REFERENCE phrase is the default for RM/COBOL, it does not have to be explicitly specified unless a preceding BY CONTENT phrase has overridden the default. RM/COBOL always passes the argument in the GIVING (RETURNING) phrase BY REFERENCE. Also, do not pass a null-valued pointer (on page 26) or omit the argument (on page 29).
- 2. In the CodeBridge template file, specify the **out** direction attribute for the C parameter. For the function return value, **out** is assumed.
- 3. In the C function, specify the parameter as called "by reference" so that the address of the temporary C data item is passed in step 3. In the following example, the first parameter is passed "by value" (as the value of an integer), while the second is passed "by reference" (as a pointer to an integer):

```
fn(int byValue, int *byReference);
```

## **Passing the Address of COBOL Data**

There are times when you may choose to pass the address of the argument or the address of memory that is accessible by the COBOL run unit through a pointer data item. CodeBridge provides three base attributes that may be used for this purpose.

- Using the address base attribute passes the address of a COBOL argument to the C function as the parameter value and allows the C function to modify the COBOL data area directly. In the case of a pointer argument, the address base attribute returns the address of the pointer data item, which is not the address referred to by the pointer data item. The length base attribute may be used to determine the size of the COBOL argument.
- Using the pointer\_address base attribute passes the effective address (base address plus offset) of a COBOL pointer argument to the C function as the parameter value and allows it to manipulate the contents of the block of memory directly. However, using the pointer\_address base attribute prevents the C function from changing the value of the COBOL pointer. The pointer\_length base attribute may be used to determine the effective length (size minus offset) of the memory block.
- Using the pointer\_base base attribute passes the base address component value of a
  COBOL pointer argument to the C function as the parameter value and allows the C
  function to change the value of the pointer base address component as well as the
  contents of the block of memory. The pointer\_offset and pointer\_size base attributes
  may be used to manipulate the offset and size components of the COBOL pointer
  argument.

**Note** The C function may save in static storage the address obtained by using any of the three base attributes described above. The saved address may then be used in subsequent calls. It is the developer's responsibility to avoid use of a saved address that points to a data item in a COBOL program that has been canceled or to a dynamically allocated memory block that the COBOL program has subsequently deallocated.

## Passing Buffer Addresses

In some existing APIs, it is necessary to pass a buffer address to a C function. Later, that buffer address is used by another C function in the API to store a result value as a C data item. In such cases, the preferred method of using the **out** direction attribute cannot be used and the address of the buffer must be passed instead. CodeBridge may still be used in such cases to convert the C data item to a COBOL data format after the result has been stored in the buffer. See <a href="Example 6: Converting Buffered C Data">Example 6: Converting Buffered C Data</a> (on page 67) for details on the CodeBridge solution to this problem for a C string result in the buffer.

## **Using P-Scaling**

In COBOL, P-scaling is used when working with large integers that have several trailing zero digits before the decimal point or with small fractions that have several leading zero digits after the decimal point. It is commonly used to store values representing thousands, millions, or billions. For example, the PICTURE clause "PIC 9(4)P(3)" is used to represent all integers from 0 to 9,999,000 in units of 1000. The value 1,234,000 would be stored as 1,234, but would continue to mean 1,234,000.

For input conversions of P-scaled numbers, CodeBridge supplies the missing zero digits. For output conversions, the extra digits are eliminated by truncation or rounding. Continuing with the example in the preceding paragraph and using the attribute list [[float in out

rounded]] for the input conversion, CodeBridge would convert the stored value (1,234) and pass the floating-point representation of 1,234,000 to the C function. If the C function added 999 to its parameter, then the output conversion would round 1,234,999 to 1,235,000 and store 1,235 in the COBOL argument. Adding any number up to 499 would leave the COBOL argument unchanged. When the **rounded** base modifier attribute is not present, CodeBridge truncates the result on output, converting 1,234,999 to 1,234,000 and storing 1,234 in the COBOL argument.

P-scaling also affects the **scale** base attribute. Because of P-scaling, the scale of the COBOL argument in our example is minus three (-3). As another example, the PICTURE characterstring "VP(3)9(3)" has a scale of six (6), even though the digit count is only three (3).

Any P-scaling specified in the PICTURE character-string is counted in the digit length used by CodeBridge when allocating a conversion string buffer for a parameter described with the **general\_string** or **numeric\_string** base attribute. That is, the digit length used by CodeBridge is the sum of the number of 9 and P symbols specified in the PICTURE character-string used to describe the argument data item.

## **Working with Arrays**

Data items having numeric or string base attributes may be one-dimensional arrays. Data items with string base attributes may be arrays of **char**\*, which are similar to two-dimensional arrays.

## **Numeric Arrays**

For simple numeric types, such as integer or floating-point, the implementation is straightforward. Examples of valid C numeric array parameters are as follows:

```
fn(char P1[10],
    char *P2,
    int P3[40],
    float *P4,
    float P5[]);
```

The first two parameters, which use the **char** data type, are normally used to represent character strings. However, you can have a numeric array of characters. The difference is how the called function interprets the data.

To specify the template file for the preceding C function prototype, you might start with the following, for example:

Although the attribute lists for the variables P2, P4, and P5 are valid C code, CodeBridge needs to know the size of the array. You could modify the template file by changing the following:

However, the template file would no longer match the C function prototype.

An alternate method is to specify an occurs count in the attribute list by modifying the template file as follows:

```
fn([[integer in occurs(10)]] char P1[10],
    [[integer in occurs(20)]] char *P2,
    [[integer in occurs(20)]] int P3[40],
    [[float in occurs(20)]] float *P4,
    [[float in occurs(10)]] float P5[]);
```

The attribute lists for variables P2, P3, and P4 now have an array size of 20 elements. For variables P1 and P3, the **occurs**(*value*) base modifier attribute overrides the value specified in the function prototype. For variables P2, P4, and P5, the **occurs**(*value*) base modifier attribute provides a value that was missing in the function prototype. Note that the attribute list for variable P1 did not change the size of the array, while the attribute list for variable P3 reduced the size of the array. Reducing the size of the array is required if the COBOL program passes a smaller array since CodeBridge will convert the number of array elements indicated by the template.

## **String Arrays**

The implementation of these types of arrays is more complex because **strings** are already arrays of characters. One-dimensional arrays of C parameters with a **string** base attribute are allowed (this means that, as a special case, two-dimensional arrays of characters are allowed). Examples of valid C string array parameters are as follows:

```
fn(char *P1[10],
    char *P2[],
    char **P3);
```

To specify the template file for the preceding C function prototype, you might start with the following, for example:

Note that a difference between **string** and **numeric\_string** attribute lists is how the data is interpreted by the called function. However, both provide null-terminated arrays of characters. A **general\_string** base attribute may be used to allow numeric and non-numeric arguments to be converted to null-terminated arrays of characters. A **general\_string** base attribute applies the rules for the **numeric\_string** base attribute when the argument is numeric and applies the rules for the **string** base attribute when the argument is non-numeric.

You must modify the attribute list for the variables P2 and P3 because CodeBridge must know how many string pointers to allocate. Add an **occurs**(*value*) base modifier attribute for variables P2 and P3 and then modify the C function prototype to make it work correctly (note that you need to make these changes only in the template file, not in the actual C header file). For example, modify the template file as follows:

```
fn([[string in ]] char *P1[10],
    [[numeric_string in occurs(10)]] char *P2[],
    [[general_string in occurs(10)]] char *P3[]);
```

For variables P2 and P3, the **occurs**(*value*) base modifier attribute provides information needed to allocate the string pointer arrays. The definition of parameter P3 was changed from "char \*\*P3" to the equivalent form "char \*P3[]".

CodeBridge allocates memory for strings (or arrays of strings) with a single memory allocation call. The generated code contains declarations in the form:

```
char *P1[10];
char *P2[10];
char *P3[10];
```

Each element of the array is initialized to point to the correct offset within the allocated block.

The number of elements in the array and the size of each element determine the size of the allocated block. For a **numeric\_string**, the size of each element is equal to four more than the digit length of the COBOL argument. For a **string**, the size of each element is equal to one more than the length of the COBOL argument. For a **general\_string**, the size of each element is equal to the greater of four more than the digit length and one more than the length of the COBOL argument.

You may override these default element sizes by using the **size**(*value*) base modifier attribute as follows:

```
fn([[string in size(30)]] char *P1[10],
    [[numeric_string in occurs(10) size(35)]] char *P2[],
    [[general_string in occurs(10) size(20)]] char *P3[]);
```

## **COBOL Array References**

When passing an array reference from COBOL to C, you must pass the first item of the COBOL array. For example:

```
CALL "fn" USING Data-Item (1).
```

The OCCURS information for a COBOL data item is not passed to a non-COBOL subprogram. This means that CodeBridge cannot determine the number of elements in a COBOL array from the COBOL descriptor for that item. This is true for both the maximum number of occurrences (the value in the TO phrase of the OCCURS clause) and, for a variable occurrence item, the current number of occurrences (the value of the data item in the DEPENDING phrase of the OCCURS clause). If desired, the COBOL program could pass either of these values as separate parameters. The COBOL special registers COUNT, COUNT-MAX, and COUNT-MIN may be used to obtain the current number of occurrences, the maximum number of occurrences specified in the COBOL OCCURS clause, and the minimum number of occurrences specified in the COBOL OCCURS clause.

CodeBridge converts the number of COBOL occurrences specified in the template file regardless of the number of actual occurrences in the COBOL program or any occurrence count parameter. Therefore, the COBOL program that calls the function described by the template must always pass an array that has at least as many occurrences as specified by the template. If the COBOL program defines fewer occurrences than specified in the template, CodeBridge will convert data following the array argument in the COBOL data area. In such cases, output conversion will overwrite data following the array argument, possibly destroying the integrity of the COBOL program.

CodeBridge only handles COBOL table references that are not SYNCHRONIZED. That is, Data-Item in the preceding example must be described with the OCCURS clause and must not be described with the SYNCHRONIZED (SYNC) clause. CodeBridge supports only singly

dimensioned tables of COBOL arguments. A multidimensional table may be passed, but only the last subscript will be varied by CodeBridge. Further, the table must contain contiguous elementary items. That is, the last subscript must be for an OCCURS clause in the argument item description rather than a group item that contains the argument item.

## CodeBridge Builder

This section describes the CodeBridge Builder, which reads a template file as input and generates C source as output. This generated source provides the interface between the COBOL program and the C function by calling functions in the CodeBridge Library to convert between COBOL arguments and C parameters, as needed, before and after calling the target C function.

For each C function prototype in the template file, a corresponding function is generated in the dynamic-link library (DLL) interface code. Each function contains all of the logic needed to do the following:

- Produce an exportable dynamic-link library (DLL) function
- Optionally perform input argument validation
- Convert input arguments from COBOL to C
- Call the C function
- Optionally perform output parameter validation
- Convert output parameters from C to COBOL

## **Using the CodeBridge Builder**

The CodeBridge Builder is a command line program (for Windows, a console application). The application program file is named **cbridge.exe**.

To start the CodeBridge Builder from the command line, enter:

```
cbridge <input file> [<output file>] [-f (-F)]
where,
```

<input file> is the pathname of the template file. This parameter is required. If you do not supply an extension, the CodeBridge Builder will add the extension.tpl.

<output file> is the pathname for the generated source file. This parameter is optional. If it is not specified, the value of <input file> will be used with the extension changed to .c.

-f (or -F) is a command line option that may be used to force the CodeBridge Builder to generate C source code, even if errors are encountered. This parameter is optional. If it is specified, any error messages will be concatenated to the end of the generated source in addition to appearing in the error file. The error file is always generated, regardless of whether the -f option is specified.

**Note** The generated C source contains a **#include** C preprocessor directive that refers to the additional header files: **rmc85cal.h**, **rmport.h**, **rtarg.h**, **rtcallbk.h**, and **standdef.h**. All of these files are installed with CodeBridge.

If errors are encountered, an error file is generated. For more details, see <u>CodeBridge Builder Error Messages</u> (on page 47). The error file uses the same pathname as *<output file>* with the extension changed to **.err**.

For example, the command:

```
cbridge src\myfile.tpl
```

reads **src\myfile.tpl**, writes the generated source to **src\myfile.c**, and writes any error messages to **src\myfile.err**.

The command:

```
cbridge tpl\myfile src\myfile.src
```

reads **tpl\myfile.tpl**, writes the generated source to **src\myfile.src**, and writes any error messages to **src\myfile.err**.

The CodeBridge Builder checks for errors in the template file and if any errors are present, it produces a file that contains diagnostic information. If there are errors in the template file, however, no output file will be generated. When there are errors in the template, the resultant source file should be considered unusable even though a C compiler might compile it without errors.

**Note** The CodeBridge Builder exit codes are also described in <u>Appendix A: CodeBridge Errors</u> (on page 47).

# **Appendix A: CodeBridge Errors**

This appendix lists and describes the messages that can be generated during the use of either the CodeBridge Builder or the CodeBridge Library. These messages also include the CodeBridge Builder exit codes.

## **CodeBridge Builder Error Messages**

The CodeBridge Builder error messages have the following form:

```
<file>(<line>) <severity> - <message number>: <message text>
where, severity can either be "inform" or "error".
```

Table 1 lists the error messages produced by the CodeBridge Builder.

Table 1: CodeBridge Builder Error Messages

| Message Number | Message Text                                                |  |
|----------------|-------------------------------------------------------------|--|
| 100010         | The template element is not correctly formed.               |  |
| 100020         | The <b>#include</b> directive is not correctly formed.      |  |
| 100030         | The user function is not correctly formed.                  |  |
| 100040         | The attribute is not correctly formed.                      |  |
| 100045         | The attributes are not correctly formed.                    |  |
| 100050         | The attribute expression's element is not correctly formed. |  |
| 100060         | The attribute value clause is not correctly formed.         |  |
| 100070         | The attribute clause is not correctly formed.               |  |
| 100080         | The C function's header is not correctly formed.            |  |
| 100090         | The name declaration is not correctly formed.               |  |
| 100100         | The array declaration is not correctly formed.              |  |
| 100110         | The argument list is not correctly formed.                  |  |
| 100120         | The argument is not correctly formed.                       |  |

Table 1: CodeBridge Builder Error Messages (Cont.)

| Message Number | Message Text                                                                                                    |  |
|----------------|----------------------------------------------------------------------------------------------------|--|
| 100130         | There is no such attribute [[attribute_name]].                                                                  |  |
| 100140         | The attribute [[attribute_name]] cannot have a value.                                                           |  |
| 100150         | The attributes [[attribute_name]] and [[attribute_name]] are incompatible.                                      |  |
| 100160         | One of the minimal attribute combinations must be present: [[attribute combinations]].                          |  |
| 100180         | Either the [[arg_num]] or [[ret_val]] attribute must not be used, since it wasn't used on a previous parameter. |  |
| 100190         | Either the [[arg_num]] or [[ret_val]] attribute must be used, since it was used on a previous parameter.        |  |
| 100210         | The global attributes are not correctly formed.                                                                 |  |
| 100220         | The global attribute is not correctly formed.                                                                   |  |
| 100230         | There is no such global attribute [[attribute_name]].                                                           |  |
| 100240         | The attribute [[attribute_name]] must have number value(s).                                                     |  |
| 100250         | The global attribute's convention value clause is not correctly formed.                                         |  |
| 100260         | The global attribute's replace value clause is not correctly formed.                                            |  |
| 100270         | The global attribute's normal value clause is not correctly formed.                                             |  |
| 100280         | The global name declaration is not correctly formed.                                                            |  |
| 100285         | Duplicate global attribute: [# attribute_name #].                                                               |  |
| 100290         | There is no such diagnostic value: (value).                                                                     |  |
| 100300         | The number of the argument with [[repeat]] attribute is not the highest.                                        |  |

The CodeBridge Builder uses the following data files: **dllgen.in**, **dllgen.out**, **dllgen.p01**, and **dllgen.sym**. Occasionally, if these files are write-protected, the CodeBridge Builder may not be able to open them, and an error message similar to the following will be displayed:

```
C:\TOOLS\SCANNER.EXE: FAILURE
- Unable to open file 'C:\TOOLS\DLLGEN.xxx'.
```

If this occurs, modify the attributes of these four files so that they are not write-protected.

## **CodeBridge Builder Exit Codes**

The CodeBridge Builder will return a completion status (or exit code). This status can be interrogated by the batch stream or shell script. <u>Table 2</u> lists the CodeBridge Builder exit codes.

Table 2: CodeBridge Builder Exit Codes

| Code | Description                                                        |  |
|------|--------------------------------------------------------------------|--|
| 0    | Normal program termination with no diagnostic messages produced.   |  |
| 1    | Normal program termination with some diagnostic messages produced. |  |
| 253  | Abnormal program termination—error creating temporary file.        |  |
| 254  | Abnormal program termination—error executing program.              |  |
| 255  | Abnormal program termination—an internal error occurred.           |  |

## **CodeBridge Library Error Messages**

An execution error in the CodeBridge Library causes the called C subprogram to exit and the COBOL run unit to terminate.

When a CodeBridge Library function detects an error during conversion or validation, it displays an error message before returning to the calling program.

**Note** The errors displayed by the CodeBridge Library are in addition to errors that may subsequently be displayed by the RM/COBOL runtime system. See Appendix A: *Runtime Messages* of the *RM/COBOL User's Guide*.

A CodeBridge Library error message contains the following information:

```
Function: <calling function name>
Argument Number: <number> (or Argument: Return Value)
Operation: clibrary function name>
Error: <error number> - <message text>
```

#### where,

< calling function name > is the Name parameter from the last call to ConversionStartup (on page 147).

<number> is the one-based argument number of the argument in the USING phrase. When the alternative, Return Value, is shown, it indicates the argument in the GIVING (RETURNING) phrase.

library function name> is the conversion or validation operation specified as one of the names listed in the "Function Name" column of the table in the section Library Functions
Overview (on page 117). For example, CobolToInteger (on page 137), would be specified if the error occurred during conversion of a COBOL numeric argument to a C integer parameter.

*Error number*> is the "Error Code" and *exessage text*> is the "Error Text" listed in Table 3 on page 50.

For Windows platforms, a message box with the error message is displayed. Figure 1 shows an example of a CodeBridge Library error message on Windows:

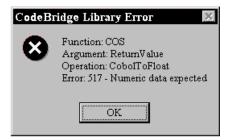

Figure 1: Library Error Message Box

For UNIX platforms, the message is written to **stderr**. The following shows an example of a CodeBridge Library error message on UNIX:

CodeBridge Library Error
Function: CINT2INTEGER
Argument Number: 2
Operation: CobolToString
Error: 515 - Non-numeric data expected

**Table 3: CodeBridge Library Errors** 

| Error<br>Code | Error Text                       | Description                                                                                                    |
|---------------|----------------------------------|----------------------------------------------------------------------------------------------------|
| 501           | Digits count too large           | One of the base modifier attributes (assert_digits, assert_digits_left, or assert_digits_right) was specified and the corresponding number of digits in the passed COBOL argument was greater than the indicated maximum. |
| 502           | Digits count too small           | One of the base modifier attributes (assert_digits, assert_digits_left, or assert_digits_right) was specified and the corresponding number of digits in the passed COBOL argument was less than the indicated minimum.    |
| 503           | Initialization needed            | A call was made to a CodeBridge Library function prior to calling the ConversionStartup function. This error should never occur when using the CodeBridge Builder.                                                        |
| 504           | Integer data expected            | The <b>integer_only</b> base modifier attribute was specified and the COBOL argument contains digits to the right of the decimal point.                                                                                   |
| 505           | Internal logic – Argument setup  | This indicates an incompatibility between the RM/COBOL compiler and runtime. The descriptor of the COBOL argument contained unexpected values.                                                                            |
| 506           | Internal logic – Data type       | This indicates an incompatibility between the RM/COBOL compiler and runtime. The type of the COBOL argument contained an unexpected value.                                                                                |
| 507           | Internal logic – Parameter setup | This indicates a logic error in the CodeBridge Library. While setting up a description of the C parameter, an unexpected condition was encountered.                                                                       |
| 508           | Invalid argument number          | The argument number supplied was not valid. This could indicate an internal error with the CodeBridge Builder or that the developer used a bad value when calling a CodeBridge Library function directly.                 |
| 509           | Invalid C numeric string         | [[numeric_string out]] was specified and the C string is not numeric.                                                                                                    |
| 510           | Invalid data type                | The COBOL argument contains an unsupported data type.                                                                                                    |
| 511           | Invalid sign specification       | The COBOL argument contains an invalid sign.                                                                                                    |
| 512           | Length too large                 | The <b>assert_length</b> base modifier attribute was specified and the corresponding length of the passed COBOL argument was greater than the indicated maximum.                                                          |
| 513           | Length too small                 | The <b>assert_length</b> base modifier attribute was specified and the corresponding length of the passed COBOL argument was less than the indicated minimum.                                                             |
| 514           | Memory allocation error          | The CodeBridge Library attempted to allocate memory and encountered an error.                                                                                                    |

Table 3: CodeBridge Library Errors (Cont.)

| Error<br>Code | Error Text                | Description                                                              |
|---------------|---------------------------|--------------------------------------------------------------------------|
| 515           | Non-numeric data expected | A numeric COBOL argument was used with the <b>string</b> base attribute. |

| 516 | Null pointer not allowed          | The COBOL program passed a null pointer when the <b>no_null_pointer</b> base modifier attribute was used.                                                                                                    |
|-----|-----------------------------------|----------------------------------------------------------------------------------------------------|
| 517 | Numeric data expected             | A non-numeric COBOL argument was used with one of the following numeric base attributes: <b>float</b> , <b>integer</b> , or <b>numeric_string</b> .                                                                                                    |
| 518 | Omitted argument not allowed      | The COBOL argument was omitted for an argument that was not optional.                                                                                                    |
| 519 | Pointer data expected             | The COBOL argument was not a POINTER when a pointer base attribute was used.                                                                                                    |
| 520 | Signed argument expected          | An unsigned numeric COBOL argument was used when the <b>signed</b> base modifier attribute was set.                                                                                                    |
| 521 | Size error                        | A size error occurred during numeric data conversion and the <b>no_size_error</b> base modifier attribute was not set.                                                                                                    |
| 522 | Size not supported                | The size of the C parameter does not conform to one of the supported C numeric data types, such as <b>int</b> or <b>float</b> .                                                                                                    |
| 523 | Unsigned argument expected        | A signed numeric COBOL argument was used when the <b>unsigned</b> base modifier attribute was set.                                                                                                    |
| 524 | Version level mismatch            | This version of the CodeBridge Library does not support the minimum level of conversion and validation features indicated by the <i>Version</i> parameter of the ConversionStartup call.                                                                                                    |
| 525 | Effective_length occurs too large | The occurs count for an <b>effective_length</b> base attribute is larger than the occurs count for the C parameter associated with the same argument number. The occurs count for the <b>effective_length</b> base attribute must be less than or equal to the occurs count for the associated C parameter.                 |
| 526 | Occurs not allowed with repeat    | An Occurs count value greater than 1 has been specified with a Repeat count greater than 1 in a CodeBridge library call. The occurs and repeat attributes are mutually exclusive for any one argument. The CodeBridge Builder enforces this rule, but a user written library call has specified both for a single argument. |

# Appendix B: CodeBridge Examples

This appendix contains examples that use the typical CodeBridge development procedure outlined in <u>Chapter 1: Introduction</u> (on page 7). The examples build from simple to complex, as a means of introducing CodeBridge concepts, which are discussed in <u>Chapter 2: Concepts</u> (on page 17).

In addition to these examples, there are several CodeBridge sample programs that are included with the development system in the CodeBridge samples subdirectory (**cbridge** on Windows and **cbsample** on UNIX). See the appropriate README file (and the **samples.txt** file on Windows) for additional information about the CodeBridge sample programs that are included.

**Note 1** In the following example template files, bold type is used to indicate the first instance of a CodeBridge attribute that is being introduced. Detailed information about attributes and attribute lists is provided in <u>Appendix D</u>: <u>Global Attributes</u> (on page 85) and <u>Appendix E</u>: <u>Parameter Attributes</u> (on page 89).

**Note 2** Unlike COBOL, C is a case-sensitive programming language. Thus, the case is significant for words in these example template files.

## **Example 1: Calling a Standard C Library Function**

This example demonstrates calling a standard C library function without writing any C code. Parameter attribute lists are also presented. See the details of this example in the topic Typical Development Example (on page 13).

## **Example 2: Calling a Windows API Function**

This example demonstrates calling a Windows API function to display a message box. Both global attribute lists and parameter attribute lists are used.

**Note** Since this example deals with a Windows API function, it is fully elaborated only for Windows, where the ODBC API is readily available from Microsoft. However, the CodeBridge techniques illustrated are general in nature and may be instructive to developers creating templates for C subprograms on UNIX systems.

1. Start with the function prototype for the Windows API function, MessageBox:

```
WINUSERAPI int WINAPI MessageBox(HWND hWnd, LPCSTR lpText, LPCSTR lpCaption, UINT uType);
```

2. Create a template file named **mbox.tpl** in the **src** directory that consists of the following lines:

```
#include <windows.h>
#include <winuser.h>
[# replace_type(LPCSTR; char *)
  convention(WINUSERAPI)
  convention(WINAPI) #]
[[integer out]] WINUSERAPI
           int WINAPI MessageBox(
                                          hWnd,
[[windows_handle]]
                                 HWND
[[string in trailing_spaces]]
                                 LPCSTR lpText,
[[string in trailing_spaces]]
                                 LPCSTR lpCaption,
[[integer in unsigned]]
                                          uType);
```

The template file needs **#include** C preprocessor directives for files that contain any required defined data types (using macros defined with the **#define** C preprocessor directives and C data types defined with **typedef** statements). In this example, the **windows.h** and **winuser.h** header files are included.

Global attribute lists (for example, [ # replace\_type(LPCSTR; char \*) #]) are constructed by placing the attributes between the characters [# and #]. The two global attributes used in this example are **replace type** and **convention**.

The **replace\_type** global attribute causes CodeBridge to replace a defined C type with the specified value. In this example, the type LPCSTR is replaced with the value **char** \*, which is required whenever the definition of a pointer is hidden within a defined type. The number of levels of indirection (indicated by asterisks) in a C data type tells the CodeBridge Builder how to correctly build calls to the C function.

The **convention** global attribute informs the CodeBridge Builder that a particular text string represents a calling convention to a C function. CodeBridge must preserve the calling convention in the constructed external reference to the C function while removing it from the definition of the generated variable used to hold the function return value.

Several new parameter attributes are introduced. The **integer** base attribute is used when the type of the C parameter is an integer (such as **char**, **short**, **int**, **unsigned**, or **long**). The **string** base attribute is used when the type of the C parameter is a string (an array of characters) and the type of the COBOL argument is non-numeric.

Some parameter base attributes do not obtain information directly from a COBOL argument. One of these is the **windows\_handle** base attribute, which obtains its value

from the Windows handle associated with the calling program (in this case, the Windows handle of the RM/COBOL runtime system).

There are two input strings in this example. The attribute list [[string in trailing\_spaces]] is used for both of them. When an input string is encountered, a conversion buffer is allocated to contain the string. The data is copied from the COBOL argument and a trailing null is appended. The **trailing\_spaces** base modifier attribute causes trailing spaces to be removed before the null character is added for input conversions (for output conversions, the null character is removed and trailing spaces are appended).

One of the C parameters is of type UINT, which has a value of unsigned integer. The **unsigned** base modifier attribute ensures that the CodeBridge Library treats the data as unsigned.

3. Invoke the CodeBridge Builder by using the following command line:

```
cbridge src\mbox.tpl
```

This command reads the input file from **src\mbox.tpl** and writes its output file to **src\mbox.c**. Any errors would be written to file **src\mbox.err** 

4. Compile and link the non-COBOL subprogram library with the C compiler of your choice, using commands similar to the following:

```
cl -c -MD -Zp1 src\mbox.c
link -nologo -machine:IX86-dll
    -subsystem:windows -out:mbox.dll
    mbox.obj kernel32.lib user32.lib
```

5. Create a COBOL program in a file named **mbox.cbl** that contains the following source fragments:

```
77 NUMBER-1 PIC 99.
77 NUMBER-2 PIC 99.
77 NUMBER-3 PIC 99.
77 NUMBER-4 PIC 99.
```

```
77 NUMBER-5 PIC 99.
77 NUMBER-6 PIC 99.
77 TEXT-1 PIC X(256).
77 RESULT PIC 99.

78 CR-LF Value X"0D0A".
78 MB-OK-BUTTON Value 0.
78 MB-INFO-ICON Value 64.
78 MB-STYLE Value MB-OK-BUTTON + MB-INFO-ICON.
78 MB-CAPTION Value "LOTTERY".

STRING "Today's winning lottery numbers" CR_LF
    NUMBER-1 " - " NUMBER-2 " - " NUMBER-3 " - "
    NUMBER-4 " - " NUMBER-5 " - " NUMBER-6
    DELIMITED BY SIZE INTO TEXT-1.

CALL "MessageBox" USING TEXT-1 MB-CAPTION MB-STYLE
    GIVING RESULT.
```

The COBOL code creates a message box containing the text, "Today's winning lottery numbers xx - xx - xx - xx - xx - xx", where xx represents one of the six lottery numbers. (The code for setting NUMBER-1 through NUMBER-6 is not shown.)

**Note** The value of the Windows handle parameter, named hWnd, is supplied by the RM/COBOL runtime system. It does not have an associated COBOL argument.

Compile the COBOL program with the RM/COBOL compiler by using the following command line:

```
rmcobol mbox
```

7. Run the application with the following command line:

```
runcobol mbox -1 mbox.dll
```

# **Example 3: Accommodating a Variable Number of Parameters**

This example uses an alternate method to create the same message box that was presented in Example 2. It also demonstrates calling a C function that accepts a variable number of parameters.

**Note** Since this example deals with a Windows API function, it is fully elaborated only for Windows. However, the CodeBridge techniques illustrated are general in nature and may be instructive to developers creating templates for C subprograms on UNIX systems.

 Create a C function, message\_box (which calls the Windows API function, MessageBox), in a file named mbox2fn.c in the src directory that consists of the following lines:

**Note 1** The function has a variable number of string parameters (represented on the function prototype by the ellipsis "..."), which are concatenated to form a single text string. This allows the calling COBOL program to pass these strings separately instead of using a STRING statement to concatenate them as was done in Example 2.

**Note 2** Although it would seem logical to name the file that contains the **message\_box** function **mbox2.c** and the file that contains the template **mbox2.tpl**, the CodeBridge Builder names its output file **mbox2.c** and thus would overwrite the file containing **message\_box** were it also named **mbox2.c**.

Create a template file named **mbox2.tpl** in the **src** directory that consists of the following lines:

The **arg\_count** base attribute (such as the **windows\_handle** base attribute introduced in Example 2) is not associated with a COBOL argument. It is used to pass the actual number of COBOL arguments to the C function. This allows the **message\_box** function to determine, for each call, how many strings have been passed.

CodeBridge offers several ways to pass a string to a C function:

- The **string** base attribute is used when the COBOL argument is non-numeric.
- The **numeric string** base attribute is used when the COBOL argument is numeric.
- The **general\_string** base attribute is used in those cases when it is desirable to allow a C string parameter to accept either a numeric COBOL argument or a non-numeric COBOL argument. When a numeric argument is passed to a parameter described with the **general\_string** base attribute, the argument is converted as if the parameter were described with the **numeric\_string** base attribute; otherwise, the argument is converted as if the parameter were described with the **string** base attribute. An attribute list containing the **general\_string** base attribute allows any additional attributes that may be used with either a **string** base attribute or a **numeric\_string** base attribute. For each call and for each argument passed to a parameter within a set of a variable number of parameters, attributes that do not apply to the COBOL argument actually passed are ignored for the conversion of that argument. That is, for a numeric argument, base modifier attributes not applicable to the **numeric\_string** base attribute are ignored and for a non-numeric argument, base modifier attributes not applicable to the **string** base attribute are ignored.

In this example, when a non-numeric argument is passed to the parameter named Text, the **trailing\_spaces** base modifier attribute will be acted upon and the **leading\_minus** base modifier attribute will be ignored. When a numeric argument is passed, the opposite will occur.

The **leading\_minus** base modifier attribute is used in **numeric\_string** and **general\_string** parameter attribute lists to specify that a minus sign character should be placed before the digits of the parameter value when the COBOL argument is a negative number. For more information, see the discussion of the **leading\_minus** base modifier attribute in <u>Base Modifiers that Apply to Numeric Base Attributes</u> (on page 93).

The **repeat**(*value*) base modifier attribute provides partial support for C functions with a variable number of parameters. The **message\_box** function uses the ellipsis (...) to indicate that it can accept any number of parameters following the parameter named Text. While the CodeBridge Builder does not allow an unspecified number of trailing parameters, it does support a fixed number of extra parameters (in this example, repeat(20) specifies up to 20 extra string parameters, which may be associated with numeric or non-numeric arguments because of the **general\_string** base attribute).

3. Invoke the CodeBridge Builder by using the following command line:

```
cbridge src\mbox2.tpl
```

This command reads the input file from **src\mbox2.tpl** and writes its output file to **src\mbox2.c**. Any errors would be written to file **src\mbox2.err**.

- 4. Compile and link the non-COBOL subprogram library with the C compiler of your choice. There are now two C files to compile:
  - The **message\_box** function (created in step 1) in the file named **mbox2fn.c**.
  - The file named **mbox2.c** (created in step 3 by the CodeBridge Builder when it processed the file named **mbox2.tpl**, created in step 2).

Use commands similar to the following:

Create a COBOL program in a file named mbox2.cbl that contains the following source fragments:

```
77 NUMBER-1 PIC 99.
77 NUMBER-2 PIC 99.
77 NUMBER-3 PIC 99.
77 NUMBER-4 PIC 99.
77 NUMBER-5 PIC 99.
77 NUMBER-6 PIC 99.
77 TEXT-1 PIC X(256).
77 RESULT PIC 99.
78 CR-LF
               Value X"0D0A".
78 MB-OK-BUTTON Value 0.
78 MB-INFO-ICON Value 64.
78 MB-STYLE Value MB-OK-BUTTON + MB-INFO-ICON.
78 MB-CAPTION Value "LOTTERY".
CALL "message_box" USING MB-STYLE MB-CAPTION
    "Today's winning lottery numbers" CR-LF
   NUMBER-1 " - " NUMBER-2 " - " NUMBER-3 " - "
   NUMBER-4 " - " NUMBER-5 " - " NUMBER-6
   GIVING RESULT.
```

The COBOL code creates a message box containing the text, "Today's winning lottery numbers xx - xx - xx - xx - xx - xx", where xx represents one of the six lottery numbers. (The code for setting NUMBER-1 through NUMBER-6 is not shown.)

**Note** The parameters to **message\_box** have been reordered so that the variable parameters occur at the end. For this reason, the arguments of the COBOL CALL have been similarly reordered. Values for the Windows handle and argument count parameters, named hWnd and ArgCount, respectively, are supplied by the RM/COBOL runtime system.

6. Compile the COBOL program with the RM/COBOL compiler by using the following command line:

```
rmcobol mbox2
```

7. Run the application with the following command line:

```
runcobol mbox2 -1 mbox2.dll
```

## **Example 4: Accessing COBOL Pointer Arguments**

This example shows how to access data described by pointer data items and demonstrates how dynamic memory management can be implemented. It also illustrates that a COBOL pointer argument can be used with both the C function return value and a C parameter. Finally, it shows the use of more than one attribute list for a single C parameter.

**Note** While the C functions illustrated in this example could be used for providing dynamic memory allocation, RM/COBOL supplies the subprograms C\$MemoryAllocate and C\$MemoryDeallocate in its subprogram library, as described in Appendix F: *Subprogram Library* of the *RM/COBOL User's Guide*. Those subprograms, in most circumstances, should be used to provide dynamic memory allocation in RM/COBOL.

A COBOL pointer data item describes a block of memory. It contains three components: base address, offset, and size. When a pointer data item is initialized, the base address contains the starting address of the block, the offset is set to 0, and the size contains the total length of the block.

CodeBridge pointer base attributes are used when COBOL pointer arguments are being passed to the C function. CodeBridge provides two approaches for accessing data described by a pointer data item. The first approach is used when the C function only needs to access

the data referenced by the pointer. The second approach is used when the C function also needs to access the components of the pointer argument itself. The following example demonstrates the second approach.

1. Start with the function prototypes for the standard C library memory allocation functions, **free**, **malloc**, and **realloc**:

```
void free(void *memblock);
void *malloc(size_t size);
void *realloc(void *memblock, size_t size);
```

2. Create a template file named **mem.tpl** in the **src** directory that consists of the following lines:

```
#include <stdlib.h>
#include <malloc.h>
                             biov
                                     free(
[[pointer_base in]]
                                          void *memblock);
[[pointer_base out
 pointer_reset_offset
                  ret_val]] void *malloc(
[[integer in arg num(1)]]
[[pointer_size out ret_val]]
                                          size t size);
[[pointer_base out ret_val]] void *realloc(
[[pointer_base in arg_num(1)]]
                                          void *memblock,
[[integer in arg_num(2)]]
[[pointer_size out ret_val]]
                                          size_t size);
```

The **arg\_num** and **ret\_val** argument number attributes are used to refer to COBOL arguments when they are passed by the calling program in an order that differs from the parameter order of the C function. For more information on associating C parameters with COBOL arguments, see <u>Associating C Parameters with COBOL Arguments</u> (on page 32).

**Note** When the **arg\_num** or **ret\_val** argument number attributes are used for any attribute list, they must be used for every attribute list of that function.

The **pointer\_base** and **pointer\_size** base attributes refer to the base address component and size component, respectively, of a COBOL pointer argument. The **pointer\_reset\_offset** base modifier attribute is used with the **pointer\_base** base attribute to set the offset component to zero.

The **free** function, which deallocates memory, uses the **pointer\_base** base attribute to describe an input parameter that provides the base address of the memory block that will be freed.

The **malloc** function, which allocates memory, uses the **pointer\_base** base attribute to describe an output parameter that receives the base address of the allocated memory using the function return value. The **pointer\_reset\_offset** base modifier attribute sets the offset component to zero. The **malloc** function also uses the **pointer\_size** base attribute to describe an output parameter that sets the pointer size component from the input parameter named size.

The **realloc** function, which changes the size and possibly the address of the block of memory, differs from the **malloc** function in three ways. It does not reset the pointer offset component to zero (the old value is retained). It also expects the address of the

current memory block as an input parameter (in this case, the **pointer\_base** base attribute is used with argument 1 to satisfy this expectation).

Finally, the parameter named size has two attribute lists. The first attribute list supplies the new block size from the second COBOL argument in the USING phrase to the size parameter. The second attribute list sets the size component of the argument in the GIVING (RETURNING) phrase from the size parameter.

3. Invoke the CodeBridge Builder by using the following command line:

```
cbridge src\mem.tpl
```

This command reads the input file from **src\mem.tpl** and writes its output file to **src\mem.c**. Any errors would be written to file **src\mem.er**.

4. Compile and link the non-COBOL subprogram library with the C compiler of your choice, using commands similar to the following:

#### For Windows

```
cl -c -MD -Zp1 src\mem.c
link -nologo -machine:IX86 -dll
    -subsystem:windows -out:mem.dll
    mem.obj kernel32.lib user32.lib
```

#### For UNIX

A makefile is provided with the RM/COBOL development and runtime systems that can be used or modified to build a shared object to be used as a support module with the RM/COBOL runtime system. For additional information, see <a href="Preparing C Subprograms for UNIX">Preparing C Subprograms for UNIX</a> (on page 193).

To compile:

```
cc -c src/mem.c
```

**Note** Some compilers may require that the ELF (Executable and Linking Format) object file be specified, as follows:

```
cc -b elf -c src/mem.c
```

To link:

```
cc -G -o mem.so mem.o
```

5. Create a COBOL program in a file named **mem.cbl** that contains the following source fragments:

```
01 Pointer-1 USAGE POINTER.
01 Pointer-2 USAGE POINTER.

CALL "malloc" USING 4096 GIVING Pointer-1.

CALL "realloc" USING Pointer-1 8192 GIVING Pointer-2.

IF Pointer-2 NOT = NULL

SET Pointer-1 TO Pointer-2

END-IF.

CALL "free" USING Pointer-1.
```

The COBOL code allocates a block of memory that is 4096 bytes long. After the **malloc** call, the base address component of Pointer-1 contains the address of the allocated memory block (or NULL if **malloc** was unable to allocate the memory). The offset component of Pointer-1 is zero and its size component is 4096. Next, the **realloc** call increases the size of the memory block to 8192 bytes (or possibly allocates a new block, copies the data, and frees the original block; also, a NULL may be returned if the request cannot be satisfied). Finally, the **free** call deallocates the 8192-byte block of memory (or the original 4096-byte block if the call to **realloc** fails).

6. Compile the COBOL program with the RM/COBOL compiler by using the following command line:

```
rmcobol mem
```

7. Run the application, specifying the name of the COBOL program and the name of the non-COBOL subprogram library.

You may specify the name of the non-COBOL subprogram with the appropriate file extension. The following two commands illustrate how to specify a Windows dynamic-link library (DLL) or a UNIX shared object (generally referred to as optional support modules). Since the COBOL program and the non-COBOL subprogram have the same root name (mem), it is necessary to specify the correct file extension.

#### For Windows

```
runcobol mem -1 mem.dll
```

#### For UNIX

```
runcobol mem -1 mem.so
```

If the preceding examples had used different root names for the COBOL program and the non-COBOL subprogram, it would not be necessary to specify the file extension. For example, if the COBOL program were named "myprog", then the following command could be used for either Windows or UNIX:

```
runcobol myprog -1 mem
```

This example assumes that both the COBOL program and the non-COBOL subprogram are located in the current directory.

## **Example 5: Packing and Unpacking Structures**

When a C function uses structures or unions as parameters, you must use an intermediate function that packs scalars into structure and union parameters. This example illustrates that process. No new attributes or attribute lists are presented.

 Start with the function prototypes for the two standard C library functions, time and localtime:

The return value for **localtime** is a C structure named **tm**, which is defined as:

Create a C function, **time\_function**, in a file named **timefn.c** in the **src** directory that consists of the following lines:

```
#include <time.h>

time_function(short *sec, short *min, short *hour)
{
    time_t          time_of_day;
    struct tm *tmbuf;

    time_of_day = time(NULL);
    tmbuf = localtime(&time_of_day);
```

```
*sec = tmbuf->tm_sec;
*min = tmbuf->tm_min;
*hour = tmbuf->tm_hour;
}
```

This function calls **time** and **localtime** and extracts the structure members named tm\_sec, tm\_min, and tm\_hour, into scalar output parameters named sec, min, and hour.

Create a template file named mytime.tpl in the src directory that consists of the following lines:

3. Invoke the CodeBridge Builder by using the following command line:

```
cbridge src\mytime.tpl
```

This command reads the input file from **src\mytime.tpl** and writes its output file to **src\mytime.c**. Any errors would be written to file **src\mytime.err**.

- 4. Compile and link the non-COBOL subprogram library with the C compiler of your choice. There are two C files to compile:
  - The **time\_function** function (created in step 1) in the file named **timefn.c**.
  - The file named **mytime.c** (created in step 3 by the CodeBridge Builder when it processed the file named **mytime.tpl**, created in step 2).

Use commands similar to the following:

#### For Windows

```
cl -c -MD -Zp1 src\timefn.c
cl -c -MD -Zp1 src\mytime.c
link -nologo -machine:IX86 -dll
    -subsystem:windows -out:mytime.dll
    mytime.obj timefn.obj kernel32.lib user32.lib
```

#### For UNIX

A makefile is provided with the RM/COBOL development and runtime systems that can be used or modified to build a shared object to be used as a support module with the RM/COBOL runtime system. For additional information, see <a href="Preparing C Subprograms for UNIX">Preparing C Subprograms for UNIX</a> (on page 193).

To compile:

```
cc -c src/mytime.c
cc -c src/timefn.c
```

**Note** Some compilers may require that the ELF (Executable and Linking Format) object file be specified, as follows:

```
cc -b elf -c src/mytime.c
cc -b elf -c src/timefn.c
```

To link:

```
cc -G -o mytime.so mytime.o timefn.o
```

Create a COBOL program in a file named mytime.cbl that contains the following source fragments:

```
01 GROUP-1.
02 TM-SEC PIC 9(2).
02 TM-MIN PIC 9(2).
02 TM-HOUR PIC 9(2).

CALL "time_function" USING TM-SEC TM-MIN TM-HOUR.
```

6. Compile the COBOL program with the RM/COBOL compiler by using the following command line:

```
rmcobol mytime
```

7. Run the application, specifying the name of the COBOL program and the name of the non-COBOL subprogram library.

You may specify the name of the non-COBOL subprogram with the appropriate file extension. The following two commands illustrate how to specify a Windows dynamic-link library (DLL) or a UNIX shared object (generally referred to as optional support modules). Since the COBOL program and the non-COBOL subprogram have the same root name (mytime), it is necessary to specify the correct file extension.

#### For Windows

```
runcobol mytime -1 mytime.dll
```

#### For UNIX

```
runcobol mytime -1 mytime.so
```

If the preceding examples had used different root names for the COBOL program and the non-COBOL subprogram, it would not be necessary to specify the file extension. For example, if the COBOL program were named "myprog", then the following command could be used for either Windows or UNIX:

```
runcobol myprog -1 mytime
```

This example assumes that both the COBOL program and the non-COBOL subprogram are located in the current directory.

# **Example 6: Converting Buffered C Data**

When an existing C API uses one C function to establish a buffer address and another C function to store data into the buffer, the preferred method of using the **out** direction attribute to modify COBOL data areas cannot be used. For more information, see <a href="Modifying COBOL">Modifying COBOL</a> <a href="Data Areas">Data Areas</a> (on page 38).

**Note** This example is fully elaborated only for Windows, where the ODBC API is readily available from Microsoft. However, the CodeBridge techniques illustrated are general in nature and may be instructive to developers creating templates for C subprograms on UNIX, including use of the ODBC API provided by other companies for some UNIX systems.

An example of this situation occurs in the Microsoft ODBC API. A buffer location is established with the function SQLBindCol, which binds a result set column to a storage location. Later, a call to the function SQLFetch obtains data from the result set and returns the data for each column previously bound to a storage location with the function SQLBindCol. The data obtained by the function SQLFetch is stored as C format data, not COBOL format data. For example, a string would be stored as a null-terminated C string. If a COBOL program is using CodeBridge to make the calls to the functions, SQLBindCol and SQLFetch, a method is needed to convert the C format data to COBOL format data. Such a conversion function can be written using CodeBridge and a minimal C function supplied by the developer.

This example illustrates a conversion routine that converts a C null-terminated string into a space-filled COBOL alphanumeric data item.

1. Start by writing a simple C function that copies one C string to another:

```
#include <string.h>
void cstring2text(char *pInput, char *pOutput)
{    (void)strcpy(pOutput, pInput);
}
```

2. Create a template file named **strevt.tpl** in the **src** directory that consists of the following lines:

3. Invoke the CodeBridge Builder by using the following command line:

```
cbridge src\strcvt.tpl
```

This command reads the input file from **src\strcvt.tpl** and writes its output file to **src\strcvt.c**. Any errors would be written to file **src\strcvt.err**.

The CodeBridge Builder generates a C function from the template file. The generated C function will add trailing space characters to the output string argument because of the **trailing\_spaces** base modifier attribute specified in the template file. All the work of the

conversion is performed in the call to  $\underline{\text{StringToCobol}}$  (on page 161) in the generated function.

4. Compile and link the non-COBOL subprogram library with the C compiler of your choice, using commands similar to the following:

```
cl -c -MD -Zp1 src\strcvt.c
link -nologo -machine:IX86 -dll
    -subsystem:windows -out:strcvt.dll
    strcvt.obj kernel32.lib user32.lib
```

5. Create a COBOL program in a file named **strevt.cbl** that contains the following source fragments:

```
01 IN-STRING PIC X(257).
01 OUT-STRING PIC X(256).

CALL "cstring2text" USING IN-STRING OUT-STRING.
```

In this example, it is assumed that the address of IN-STRING was passed to a C function, for example, the function SQLBindCol, and then subsequently a C function was called that used this address to store a string, for example, the function SQLFetch. See <a href="Passing the Address of COBOL Data">Passing the Address of COBOL Data</a> (on page 40) for an explanation of how the address of a data item is passed using CodeBridge. These fragments of the COBOL program are not illustrated here. In this example the data item named IN-STRING would contain a null-terminated C string and thus should not be used by the COBOL program other than in the call to the function that uses it as a buffer address and to the conversion function, cstring2text.

6. Compile the COBOL program with the RM/COBOL compiler by using the following command line:

```
rmcobol strcvt
```

7. Run the application with the following command line:

```
runcobol strcvt -l strcvt.dll
```

# **Example 7: Calling C++ Libraries from CodeBridge**

The following example demonstrates how to resolve external references between the ways that C external names and C++ external names are represented.

The special techniques described in this example are necessary because the external function and variable names generated by C and C++ compilers do not match. C++ embeds type information in the external name that C cannot use. This type information is present even in C++ code that does not use C++ features. The linker, therefore, cannot resolve a call from C into C++ unless the C++ function or variable declaration explicitly specifies that the function or variable be made compatible with C.

To correct this situation, the C++ function definition in the C++ library must include the notation extern "C" in the definition. For example, modifying

```
int FunctionName (...)
to

extern "C" int FunctionName (...)
```

instructs the C++ compiler to generate a function name that is compatible with both C and C++.

In many instances, the CodeBridge developer will not have access to the source for libraries that are written in C++. In such cases, it is necessary to create intermediate or mapping functions that include the extern "C" notation.

Within this example, a naming convention is used. Entities that are a part of the C++ library have names that begin with libfunc or LibFunction, while entities that are related to the C++ intermediate functions that you write have names that begin with maplib or MapFunction. The normal C/C++ file extension name convention is followed throughout this example (that is, .cpp indicates a C++ file; .c indicates a C file).

This example, although rudimentary, illustrates how you can use CodeBridge to call programs that are written in C++. Since the C++ programming language is not the same as C, some expertise in C++ on the developer's part will be required. In practice, the intermediate or mapping functions that you write will be "driver" functions that perform several steps. When dealing with C++ class libraries or methods, the intermediate program will have to deal with these C++ language constructs.

1. In this example, the following C++ source files represent the C++ library. The files named **libfunc.cpp** and **libfunc.h** represent components of the C++ library. The C++ library contains functions named LibFunction1 and LibFunction2.

The file **libfunc.cpp** represents the source code that is used to build a C++ library and contains the following lines:

```
int LibFunction1()
{
   return(1);
}
int LibFunction2()
{
   return(2);
}
```

The file **libfunc.h** makes function definitions available externally and contains the following lines:

```
int LibFunction1();
int LibFunction2();
```

Create a C++ source file that will map the function from C++ names to C names. The file **maplib.cpp** contains the following lines:

```
#include "libfunc.h"
extern "C" int MapFunction1()
{
   return(LibFunction1());
}
extern "C" int MapFunction2()
{
   return(LibFunction2());
}
```

2. Create a template file named **maplibcb.tpl** that consists of the following lines:

```
[[integer out]] int MapFunction1();
[[integer out]] int MapFunction2();
```

3. Additionally, create a COBOL program in a file named **myprog.cbl** that calls the functions "MapFunction1" and MapFunction2". This file would include the following lines:

```
CALL "MapFunction1" GIVING Result CALL "MapFunction2" GIVING Result
```

4. Invoke the CodeBridge Builder by using the following command line:

```
cbridge maplibcb.tpl
```

5. Compile and link the non-COBOL subprogram library with the C and C++ compilers, using commands similar to the following:

#### For Windows

```
cl -c -MD -Zp1 src\maplibcb.c
cl -c -MD -Zp1 src\maplib.cpp
cl -c -MD -Zp1 src\libfunc.cpp
```

```
link -nologo -machine:IX86 -dll
    -subsystem:windows -out:MapLib.dll
    maplib.obj libfunc.obj maplibcb.obj
```

#### For UNIX

A makefile is provided with the RM/COBOL development and runtime systems that can be used or modified to build a shared object to be used as a support module with the RM/COBOL runtime system. For additional information, see <a href="Preparing C Subprograms for UNIX">Preparing C Subprograms for UNIX</a> (on page 193).

To compile:

```
cc -c src/maplibcb.c
CC -c src/maplib.cpp
CC -c src/libfunc.cpp
```

**Note** Some compilers may require that the ELF (Executable and Linking Format) object file be specified, as follows:

```
cc -b elf -c src/maplibcb.c
CC -b elf -c src/maplib.cpp
CC -b elf -c src/libfunc.cpp
```

To link:

```
cc -G -o maplib.so maplibcb.o maplib.o libfunc.o
```

**Note** Uppercase CC is used to represent the name of the C++ compiler. On some systems, it may be CC (uppercase) while on others it may be cc (lowercase). For Gnu C++, the name is g++. Be sure to check your system documentation for the name used on your system.

6. Compile the COBOL program **myprog.cbl** that calls "MapFunction1" and "MapFunction2" by using the following command line:

```
rmcobol myprog
```

7. Run the application, specifying the name of the COBOL program and the name of the non-COBOL subprogram library, with the following command line:

```
runcobol myprog -l maplib
```

This example assumes that both the COBOL program and the non-COBOL subprogram are located in the current directory.

# **Example 8: Using errno**

This example demonstrates how to use the error base attribute, **errno**. The **errno** attribute supports obtaining the value of the external variable errno that was set by a call to a C library function. It allows return of the error information by editing the CodeBridge template instead of the generated code.

1. Start with the function prototype for the C standard library function, mkdir.

#### For Windows

```
int _mkdir( const char *dirname );
```

#### For UNIX

```
int mkdir (const char *filename, mode_t mode);
```

Create a template file named **mkdir.tpl** in the **src** directory that consists of the following lines:

#### For Windows

The **errno** error base attribute associates a COBOL argument with the value associated with the external C global variable errno. There is no corresponding parameter in the underlying C function parameter list.

**Note** In this example, the **errno** error base attribute is placed after the last C parameter. This is a legal operation. The attribute could also have been placed anywhere any other attribute could have been placed.

3. Invoke the CodeBridge Builder by using the following command line:

```
cbridge src\mkdir.tpl
```

4. Compile and link the non-COBOL subprogram library with the C compiler of your choice, using commands similar to the following:

#### For Windows

#### For UNIX

```
cc -c src/mkdir.c
cc -G -o mkdir.so makdir.o
```

5. Create a COBOL program in a file named **mkdir.cbl** that contains the following source fragments:

#### For Windows

```
01 Err-No PIC S9(9).
01 File-Name PIC X(64) Value "TempFile".
01 Return-Status PIC S9(9).

CALL "_mkdir"
    USING File-Name Err-No
    GIVING Return-Status.
```

#### For UNIX

```
O1 Err-No PIC S9(9).
O1 File-Name PIC X(64) Value "TempFile".
O1 Mode PIC S9(9) Value 1638.
O1 Return-Status PIC S9(9).

CALL "mkdir"
USING File-Name Mode Err-No GIVING Return-Status.
```

6. Compile the COBOL program with the RM/COBOL compiler by using the following command line:

```
rmcobol src\mkdir
```

7. Run the application, specifying the name of the COBOL program and the name of the non-COBOL subprogram library.

You may specify the name of the non-COBOL subprogram with the appropriate file extension. The following two commands illustrate how to specify a Windows dynamic-link library (DLL) or a UNIX shared object (generally referred to as optional support modules). Since the COBOL program and the non-COBOL subprogram have the same root name (mkdir), it is necessary to specify the correct file extension.

#### For Windows

```
runcobol src\mkdir.cob -l mkdir.dll
```

#### For UNIX

runcobol src/mkdir.cob -l mkdir.so

# **Example 9: Using get\_last\_error**

This example demonstrates how to use the **get\_last\_error** error base attribute. The **get\_last\_error** attribute supports obtaining the value returned by the Windows API function GetLastError called immediately after another Windows API function has been called.

**Note** The following discussion applies to using this attribute on the Windows platform only. Some Windows APIs have been ported to UNIX. In such cases, it may be appropriate to use the **get\_last\_error** attribute on UNIX. (The CodeBridge Builder does support the **get\_last\_error** attribute on UNIX.) However, if the SetLastError and GetLastError functions are not available, the generated program probably will not compile and certainly would not link without errors.

1. Start with the function prototype for the Windows API function, CreateDirectory.

```
WINBASEAPI BOOL WINAPI CreateDirectory(LPCTSTR DirName, LPSECURITY_ATTRIBUTES SecAttr);
```

2. Create a template file named **Dir.tpl** in the **src** directory that consists of the following lines:

```
[[get_last_error]]);
```

The **get\_last\_error** error descriptor attribute associates a COBOL argument with the value associated with the GetLastError Windows function. There is no corresponding parameter in the underlying C function parameter list.

**Note** In this example, the **get\_last\_error** attribute is placed after the last C parameter. This is a legal operation. The attribute could also have been placed anywhere any other attribute could have been placed.

3. Invoke the CodeBridge Builder by using the following command line:

```
cbridge src\Dir.tpl
```

4. Compile and link the non-COBOL subprogram library with the C compiler of your choice, using commands similar to the following:

5. Create a COBOL program in a file named **Dir.cbl** in the **src** directory that contains the following source fragments:

```
01 Last-Error PIC 9(9).
01 File-Name PIC X(64) Value "TempFile".
01 Return-Status PIC S9(9).

CALL "CreateDirectory"

USING File-Name Last-Error
GIVING Return-Status.
```

6. Compile the COBOL program with the RM/COBOL compiler by using the following command line:

```
rmcobol src\Dir
```

7. Run the application with the following command line:

```
runcobol src\Dir.cob -l Dir.dll
```

# Appendix C: Useful C Information

To develop applications using CodeBridge, it is necessary to have a fundamental understanding of certain C concepts as well as the ability to use a C compiler and linker. The information provided in this appendix is intended to serve as a starting point for those developers who may not be proficient with C programming and who wish to call existing C function libraries without writing any additional C code. This material should not be viewed as a formal or complete definition of the language. The ideas and concepts presented here are in an informal format. The developer is encouraged to acquire additional C reference information, as necessary.

The topics presented include:

- <u>Understanding C language concepts</u> (on page 77)
- <u>Compiling and linking C functions</u> (on page 80)

## **Understanding C Language Concepts**

In order to construct a template file, you must understand the concept of a C function prototype. The template file is based on a "marked-up" C function prototype. Conceptually, a C function prototype is similar to a COBOL LINKAGE SECTION. While the LINKAGE SECTION describes the interface to a COBOL subprogram, a function prototype describes the interface to a C function.

When using C, it is the preferred practice to use header files to contain the function prototypes (along with other information that is needed to describe the interface to a function). Header files are similar to copy files in COBOL. Providers of C function libraries will normally provide one or more header files to describe the interface to their libraries. Typically, a header filename will have a suffix of .h. For example, a provider of a statistics package may provide a header file named **statistics.h**. Header files are included in the source to be compiled with the **#include** C preprocessor directive and are thus sometimes referred to as include files.

Before discussing <u>function prototypes</u> (on page 80) in more detail, let's explain several concepts that are integral to the construction of function prototypes. These topics include case sensitivity, data types, data declarations, type definitions and macros, and calling conventions.

## **Case Sensitivity**

The COBOL programming language is mostly case-insensitive. With a few exceptions (such as non-numeric literals), the uppercase and lowercase representations of a given letter are treated as equivalent. On the other hand, the C programming language is predominately case-sensitive. The attribute keywords used in the template file are also case-sensitive. This means that the uppercase and lowercase representations of a given letter are not equivalent.

For example, the following names are treated as separate entities by C, but treated as the same entity by COBOL: name, Name, and NAME.

#### **Data Types**

C includes predefined data types that may be categorized as integer, floating-point, pointer, and void.

Integer data types include **char**, **short**, **int** and **long**. These data types may be prefixed with the keywords **signed** or **unsigned**. Normally, integer types default to **signed**. As a shorthand notation, when **signed** or **unsigned** appear without the corresponding integer data type, then **int** is implied (that is, **unsigned** is the same as **unsigned int**).

C also includes the floating-point data types **float** and **double**. Floating-point is the computer representation of scientific notation. It allows numbers with a large scale or small scale to be represented with an approximate value. For the IEEE representation of floating-point, the **float** type is normally limited to about 6 or 7 digits of precision with an exponent (scale) of -38 to +38. Also, the **double** type is normally limited to about 15 or 16 digits of precision with an exponent (scale) of -308 to +308.

A pointer data type contains the address of a typed data item and is represented by the asterisk character (\*) in the data declaration or type definition (these terms are described in the following sections).

The void data type, void, is used to represent untyped or sometimes omitted data.

Note that other keywords, such as **far** and **near** also exist, although their meaning is mostly historical. Depending on the compiler, one or two underscore characters may precede some keywords (**\_far** or **\_\_far** instead of **far**).

#### **Data Declarations**

A data declaration associates data type information with the name of a variable. For example:

declares a variable named P1 with a type of **int**. Additional examples are shown in the following table.

| Declaration        | Variable Name | Туре                                            |
|--------------------|---------------|-------------------------------------------------|
| unsigned short P2; | P2            | unsigned short                                  |
| float P3;          | Р3            | float                                           |
| int * P4;          | P4            | pointer to an <b>int</b>                        |
| char P5[30];       | P5            | array of <b>char</b> (30 elements in the array) |
| void * P6;         | P6            | pointer to a void (that is, a generic pointer)  |

When an array is passed to a C function, the address of (pointer to) the array is used. In a C function prototype, a pointer reference and an array reference are equivalent. That is, char P5[30] is treated the same as char \*P5 (with the exception that the compiler can do some compile time range checking if the number of elements in the array is explicitly declared).

## **Type Definitions and Macros**

In addition to the standard data types described previously, you can define additional types that are based on combinations of existing types. Two techniques are used: type definitions (**typedef**) and macros.

A **typedef** defines a new data type. Consider the following examples:

```
typedef int INT;
typedef unsigned char UCHAR;
typedef char * CHARPTR;
```

The first definition defines INT to be equivalent to **int**. That is, the two definitions of INT and **int** are identical. The second definition defines UCHAR to be equivalent to **unsigned char**. The third definition defines CHARPTR to be equivalent to **char** \* (a pointer to a char).

A **typedef** renames the underlying data type so that programs are more portable, because only the **typedef** needs to be changed when the underlying data type is changed. Type definitions can also provide better self-documentation of the program when the new type name in the **typedef** statement is chosen carefully.

Although a macro is similar to a **typedef**, there are some important, yet subtle, differences. The first two previous examples may be defined as macros with the **#define** C preprocessor directive, as follows:

```
#define INT int
#define UCHAR unsigned char
```

Macros are implemented as part of the C compiler preprocessor. If INT is defined in a macro, the compiler will never see INT as a data type; it will already have been replaced with int.

Additionally, macros provide a powerful text replacement feature that can be used for more than type redefinition. Macros may contain parameters and can be used to implement inline functions. For example:

```
\#define MAX(A,B) (A+B)/2 + abs(A-B)/2
```

Macros are presented here to familiarize you with concepts that might occur in a header file. Since complex macros tend to be fragile, it is recommended that the modification of these macros be done with care.

## **Calling Conventions**

A calling convention defines additional type information. It directs how the compiler generates function-calling sequences and is an optional part of a function prototype. Examples include \_\_cdecl (or RM\_CDECL when writing code for both Windows and UNIX), \_\_stdcall, and \_\_pascal. Often a calling convention is hidden with a type definition or a macro. For example, the following macro definition defines the macro, SQL\_API to be the \_\_stdcall calling convention:

```
#define SQL_API __stdcall
```

### **Function Prototypes**

A function prototype may contain or refer to any of the concepts that have been previously presented (data types, data declarations, type definitions and macros, and calling conventions).

A function prototype consists of the function name and a list of parameter names. The name of the function and the name of each parameter are prefaced with type information to form a data declaration. For example:

```
double RM_CDECL pow(double X, double Y);
```

In this example, the type of the function is double, which indicates that the function returns a value of type double. The parameters are also of type double. Notice that the calling convention RM\_CDECL is included with the function type information.

An older style of prototype may be encountered. In this case, the function prototype omits the parameter names since they are only placeholders. The prototype for the function presented above may appear as follows (depending on platform and compiler):

```
double pow(double, double);
```

Placeholder names must be provided in the template file that is based on one of these older style prototypes. Any unique (to the function) names will do. For example:

# **Compiling and Linking C Functions**

Throughout the CodeBridge manual, examples of compiling and linking are presented. The syntax of the Windows examples uses Microsoft's compiler and linker conventions to generate Windows dynamic-link libraries (DLLs). The syntax of the UNIX examples uses conventions that are common to many compilers and linkers on UNIX to generate shared objects.

**Note** A makefile is provided with the RM/COBOL development and runtime systems that can be used or modified to build a shared object to be used as a support module with the

RM/COBOL runtime system. For additional information, see <u>Preparing C Subprograms for UNIX</u> (on page 193).

This section also includes an example of how to generate multiple template files.

## **Compiling on Windows**

The following illustrates an example of invoking Microsoft's Visual C++ compiler to generate Windows object files:

```
cl -c -MD -Zp1 src\trig.c
```

where.

cl indicates the name of the compiler.

- -c suppresses the implicit call to LINK that normally occurs.
- **-MD** selects the Multithread and DLL options. The developer may choose -MDd in order to select the debugging option also.
- -Zp1 specifies structure member alignment of 1 byte.

**Note** A structure is the C equivalent of a COBOL group. The -Zp1 option is recommended because the ARGUMENT\_ENTRY structure passed from the RM/COBOL runtime system is built using the -Zp1 option.

**src\trig.c** indicates the name of the C source program to be compiled.

**Note** This example uses the hyphen (-) character to denote compiler options. Microsoft's Visual C++ compiler also allows a forward slash (/) character to be used (for example, /c instead of -c).

## **Compiling on UNIX**

The following illustrates an example of producing object files on UNIX:

```
cc -c src/trig.c
```

where,

cc indicates the name of the compiler/linker.

-c suppresses the linking stage and does not produce an executable file.

**src/trig.c** indicates the name of the C source program to be compiled.

## **Linking on Windows**

The following shows an example involving the Microsoft linker to generate a Windows DLL:

```
link -nologo -machine:IX86 -dll
    -subsystem:windows -out:trig.dll trig.obj
```

where,

link indicates the name of the linker.

- -nologo suppresses the startup banner.
- **-machine:IX86** specifies the target platform. While this option is not required, it is good practice to include it. (It also eliminates a warning message.)
- -dll builds a DLL as the main output file.
- -subsystem:windows specifies the subsystem being supported.
- -out:trig.dll names the output file.

**trig.obj** specifies the name of the object file that is to be included in the link.

**Note** In addition to naming the object file(s) that are to be included, the necessary libraries also should be included. The names of the libraries are normally provided by the provider of the library functions or by the C compiler. The default link libraries for Win32 DLLs include:

| • | kerne | 132. | lib |
|---|-------|------|-----|
|---|-------|------|-----|

- shell32.lib
- user32.lib
- ole32.lib
- gdi32.lib
- oleaut32.lib
- winspool.lib
- uuid.lib
- comdlg32.lib
- odbc32.lib
- advapi32.lib
- odbccp32.lib

**Note** This example uses the hyphen (-)character to denote compiler options. Microsoft's linker also allows a forward slash (/) character to be used.

## **Linking on UNIX**

The following illustrates an example of linking a shared object on UNIX:

```
cc -G -o trig.so trig.o -lm
```

where.

cc indicates the name of the compiler/linker.

- -G produces a shared object.
- -o trig.so names the output file.

trig.o specifies the name of the object file that is to be included in the link.

-lm indicates that the math library is to be included in the link.

## **Multiple Template Files**

The normal practice is to generate only one template file for each non-COBOL subprogram library that is being constructed. However, some developers may choose to generate more than one template file.

For Windows platforms, the source generated by the CodeBridge Builder contains a definition for DllMain. If the CodeBridge Builder generates multiple files, then errors in linking the DLL will occur because of multiple definitions. This can be resolved by defining the symbol RM\_NO\_DLL\_MAIN for all but one of the compilations of generated source files.

For example:

# **Appendix D: Global Attributes**

This appendix provides detailed descriptions of the attributes used in a global attribute list in a template file. For more information about the basic components of a template file, see <a href="Chapter 2">Chapter 2: Concepts</a> (on page 17). The attributes used in a parameter attribute list are discussed in <a href="Appendix E: Parameter Attributes">Appendix E: Parameter Attributes</a> (on page 89). More information about C language concepts and terms may be found in <a href="Appendix C: Useful C Information">Appendix C: Useful C Information</a> (on page 77).

**Note** As you read through this manual, keep in mind that the term "parameter attribute" is a shorthand notation for an attribute that occurs in a parameter attribute list. Likewise, "global attribute" indicates that the attribute can be found in a global attribute list.

## **Global Attributes Overview**

A global attribute list provides information about one or more C function prototypes that is not specific to any given parameter. This information also could be used to modify the default behavior of the CodeBridge Builder.

A global attribute takes effect from the point at which it occurs in a template file and remains in effect until another global attribute in that template file alters those settings. There are five global attributes: **banner**, **convention**, **diagnostic**, **load\_message**, and **replace\_type**.

Attributes are case-sensitive and must be entered as shown.

**Note** The discussions and examples of the global attributes, **replace\_type** and **convention**, use SQL\_API and SQLPOINTER, which are a macro and data type, respectively, defined in the Microsoft Visual C++ header file, **sqltypes.h**. Their definitions are:

```
#define SQL_API __stdcall
typedef void * SQLPOINTER
```

SQL\_API is a calling convention macro defined by the C preprocessor directive, **#define**. SQLPOINTER is a data type defined by a C type definition (that is, a **typedef** statement).

## banner Attribute

Use the **banner** global attribute to display a text string when a non-COBOL subprogram built with CodeBridge is loaded by the RM/COBOL runtime system.

The format of the **banner** global attribute is as follows:

```
[# banner(value) #]
```

where, *value* is a character string. For example:

```
[# banner("Copyright (c) 2008, by me.") #]
```

Such banners are displayed only on UNIX systems when the K Option of the RM/COBOL Runtime Command (**runcobol**) is not specified or configured. For example:

```
runcobol myprog -l ./mylib.so
```

This causes a message similar to the following to be displayed:

```
Copyright (c) 2008, by me.
```

No banner message is produced by the RM/COBOL for Windows runtime.

## convention Attribute

Use the **convention** attribute to declare C calling conventions (for example, SQL\_API). Calling conventions cannot be placed in the CodeBridge-generated declarations of variables; however, they must be preserved in the external function prototype that is used to call the C function.

The format of the **convention** global attribute is as follows:

```
[# convention(name) #]
```

where, *name* is the name of a call convention.

SQL\_API can be resolved as follows:

```
[# convention(SQL_API) #]
```

SQL\_API is removed from variable declarations, but is preserved as part of the external function prototype.

# diagnostic Attribute

Use the **diagnostic** attribute to control error reporting.

The format of the **diagnostic** global attribute is as follows:

```
[# diagnostic(value) #]
```

where, value may be one of the following:

- **silent.** Use the silent value to instruct CodeBridge not to display diagnostic messages.
- **verbose.** Use the verbose value to instruct CodeBridge to display diagnostic messages even if the **silent** base modifier attribute is set for an individual parameter attribute list.

normal. Use the normal value to instruct CodeBridge to display diagnostic messages
unless the silent base modifier attribute is specified for an individual parameter attribute
list

For more information about the **silent** base modifier, see <u>Base Modifiers Common to Base Attributes</u> (on page 91).

# load\_message Attribute

Use the **load\_message** attribute to display a text string when a non-COBOL subprogram built with CodeBridge is loaded by the RM/COBOL runtime system.

The format of the **load\_message** global attribute is as follows:

```
[# load_message(value) #]
```

where, value is a character string. For example:

```
[# load_message("My math package - Version 1.13") #]
```

Load messages are displayed only on UNIX systems when the V Option of the RM/COBOL Runtime Command (**runcobol**) is specified or configured. For example:

```
runcobol myprog -v -l ./mylib.so
```

This causes a message similar to the following to be displayed:

```
RM/COBOL: Dynamic library loaded - ./mylib.so - My math
   package - Version 1.13
```

No load message is produced by the RM/COBOL for Windows runtime.

# replace\_type Attribute

The CodeBridge Builder program does not resolve C data types. Frequently, necessary data type information may be hidden in a macro or a type definition construct (as shown in the definitions above). Specifically, CodeBridge must know whether a data item is a pointer data type. It is necessary, therefore, for the template file to resolve some type definitions for CodeBridge.

Use the **replace\_type** global attribute to allow CodeBridge to resolve pointer data declarations that hide the C unary pointer operator (\*) within the data type name (for example, SQLPOINTER).

You may choose to use the **replace\_type** attribute as a form of self-documentation to expand any defined data type, even if the expansion does not reveal any levels of indirection.

The format of the **replace\_type** global attribute is as follows:

```
[# replace_type(name;value) #]
```

where, value is the character string that replaces the data type specified by name.

The SQLPOINTER data type can be resolved as follows:

```
[# replace_type(SQLPOINTER; void *) #]
```

The user-supplied entry for *name* must be a single token. The user-supplied entry for *value* may be any string of characters. The following are all equivalent:

```
[# replace_type(SQLPOINTER;void*) #]
[# replace_type(SQLPOINTER;void *) #]
[# replace_type(SQLPOINTER; void * ) #]
```

# Appendix E: Parameter Attributes

This appendix provides detailed descriptions of the attributes used in a parameter attribute list in a template file. See <u>Chapter 2: Concepts</u> (on page 17) for more information about the basic components of a template file. The attributes used in a global attribute list are discussed in <u>Appendix D: Global Attributes</u> (on page 85). More information about C language concepts and terms may be found in <u>Appendix C: Useful C Information</u> (on page 77).

**Note** As you read through this manual, keep in mind that the term "parameter attribute" is a shorthand notation for an attribute that occurs in a parameter attribute list. Likewise, "global attribute" indicates that the attribute can be found in a global attribute list.

## **Parameter Attributes Overview**

The parameter attributes are organized into the following three groups:

- <u>Argument number attributes</u> (on page 89)
- <u>Direction attributes</u> (on page 90)
- <u>Base and base modifier attributes</u> (on page 90)

Each group is described in the following sections. An alphabetical summary of all available parameter attributes is shown in <u>Table 5</u> beginning on page 106.

Attributes are case-sensitive and must be entered as shown.

# **Argument Number Attributes**

The two argument number parameter attributes, **arg\_num**(*value*) and **ret\_val**, specify explicitly the COBOL argument number. This invokes the explicit method of associating C parameters with COBOL arguments rather than using the default automatic association method

In the **arg\_num**(*value*) argument number attribute, *value* specifies the argument number as 1 for the first argument in the USING phrase, 2 for the second argument in the USING phrase, and so forth. The value must be specified as an integer constant; a macro or constant expression may not be specified here.

The **ret\_val** argument number attribute specifies the argument in the GIVING (RETURNING) phrase.

For more information, see Associating C Parameters with COBOL Arguments (on page 32).

# **Direction Attributes**

The direction attributes are **in** and **out**. The **in** direction attribute specifies an input parameter to the C function. The **out** direction attribute specifies an output parameter from the C function.

Both the **in** and **out** direction attributes may be specified in a parameter attribute list. Within a parameter attribute list, you may present the attributes in any order. For example, [[integer in]] is the same as [[in integer]]. When a parameter is used for both input and output, both the **in** and **out** direction attributes are specified in either order.

The direction attributes may be used to protect the calling COBOL program from unintended modification of data. For example, when the **out** direction attribute is not used, then the data in the C parameter is not converted to COBOL format, and the data is not placed in the address space of the COBOL program.

For a given parameter, if none of its attribute lists contain the **in** direction attribute, an uninitialized value may be passed to the function. No more than one attribute list (for any given parameter) should be used for input; however, several output attribute lists may be assigned to the same parameter.

Some base attributes imply a direction and thus do not allow either of the direction attributes. The <u>error base attributes</u> (on page 103), **errno** and **get\_last\_error**, imply the **out** direction attribute. The <u>descriptor base attributes</u> (on page 101), two of the <u>pointer base attributes</u> (on page 100), **pointer\_address** and **pointer\_length**, and the <u>string length base attributes</u> (on page 99) imply the **in** direction attribute.

## **Base and Base Modifier Attributes**

Base attributes may be categorized as follows:

- Numeric. The <u>numeric base attributes</u> (on page 92) are used when passing COBOL numeric arguments to the C function.
- **String.** The <u>string base attribute</u> (on page 96) is used when passing COBOL nonnumeric arguments to the C function.
- **String Length**. The <u>string length base attributes</u> (on page 99) are used when passing the length of a string or numeric string parameter as a separate C parameter.
- **Pointer.** The <u>pointer base attributes</u> (on page 100) are used when passing COBOL pointer data items to the C function.
- **Descriptor.** The <u>descriptor base attributes</u> (on page 101) are used when passing a component of a COBOL data descriptor, the argument count, the COBOL initial state flag, or the Windows handle to the C function.
- **Error.** The <u>error base attributes</u> (on page 103) are used to retrieve error information from a C library or Windows API function that is returned separately from the calling C function.

**Note 1** The **numeric\_string** base attribute (see page 92) is unique because it associates a C string parameter, rather than a C numeric parameter, with a COBOL numeric argument. This base attribute refers to a COBOL numeric argument (whose USAGE clause specifies DISPLAY, PACKED-DECIMAL, BINARY, and so forth) and is, therefore, a numeric base attribute. However, the argument value is represented as an ASCII character string in the C function.

**Note 2** The <u>general\_string base attribute</u> (on page 98) converts numeric and non-numeric arguments to null-terminated arrays of characters. If the COBOL argument is numeric, the conversion behaves as if **numeric\_string** had been specified as the base attribute. If the COBOL argument is non-numeric, the conversion behaves as if **string** had been specified as the base attribute.

Base attributes can be supplemented with additional information by specifying base modifier attributes. While some base modifier attributes are common to several categories of base attributes, as discussed in the following section, others are specific to a base attribute category. The latter are described in each base attribute category section to which they apply.

#### **Base Modifiers Common to Base Attributes**

Two base modifier attributes, **silent** and **alias**(*name*), are common to several categories of base attributes:

- **silent.** The **silent** base modifier is used with any base attribute to prevent CodeBridge from displaying diagnostic messages during CodeBridge Library calls generated for that attribute list. The global attribute, **diagnostic**(*value*), may be used to alter default behavior for every CodeBridge Library call. For more information, see <u>diagnostic</u> Attribute (on page 86).
- **alias**(*name*). The **alias**(*name*) base modifier is used in any parameter attribute list that refers to the function return value (that is, it should not be used with function parameters). The **alias**(*name*) base modifier may be used in a parameter attribute list with other attributes, or it may be the only attribute in an attribute list.

If it is the only attribute in a parameter attribute list, no value will be returned to the calling COBOL program.

Normally, the CodeBridge Builder generates its interface function name from the C function name. The **alias**(*name*) base modifier attribute makes it possible for the COBOL program to call the C function using a different name. The following example shows how to implement two functions, INTEGER\_PART and FRACTION\_PART, from the standard C library function, modf.

Use the following template file to construct an interface to the standard C library function, modf. This function returns the integer part of A in IntPart and the fraction part of A as the return value.

Use the following template file to return only the integer part:

A problem with this example is that the COBOL program must call **modf** instead of **integer\_part**. To resolve this problem, use the **alias**(*name*) base modifier attribute as follows:

A similar function, called **fraction\_part**, uses the return value of the **modf** function, as follows:

#### **Numeric Base Attributes**

Three numeric base attributes are used to convert between COBOL numeric data items and C data items:

• **integer.** Use the **integer** base attribute with C integer data types (such as **char**, **short**, **int**, and **long**).

On input, the COBOL numeric argument is converted to an integer C parameter. If the argument value contains a fractional component after application of the **scaled**(*value*) base modifier attribute, if specified, it will be truncated (or rounded, if the **rounded** base modifier is used). On output, the C parameter is converted to a COBOL numeric argument. If the argument is described <u>using P-scaling</u> (on page 40), truncation may occur (or rounding, if the **rounded** base modifier is used).

• **float.** Use the **float** base attribute with C floating-point data types (**float** and **double**).

On input, the COBOL numeric argument is converted to a floating-point C parameter. If the argument contains more trailing digits than are supported by the floating-point representation, it is truncated (or rounded if the **rounded** base modifier is used). On output, the C parameter is converted to a COBOL numeric argument. Truncation may occur (or rounding, if the **rounded** base modifier is used).

• **numeric\_string**. Use the **numeric\_string** base attribute to pass COBOL numeric arguments to null-terminated C string parameters, called a numeric string in this document.

A numeric string is created in a dynamically allocated buffer. By default, the buffer length is four more than the digit length of the COBOL argument. This ensures enough room in the buffer to contain the numeric value, the decimal point character, one or two sign characters, and a trailing null character. This default length may be overridden using the **size**(*value*) base modifier attribute.

**Note** Numeric base attributes may be used with arrays. For more information, see <u>Numeric Arrays</u> (on page 41).

#### **Numeric String Formatting and Conversion Rules**

A numeric string parameter is a parameter for which either the **numeric\_string** or the **general\_string** base attribute has been specified and for which the COBOL argument is

numeric. For use with a C function, a numeric string is formatted according to the following rules:

- 1. The string is composed of two parts: an optional sign and a numeric value.
- 2. The sign may be a leading sign (occurring before the numeric value) or a trailing sign (occurring after the numeric value). A leading sign may be a single character (either "+" or "-"). A trailing sign may be either one character (either "+" or "-") or two characters (the debit symbol "DB" or the credit symbol "CR").

**Note** On input conversion before calling the C function, the sign representation will be placed in the string according to the leading or trailing sign base modifiers that are selected. On output conversion (after returning from the C function), any supported sign representation is allowed. See the description of <u>leading or trailing signs</u> (on page 96) for the supported sign representations.

3. The numeric value is represented as a string of numeric characters ('0' through '9') with an embedded decimal point character, as needed.

**Note** On input conversion, if the data item contains an integer value, the resultant numeric string does not contain a decimal point character or trailing zero characters. Also, on input conversion, if the data item contains only a fraction value (the absolute value of the data item is non-zero and less than 1), the resultant numeric string will contain a leading zero character followed by a decimal point character.

4. Space characters may occur before and after both the numeric value and the sign. They are ignored.

**Note** On input conversion to the C function, CodeBridge will not place any space characters in a numeric string. On output conversion from the C function, CodeBridge will tolerate embedded spaces.

Some examples of numeric strings are:

```
" 1 "
" - 1 "
" 2.34 CR"
```

#### Base Modifiers that Apply to Numeric Base Attributes

Numeric base attributes can be supplemented with additional information by the base modifier attributes that are listed below. Some of the base modifier attributes apply to all numeric base attributes, while others apply only to a particular numeric base attribute.

The following base modifier attributes may be used with any numeric base attributes:

- **alias**(*name*). See the description of the <u>alias base modifier</u> (on page 91). Note that the **alias** base modifier attribute is only allowed when the parameter attribute list precedes the function name.
- assert\_digits(min;max). Use this base modifier attribute to verify that the digit length of the passed COBOL argument is within the range specified by min and max. For example, [[integer out assert\_digits(5;5)]] indicates that the COBOL data item must contain exactly five digits.

The use of P-scaling in the COBOL program will increase the digit length by the number of P symbols specified in the PICTURE character-string. For example, all of the

PICTURE character-strings 9(8), 9(5)P(3), and VP(3)9(5) describe a data item with a digit length of eight for CodeBridge.

• assert\_digits\_left(min;max). Use this base modifier attribute to verify that the number of digits to the left of the decimal point in the passed COBOL argument is within the range specified by min and max. For example, [[float assert\_digits\_left(5;~0)]] indicates that the COBOL data item must contain five or more digits to the left of the decimal point, or equivalently, no less than five digits before the decimal point.

Note The C construct,  $\sim 0$ , denotes a pattern of all ones and represents the largest positive value that can be stored in a data item. This usage is preferable to other choices such as 0xffff (which requires knowing the number of f's to write) and -1 (which is not allowed C for unsigned data types).

The use of P-scaling in the COBOL program will increase the number of digits to the left of the decimal point by the number of P symbols specified in the PICTURE characterstring that occur to the left of the decimal point. For example, both of the PICTURE character-strings 9(8) and 9(5)P(3) describe a data item with eight digits to the left of the decimal point for CodeBridge.

• assert\_digits\_right(min;max). Use this base modifier attribute to verify that the number of digits to the right of the decimal point in the passed COBOL argument is within the range specified by min and max. For example, [[float assert\_digits\_right(0;2)]] indicates that the COBOL data item must contain no more than two digits after the decimal point.

The use of P-scaling in the COBOL program will increase the number of digits to the right of the decimal point by the number of P symbols specified in the PICTURE character-string that occur to the right of the decimal point. For example, both of the PICTURE character-strings V9(8) and VP(3)9(5) describe a data item with eight digits to the right of the decimal point for CodeBridge.

• assert\_length(min;max). Use this base modifier attribute to verify that the actual length of the passed COBOL argument is within the range specified by min and max. For example, [[integer out assert\_length(10;~0)]] indicates that the COBOL data item must contain at least ten characters.

**Note** The C construct,  $\sim 0$ , denotes a pattern of all ones and represents the largest positive value that can be stored in a data item. This usage is preferable to other choices such as 0xffff (which requires knowing the number of f's to write) and -1 (which is not allowed C for unsigned data types).

- assert\_signed. Use this base modifier attribute to verify that the passed COBOL argument contains a sign.
- **assert\_unsigned.** Use this base modifier attribute to verify that the passed COBOL argument does not contain a sign.
- no\_null\_pointer. The calling COBOL program may pass a pointer with a null value as
  an argument either by specifying the figurative constant NULL (NULLS) or by
  specifying a COBOL pointer argument that has been set to NULL (NULLS). In this
  case, CodeBridge would normally pass a null pointer as a parameter to the C function. If
  the no\_null\_pointer base modifier attribute is used, an error condition will be generated
  instead.
- **no\_size\_error.** During conversion (either COBOL to C or C to COBOL), it is possible that leading digits will be lost. If this occurs, the normal behavior is to generate an error condition. If the **no\_size\_error** base modifier attribute is used, the error condition will be ignored.

- **occurs**(*value*). Arrays of COBOL numeric arguments may be passed to a C function. Use the **occurs**(*value*) base modifier attribute to specify the array size. If the C function prototype specifies the array size, it is not necessary to use the **occurs**(*value*) base modifier attribute unless you need to override the value specified in the function prototype.
- **optional.** The calling COBOL program may omit the associated argument, in which case CodeBridge would normally generate an error condition. For more information on omitted arguments and this attribute, see <a href="Managing Omitted Arguments">Managing Omitted Arguments</a> (on page 29). If the **optional** base modifier attribute is used, then a default value is generated and passed to the C function. The default value associated with an **integer** or **float** base attribute is a numeric zero. The default value associated with a **general\_string** or **numeric\_string** base attribute is an empty string (the first character of the string is a null character). If a value other than the CodeBridge supplied default value is desired, see the **value\_if\_omitted**(value) base modifier attribute description.

**Note** The current implementation of the CodeBridge Builder only allows input optional parameters. Output parameters are required by default.

- **repeat**(*value*). Use this base modifier attribute with the C parameter before the ellipsis when a variable number of C parameters is used. *value* indicates the maximum number of additional C parameters.
- **rounded.** Use this base modifier attribute to cause rounding in those cases where truncation would normally occur (on either input or output). Rounding is performed using COBOL rounding rules.
- **silent**. See the description of the silent base modifier (on page 91).
- **value\_if\_omitted**(*value*). Use this base modifier attribute to specify a value to be used when the calling COBOL program omits the associated argument. For more information on omitted arguments and this attribute, see <a href="Managing Omitted Arguments">Managing Omitted Arguments</a> (on page 29). When this attribute is used, it is not necessary to also use the **optional** base modifier attribute. An **integer** attribute list must specify an integer value (for example, value\_if\_omitted(3)); a **float** attribute list must specify a floating-point value (for example, value\_if\_omitted(3.0)); and a **numeric\_string** attribute list must specify a string value (for example, value\_if\_omitted("3.0")).

In addition to the base modifier attributes that apply to all numeric base attributes, the following modifiers are specific to the **integer** base attribute:

- **integer\_only.** Use this base modifier attribute to verify that the passed COBOL argument represents an integer value (that is, no digits are allowed to the right of the decimal point). This attribute is equivalent to the **assert\_digits\_right(0;0)** base modifier attribute specification.
- **scaled**(*value*). Use this base modifier attribute to scale integer values during the conversion process. On input, the COBOL argument is multiplied by 10*value*. On output, the C parameter is divided by 10*value*.
  - For example, if the attribute list is [[integer in out scaled(2)]] and the COBOL program supplied a value of 1.53, the C function would receive a value of 153. If the C function changed the value to 4, the COBOL program would receive .04 back.
- **unsigned.** Use this base modifier attribute to force CodeBridge to treat the C parameter as unsigned. The default is to treat C parameters as signed.

In addition to the modifiers that apply to all numeric base attributes, the following modifiers are specific to the **numeric\_string** base attribute:

- **size**(*value*). Use this base modifier attribute with the **numeric\_string** base attribute to specify a *value* that overrides the default length when the conversion string buffer is dynamically allocated.
- **leading or trailing signs.** One of the following leading or trailing sign base modifier attributes may be used with for the **numeric\_string** base attribute. The default base modifier attribute is **leading\_sign**.

| Attribute       | Sign if positive | Sign if negative |   |
|-----------------|------------------|------------------|---|
| leading_sign    | "+"              | ٠٠,,             | _ |
| leading_minus   | none             | <i>،،</i>        |   |
| trailing_sign   | "+"              | <i>،،</i> ،،     |   |
| trailing_minus  | none             | <i>،،</i>        |   |
| trailing_credit | none             | "CR"             |   |
| trailing_debit  | none             | "DB"             |   |

## string Base Attribute

C strings are a null-terminated array of characters. Although there are many standard C library functions that deal with C strings, there is no corresponding COBOL data type. The **string** base attribute is used to convert between COBOL non-numeric arguments and null-terminated C string parameters.

On input, data is copied to a dynamically allocated buffer and a trailing null character is added. On output, data is copied from the buffer and the trailing null character is removed. By default, the data buffer is one byte larger that the length of the COBOL argument so that there is room for the trailing null character. This default may be overridden using the **size**(*value*) base modifier attribute.

On Windows, a conversion rather than a simple copy is required when the runtime native character set and the character set expected or returned by the C function do not match. The base modifier attributes **c\_data\_is\_ansi** and **c\_data\_is\_oem** can be used to declare the character set used by the C function. When one of these attributes is specified, CodeBridge will provide the necessary conversion when the runtime native character set does not match.

**Note 1** On Windows platforms, CodeBridge allocates the intermediate buffer using the SysAllocStringByteLen function. This places additional overhead information before the start of the string. The SysStringByteLen function may be used to obtain the length of the buffer. Use the standard C library function, strlen, to retrieve the length of the string in the buffer.

**Note 2** A **string** base attribute may be used with arrays. For more information, see <u>String Arrays</u> (on page 42).

#### Base Modifiers that Apply to the String Base Attribute

One leading character and one trailing character base modifier attribute may be specified for each parameter. On input, leading and/or trailing characters are removed as specified. On output, trailing characters (if selected) are added to left-justified data items, while leading characters (if selected) are added to right-justified data items.

The **string** base attribute can be supplemented with additional information by the base modifier attributes that are listed below.

The following base modifier attributes may be used with the **string** base attribute:

- **alias**(*name*). See the description of the <u>alias base modifier</u> (on page 91). Note that the **alias** base modifier attribute is allowed only when the parameter attribute list precedes the function name.
- **assert\_length**(*min;max*). Use this base modifier attribute to verify that the actual length of the passed COBOL argument is within the range specified by *min* and *max*. For example, [[string out assert\_length(10;~0)]] indicates that the COBOL data item must contain at least ten characters.

Note The C construct,  $\sim 0$ , denotes a pattern of all ones and represents the largest positive value that can be stored in a data item. This usage is preferable to other choices such as 0xffff (which requires knowing the number of f's to write) and -1 (which is not allowed C for unsigned data types).

• c\_data\_is\_ansi. Use this base modifier attribute to specify that the C function string characters have code points that are interpreted as being from the Windows ANSI codepage. If this attribute is specified and the runtime native character set is OEM, input arguments will be converted from OEM to ANSI and output arguments will be converted from ANSI to OEM. On Windows, no conversion is done unless one of the attributes c\_data\_is\_ansi or c\_data\_is\_oem is specified. The c\_data\_is\_ansi attribute is mutually exclusive with the c\_data\_is\_oem attribute. This attribute is ignored on UNIX.

**Note** Windows functions generally expect ANSI character data. Thus, the **c\_data\_is\_ansi** base modifier attribute should usually be specified in templates defining an interface to Windows functions if the COBOL programs that use the interface do not use the C\$ConvertOemToAnsi and C\$ConvertAnsiToOem library subprograms to perform the conversions themselves. (See Appendix F: *Subprogram Library* of the *RM/COBOL User's Guide*.) For historical reasons, the RM/COBOL runtime default native character set on Windows is OEM.

- c\_data\_is\_oem. Use this base modifier attribute to specify that the C function string characters have code points that are interpreted as being from the Windows OEM codepage. If this attribute is specified and the runtime native character set is ANSI, input arguments will be converted from ANSI to OEM and output arguments will be converted from OEM to ANSI. On Windows, no conversion is done unless one of the attributes c\_data\_is\_ansi or c\_data\_is\_oem is specified. The c\_data\_is\_oem attribute is mutually exclusive with the c\_data\_is\_ansi attribute. This attribute is ignored on UNIX.
- **leading\_spaces.** Use this base modifier attribute to instruct CodeBridge to remove leading space characters on input, and for right-justified arguments, add leading space characters on output.
- **leading**(*value*). This base modifier attribute is the same as the **leading\_spaces** base modifier, except that the character represented by *value* is used instead of a space character.
- no\_null\_pointer. The calling COBOL program may pass a pointer with a null value as
  an argument either by specifying the figurative constant NULL (NULLS) or by
  specifying a COBOL pointer argument that has been set to NULL (NULLS). In this
  case, CodeBridge would normally pass a null pointer as a parameter to the C function. If
  the no\_null\_pointer base modifier attribute is used, an error condition will be generated
  instead.
- occurs(value). Arrays of COBOL non-numeric arguments may be passed to a
  C function. Use the occurs(value) base modifier attribute to specify the array size.
  If the C function prototype specifies the array size, it is not necessary to use the occurs(value) base modifier attribute unless you need to override the value specified in the function prototype.

• **optional.** The calling COBOL program may omit the associated argument, in which case, CodeBridge would normally generate an error condition. For more information on omitted arguments and this attribute, see <a href="Managing Omitted Arguments">Managing Omitted Arguments</a> (on page 29). If the **optional** base modifier attribute is used, then a default value is generated and passed to the

C function. The default value associated with a **general\_string** or **string** base attribute is an empty string (the first character of the string is a null character). If a value other than the CodeBridge supplied default value is desired, see the **value\_if\_omitted**(*value*) base modifier attribute description.

**Note** The current implementation of the CodeBridge Builder only allows input optional parameters. Output parameters are required by default.

- **repeat**(*value*). Use this base modifier attribute with the C parameter before the ellipsis when a variable number of C parameters is used. *value* indicates the maximum number of additional C parameters.
- **silent**. See the description of the silent base modifier (on page 91).
- **size**(*value*). Use this base modifier attribute with the **string** base attribute to specify a *value* that overrides the default length when the conversion string buffer is dynamically allocated.
- **trailing\_spaces.** Use this base modifier attribute to instruct CodeBridge to remove trailing space characters on input and, for left-justified arguments, add trailing space characters on output.
- **trailing**(*value*). This base modifier attribute is the same as the **trailing\_spaces** modifier, except that the character represented by *value* is used instead of a space character.
- **value\_if\_omitted**(*value*). Use this base modifier attribute to specify a value to be used when the calling COBOL program omits the associated argument. For more information on omitted arguments and this attribute, see <a href="Managing Omitted Arguments">Managing Omitted Arguments</a> (on page 29). When this base modifier attribute is used, it is not necessary to also use the **optional** base modifier attribute. A **string** attribute list must specify a string value (for example, value\_if\_omitted("Default")).

## general\_string Base Attribute

The **general\_string** base attribute is used in those cases when it is desirable to allow a C string parameter to accept either a numeric COBOL argument or a non-numeric COBOL argument. When a numeric argument is passed to a parameter described with the **general\_string** base attribute, the argument is converted as if the parameter were described with the **numeric\_string** base attribute; otherwise, the argument is converted as if the parameter were described with the **string** base attribute. An attribute list containing the **general\_string** base attribute allows any additional attributes that may be used with either a **string** base attribute or a **numeric\_string** base attribute. For each call and for each argument passed to a parameter within a set of a variable number of parameters, attributes that do not apply to the COBOL argument actually passed are ignored for the conversion of that argument. That is, for a numeric argument, base modifier attributes not applicable to the **numeric\_string** base attribute are ignored and for a non-numeric argument, base modifier attributes not applicable to the **string** base attribute are ignored. For further information, refer to <u>Numeric Base Attributes</u> (on page 92) and <u>string Base Attribute</u> (on page 96).

In **general\_string** attribute lists, base modifier attributes that apply to a **numeric\_string** or **string** base attribute may be used together. Those base modifier attributes that do not apply for a given passed argument are ignored (for example, **trailing\_sign** for a non-numeric COBOL argument).

### **String Length Base Attributes**

The string length base attributes, **buffer\_length** and **effective\_length**, are used to pass length information about a string parameter as a separate parameter to a C function. Attribute lists formed with these base attributes are used with the attribute lists formed with the **general\_string**, **numeric\_string**, and **string** base attributes. By default, these length attributes refer to the same COBOL argument number as the base attribute in the preceding attribute list. If the length attribute list does not immediately follow the associated attribute list, then the **arg\_num**(value) argument number attribute must be used, where value must be the same as used in an **arg\_num**(value) attribute of the associated **general\_string**, **numeric\_string**, or **string** base attribute.

The string length base attributes include the following:

- **buffer\_length.** The **buffer\_length** base attribute describes a C numeric parameter and instructs CodeBridge to pass the length of the conversion buffer to the C function as the value of the parameter. The length of the buffer is determined by the base attribute that is used to describe the string parameter associated with the same argument, as follows:
  - For the **string** base attribute, the buffer length defaults to one more than the length of
    the passed COBOL argument, which allows space for the characters of the argument
    value and a null-termination character.
  - For the numeric\_string base attribute, the buffer length defaults to four more than
    the digit length of the passed COBOL argument, which allows space for the digits of
    the argument value and the sign, decimal point, and null-termination characters.
  - For the general\_string base attribute, the buffer length defaults to the greater of one
    more than the length of the passed COBOL argument and four more than the digit
    length of the passed COBOL argument, which allows space for either a non-numeric
    or numeric argument conversion.

The default values for **buffer\_length** may be overridden by using the **size**(*value*) base modifier attribute in the attribute list that contains the **string**, **numeric\_string**, or **general\_string** base attribute that is associated with the same argument as **buffer\_length**.

• **effective\_length.** The **effective\_length** base attribute returns the actual number of characters stored in the conversion string buffer after the input conversion process is complete. (This is similar to the standard C library function, strlen.) This base attribute is used for obtaining the length of input string parameters denoted by **general\_string**, **numeric\_string**, or **string** base attributes.

**Note** To obtain the length of the COBOL argument, use the <u>length base attribute</u> (on page 102).

#### Base Modifiers that Apply to String Length Base Attributes

The following base modifier attributes may be used with the string length base attributes:

occurs(value). Arrays of COBOL non-numeric arguments (or numeric arguments converted by numeric\_string) may be passed to a C string parameter. Use the occurs(value) base modifier attribute to specify the array size. If the C function prototype specifies the array size, it is not necessary to use the occurs(value) base modifier attribute unless you need to override the value specified in the function prototype.

**Note** The array size for the string length base attributes must be less than or equal to the array size of the C string parameter associated with the same argument number.

• **silent**. See the description of the <u>silent base modifier</u> (on page 91).

#### **Pointer Base Attributes**

Pointer base attributes are used when passing a component of a COBOL pointer argument to the C function. These attributes are associated with the RM/COBOL POINTER data type. A COBOL pointer describes a block of memory and has three components: base address, offset, and size. When a pointer data item is initialized, the base address contains the starting address of the block of memory, the offset is set to zero, and the size contains the total length of the block. The offset may be modified in an RM/COBOL program by using the Format 6 SET statement (see the *RM/COBOL Language Reference Manual*).

CodeBridge provides two approaches for accessing data described by a COBOL pointer data item. The first method is useful when the C function wishes to access or modify memory referenced by the pointer. This approach uses the following two pointer base attributes, both of which are defined for input to the C function but not for output:

- **pointer\_address.** Use the **pointer\_address** base attribute to pass the effective address (base address plus offset) of a passed COBOL pointer argument to the C function.
- **pointer\_length.** Use the **pointer\_length** base attribute to pass the effective length (size minus offset) of a passed COBOL pointer argument to the C function. This is the amount of data between the current value of the pointer and the end of the block of memory described by the pointer.

The second approach is useful if the C function wishes to access the components of the COBOL pointer data item directly. This method is useful when the C function wishes to change one of the components of a COBOL pointer.

**Note** Although CodeBridge provides the ability to change the value of COBOL data areas or COBOL pointers, caution should be used due to the potential risk of corrupting the COBOL program.

The second approach uses the following three pointer base attributes, all of which may be used for both input and output:

- **pointer\_base.** Use the **pointer\_base** base attribute to pass the base address component of a passed COBOL pointer argument to and from the C function.
- **pointer\_offset.** Use the **pointer\_offset** base attribute to pass the offset component of a passed COBOL pointer argument to and from the C function.
- **pointer\_size.** Use the **pointer\_size** base attribute to pass the size component of a passed COBOL pointer argument to and from the C function.

**Note** A COBOL pointer data item with a zero base address component is always a null pointer, regardless of the offset and size values. If the base address of a pointer is set to a zero value or remains a zero value, the pointer offset and size components cannot be set to non-zero values. When a COBOL pointer data item with a zero base address component is stored, the pointer offset and size components will be set to zero.

#### Base Modifiers that Apply to Pointer Base Attributes

In addition to the <u>alias(name)</u> and <u>silent base modifier attributes</u> (on page 91), two other base modifier attributes are available for the second approach described above:

- pointer\_max\_size. Use this base modifier attribute when either the pointer\_base or pointer\_offset base attribute is used for output to force the pointer size component to a value of all ones.
- **pointer\_reset\_offset**. Use this base modifier attribute when either the **pointer\_base** or **pointer\_size** base attribute is used for output to force the **pointer\_offset** component to a value of zero. For an example of using **pointer\_reset\_offset**, see <a href="Example 4: Accessing COBOL Pointer Arguments">Example 4: Accessing COBOL Pointer Arguments</a> (on page 60).

## **Descriptor Base Attributes**

Sometimes it may be necessary to pass individual data descriptor components for a COBOL argument, as well as the argument count, the COBOL initial state flag, or the Windows handle, directly as C parameters. See <a href="Passing COBOL Descriptor Data">Passing Miscellaneous Information</a> (on page 29).

The following lists the descriptor base attributes:

- address. Use the address base attribute when passing the address of a passed COBOL argument to the C function. By using this attribute, the C function may modify the COBOL data area directly. When the address of a COBOL data item is passed in this way, the C function is responsible for any parameter conversion that is required. The address may be saved by the C function and used by this or other functions in the non-COBOL subprogram later in the run unit. However, if the address refers to a data item in a COBOL program that is later canceled, the saved address may no longer be valid. It is the programmer's responsibility to prevent such situations.
- **arg\_count.** Use the **arg\_count** base attribute to pass the actual number of COBOL arguments to the C function. The **arg\_count** base attribute does not refer to a COBOL argument.

The argument count is the number of actual arguments specified in the USING phrase of the CALL statement, including any arguments explicitly specified by the OMITTED keyword. The count does not include the argument specified in the GIVING (RETURNING) phrase.

**Note** When using the explicit argument association method, it is an error to specify the argument number attribute, **arg\_num**(*value*), with the **arg\_count** base attribute since this base attribute does not refer to a COBOL argument.

- **digits.** Use the **digits** base attribute when passing the digit count, that is, the number of 9's in the PICTURE character-string, of a passed COBOL numeric argument to the C function. If the item is not numeric, the results are undefined.
- **initial\_state.** Use the **initial\_state** base attribute to pass the COBOL initial state flag to the C function. The **initial\_state** base attribute does not refer to a COBOL argument. It returns information about the state of the called program within the run unit.

When the COBOL initial state flag is zero, the C function may choose to reinitialize any "state" variables it contains. When it is non-zero, the C function uses the current values of any "state" variables. For more information, see item number 4 in either <u>Parameters Passed to the C Subprogram on Windows</u> (on page 168) or <u>Parameters Passed to the C Subprogram on UNIX</u> (on page 187).

**Note 1** A "state" variable is one whose contents are normally preserved between function calls.

**Note 2** When using the explicit argument association method, it is an error to specify the argument number attribute, **arg\_num**(*value*), with the **initial\_state** base attribute since this base attribute does not refer to a COBOL argument.

- **length.** Use the **length** base attribute when passing the length (in bytes) of a passed COBOL argument to the C function. The **length** attribute may be used for the same argument as the **address** base attribute to allow a C function to modify the COBOL data area directly. Other uses also exist; for example, the **length** base attribute may be used for the same argument as the **string** base attribute to pass the maximum size that a string may occupy (it does not include space for the trailing null character).
- scale. Use the scale base attribute when passing the digit count of the number of digits to the right of the decimal point in a passed COBOL numeric argument to the C function. If the item is not numeric, the results are undefined. The scale value is the arithmetic complement of the scale value in the COBOL argument descriptor.
  - **Note** If the COBOL data item uses P-scaling, the scaling factor may be negative. For example, for a PIC 9(7)P(3) data item, using this attribute will pass -3 to the C function; for a PIC P(3)9(7) data item, using this attribute will pass 10 to the C function.
- type. Use the type base attribute when passing the type code of a passed COBOL argument to the C function. Type codes, which are defined in the header file rmc85cal.h, are included in Table 4 for easy reference. Note that some values are classified as "reserved" in the "Classification" column. They either refer to internal formats that are not used by CodeBridge or to values that are reserved for future use.

**Table 4: Type Attribute Codes** 

| Name    | Value   | Classification | Description                    |
|---------|---------|----------------|--------------------------------|
| RM_NSE  | 0       | Numeric        | Numeric String Edited          |
| RM_NSU  | 1       | Numeric        | Display String Unsigned        |
| RM_NTS  | 2       | Numeric        | Display Trailing Separate      |
| RM_NTC  | 3       | Numeric        | Display Trailing Combined      |
| RM_NLS  | 4       | Numeric        | Display Leading Separate       |
| RM_NLC  | 5       | Numeric        | Display Leading Combined       |
| RM_NCS  | 6       | Numeric        | Comp (unpacked) Signed         |
| RM_NCU  | 7       | Numeric        | Comp (unpacked) Unsigned       |
| RM_NPP  | 8       | Numeric        | Packed Positive                |
| RM_NPS  | 9       | Numeric        | Packed Signed                  |
| RM_NPU  | 10      | Numeric        | Packed Unsigned                |
| RM_NBS  | 11      | Numeric        | Binary Signed                  |
| RM_NBU  | 12      | Numeric        | Binary Unsigned or Index       |
|         | 13 – 15 | Reserved       |                                |
| RM_ANS  | 16      | Non-numeric    | Alphanumeric String            |
| RM_ANSR | 17      | Non-numeric    | Alphanumeric (Right Justified) |
| RM_ABS  | 18      | Non-numeric    | Alphabetic String              |
| RM_ABSR | 19      | Non-numeric    | Alphabetic (Right Justified)   |
| RM_ANSE | 20      | Non-numeric    | Alphanumeric String Edited     |
| RM_ABSE | 21      | Non-numeric    | Alphabetic String Edited       |
| RM_GRPF | 22      | Non-numeric    | Group                          |

|            | 23 – 24 | Reserved |                        |
|------------|---------|----------|------------------------|
| RM_PTR     | 25      | Pointer  | COBOL Pointer          |
| RM_NBSN    | 26      | Numeric  | Binary Signed Native   |
| RM_NBUN    | 27      | Numeric  | Binary Unsigned Native |
|            | 28 – 31 | Reserved |                        |
| RM_OMITTED | 32      | Omitted  | Omitted argument       |

• windows\_handle. Use the windows\_handle base attribute to pass the Windows handle associated with the run unit to the C function. This attribute, which is available only for Windows systems, is useful when calling some Windows APIs. For example, when opening a new window, it may be necessary to supply the handle of the parent's window. The windows\_handle base attribute does not refer to a COBOL argument.

**Note 1** The **windows\_handle** base attribute is not available on UNIX platforms as it can cause compilation errors.

**Note 2** When using the explicit argument association method, it is an error to specify the argument number attribute, **arg\_num**(*value*), with the **windows\_handle** base attribute since this base attribute does not refer to a COBOL argument.

### Base Modifier that Applies to Descriptor Base Attributes

Only one base modifier attribute, **silent**, is used with descriptor base attributes. See the description of the <u>silent base modifier</u> (on page 91).

#### **Error Base Attributes**

Occasionally, either the C library or one of the Windows API functions will return error information that must be retrieved separately from the C function that is called.

The C library often places error information in the external variable, erroo. If the called function returns a value of -1, then in the calling program value of the external variable erroo is the error code.

Some Windows APIs return error information that must be retrieved by calling the C function, GetLastError. If the called function returns a status of FALSE (numeric zero), then the calling program must call the function GetLastError to obtain the error number. In many cases, however, the value that would have been returned by GetLastError likely will be modified by the RM/COBOL runtime between successive calls from the COBOL program, making it impossible to call GetLastError as a separate function.

Error base attributes associate with a COBOL argument for which there is no corresponding C function return or parameter. Two error base attributes have been added to CodeBridge that deal with these situations:

• **errno.** Use the **errno** base attribute to retrieve the contents of the external variable, errno. Specifying the base attribute **errno** is similar to specifying **integer out**, except that it does not associate with a C function return or parameter. While this attribute does not associate with the C function return or any parameter, the position of the attribute list within the C function prototype in which it appears is significant for determining the COBOL argument number when automatic argument association is used. For more information, see <u>Automatic Association</u> (on page 33). The external variable errno, which

is the source item for the attribute **errno**, has the C type of **int**, which is signed. The assumed direction attribute is **out**; a direction attribute is not allowed with the attribute **errno**.

• get\_last\_error. Use the get\_last\_error base attribute to retrieve the contents returned by the C function, GetLastError. Specifying get\_last\_error is similar to specifying integer out unsigned, except that it does not associate with a C function return or parameter. While this attribute does not associate with the C function return or any parameter, the position of the attribute list within the C function prototype in which it appears is significant for determining the COBOL argument number when automatic argument association is used. For further details, see <a href="Automatic Association">Automatic Association</a> (on page 33). The return value of GetLastError, which is the source item for the attribute get\_last\_error, has the Windows type of DWORD, which is unsigned. The assumed direction attribute is out; a direction attribute is not allowed with the attribute get\_last\_error.

Error base attributes refer to an argument in the COBOL CALL statement, but do not refer to any C function return value or parameter. These attributes cause the CodeBridge Builder to generate separate code sequences to return the value of the external variable errno or the return value of the Windows GetLastError function. For additional information, see <a href="Returning C Error Values">Returning C Error Values</a> (on page 30).

Error base attributes are, in a certain sense, the opposite of descriptor base attributes (these include <code>arg\_count</code>, <code>initial\_state</code>, and <code>windows\_handle</code>). The error base attributes describe a COBOL argument for which there is no corresponding C parameter, because the source item for these attributes is not described in the C function prototype, and are output (to the COBOL argument) only. The descriptor base attributes are used to develop input values for C parameters from a source other than a COBOL argument or from the description of a COBOL argument.

## Base Modifiers that Apply to Error Base Attributes

The error base attributes may be used in an attribute list with the same base modifier attributes as for the base attribute **integer** with the following exception:

• The **unsigned** attribute is not allowed. It would be incorrect for **errno** and is implied for **get\_last\_error**.

The error base attributes can be supplemented with additional information by the base modifier attributes listed below:

- **alias**(*name*). See the description of the <u>alias base modifier</u> (on page 91). Note that the **alias** base modifier attribute is only allowed when the parameter attribute list precedes the function name.
- assert\_digits(min;max). Use this base modifier attribute to verify that the digit length of the passed COBOL argument is within the range specified by min and max. For example, [[errno assert\_digits(9;18)]] indicates that the COBOL data item must contain from 9 to 18 digits.
  - The use of P-scaling in the COBOL program will increase the digit length by the number of P symbols specified in the PICTURE character-string. For example, all of the PICTURE character-strings 9(8), 9(5)P(3), and VP(3)9(5) describe a data item with a digit length of eight for CodeBridge.
- **assert\_digits\_left**(*min;max*). Use this base modifier attribute to verify that the number of digits to the left of the decimal point in the passed COBOL argument is within the range specified by *min* and *max*. For example, [[get\_last\_error assert\_digits\_left(5;~0)]] indicates that the COBOL data item must

contain five or more digits to the left of the decimal point, or equivalently, no less than five digits before the decimal point.

Note The C construct,  $\sim 0$ , denotes a pattern of all ones and represents the largest positive value that can be stored in a data item. This usage is preferable to other choices such as 0xffff (which requires knowing the number of f's to write) and -1 (which is not allowed C for unsigned data types).

The use of P-scaling in the COBOL program will increase the number of digits to the left of the decimal point by the number of P symbols specified in the PICTURE characterstring that occur to the left of the decimal point. For example, both of the PICTURE character-strings 9(8) and 9(5)P(3) describe a data item with eight digits to the left of the decimal point for CodeBridge.

• **assert\_digits\_right**(*min;max*). Use this base modifier attribute to verify that the number of digits to the right of the decimal point in the passed COBOL argument is within the range specified by *min* and *max*. For example, [[errno assert\_digits\_right(0;0)]] indicates that the COBOL data item must contain no digits after the decimal point.

The use of P-scaling in the COBOL program will increase the number of digits to the right of the decimal point by the number of P symbols specified in the PICTURE character-string that occur to the right of the decimal point. For example, both of the PICTURE character-strings V9(8) and VP(3)9(5) describe a data item with eight digits to the right of the decimal point for CodeBridge.

• assert\_length(min;max). Use this base modifier attribute to verify that the actual length of the passed COBOL argument is within the range specified by min and max. For example, [[get\_last\_error assert\_length(10;~0)]] indicates that the COBOL data item must contain at least ten characters.

**Note** The C construct,  $\sim 0$ , denotes a pattern of all ones and represents the largest positive value that can be stored in a data item. This usage is preferable to other choices such as 0xffff (which requires knowing the number of f's to write) and -1 (which is not allowed C for unsigned data types).

- **assert\_signed.** Use this base modifier attribute to verify that the passed COBOL argument contains a sign.
- **assert\_unsigned.** Use this base modifier attribute to verify that the passed COBOL argument does not contain a sign.
- **no\_size\_error.** During conversion (either COBOL to C or C to COBOL), it is possible that leading digits will be lost. If this occurs, the normal behavior is to generate an error condition. If the **no\_size\_error** base modifier attribute is used, the error condition will be ignored.
- **rounded.** Use this base modifier attribute to cause rounding in those cases where truncation would normally occur (on either input or output). Rounding is performed using COBOL rounding rules.
- **scaled**(*value*). Use this base modifier attribute to scale integer values during the conversion process. On output, the C value is divided by 10*value*.

For example, if the attribute list is [[errno scaled(2)]] and the C function changed the value of the external variable errno to 123, the COBOL program would receive 1.23 back.

• **silent.** See the description of the <u>silent base modifier</u> (on page 91).

# **Parameter Attributes Summary**

<u>Table 5</u> lists all available parameter attributes in alphabetical order. The "Attribute Category" column contains the category of the parameter attribute as one of the categories: Argument Number, Direction, Base or Base Modifier, as discussed in earlier sections. The "Modifier Usage" column indicates whether base modifier attributes affect the COBOL argument, the C data item, or the C function name. The "Description" column presents a brief overview of the function of the parameter attribute.

**Table 5: Parameter Attributes Summary** 

| Parameter<br>Attribute        | Attribute<br>Category | Modifier<br>Usage  | Description                                                                                                    |
|-------------------------------|-----------------------|--------------------|----------------------------------------------------------------------------------------------------|
| address                       | Base<br>(Descriptor)  |                    | Passes the address of a passed COBOL argument to the C function. See page 101.                                                                                                    |
| Alias(name)                   | Base<br>Modifier      | C Function<br>Name | Changes the generated function name to be the name specified by <i>name</i> . See page 91.                                                                                                    |
| Arg_count                     | Base<br>(Descriptor)  |                    | Passes the actual number of COBOL arguments to the C function. See page 101.                                                                                                    |
| Arg_num(value)                | Argument<br>Number    |                    | Explicitly specifies the COBOL argument number of an argument in the USING phrase rather than accepting the default argument association. See page 89.                                                                         |
| Assert_digits (min;max)       | Base<br>Modifier      | COBOL<br>Argument  | Insures that the number of digits in the passed COBOL argument is within the range specified by <i>min</i> and <i>max</i> . This modifier is used with numeric base attributes. See page 93.                                   |
| Assert_digits_left (min;max)  | Base<br>Modifier      | COBOL<br>Argument  | Insures that the number of digits to the left of the decimal point in the passed COBOL argument is within the range specified by <i>min</i> and <i>max</i> . This modifier is used with numeric base attributes. See page 94.  |
| Assert_digits_right (min;max) | Base<br>Modifier      | COBOL<br>Argument  | Insures that the number of digits to the right of the decimal point in the passed COBOL argument is within the range specified by <i>min</i> and <i>max</i> . This modifier is used with numeric base attributes. See page 94. |
| Assert_length (min;max)       | Base<br>Modifier      | COBOL<br>Argument  | Insures that the length of the passed COBOL argument is within the range specified by <i>min</i> and <i>max</i> . This modifier is used with numeric or string base attributes. See pages 94 and 97.                           |

Table 5: Parameter Attributes Summary (Cont.)

| Parameter<br>Attribute | Attribute<br>Category   | Modifier<br>Usage  | Description                                                                                                    |
|------------------------|-------------------------|--------------------|----------------------------------------------------------------------------------------------------|
| Assert_signed          | Base<br>Modifier        | COBOL<br>Argument  | Insures that the passed COBOL argument is signed. This modifier is used with numeric base attributes. See page 94.                                                                                                    |
| assert_unsigned        | Base<br>Modifier        | COBOL<br>Argument  | Insures that the passed COBOL argument is unsigned. This modifier is used with numeric base attributes. See page 94.                                                                                                    |
| buffer_length          | Base (String<br>Length) |                    | Passes the size (in bytes) of the string buffer to the C function.  buffer_length is one greater than the length of a non-numeric COBOL argument or four greater than the digit length of a numeric COBOL argument. See page 99.                                                                                                    |
| c_data_is_ansi         | Base<br>Modifier        | COBOL<br>Arguments | Indicates that the C function expects character data represented in the system ANSI codepage on Windows. If the runtime native character set is OEM, CodeBridge will convert COBOL character data from OEM to ANSI for input arguments and ANSI to OEM for output arguments. This attribute is mutually exclusive with the c_data_is_oem attribute. This modifier is used with string base attributes. See page 96.  |
| c_data_is_oem          | Base<br>Modifier        | COBOL<br>Arguments | Indicates that the C function expects character data represented in the system OEM codepage on Windows. If the runtime native character set is ANSI, CodeBridge will convert COBOL character data from ANSI to OEM for input arguments and OEM to ANSI for output arguments. This attribute is mutually exclusive with the c_data_is_ansi attribute. This modifier is used with string base attributes. See page 96. |
| digits                 | Base<br>(Descriptor)    |                    | Passes the number of digits in a passed COBOL numeric argument to the C function. See page 101.                                                                                                    |
| effective_length       | Base (String<br>Length) |                    | Passes the effective size (in bytes) of the string buffer to the C function. This is similar to the standard C library function, strlen. See page 99.                                                                                                    |

Table 5: Parameter Attributes Summary (Cont.)

| Parameter | Attribute | Modifier |             |
|-----------|-----------|----------|-------------|
| Attribute | Category  | Usage    | Description |

| errno          | Base (Error)                   |                   | Causes the external variable errno to be set to zero before the function call and the value of the external variable errno after the function call to be returned to a COBOL numeric argument. See page 103.                                                                                  |
|----------------|--------------------------------|-------------------|----------------------------------------------------------------------------------------------------|
| float          | Base<br>(Numeric)              |                   | Converts COBOL numeric arguments to C floating-point parameters (such as float or double). See page 92.                                                                                                    |
| general_string | Base<br>(Numeric or<br>String) |                   | Converts numeric and non-numeric COBOL arguments to null-terminated C strings. Numeric COBOL arguments are treated as if the <b>numeric_string</b> base attribute were specified. Non-numeric COBOL arguments are treated as if the <b>string</b> base attribute were specified. See page 98. |
| Get_last_error | Base (Error)                   |                   | Causes the Windows error code to be set to zero by a call to SetLastError before the function call and the value returned from a call to GetLastError after the function call to be returned to a COBOL numeric argument. See page 103.                                                       |
| In             | Direction                      |                   | Specifies an input parameter to the C function. See page 90.                                                                                                    |
| Initial_state  | Base<br>(Descriptor)           |                   | Passes the COBOL initial state flag to the C function. See page 101.                                                                                                    |
| Integer        | Base<br>(Numeric)              |                   | Converts COBOL numeric arguments to C integer parameters (such as char, short, int, or long). See page 92.                                                                                                    |
| Integer_only   | Base<br>Modifier               | COBOL<br>Argument | Insures that the passed COBOL argument is an integer (no digits are allowed to the right of the decimal point). This modifier is used with the integer base attribute. See page 95.                                                                                                    |
| Leading(value) | Base<br>Modifier               | C Parameter       | Specifies the use of leading strip/fill characters indicated by <i>value</i> . This modifier is used with the <b>string</b> base attribute. See page 97.                                                                                                    |

Table 5: Parameter Attributes Summary (Cont.)

| Parameter     | Attribute        | Modifier    | Description                                                                                                    |
|---------------|------------------|-------------|----------------------------------------------------------------------------------------------------|
| Attribute     | Category         | Usage       |                                                                                                    |
| Leading_minus | Base<br>Modifier | C Parameter | Forces a minus sign character ("-") to be placed before the numeric value when the value is negative. Positive values do not contain a sign character. This modifier is used with the <b>numeric_string</b> base attribute. See page 96. |

| Leading_sign    | Base<br>Modifier     | C Parameter       | Forces a sign character, either a plus ("+") or a minus ("-"), depending on the sign of the value, to be placed before the numeric value. This modifier is used with the <b>numeric_string</b> base attribute. See page 96.                              |
|-----------------|----------------------|-------------------|----------------------------------------------------------------------------------------------------|
| Leading_spaces  | Base<br>Modifier     | C Parameter       | Specifies the use of leading strip/fill space characters. This modifier is used with the <b>string</b> base attribute. See page 97.                                                                                                    |
| Length          | Base<br>(Descriptor) |                   | Passes the size (in bytes) of a passed COBOL argument to the C function. See page 102.                                                                                                    |
| no_null_pointer | Base<br>Modifier     | COBOL<br>Argument | Returns an error if the COBOL program passes a pointer with a null value as an argument. This modifier is used with numeric or string base attributes. See pages 94 and 97.                                                                              |
| no_size_error   | Base<br>Modifier     | COBOL<br>Argument | Causes numeric conversion errors to be ignored. This modifier is used with numeric base attributes. See page 94.                                                                                                    |
| numeric_string  | Base<br>(Numeric)    |                   | Converts COBOL numeric arguments to null-terminated C strings. See page 92.                                                                                                    |
| occurs(value)   | Base<br>Modifier     | C Parameter       | Specifies that the parameter is an array containing <i>value</i> elements. This modifier is used with numeric or string base attributes. It is also used with the <b>buffer_length</b> and <b>effective_length</b> base attributes. See pages 95 and 97. |
| optional        | Base<br>Modifier     | COBOL<br>Argument | Allows the COBOL program to omit an input argument even though a C parameter is associated with that argument. This modifier is used with numeric or string base attributes. See pages 95 and 98.                                                        |

Table 5: Parameter Attributes Summary (Cont.)

| Parameter<br>Attribute | Attribute<br>Category | Modifier<br>Usage | Description                                                                                                    |
|------------------------|-----------------------|-------------------|----------------------------------------------------------------------------------------------------|
| out                    | Direction             |                   | Specifies an output parameter from the C function and causes an output conversion into the associated COBOL argument. See page 90.              |
| pointer_address        | Base<br>(Pointer)     |                   | Passes the effective address (base address component plus offset component) of a passed COBOL pointer argument to the C function. See page 100. |

| pointer_base         | Base<br>(Pointer)  |                   | Passes the base address component of a passed COBOL pointer argument to the C function. See page 100.                                                                                                    |
|----------------------|--------------------|-------------------|----------------------------------------------------------------------------------------------------|
| pointer_length       | Base<br>(Pointer)  |                   | Passes the effective length (size component minus offset component) of a passed COBOL pointer argument to the C function. See page 100.                                                                          |
| pointer_max_size     | Base<br>Modifier   | COBOL<br>Argument | Sets the size component of a passed COBOL pointer argument to the maximum value (all ones) on output. This modifier is used with the <b>pointer_base</b> or <b>pointer_offset</b> base attributes. See page 101. |
| pointer_offset       | Base<br>(Pointer)  |                   | Passes the offset component of a passed COBOL pointer argument to the C function. See page 100.                                                                                                    |
| pointer_reset_offset | Base<br>Modifier   | COBOL<br>Argument | Sets the offset component of a passed COBOL pointer argument to zero on output. This modifier is used with the <b>pointer_base</b> or <b>pointer_size</b> base attributes. See page 101.                         |
| pointer_size         | Base<br>(Pointer)  |                   | Passes the size component of a passed COBOL pointer argument to the C function. See page 100.                                                                                                    |
| repeat(value)        | Base<br>Modifier   | C Parameter       | Used when the C function expects a variable number of parameters. This modifier is used for numeric or string base attributes. See pages 95 and 98.                                                              |
| ret_val              | Argument<br>Number |                   | Explicitly specifies the COBOL argument in the GIVING (RETURNING) phrase rather than accepting the default argument association. See page 89.                                                                    |

Table 5: Parameter Attributes Summary (Cont.)

| Parameter<br>Attribute | Attribute<br>Category | Modifier<br>Usage | Description                                                                                                    |
|------------------------|-----------------------|-------------------|----------------------------------------------------------------------------------------------------|
| rounded                | Base<br>Modifier      | COBOL<br>Argument | Causes rounding (instead of truncation) to occur during parameter conversion when trailing digits must be removed. This modifier is used with numeric base attributes. See page 95.                                                                                                    |
| scale                  | Base<br>(Descriptor)  |                   | Passes the scale of a passed COBOL numeric argument to the C function. If a COBOL argument had a picture of 999V99, the scale used by COBOL is – 2. This value is negated and passed as +2 to the C function. If the picture contains "P" characters, this value may appear unusual. See page 102. |

| scaled(value)   | Base<br>Modifier | C Parameter | On input, multiplies the passed COBOL argument by a 10value. On output, divides the C parameter by a 10value. This modifier is used with the integer base attribute. See page 95.                                                      |
|-----------------|------------------|-------------|----------------------------------------------------------------------------------------------------|
| silent          | Base<br>Modifier | C Parameter | Suppresses display of errors detected during conversion or validation. See page 91.                                                                                                    |
| size(value)     | Base<br>Modifier | C Parameter | Used with numeric_string and string base attributes to override the default length (its size or precision) of the passed COBOL argument. See pages 96 and 98.                                                                          |
| String          | Base<br>(String) |             | Converts COBOL non-numeric arguments to null-terminated C strings. See page 96.                                                                                                    |
| Trailing(value) | Base<br>Modifier | C Parameter | Specifies the use of trailing strip/fill characters indicated by <i>value</i> . This modifier is used with the <b>string</b> base attribute. See page 98.                                                                              |
| Trailing_credit | Base<br>Modifier | C Parameter | Forces a credit symbol ("CR") to be placed after the numeric value when the value is negative. Positive values do not contain a sign representation. This modifier is used with the <b>numeric_string</b> base attribute. See page 96. |
| Trailing_debit  | Base<br>Modifier | C Parameter | Forces a debit symbol ("DB") to be placed after the numeric value when the value is negative. Positive values do not contain a sign representation. This modifier is used with the <b>numeric_string</b> base attribute. See page 96.  |

Table 5: Parameter Attributes Summary (Cont.)

| Parameter<br>Attribute | Attribute<br>Category | Modifier<br>Usage | Description                                                                                                    |
|------------------------|-----------------------|-------------------|----------------------------------------------------------------------------------------------------|
| trailing_minus         | Base<br>Modifier      | C Parameter       | Forces a minus sign character ("-") to be placed after the numeric value when the value is negative. Positive values do not contain a sign character. This modifier is used with the <b>numeric_string</b> base attribute. See page 96. |
| trailing_sign          | Base<br>Modifier      | C Parameter       | Forces sign character, either a plus ("+") or a minus ("-") sign character, depending on the sign of the value, to be placed after the numeric value. This modifier is used with the <b>numeric_string</b> base attribute. See page 96. |

| trailing_spaces          | Base<br>Modifier     | C Parameter       | Specifies the use of trailing strip/fill space characters. This modifier is used with the <b>string</b> base attribute. See page 98.                                                                  |
|--------------------------|----------------------|-------------------|----------------------------------------------------------------------------------------------------|
| type                     | Base<br>(Descriptor) |                   | Passes the type-code of a passed COBOL argument to the C function. See page 102.                                                                                                    |
| unsigned                 | Base<br>Modifier     | C Parameter       | Indicates that the C parameter is unsigned. If this attribute is not used, all integer C parameters are treated as signed. This modifier is used with the <b>integer</b> base attribute. See page 95. |
| value_if_omitted (value) | Base<br>Modifier     | COBOL<br>Argument | Assigns a default value when the COBOL program omits the associated argument. This modifier is used with the numeric or string base attributes. See pages 95 and 98.                                  |
| windows_handle           | Base<br>(Descriptor) |                   | Passes the Windows handle of the current COBOL CALL to the C function. This attribute is available only for Windows systems. See page 103.                                                            |

## **Parameter Attribute Combinations**

The CodeBridge Builder recognizes various parameter attribute combinations. <u>Table 6</u> is a quick reference that lists the allowed combinations. For instance, some base modifier attributes make sense only for input or output. In those cases, there are separate rows for "in only" and "out only".

**Note** When the "Direction" column contains "in (assumed)", the direction is always assumed to be "in", but the **in** direction attribute is not allowed.

**Table 6: Parameter Attribute Combinations** 

| Base             | Direction        | Argument<br>Number | Modifiers                                                                              |                                                                 |
|------------------|------------------|--------------------|----------------------------------------------------------------------------------------|-----------------------------------------------------------------|
| address          | in (assumed)     | arg_num            | silent                                                                                 |                                                                 |
| arg_count        | in (assumed)     | none               | silent                                                                                 |                                                                 |
| buffer_length    | in (assumed)     | arg_num            | occurs                                                                                 | silent                                                          |
| digits           | in (assumed)     | arg_num            | silent                                                                                 |                                                                 |
| effective_length | in (assumed)     | arg_num            | occurs                                                                                 | silent                                                          |
| errno            | out<br>(assumed) | ret_val            | alias assert_digits assert_digits_left assert_digits_right assert_length assert_signed | assert_unsigned<br>no_size_error<br>rounded<br>scaled<br>silent |
|                  | out<br>(assumed) | arg_num            | assert_digits<br>assert_digits_left                                                    | assert_unsigned<br>no_size_error                                |

|       |          |         | assert_digits_right<br>assert_length<br>assert_signed                                                           | rounded<br>scaled<br>silent                                               |
|-------|----------|---------|----------------------------------------------------------------------------------------------------|---------------------------------------------------------------------------|
| float | in only  |         | optional                                                                                                    | value_if_omitted                                                          |
|       | out only | ret_val | alias                                                                                                    |                                                                           |
|       | either   | arg_num | assert_digits<br>assert_digits_left<br>assert_digits_right<br>assert_length<br>assert_signed<br>assert_unsigned | no_null_pointer<br>no_size_error<br>occurs<br>repeat<br>rounded<br>silent |

Table 6: Parameter Attribute Combinations (Cont.)

|                |                  | Argument |                                                                                                    |                                                                                          |
|----------------|------------------|----------|----------------------------------------------------------------------------------------------------|------------------------------------------------------------------------------------------|
| Base           | Direction        | Number   | Modifiers                                                                                                    |                                                                                          |
| general_string | in only          |          | leading_minus<br>leading_sign<br>optional<br>trailing_credit                                                                                         | trailing_debit<br>trailing_minus<br>trailing_sign<br>value_if_omitted                    |
|                | out only         | ret_val  | alias                                                                                                    |                                                                                          |
|                | either           | arg_num  | assert_digits assert_digits_left assert_digits_right assert_length assert_signed assert_unsigned c_data_is_ansi c_data_is_oem leading leading_spaces | no_null_pointer no_size_error occurs repeat rounded silent size trailing trailing_spaces |
| get_last_error | out<br>(assumed) | ret_val  | alias assert_digits assert_digits_left assert_digits_right assert_length assert_signed                                                               | assert_unsigned<br>no_size_error<br>rounded<br>scaled<br>silent                          |
|                | out<br>(assumed) | arg_num  | assert_digits<br>assert_digits_left<br>assert_digits_right<br>assert_length<br>assert_signed                                                         | assert_unsigned<br>no_size_error<br>rounded<br>scaled<br>silent                          |
| initial_state  | in (assumed)     | none     | silent                                                                                                    |                                                                                          |
| integer        | in only          |          | integer_only<br>optional                                                                                                    | value_if_omitted                                                                         |
|                | out only         | ret_val  | alias                                                                                                    |                                                                                          |
|                | either           | arg_num  | assert_digits<br>assert_digits_left<br>assert_digits_right<br>assert_length<br>assert_signed                                                         | no_size_error<br>occurs<br>repeat<br>rounded<br>scaled                                   |

|        |              |         | assert_unsigned<br>no_null_pointer | silent<br>unsigned |
|--------|--------------|---------|------------------------------------|--------------------|
| length | in (assumed) | arg_num | silent                             |                    |

Table 6: Parameter Attribute Combinations (Cont.)

| Base            | Direction    | Argument<br>Number | Modifiers                                                                                                    |                                                                       |
|-----------------|--------------|--------------------|----------------------------------------------------------------------------------------------------|-----------------------------------------------------------------------|
| numeric_string  | in only      |                    | leading_minus<br>leading_sign<br>optional<br>trailing_credit                                                     | trailing_debit<br>trailing_minus<br>trailing_sign<br>value_if_omitted |
|                 | out only     | ret_val            | alias                                                                                                    |                                                                       |
|                 | either       | arg_num            | assert_digits assert_digits_left assert_digits_right assert_length assert_signed assert_unsigned no_null_pointer | no_size_error<br>occurs<br>repeat<br>rounded<br>silent<br>size        |
| pointer_address | in (assumed) | arg_num            | silent                                                                                                    |                                                                       |
| pointer_base    | in only      |                    |                                                                                                    |                                                                       |
|                 | out only     | ret_val            | alias<br>pointer_max_size                                                                                        | pointer_reset_offse t                                                 |
|                 | either       | arg_num            | silent                                                                                                    |                                                                       |
| pointer_length  | in (assumed) | arg_num            | silent                                                                                                    |                                                                       |
| pointer_offset  | in only      |                    |                                                                                                    |                                                                       |
|                 | out only     | ret_val            | alias                                                                                                    | pointer_max_size                                                      |
|                 | either       | arg_num            | silent                                                                                                    |                                                                       |
| pointer_size    | in only      |                    |                                                                                                    |                                                                       |
|                 | out only     | ret_val            | alias                                                                                                    | pointer_reset_offset                                                  |
|                 | either       | arg_num            | silent                                                                                                    |                                                                       |
| scale           | in (assumed) | arg_num            | silent                                                                                                    |                                                                       |
| string          | in only      |                    | optional                                                                                                    | value_if_omitted                                                      |
|                 | out only     | ret_val            | alias                                                                                                    |                                                                       |
|                 | either       | arg_num            | assert_length c_data_is_ansi c_data_is_oem leading leading_spaces no_null_pointer                                | occurs repeat silent size trailing trailing_spaces                    |

Table 6: Parameter Attribute Combinations (Cont.)

| Base Direction | Argument<br>Number | Modifiers |
|----------------|--------------------|-----------|
|----------------|--------------------|-----------|

| type           | in (assumed) | arg_num | silent                                                                          |
|----------------|--------------|---------|---------------------------------------------------------------------------------|
| windows_handle | in (assumed) | none    | silent                                                                          |
|                |              |         | <b>Note</b> This attribute is available only for Windows systems. See page 103. |

# **Appendix F: CodeBridge Library Functions**

The CodeBridge Library is a collection of functions that are included in the RM/COBOL runtime system. These functions are used to convert input data from COBOL arguments to C parameters on entry and from C parameters to COBOL arguments just prior to exit. The CodeBridge Library also contains functions that perform data range and integrity checks.

This appendix describes each function in the CodeBridge Library. These descriptions will help you understand the C code generated by the CodeBridge Builder. Information on specifying the *Flags* parameter is also covered. The information in this appendix will also prove useful if you are debugging applications developed using CodeBridge.

**Note** The information presented here assumes a working knowledge of the C programming language. The material in <u>Appendix C: *Useful C Information*</u> (on page 77), is not comprehensive enough to provide this necessary background.

# **Library Functions Overview**

The CodeBridge Library consists of the conversion and validation functions as shown in <u>Table 7</u>. (These functions are described in detail beginning on page 122.) Input functions are called before the C function is called. Output functions are called after the C function is called but before returning to the calling COBOL program.

**Note** Each of these routines, except for the GetCallerInfo and GetTerminationInfo functions, returns FALSE if an error condition occurs. Logic in the C source code file (generated by the CodeBridge Builder) will terminate the dynamic-link library (DLL) and return an error to the RM/COBOL runtime system, which will terminate the calling COBOL program. See <a href="CodeBridge Library Error Messages">CodeBridge Library Error Messages</a> (on page 49) for a table listing these errors. The two Get... functions each return a pointer to a data structure, which contains the requested information.

Table 7: CodeBridge Library Functions

| Function Name                           | Input or Output | Used For                                              |
|-----------------------------------------|-----------------|-------------------------------------------------------|
| AssertDigits (on page 122)              | Either          | [[numeric assert_digits]]                             |
| AssertDigitsLeft (on page 123)          | Either          | [[numeric assert_digits_left]]                        |
| AssertDigitsRight (on page 124)         | Either          | [[numeric assert_digits_right]]                       |
| AssertLength (on page 124)              | Either          | [[numeric assert_length]] or [[string assert_length]] |
| AssertSigned (on page 125)              | Either          | [[numeric assert_signed]]                             |
| AssertUnsigned (on page 126)            | Either          | [[numeric assert_unsigned]]                           |
| BufferLength (on page 127)              | Input           | [[buffer_length]]                                     |
| CobolArgCount (on page 128)             | Input           | [[arg_count]]                                         |
| CobolDescriptorAddress<br>(on page 129) | Input           | [[address]]                                           |
| CobolDescriptorDigits (on page 129)     | Input           | [[digits]]                                            |
| CobolDescriptorLength (on page 130)     | Input           | [[length]]                                            |
| CobolDescriptorScale (on page 131)      | Input           | [[scale]]                                             |
| CobolDescriptorType (on page 132)       | Input           | [[type]]                                              |
| CobolInitialState (on page 133)         | Input           | [[initial_state]]                                     |
| CobolToFloat (on page 133)              | Input           | [[float]]                                             |
| CobolToGeneralString (on page 135)      | Input           | [[general_string]]                                    |
| CobolToInteger (on page 137)            | Input           | [[integer]]                                           |
| CobolToNumericString (on page 138)      | Input           | [[numeric_string]]                                    |
| CobolToPointerAddress<br>(on page 140)  | Input           | [[pointer_address]]                                   |
| CobolToPointerBase (on page 141)        | Input           | [[pointer_base in]]                                   |
| CobolToPointerLength<br>(on page 142)   | Input           | [[pointer_length]]                                    |
| CobolToPointerOffset<br>(on page 142)   | Input           | [[pointer_offset in]]                                 |

| CobolToPointerSize (on page 143)      | Input   | [[pointer_size in]]                   |
|---------------------------------------|---------|---------------------------------------|
| CobolToString (on page 144)           | Input   | [[string]]                            |
| CobolWindowsHandle (on page 146)      | Input   | [[windows_handle]]                    |
| ConversionCleanup (on page 146)       | Neither | Cleanup during conversion exit.       |
| ConversionStartup (on page 147)       | Neither | Initialization of conversion process. |
| DiagnosticMode (on page 148)          | Global  | [# diagnostic(flag) #]                |
| EffectiveLength (on page 149)         | Input   | [[effective_length]]                  |
| FloatToCobol (on page 150)            | Output  | [[float out]]                         |
| GeneralStringToCobol<br>(on page 151) | Output  | [[general_string out]]                |

**Table 7: CodeBridge Library Functions** 

| Function Name                         | Input or Output | Used For                                               |
|---------------------------------------|-----------------|--------------------------------------------------------|
| GetCallerInfo (on page 152)           | Neither         | Obtaining information about the calling COBOL program. |
| GetTerminationInfo (on page 154)      | Neither         | Obtaining information about runtime termination.       |
| IntegerToCobol (on page 155)          | Output          | [[integer out]]                                        |
| NumericStringToCobol<br>(on page 157) | Output          | [[numeric_string out]]                                 |
| PointerBaseToCobol (on page 159)      | Output          | [[pointer_base out]]                                   |
| PointerOffsetToCobol<br>(on page 159) | Output          | [[pointer_offset out]]                                 |
| PointerSizeToCobol (on page 160)      | Output          | [[pointer_size out]]                                   |
| StringToCobol (on page 161)           | Output          | [[string out]]                                         |

The series of functions that begin with "Assert" are designated as "Either" in the Input or Output column. It is recommended that these functions be called prior to the execution of the C function.

The ConversionStartup, ConversionCleanup, and GetCallerInfo functions are designated as "Neither" in the Input or Output column. The ConversionStartup function should be called once just after entry from COBOL. The ConversionCleanup function should be called once

just prior to returning to COBOL. The GetCallerInfo function may be called at any time; it is usually called after an error is detected in order to add calling program information to an error message.

The DiagnosticMode function is designated as "Global" in the Input or Output column. This function may be called at any time, including multiple times, after the call to ConversionStartup and prior to the call to ConversionCleanup.

## **Specifying the Flags Parameter**

The behavior of the CodeBridge Library conversion and validation functions is determined by flag settings in the *Flags* parameter. In some cases, the behavior requested by a flag requires that additional information be passed in another parameter. For example, when passing an array, you must set both the PF\_OCCURS flag and pass the array size in the *Occurs* parameter.

Values for the *Flags* parameter, which is used with most of the CodeBridge Library functions, are defined in **cbridge.h**. These values correspond to the base modifier attributes that can be specified in template files. See <u>Table 8</u> for a list of flag definitions.

Normally, the PF\_IN flag is used only for documentation purposes. However, when a Numeric or String output conversion function (FloatToCobol, GeneralStringToCobol, IntegerToCobol, NumericStringToCobol, and StringToCobol) is used, the corresponding Numeric or String input conversion function (CobolToFloat, CobolToGeneralString, CobolToInteger, CobolToNumericString, and CobolToString) must also be called. This is true even when the COBOL argument is not used as an input to the C function. For these reasons, the setting of the PF\_IN flag is critical for Numeric and String input conversions. When the PF\_IN flag is not set, initialization of the C data item is not performed, but the initialization necessary for the output conversion is performed.

The PF\_OCCURS, PF\_OUT, and PF\_RETURN\_VALUE flags are not used in the current implementation of the CodeBridge Library and, therefore, are used only for documentation purposes. However, because of possible changes to future versions of the CodeBridge Library, we recommend that these flags be set whenever appropriate. That is, calls to the CodeBridge Library output functions (FloatToCobol, GeneralStringToCobol, IntegerToCobol, NumericStringToCobol, PointerBaseToCobol, PointerOffsetToCobol, PointerSizeToCobol, and StringToCobol) should set the PF\_OUT flag. When associated with the C function return value, calls to these same output functions should set the PF\_RETURN\_VALUE flag in addition to the PF\_OUT flag. The PF\_OCCURS flag should be set whenever an array is specified.

Although the following masks are neither used nor required in any CodeBridge Library call, they are provided for convenience and completeness:

- PF\_LEADING. This mask is a combination of the PF\_LEADING\_SPACES flag and the PF\_LEADING\_VALUE flag.
- PF\_TRAILING. This mask is a combination of the PF\_TRAILING\_SPACES flag and the PF\_TRAILING\_VALUE flag.
- PF\_NUMERIC\_STRING\_MASK. This mask may be used to isolate the following flags: PF\_LEADING\_MINUS, PF\_LEADING\_SIGN, PF\_TRAILING\_CREDIT, PF\_TRAILING\_DEBIT, PF\_TRAILING\_MINUS, and PF\_TRAILING\_SIGN.

Table 8: CodeBridge Library Flag Definitions

| Name | Value | Description |  |
|------|-------|-------------|--|
|      |       |             |  |

| PF_ASSERT_SIGNED       | 0x00000008 | COBOL argument must be signed.       |
|------------------------|------------|--------------------------------------|
| PF_ASSERT_UNSIGNED     | 0x00000010 | COBOL argument must be unsigned.     |
| PF_C_DATA_IS_ANSI      | 0x04000000 | C characters are from ANSI codepage. |
| PF_C_DATA_IS_OEM       | 0x08000000 | C characters are from OEM codepage.  |
| PF_IN                  | 0x00000020 | Input argument for C function.       |
| PF_INTEGER_ONLY        | 0x00000040 | COBOL argument must be an integer.   |
| PF_LEADING             | 0x00000180 | Mask for leading strip/fill.         |
| PF_LEADING_MINUS       | 0x00000001 | Place "-" before negative value.     |
| PF_LEADING_SIGN        | 0x00000000 | Place "+" or "-" before value.       |
| PF_LEADING_SPACES      | 0x00000080 | Strip/fill leading spaces.           |
| PF_LEADING_VALUE       | 0x00000100 | Strip/fill leading value.            |
| PF_NO_NULL_POINTER     | 0x00000200 | Disallow NULL value for pointer.     |
| PF_NO_SIZE_ERROR       | 0x00000400 | Ignore numeric size errors.          |
| PF_NUMERIC_STRING_MASK | 0x00000007 | numeric_string sign handling mask.   |
| PF_OCCURS              | 0x00000800 | Parameter is an array.               |
| PF_OPTIONAL            | 0x00001000 | Parameter is optional.               |

Table 8: CodeBridge Library Flag Definitions (Cont.)

| Name                    | Value      | Description                                                                    |
|-------------------------|------------|--------------------------------------------------------------------------------|
| PF_OUT                  | 0x00002000 | Output parameter from C function.                                              |
| PF_POINTER_MAX_SIZE     | 0x00004000 | Maximize pointer size (all ones).                                              |
| PF_POINTER_RESET_OFFSET | 0x00008000 | Clear pointer offset.                                                          |
| PF_REPEAT               | 0x00010000 | Parameter repeated multiple times.                                             |
| PF_RETURN_VALUE         | 0x00020000 | Return value of the C function.                                                |
| PF_ROUNDED              | 0x00040000 | Round last digit if lost precision.                                            |
| PF_SCALED               | 0x00080000 | On input, multiply by 10 <i>value</i> ; on output, divide by 10 <i>value</i> . |
| PF_SILENT               | 0x00100000 | Suppress error message display.                                                |
| PF_SIZE                 | 0x00200000 | Override default size of string.                                               |
| PF_TRAILING             | 0x00C00000 | Mask for trailing strip/fill.                                                  |
| PF_TRAILING_CREDIT      | 0x00000006 | Place "CR" after negative value.                                               |
| PF_TRAILING_DEBIT       | 0x00000007 | Place "DB" after negative value.                                               |
| PF_TRAILING_MINUS       | 0x00000005 | Place "-"after negative value.                                                 |
| PF_TRAILING_SIGN        | 0x00000004 | Place "+" or "-" after value                                                   |
| PF_TRAILING_SPACES      | 0x00400000 | Strip/fill trailing spaces.                                                    |

| PF_TRAILING_VALUE   | 0x00800000 | Strip/fill trailing value.           |
|---------------------|------------|--------------------------------------|
| PF_UNSIGNED         | 0x01000000 | C parameter is unsigned.             |
| PF_VALUE_IF_OMITTED | 0x02000000 | Override value for omitted argument. |

## **AssertDigits**

AssertDigits returns TRUE if the number of digits for the COBOL argument is in the range specified by *MinValue* and *MaxValue*; otherwise, the function returns FALSE. This function also returns FALSE if the argument is not numeric.

If the COBOL CALL statement omits an argument, the value that is substituted for the omitted argument is not checked by this function. See the discussion on <u>managing omitted</u> <u>arguments</u> (on page 29).

The use of P-scaling in the COBOL program will increase the digit length by the number of P symbols specified in the PICTURE character-string. For example, all of the PICTURE character-strings 9(8), 9(5)P(3), and VP(3)9(5) describe a data item with a digit length of eight for CodeBridge.

## **Calling Sequence**

Error! Not a valid filename.

ArgCount is the argument count for the current COBOL CALL.

*ArgNumber* is -1 for the argument in the GIVING (RETURNING) phrase or the zero-based number of an argument from the USING phrase.

Arguments is the address of the argument descriptor array.

*Flags* modify the behavior of data validation. Valid flag values for AssertDigits are: PF\_OPTIONAL, PF\_SILENT, and PF\_VALUE\_IF\_OMITTED. See <u>Table 8</u> on page 120.

The value of the PF\_OPTIONAL and PF\_VALUE\_IF\_OMITTED flags must be the same as the corresponding conversion call, such as <a href="CobolToFloat">CobolToFloat</a> (on page 133) or <a href="FloatToCobol">FloatToCobol</a> (on page 150), for that argument.

MaxValue is the maximum allowed length, in digits.

*MinValue* is the minimum allowed length, in digits.

**Note 1** The C construct, ~0, may be used to indicate a value of all ones.

**Note 2** *MaxValue* and *MinValue* may be specified in either order. The function will reverse their values if necessary.

## **AssertDigitsLeft**

AssertDigitsLeft returns TRUE if the number of digits to the left of the decimal point for the COBOL argument is in the range specified by *MinValue* and *MaxValue*; otherwise, the function returns FALSE. This function also returns FALSE if the argument is not numeric.

If the COBOL CALL statement omits an argument, the value that is substituted for the omitted argument is not checked by this function. See the discussion on <u>managing omitted</u> <u>arguments</u> (on page 29).

The use of P-scaling in the COBOL program will increase the number of digits to the left of the decimal point by the number of P symbols specified in the PICTURE character-string that occur to the left of the decimal point. For example, both of the PICTURE character-strings 9(8) and 9(5)P(3) describe a data item with eight digits to the left of the decimal point for CodeBridge.

#### **Calling Sequence**

Error! Not a valid filename.

ArgCount is the argument count for the current COBOL CALL.

*ArgNumber* is -1 for the argument in the GIVING (RETURNING) phrase or the zero-based number of an argument from the USING phrase.

*Arguments* is the address of the argument descriptor array.

*Flags* modify the behavior of data validation. Valid flag values for AssertDigitsLeft are: PF\_OPTIONAL, PF\_SILENT, and PF\_VALUE\_IF\_OMITTED. See <u>Table 8</u> on page 120.

The value of the PF\_OPTIONAL and PF\_VALUE\_IF\_OMITTED flags must be the same as the corresponding conversion call, such as <a href="CobolToFloat">CobolToFloat</a> (on page 133) or <a href="FloatToCobol">FloatToCobol</a> (on page 150), for that argument.

*MaxValue* is the maximum allowed digits to the left of the decimal point.

MinValue is the minimum allowed digits to the left of the decimal point.

Note 1 The C construct, ~0, may be used to indicate a value of all ones.

**Note 2** *MaxValue* and *MinValue* may be specified in either order. The function will reverse their values if necessary.

## **AssertDigitsRight**

AssertDigitsRight returns TRUE if the number of digits to the right of the decimal point for the COBOL argument is in the range specified by *MinValue* and *MaxValue*; otherwise, the function returns FALSE. This function also returns FALSE if the argument is not numeric.

If the COBOL CALL statement omits an argument, the value that is substituted for the omitted argument is not checked by this function. See the discussion on <u>managing omitted arguments</u> (on page 29).

The use of P-scaling in the COBOL program will increase the number of digits to the right of the decimal point by the number of P symbols specified in the PICTURE character-string that occur to the right of the decimal point. For example, both of the PICTURE character-strings V9(8) and VP(3)9(5) describe a data item with eight digits to the right of the decimal point for CodeBridge.

#### **Calling Sequence**

Error! Not a valid filename.

ArgCount is the argument count for the current COBOL CALL.

*ArgNumber* is -1 for the argument in the GIVING (RETURNING) phrase or the zero-based number of an argument from the USING phrase.

*Arguments* is the address of the argument descriptor array.

*Flags* modify the behavior of data validation. Valid flag values for AssertDigitsRight are: PF\_OPTIONAL, PF\_SILENT, and PF\_VALUE\_IF\_OMITTED. See <u>Table 8</u> on page 120.

The value of the PF\_OPTIONAL and PF\_VALUE\_IF\_OMITTED flags must be the same as the corresponding conversion call, such as <a href="CobolToFloat">CobolToFloat</a> (on page 133) or <a href="FloatToCobol">FloatToCobol</a> (on page 150), for that argument.

MaxValue is the maximum allowed digits to the right of the decimal point.

MinValue is the minimum allowed digits to the right of the decimal point.

Note 1 The C construct, ~0, may be used to indicate a value of all ones.

**Note 2** *MaxValue* and *MinValue* may be specified in either order. The function will reverse their values if necessary.

## **AssertLength**

AssertLength returns TRUE if the length of the COBOL argument (in bytes) is in the range specified by *MinValue* and *MaxValue*; otherwise, the function returns FALSE.

If the COBOL CALL statement omits an argument, the value that is substituted for the omitted argument is not checked by this function. See the discussion on <u>managing omitted arguments</u> (on page 29).

#### **Calling Sequence**

Error! Not a valid filename.

ArgCount is the argument count for the current COBOL CALL.

*ArgNumber* is -1 for the argument in the GIVING (RETURNING) phrase or the zero-based number of an argument from the USING phrase.

*Arguments* is the address of the argument descriptor array.

*Flags* modify the behavior of data validation. Valid flag values for AssertLength are: PF\_OPTIONAL, PF\_SILENT, and PF\_VALUE\_IF\_OMITTED. See <u>Table 8</u> on page 120.

The value of the PF\_OPTIONAL and PF\_VALUE\_IF\_OMITTED flags must be the same as the corresponding conversion call, such as <a href="CobolToFloat">CobolToFloat</a> (on page 133) or <a href="FloatToCobol">FloatToCobol</a> (on page 150), for that argument.

*MaxValue* is the maximum allowed length, in bytes.

MinValue is the minimum allowed length, in bytes.

Note 1 The C construct, ~0, may be used to indicate a value of all ones.

**Note 2** *MaxValue* and *MinValue* may be specified in either order. The function will reverse their values if necessary.

## **AssertSigned**

AssertSigned returns TRUE if the COBOL argument is signed; otherwise, the function returns FALSE.

If the COBOL CALL statement omits an argument, the value that is substituted for the omitted argument is not checked by this function. See the discussion on <u>managing omitted arguments</u> (on page 29).

#### **Calling Sequence**

Error! Not a valid filename.

*ArgCount* is the argument count for the current COBOL CALL.

*ArgNumber* is -1 for the argument in the GIVING (RETURNING) phrase or the zero-based number of an argument from the USING phrase.

Arguments is the address of the argument descriptor array.

*Flags* modify the behavior of data validation. Valid flag values for AssertSigned are: PF\_OPTIONAL, PF\_SILENT, and PF\_VALUE\_IF\_OMITTED. See <u>Table 8</u> on page 120.

The value of the PF\_OPTIONAL and PF\_VALUE\_IF\_OMITTED flags must be the same as the corresponding conversion call, such as <u>CobolToFloat</u> (on page 133) or <u>FloatToCobol</u> (on page 150), for that argument.

# **AssertUnsigned**

AssertUnsigned returns TRUE if the COBOL argument is unsigned; otherwise, the function returns FALSE.

If the COBOL CALL statement omits an argument, the value that is substituted for the omitted argument is not checked by this function. See the discussion on <u>managing omitted arguments</u> (on page 29).

#### **Calling Sequence**

Error! Not a valid filename.

ArgCount is the argument count for the current COBOL CALL.

*ArgNumber* is -1 for the argument in the GIVING (RETURNING) phrase or the zero-based number of an argument from the USING phrase.

Arguments is the address of the argument descriptor array.

*Flags* modify the behavior of data validation. Valid flag values for AssertUnsigned are: PF\_OPTIONAL, PF\_SILENT, and PF\_VALUE\_IF\_OMITTED. See <u>Table 8</u> on page 120.

The value of the PF\_OPTIONAL and PF\_VALUE\_IF\_OMITTED flags must be the same as the corresponding conversion call, such as <u>CobolToFloat</u> (on page 133) or <u>FloatToCobol</u> (on page 150), for that argument.

## **BufferLength**

BufferLength obtains the length (in bytes) of the data buffer that has been allocated for conversion to and from the COBOL argument. For COBOL non-numeric arguments, this normally would be one more than the length of the argument. For COBOL numeric arguments, this normally would be four more than the digit length of the argument. This function returns TRUE if it is successful and FALSE if there is an error.

**Note** The BufferLength function may be used only in combination with one of the input string functions: CobolToGeneralString (on page 135), CobolToNumericString (on page 138), or CobolToString (on page 144). ArgNumber must have the same value in the BufferLength function call and the corresponding input string function call. The call to BufferLength may precede or follow the call to the corresponding input string function.

#### **Calling Sequence**

Error! Not a valid filename.

*ArgCount* is the argument count for the current COBOL CALL.

*ArgNumber* is -1 for the argument in the GIVING (RETURNING) phrase or the zero-based number of an argument from the USING phrase.

Arguments is the address of the argument descriptor array.

*ConvTable* is the internal conversion table allocated by the <u>ConversionStartup</u> (on page 147) function.

*Flags* modify the behavior of the conversion. Valid flag values for BufferLength are: PF\_OCCURS and PF\_SILENT. See <u>Table 8</u> on page 120.

*Occurs* is the array size if the C parameter is an array. A value of zero may be specified if the C parameter is a scalar; negative values for the *Occurs* parameter are allowed, but are treated as equivalent to zero. If the value is greater than 1, we recommend the PF\_OCCURS flag be set, although it is for documentation purposes only.

**Note** For any given argument, the buffer length is a constant regardless of whether the argument is a scalar or an array. Thus, if you are writing you own C routine, there is no

reason to have a buffer length parameter that is an array, even when the related C string parameter is an array.

Parameter is the address of the C parameter where the buffer length will be stored.

Size is the size of the C parameter.

## **CobolArgCount**

CobolArgCount obtains that actual number of arguments passed from the calling COBOL program. This function returns TRUE if it is successful and FALSE if there is an error.

**Note** The CobolArgCount function is one of the trivial conversion functions. See the discussion on <u>trivial conversions</u> (on page 206).

#### **Calling Sequence**

Error! Not a valid filename.

ArgCount is the argument count for the current COBOL CALL.

*Flags* modify the behavior of the conversion. The only valid flag value for CobolArgCount is PF\_SILENT. See <u>Table 8</u> on page 120.

Parameter is the address of the C parameter where the argument count will be stored.

## CobolDescriptorAddress

CobolDescriptorAddress obtains the address of the COBOL argument. This function returns TRUE if it is successful and FALSE if there is an error.

#### **Calling Sequence**

Error! Not a valid filename.

ArgCount is the argument count for the current COBOL CALL.

*ArgNumber* is -1 for the argument in the GIVING (RETURNING) phrase or the zero-based number of an argument from the USING phrase.

Arguments is the address of the argument descriptor array.

*Flags* modify the behavior of the conversion. The only valid flag value for CobolDescriptorAddress is PF\_SILENT. See <u>Table 8</u> on page 120.

*Parameter* is the address of the C pointer where the address of the COBOL argument will be stored.

# CobolDescriptorDigits

CobolDescriptorDigits obtains the digit count for the COBOL argument. This function returns TRUE if it is successful and FALSE if there is an error.

**Calling Sequence** 

Error! Not a valid filename.

ArgCount is the argument count for the current COBOL CALL.

*ArgNumber* is -1 for the argument in the GIVING (RETURNING) phrase or the zero-based number of an argument from the USING phrase.

*Arguments* is the address of the argument descriptor array.

*Flags* modify the behavior of the conversion. The only valid flag value CobolDescriptorDigits is PF\_SILENT. See <u>Table 8</u> on page 120.

*Parameter* is the address of the C parameter where the digit count will be stored.

Size is the size of the C parameter.

## CobolDescriptorLength

CobolDescriptorLength obtains the length (in bytes) of the COBOL argument. This function returns TRUE if it is successful and FALSE if there is an error.

#### **Calling Sequence**

Error! Not a valid filename.

*ArgCount* is the argument count for the current COBOL CALL.

*ArgNumber* is -1 for the argument in the GIVING (RETURNING) phrase or the zero-based number of an argument from the USING phrase.

Arguments is the address of the argument descriptor array.

*Flags* modify the behavior of the conversion. The only valid flag value for CobolDescriptorLength is PF\_SILENT. See <u>Table 8</u> on page 120.

*Parameter* is the address of the C parameter where the length will be stored.

## **CobolDescriptorScale**

CobolDescriptorScale obtains the scale (the number of digits to the right of the decimal point) of the COBOL argument. This function returns TRUE if it is successful and FALSE if there is an error.

#### **Calling Sequence**

Error! Not a valid filename.

ArgCount is the argument count for the current COBOL CALL.

*ArgNumber* is -1 for the argument in the GIVING (RETURNING) phrase or the zero-based number of an argument from the USING phrase.

Arguments is the address of the argument descriptor array.

*Flags* modify the behavior of the conversion. The only valid flag value CobolDescriptorScale is PF\_SILENT. See <u>Table 8</u> on page 120.

*Parameter* is the address of the C parameter where the scale will be stored. The scale value returned is the arithmetic complement of the value in the COBOL descriptor.

# CobolDescriptorType

CobolDescriptorType obtains the type of the COBOL argument. This function returns TRUE if it is successful and FALSE if there is an error.

## **Calling Sequence**

Error! Not a valid filename.

*ArgCount* is the argument count for the current COBOL CALL.

*ArgNumber* is -1 for the argument in the GIVING (RETURNING) phrase or the zero-based number of an argument from the USING phrase.

Arguments is the address of the argument descriptor array.

*Flags* modify the behavior of the conversion. The only valid flag value for CobolDescriptorType is PF\_SILENT. See <u>Table 8</u> on page 120.

*Parameter* is the address of the C parameter where the COBOL argument type value will be stored. See the discussion of <u>String Arrays</u> (on page 42).

## CobollnitialState

CobolInitialState obtains the value of the initial state flag from the current COBOL CALL. This function returns TRUE if it is successful and FALSE if there is an error.

**Note** The CobolInitialState function is one of the trivial conversion functions. See the discussion on <u>trivial conversions</u> (on page 206).

When *State* is zero, the C function may choose to (re)initialize any "state" variables it contains. When *State* is non-zero, the C function may choose to use the current values of any "state" variables.

**Note** A "state" variable is one whose contents are normally preserved between function calls.

#### **Calling Sequence**

Error! Not a valid filename.

*Flags* modify the behavior of the conversion. The only valid flag value for CobolInitialState is PF\_SILENT. See <u>Table 8</u> on page 120.

*Parameter* is the address of the C parameter where the initial state flag will be stored. It may also be the address of an array of floating-point values if the PF\_OCCURS flag is set.

Size is the size of the C parameter.

State is the initial state flag for the current COBOL CALL.

## CobolToFloat

CobolToFloat converts the COBOL numeric argument to a C floating-point value. This function returns TRUE if it is successful and FALSE if there is an error.

By convention, this function should be called prior to the <u>FloatToCobol</u> (on page 150) function for the same argument number. Do not set the PF\_IN flag for output-only conversions. Because the call to this function may perform memory management operations that are not needed for output-only conversions, this call may be omitted.

#### **Calling Sequence**

#### Error! Not a valid filename.

*ArgCount* is the argument count for the current COBOL CALL.

*ArgNumber* is -1 for the argument in the GIVING (RETURNING) phrase or the zero-based number of an argument from the USING phrase.

Arguments is the address of the argument descriptor array.

Flags modify the behavior of the conversion. Valid flag values (see  $\underline{\text{Table 8}}$  on page 120) for CobolToFloat are:

- PF\_ASSERT\_SIGNED
- PF\_OPTIONAL
- PF ASSERT UNSIGNED
- PF REPEAT

• PF\_IN

- PF\_ROUNDED
- PF\_NO\_NULL\_POINTER
- PF\_SILENT
- PF\_NO\_SIZE\_ERROR
- PF\_VALUE\_IF\_OMITTED
- PF\_OCCURS

*Occurs* is the array size if the C parameter is an array. A value of zero may be specified if the C parameter is a scalar; negative values for the *Occurs* parameter are allowed, but are treated as equivalent to zero. If the value is greater than 1, we recommend the PF\_OCCURS flag be set, although it is for documentation purposes only.

*Omitted* is the default value for omitted arguments if either of the PF\_OPTIONAL or PF\_VALUE\_IF\_OMITTED flags is set.

*Parameter* is a pointer to the address of the C parameter where the floating-point value will be stored.

Repeat is the repeat count if PF\_REPEAT is set.

## CobolToGeneralString

CobolToGeneralString converts the COBOL argument to a null-terminated C string. For COBOL numeric arguments, this function has the same behavior as <a href="CobolToNumericString">CobolToNumericString</a> (on page 138). For COBOL non-numeric arguments, this function has the same behavior as <a href="CobolToString">CobolToString</a> (on page 144). This function returns TRUE if it is successful and FALSE if there is an error.

By convention, this function should be called prior to the <u>GeneralStringToCobol</u> (on page 151) function for the same argument number. Do not set the PF\_IN flag for output-only conversions. Because the call to this function may perform memory management operations that are not needed for output-only conversions, this call may be omitted.

#### **Calling Sequence**

Error! Not a valid filename.

ArgCount is the argument count for the current COBOL CALL.

*ArgNumber* is -1 for the argument in the GIVING (RETURNING) phrase or the zero-based number of an argument from the USING phrase.

Arguments is the address of the argument descriptor array.

ConvTable is the internal conversion table allocated by ConversionStartup (on page 147).

Flags modify the behavior of the conversion. The flags available for CobolToGeneralString are the union of the flags for CobolToNumericString and CobolToString. Some flags, such as PF\_LEADING\_MINUS, are ignored for non-numeric strings. Other flags, such as PF\_LEADING\_SPACES are ignored for numeric strings. Valid flag values (see <u>Table 8</u> on page 120) for CobolToGeneralString are:

|   | -  | 10055  | CICITO |
|---|----|--------|--------|
| • | PF | ASSERT | SIGNED |

- PF OPTIONAL
- PF\_ASSERT\_UNSIGNED
- PF\_REPEAT
- PF\_C\_DATA\_IS\_ANSI
- PF ROUNDED
- PF C DATA IS OEM
- PF\_SILENT

• PF IN

- PF SIZE
- PF LEADING MINUS
- PF\_TRAILING\_CREDIT
- PF\_LEADING\_SIGN
- PF\_TRAILING\_DEBIT
- PF\_LEADING\_SPACES
- PF\_TRAILING\_MINUS
- PF\_LEADING\_VALUE
- PF\_TRAILING\_SIGN
- PF\_NO\_NULL\_POINTER
- \_\_\_\_\_\_
- PF\_NO\_SIZE\_ERROR
- PF\_TRAILING\_SPACESPF\_TRAILING\_VALUE
- PF OCCURS
- PF\_VALUE\_IF\_OMITTED

*Occurs* is the array size if the C parameter is an array. A value of zero may be specified if the C parameter is a scalar; negative values for the *Occurs* parameter are allowed, but are treated as equivalent to zero. If the value is greater than 1, we recommend the PF\_OCCURS flag be set, although it is for documentation purposes only.

*Omitted* is the default value for omitted arguments if either of the PF\_OPTIONAL or PF\_VALUE\_IF\_OMITTED flags is set.

*Parameter* is the address of the C pointer where the address of the string will be stored. It may also be the address of an array of string values if the PF\_OCCURS flag is set.

Repeat is the repeat count if the PF REPEAT flag is set.

*Size* is the conversion buffer length override when the PF\_SIZE flag is set. If the PF\_SIZE flag is not set, the default conversion buffer length is the greater of one more than the length of the COBOL argument and four more than the digit length of the COBOL argument. The digit length of a COBOL argument is the sum of the number of 9 and P symbols used in its PICTURE character-string.

Value 1 is the strip/fill character value if the PF\_LEADING\_VALUE flag is set.

Value2 is the strip/fill character value if the PF\_TRAILING\_VALUE flag is set.

## CobolToInteger

CobolToInteger converts the COBOL numeric argument to a C integer value. This function returns TRUE if it is successful and FALSE if there is an error.

By convention, this function should be called prior to the <a href="IntegerToCobol">IntegerToCobol</a> (on page 155) function for the same argument number. Do not set the PF\_IN flag for output-only conversions. Because the call to this function may perform memory management operations that are not needed for output-only conversions, this call may be omitted.

#### **Calling Sequence**

Error! Not a valid filename.

ArgCount is the argument count for the current COBOL CALL.

*ArgNumber* is -1 for the argument in the GIVING (RETURNING) phrase or the zero-based number of an argument from the USING phrase.

Arguments is the address of the argument descriptor array.

*Flags* modify the behavior of the conversion. Valid flag values (see <u>Table 8</u> on page 120) for CobolToInteger are:

- PF\_ASSERT\_SIGNED
- PF\_OPTIONAL
- PF\_ASSERT\_UNSIGNED
- PF\_REPEAT

• PF\_IN

- PF\_ROUNDED
- PF INTEGER ONLY
- PF\_SCALED
- PF\_NO\_NULL\_POINTER
- PF\_SILENT
- PF\_NO\_SIZE\_ERROR
- PF\_UNSIGNED
- PF OCCURS
- PF\_VALUE\_IF\_OMITTED

*Occurs* is the array size if the C parameter is an array. A value of zero may be specified if the C parameter is a scalar; negative values for the *Occurs* parameter are allowed, but are treated as equivalent to zero. If the value is greater than 1, we recommend the PF\_OCCURS flag be set, although it is for documentation purposes only.

*Omitted* is the default value for omitted arguments if either of the PF\_OPTIONAL or PF\_VALUE\_IF\_OMITTED flags is set.

*Parameter* is a pointer to the address of the C parameter where the integer value will be stored. It may also be the address of an array of integer values if the PF OCCURS flag is set.

Repeat is the repeat count if the PF\_REPEAT flag is set.

Scale is the scale value if the PF\_SCALED flag is set. It represents the power of ten by which to multiply the COBOL argument. Size is the size of the C parameter.

# CobolToNumericString

CobolToNumericString converts the COBOL numeric argument to a null-terminated C string. This function returns TRUE if it is successful and FALSE if there is an error.

By convention, this function should be called prior to the <a href="NumericStringToCobol">NumericStringToCobol</a> (on page 157) function for the same argument number. Do not set the PF\_IN flag for output-only conversions. Because the call to this function may perform memory management operations that are not needed for output-only conversions, this call may be omitted.

#### **Calling Sequence**

#### Error! Not a valid filename.

*ArgCount* is the argument count for the current COBOL CALL.

*ArgNumber* is -1 for the argument in the GIVING (RETURNING) phrase or the zero-based number of an argument from the USING phrase.

Arguments is the address of the argument descriptor array.

ConvTable is the internal conversion table allocated by ConversionStartup (on page 147).

*Flags* modify the behavior of the conversion. Valid flag values (see <u>Table 8</u> on page 120) for CobolToNumericString are:

• PF ASSERT SIGNED

PF ASSERT UNSIGNED

• PF IN

• PF LEADING MINUS

• PF LEADING SIGN

• PF\_NO\_NULL\_POINTER

• PF\_NO\_SIZE\_ERROR

PF OCCURS

PF\_OPTIONAL

PF REPEAT

• PF ROUNDED

PF\_SILENT

PF SIZE

PF\_TRAILING\_CREDIT

• PF\_TRAILING\_DEBIT

PF\_TRAILING\_MINUS

PF TRAILING SIGN

• PF\_VALUE\_IF\_OMITTED

*Occurs* is the array size if the C parameter is an array. A value of zero may be specified if the C parameter is a scalar; negative values for the *Occurs* parameter are allowed, but are treated as equivalent to zero. If the value is greater than 1, we recommend the PF\_OCCURS flag be set, although it is for documentation purposes only.

Omitted is the default value for omitted arguments if either of the PF\_OPTIONAL or PF\_VALUE\_IF\_OMITTED flags is set.

*Parameter* is the address of the C pointer where the address of the string will be stored. It may also be the address of an array of string values if the PF\_OCCURS flag is set.

Repeat is the repeat count if the PF\_REPEAT flag is set.

*Size* is the conversion buffer length override when the PF\_SIZE flag is set. If the PF\_SIZE flag is not set, the default conversion buffer length is the greater of one more than the length of the COBOL argument and four more than the digit length of the COBOL argument. The digit length of a COBOL argument is the sum of the number of 9 and P symbols used in its PICTURE character-string.

## CobolToPointerAddress

CobolToPointerAddress obtains the effective address of the COBOL pointer argument by adding its offset and base address components. This function returns TRUE if it is successful and FALSE if there is an error.

#### **Calling Sequence**

Error! Not a valid filename.

ArgCount is the argument count for the current COBOL CALL.

*ArgNumber* is -1 for the argument in the GIVING (RETURNING) phrase or the zero-based number of an argument from the USING phrase.

Arguments is the address of the argument descriptor array.

*Flags* modify the behavior of the conversion. The only valid flag value for CobolToPointerAddress is PF\_SILENT. See <u>Table 8</u> on page 120.

*Parameter* is the address of the C pointer where the effective address of the COBOL pointer argument will be stored.

## **CobolToPointerBase**

CobolToPointerBase obtains the base address component of the COBOL pointer argument. This function returns TRUE if it is successful and FALSE if there is an error.

## **Calling Sequence**

Error! Not a valid filename.

ArgCount is the argument count for the current COBOL CALL.

*ArgNumber* is -1 for the argument in the GIVING (RETURNING) phrase or the zero-based number of an argument from the USING phrase.

Arguments is the address of the argument descriptor array.

*Flags* modify the behavior of the conversion. Valid flag values for CobolToPointerBase are: PF\_IN and PF\_SILENT. See <u>Table 8</u> on page 120.

*Parameter* is the address of the C pointer where the base address component of the COBOL pointer argument will be stored.

## CobolToPointerLength

CobolToPointerLength obtains the effective length of the COBOL pointer argument by subtracting its offset component from its size component. This function returns TRUE if it is successful and FALSE if there is an error.

#### **Calling Sequence**

Error! Not a valid filename.

ArgCount is the argument count for the current COBOL CALL.

*ArgNumber* is -1 for the argument in the GIVING (RETURNING) phrase or the zero-based number of an argument from the USING phrase.

Arguments is the address of the argument descriptor array.

*Flags* modify the behavior of the conversion. The only valid flag value for CobolToPointerLength is PF\_SILENT. See <u>Table 8</u> on page 120.

*Parameter* is the address of the C parameter where the effective length of the COBOL pointer argument will be stored.

*Size* is the size of the C parameter.

## CobolToPointerOffset

CobolToPointerOffset obtains the offset component of the COBOL pointer argument. This function returns TRUE if it is successful and FALSE if there is an error.

#### **Calling Sequence**

Error! Not a valid filename.

*ArgCount* is the argument count for the current COBOL CALL.

*ArgNumber* is -1 for the argument in the GIVING (RETURNING) phrase or the zero-based number of an argument from the USING phrase.

Arguments is the address of the argument descriptor array.

*Flags* modify the behavior of the conversion. Valid flag values for CobolToPointerOffset are: PF\_IN and PF\_SILENT. See <u>Table 8</u> on page 120.

*Parameter* is a pointer to the address of the C parameter where the offset component of the COBOL pointer argument will be stored.

Size is the size of the C parameter.

## **CobolToPointerSize**

CobolToPointerSize obtains the size component of the COBOL pointer argument. This function returns TRUE if it is successful and FALSE if there is an error.

#### **Calling Sequence**

Error! Not a valid filename.

ArgCount is the argument count for the current COBOL CALL.

*ArgNumber* is -1 for the argument in the GIVING (RETURNING) phrase or the zero-based number of an argument from the USING phrase.

Arguments is the address of the argument descriptor array.

*Flags* modify the behavior of the conversion. Valid flag values for CobolToPointerSize are: PF\_IN and PF\_SILENT. See <u>Table 8</u> on page 120.

*Parameter* is a pointer to the address of the C parameter where the size component of the COBOL pointer argument will be stored.

Size is the size of the C parameter.

# **CobolToString**

CobolToString converts the COBOL non-numeric argument to a null-terminated C string. This function returns TRUE if it is successful and FALSE if there is an error.

By convention, this function should be called prior to the <u>StringToCobol</u> (on page 161) function for the same argument number. Do not set the PF\_IN flag for output-only conversions. Because the call to this function may perform memory management operations that are not needed for output-only conversions, this call may be omitted.

## **Calling Sequence**

Error! Not a valid filename.

ArgCount is the argument count for the current COBOL CALL.

ArgNumber is -1 for the argument in the GIVING (RETURNING) phrase or the zero-based number of an argument from the USING phrase.

Arguments is the address of the argument descriptor array.

*ConvTable* is the internal conversion table allocated by <u>ConversionStartup</u> (on page 147).

*Flags* modify the behavior of the conversion. Valid flag values (see <u>Table 8</u> on page 120) for CobolToString are:

- PF\_C\_DATA\_IS\_ANSI
- PF\_OPTIONAL
- PF\_C\_DATA\_IS\_OEM
- PF\_REPEAT

• PF\_IN

PF\_SILENT

- PF\_LEADING\_SPACES
- PF\_LEADING\_VALUE
- PF\_NO\_NULL\_POINTER
- PF\_OCCURS

- PF SIZE
- PF\_TRAILING\_SPACES
- PF\_TRAILING\_VALUE
- PF\_VALUE\_IF\_OMITTED.

*Occurs* is the array size if the C parameter is an array. A value of zero may be specified if the C parameter is a scalar; negative values for the *Occurs* parameter are allowed, but are treated as equivalent to zero. If the value is greater than 1, we recommend the PF\_OCCURS flag be set, although it is for documentation purposes only.

*Omitted* is the default value for omitted arguments if either of the PF\_OPTIONAL or PF\_VALUE\_IF\_OMITTED flags is set.

*Parameter* is the address of the C pointer where the address of the string will be stored. It may also be the address of an array of string values if the PF\_OCCURS flag is set.

Repeat is the repeat count if the PF\_REPEAT flag is set.

*Size* is the conversion buffer length override when the PF\_SIZE flag is set. If the PF\_SIZE flag is not set, the default conversion buffer length is one more than the length of the COBOL argument.

Value 1 is the strip/fill character value if the PF\_LEADING\_VALUE flag is set.

*Value2* is the strip/fill character value if the PF\_TRAILING\_VALUE flag is set.

# **CobolWindowsHandle**

CobolWindowsHandle obtains the Windows handle of the current COBOL CALL. This function returns TRUE if it is successful and FALSE if there is an error.

**Note** The CobolWindowsHandle function is one of the trivial conversion functions. See the discussion on <u>trivial conversions</u> (on page 206).

## **Calling Sequence**

Error! Not a valid filename.

*Flags* modify the behavior of the conversion. The only valid flag value for CobolWindowsHandle is PF\_SILENT. see <u>Table 8</u> on page 120.

Parameter is the address of the C parameter where the Windows handle will be stored.

Size is the size of the C parameter.

*WindowsHandle* is the Windows handle for the current COBOL CALL. This attribute is not available on UNIX platforms as it can cause compilation errors.

# **ConversionCleanup**

ConversionCleanup must be called just prior to returning to the calling COBOL program. It releases all memory that has been allocated by other conversion functions.

**Note** ConversionCleanup must be called for every exit back to the calling COBOL program when the C function has multiple return paths.

## **Calling Sequence**

Error! Not a valid filename.

ArgCount is the argument count for the current COBOL CALL.

ConvTable is the internal conversion table allocated by ConversionStartup (on page 147).

# **ConversionStartup**

ConversionStartup must be called once at the beginning of the C function called from COBOL and should precede all calls to other conversion functions. It allocates a block of memory for each COBOL argument (based on the value of *ArgCount*). This block contains information that must be preserved between calls to other conversion functions. This function returns TRUE if it is successful and FALSE if there is an error.

#### **Calling Sequence**

Error! Not a valid filename.

ArgCount is the argument count for the current COBOL CALL.

ConvTable is the address of a C pointer where the address of the internal conversion table will be stored.

Name is name of the C function that was called by the COBOL program.

*Version* is the minimum version of the CodeBridge Library that can provide all the conversion and validation features required by the C function. For example, to specify that the CodeBridge Library for RM/COBOL version 9 is required, the value for *Version* should be 0x900.

# DiagnosticMode

DiagnosticMode controls the display of error messages during execution. If *Flag* contains the value, DF\_SILENT, no error messages will be displayed. If *Flag* contains the value, DF\_VERBOSE, error messages will always be displayed. If *Flag* contains the value, DF\_NORMAL, the display of error messages is governed by the PF\_SILENT flag in each call to the CodeBridge Library.

**Note** DiagnosticMode has global scope. It affects all conversion and validation calls until another DiagnosticMode call is made. Before the first call to DiagnosticMode, the display of error messages is governed by the PF\_SILENT flag in each call to the CodeBridge Library as if DiagnosticMode had been called with the DF\_NORMAL flag value.

#### **Calling Sequence**

Error! Not a valid filename.

*Flag* modifies the display of the error message. Valid flag values for DiagnosticMode are the following:

| Name      | Value | Description                              |
|-----------|-------|------------------------------------------|
| DF_SILENT | -1    | Diagnostic messages are never displayed. |

DF\_NORMAL 0 Diagnostic messages are displayed unless the PF\_SILENT flag is set in the CodeBridge Library function call.

DF\_VERBOSE 1 Diagnostic messages are always displayed.

# **EffectiveLength**

EffectiveLength obtains the length of the C string after conversion from the COBOL argument. This includes removal of leading and/or trailing characters. The value is the same as the value that would be returned by the C library function, strlen. This function returns TRUE if it is successful and FALSE if there is an error.

**Note** The EffectiveLength function may be used only in combination with one of the input string functions: CobolToGeneralString (on page 135), CobolToNumericString (on page 138), or CobolToString (on page 144). ArgNumber must have the same value in the EffectiveLength function call and the corresponding input string function call. The call to EffectiveLength may precede or follow the call to the corresponding input string function.

#### **Calling Sequence**

Error! Not a valid filename.

ArgCount is the argument count for the current COBOL CALL.

*ArgNumber* is -1 for the argument in the GIVING (RETURNING) phrase or the zero-based number of an argument from the USING phrase.

*ConvTable* is the internal conversion table allocated by ConversionStartup (on page 147).

*Flags* modify the behavior of the conversion. Valid flag values for EffectiveLength are: PF\_OCCURS and PF\_SILENT. See <u>Table 8</u> on page 120.

*Occurs* is the array size if the C parameter is an array. A value of zero may be specified if the C parameter is a scalar; negative values for the *Occurs* parameter are allowed, but are treated as equivalent to zero. If the value is greater than 1, we recommend the PF\_OCCURS flag be set, although it is for documentation purposes only.

*Parameter* is the address of the C parameter where the effective length will be stored. *Size* is the size of the C parameter.

## **FloatToCobol**

FloatToCobol converts from a C floating-point value to the COBOL numeric argument. This function returns TRUE if it is successful and FALSE if there is an error.

By convention, the <u>CobolToFloat</u> (on page 133) function should be called prior to this function for the same argument number. Do not set the PF\_IN flag for output-only conversions. Because the call to the CobolToFloat function may perform memory management operations that are not needed for output-only conversions, this call may be omitted.

#### **Calling Sequence**

Error! Not a valid filename.

ArgCount is the argument count for the current COBOL CALL.

*ArgNumber* is -1 for the argument in the GIVING (RETURNING) phrase or the zero-based number of an argument from the USING phrase.

Arguments is the address of the argument descriptor array.

Flags modify the behavior of the conversion. Valid flag values (see  $\underline{\text{Table 8}}$  on page 120) for FloatToCobol are:

- PF\_ASSERT\_SIGNED
- PF\_REPEAT
- PF ASSERT UNSIGNED
- PF\_RETURN\_VALUE
- PF\_NO\_SIZE\_ERROR
- PF\_ROUNDED
- PF\_OCCURS
- PF\_SILENT

PF\_OUT

*Occurs* is the array size if the C parameter is an array. A value of zero may be specified if the C parameter is a scalar; negative values for the *Occurs* parameter are allowed, but are treated as equivalent to zero. If the value is greater than 1, we recommend the PF\_OCCURS flag be set, although it is for documentation purposes only.

*Parameter* is the address of the C parameter. It may also be the address of an array of floating-point values if the PF\_OCCURS flag is set.

Repeat is the repeat count if the PF\_REPEAT flag is set.

Size is the size of the C parameter.

# **GeneralStringToCobol**

GeneralStringToCobol converts a null-terminated C string to the COBOL argument. For COBOL numeric arguments, this function has the same behavior as <a href="NumericStringToCobol">NumericStringToCobol</a> (on page 157). For COBOL non-numeric arguments, this function has the same behavior as <a href="StringToCobol">StringToCobol</a> (on page 161). This function returns TRUE if it is successful and FALSE if there is an error.

By convention, the <u>CobolToGeneralString</u> (on page 135) function should be called prior to this function for the same argument number. Do not set the PF\_IN flag for output-only conversions. Because the call to the CobolToGeneralString function may perform memory management operations that are not needed for output-only conversions, this call may be omitted.

## **Calling Sequence**

Error! Not a valid filename.

ArgCount is the argument count for the current COBOL CALL.

*ArgNumber* is -1 for the argument in the GIVING (RETURNING) phrase or the zero-based number of an argument from the USING phrase.

Arguments is the address of the argument descriptor array.

Flags modify the behavior of the conversion. The flags available for GeneralStringToCobol are the union of the flags for NumericStringToCobol and StringToCobol. Some flags, such as PF\_LEADING\_MINUS, are ignored for non-numeric strings. Other flags, such as PF\_LEADING\_SPACES are ignored for numeric strings. Valid flag values (see <a href="Table 8">Table 8</a> on page 120) for GeneralStringToCobol are:

- PF\_ASSERT\_SIGNED
- PF\_OUT
- PF ASSERT UNSIGNED
- PF\_REPEAT
- PF\_C\_DATA\_IS\_ANSI
- PF\_RETURN\_VALUE
- PF\_C\_DATA\_IS\_OEM
- PF\_ROUNDED

• PF IN

PF\_SILENT

- PF LEADING SPACES
- PF\_LEADING\_VALUE
- PF\_TRAILING\_SPACES
- PF\_NO\_SIZE\_ERROR
- PF\_TRAILING\_VALUE

PF\_OCCURS

*Occurs* is the array size if the C parameter is an array. A value of zero may be specified if the C parameter is a scalar; negative values for the *Occurs* parameter are allowed, but are treated as equivalent to zero. If the value is greater than 1, we recommend the PF\_OCCURS flag be set, although it is for documentation purposes only.

PF SIZE

*Parameter* is the address of the C parameter. It may also be the address of an array of string values if the PF\_OCCURS flag is set.

*Repeat* is the repeat count if the PF\_REPEAT flag is set.

Size is the conversion buffer length override when the PF\_SIZE flag is set. If the PF\_SIZE flag is not set, the default conversion buffer length is the greater of one more than the length of the COBOL argument and four more than the digit length of the COBOL argument. The digit length of a COBOL argument is the sum of the number of 9 and P symbols used in its PICTURE character-string. The setting of the PF\_SIZE flag and the value of the Size parameter must be the same as specified in the call to CobolToGeneralString (on page 135) for the same argument.

*Value1* is the strip/fill character value if the PF\_LEADING\_VALUE flag is set.

*Value2* is the strip/fill character value if the PF\_TRAILING\_VALUE flag is set.

## **GetCallerInfo**

GetCallerInfo obtains information about the calling COBOL program. Such information is particularly useful in error messages because it helps identify the offending CALL statement. This function returns a pointer to a structure that contains the information about the calling program.

## **Calling Sequence**

Error! Not a valid filename.

The function has no arguments.

The structure pointed to by the return value is described by a type definition in the supplied header file **rtcallbk.h**, which is included by the supplied header file **cbridge.h**. For reference, the structure is as follows:

```
typedef struct tagCallerInfo
    /* version 1 and later */
                                   /* structure version; 1 is first version,
   BIT16
                Version;
                                       2 is second version, ... */
   BIT16
                Flags;
                                   /* flags; see #define CIF_... below
   const char *ProgramLocation;
                                   /* line number of CALL or segment/offset of
                                      statement after CALL */
   const char *ProgramName;
                                    /* calling program-name (called name, may not
                                      match PROGRAM-ID program-name) */
   const char *ProgramFileName;
                                    /* calling program object file name (including
                                       full path) */
   const char *ProgramDateTime;
                                    /* calling program date and time compiled */
    /* version 2 and later */
   const char *ProgramID;
                                   /* calling program PROGRAM-ID program-name */
} CALLER_INFO;
```

Note A version 2 of the CALLER\_INFO structure has been defined. Version 10 RM/COBOL produces version 2 of the CALLER\_INFO structure and places a 2 in the Version field of the structure. The version 2 CALLER\_INFO structure is the same as the version 1 structure except for the addition of a new field at the end named ProgramID (this is illustrated above in the complete layout of the CALLER\_INFO structure in the **rtcallbk.h** header provided with RM/COBOL version 10). The ProgramID field is a pointer to a constant character string that contains the program-name specified in the PROGRAM-ID paragraph of the calling program (truncated to thirty characters in length if necessary). The ProgramName field from version 1 of the structure points to the program-name of the calling program, but that program-name is the name by which the calling program was called and might not match the program-name specified in the PROGRAM-ID paragraph when RM/COBOL's "call by filename" calling method is used.

The flags in the Flags field of the CALLER\_INFO structure have the following meanings (as defined in **rtcallbk.h**):

The CIF\_LOCATION\_ADDRESS flag is set when the calling program was compiled with the Q Compile Command Option, thus making line numbers unavailable at runtime. In this case, the ProgramLocation entry points to a string giving the segment/offset of the return location for the CALL statement as shown in the DEBUG column of a compilation listing. When the flag is not set, the ProgramLocation entry points to a string giving the source line number of the CALL statement.

If GetCallerInfo is called when there is no calling COBOL program, pointers to empty strings are returned in the CALLER\_INFO structure.

**Note** There is no global or parameter attribute that can be placed in a template file to cause the CodeBridge Builder to produce a call to GetCallerInfo. The CodeBridge Library will automatically call GetCallerInfo when displaying any error messages caused by conversion errors. A user-written function, whether or not it uses other CodeBridge Library calls, may call GetCallerInfo to add this information to its own error messages.

## **GetTerminationInfo**

GetTerminationInfo obtains information about RM/COBOL runtime termination. It is intended to be called from the COBOL-callable entry point, RM\_AddOnTerminate. This function returns a pointer to a structure that contains the information about runtime termination.

## **Calling Sequence**

**Error! Not a valid filename.** The function has no arguments.

The structure pointed to by the return value is described by a type definition in the supplied header file **rtcallbk.h**, which is included by the supplied header file **cbridge.h**. For reference, the structure is as follows:

```
below */
BIT16 ReturnCode; /* runtime return code */
const char *ErrorCode; /* error code string pointer */
const char *TermMsgs; /* termination messages string
pointer */
} TERMINATION INFO;
```

The values in the State field of the TERMINATION\_INFO structure have the following meanings (as defined in **rtcallbk.h**):

```
#define TIS_UNKNOWN 0
#define TIS_INITIALIZING 1
#define TIS_RUNNING 2
#define TIS_TERMINATING 3
```

The ErrorCode and TermMsgs string pointers should never be NULL, but they may point to empty strings (first character is zero). If the runtime is terminating normally due to executing a STOP RUN statement in the COBOL program, the ReturnCode will be zero, the ErrorCode string will be empty, and the normal "COBOL STOP RUN ... " message will be in TermMsgs. If the runtime is terminating due to an error, the ReturnCode will be non-zero, the ErrorCode string will contain an error code, and the TermMsgs string will contain as much of the runtime error and traceback messages as will fit in about 1000 bytes. Multiple messages in the TermMsgs string are separated with a newline character.

If the GetTerminationInfo callback function is called from other than RM\_AddOnTerminate (not recommended because it is not useful), the State and ReturnCode will be zero and the ErrorCode and TermMsgs strings will be empty.

# IntegerToCobol

IntegerToCobol converts from a C integer value to the COBOL numeric argument. This function returns TRUE if it is successful and FALSE if there is an error.

By convention, the <u>CobolToInteger</u> (on page 137) function should be called prior to this function for the same argument number. Do not set the PF\_IN flag for output-only conversions. Because the call to the CobolToInteger function may perform memory management operations that are not needed for output-only conversions, this call may be omitted.

#### **Calling Sequence**

Error! Not a valid filename.

ArgCount is the argument count for the current COBOL CALL.

*ArgNumber* is -1 for the argument in the GIVING (RETURNING) phrase or the zero-based number of an argument from the USING phrase.

*Arguments* is the address of the argument descriptor array.

*Flags* modify the behavior of the conversion. Valid flag values (see <u>Table 8</u> on page 120) for IntegerToCobol are:

- PF\_ASSERT\_SIGNED PF\_RETURN\_VALUE
- PF\_ASSERT\_UNSIGNED
   PF\_ROUNDED

- PF\_NO\_SIZE\_ERROR
- PF\_SCALED
- PF\_OCCURS
- PF\_SILENT

• PF\_OUT

• PF\_UNSIGNED

PF\_REPEAT

*Occurs* is the array size if the C parameter is an array. A value of zero may be specified if the C parameter is a scalar; negative values for the *Occurs* parameter are allowed, but are treated as equivalent to zero. If the value is greater than 1, we recommend the PF\_OCCURS flag be set, although it is for documentation purposes only.

*Parameter* is the address of the C parameter. It may also be the address of an array of integer values if the PF\_OCCURS flag is set.

Repeat is the repeat count if the PF\_REPEAT flag is set.

*Scale* is the scale value if the PF\_SCALED flag is set. It represents the power of ten by which to divide the C parameter.

Size is the size of the C parameter.

# NumericStringToCobol

NumericStringToCobol converts a null-terminated C string to the COBOL numeric argument. This function returns TRUE if it is successful and FALSE if there is an error.

By convention, the <u>CobolToNumericString</u> (on page 138) function should be called prior to this function for the same argument number. Do not set the PF\_IN flag for output-only conversions. Because the call to the CobolToNumericString function may perform memory management operations that are not needed for output-only conversions, this call may be omitted.

#### **Calling Sequence**

Error! Not a valid filename.

ArgCount is the argument count for the current COBOL CALL.

*ArgNumber* is -1 for the argument in the GIVING (RETURNING) phrase or the zero-based number of an argument from the USING phrase.

Arguments is the address of the argument descriptor array.

*Flags* modify the behavior of the conversion. Valid flag values (see <u>Table 8</u> on page 120) for NumericStringToCobol are:

- PF\_ASSERT\_SIGNED
- PF\_REPEAT
- PF\_ASSERT\_UNSIGNED
- PF\_RETURN\_VALUE
- PF\_NO\_SIZE\_ERROR
- PF\_ROUNDED
- PF\_OCCURS
- PF\_SILENT
- PF\_OPTIONAL
- PF\_SIZE

PF\_OUT

*Occurs* is the array size if the C parameter is an array. A value of zero may be specified if the C parameter is a scalar; negative values for the *Occurs* parameter are allowed, but are treated as equivalent to zero. If the value is greater than 1, we recommend the PF\_OCCURS flag be set, although it is for documentation purposes only.

*Parameter* is the address of the C parameter. It may also be the address of an array of string values if the PF\_OCCURS flag is set.

Size is the conversion buffer length override when the PF\_SIZE flag is set. If the PF\_SIZE flag is not set, the default conversion buffer length is the greater of one more than the length of the COBOL argument and four more than the digit length of the COBOL argument. The digit length of a COBOL argument is the sum of the number of 9 and P symbols used in its PICTURE character-string. The setting of the PF\_SIZE flag and the value of the Size parameter must be the same as specified in the call to <a href="CobolToNumericString">CobolToNumericString</a> (on page 138) for the same argument.

## **PointerBaseToCobol**

PointerBaseToCobol modifies the COBOL pointer argument. The contents of the C pointer are moved to the base address component. If the PF\_POINTER\_MAX\_SIZE flag is set, binary ones are moved to the size component. If the PF\_POINTER\_RESET\_OFFSET flag is set, a value of 0 is moved to the offset component. This function returns TRUE if it is successful and FALSE if there is an error.

## **Calling Sequence**

Error! Not a valid filename.

*ArgCount* is the argument count for the current COBOL CALL.

*ArgNumber* is -1 for the argument in the GIVING (RETURNING) phrase or the zero-based number of an argument from the USING phrase.

Arguments is the address of the argument descriptor array.

*Flags* modify the behavior of the conversion. Valid flag values (see <u>Table 8</u> on page 120) for PointerBaseToCobol are:

• PF\_OUT

- PF\_RETURN\_VALUE
- PF\_POINTER\_MAX\_SIZE
- PF SILENT
- PF\_POINTER\_RESET\_OFFSET

Parameter is the address of the C pointer.

## **PointerOffsetToCobol**

PointerOffsetToCobol modifies the COBOL pointer argument. The contents of the C parameter are moved to the offset component. If the PF\_POINTER\_MAX\_SIZE flag is set, binary ones are moved to the size component. This function returns TRUE if it is successful and FALSE if there is an error.

#### **Calling Sequence**

Error! Not a valid filename.

ArgCount is the argument count for the current COBOL CALL.

*ArgNumber* is -1 for the argument in the GIVING (RETURNING) phrase or the zero-based number of an argument from the USING phrase.

*Arguments* is the address of the argument descriptor array.

*Flags* modify the behavior of the conversion. Valid flag values (see <u>Table 8</u> on page 120) for PointerOffsetToCobol are:

PF OUT

- PF\_RETURN\_VALUE
- PF\_POINTER\_MAX\_SIZE
- PF\_SILENT

Parameter is the address of the C parameter.

Size is the size of the C parameter.

## **PointerSizeToCobol**

PointerSizeToCobol modifies the COBOL pointer argument. The contents of the C parameter are moved to the size component. If the PF\_POINTER\_RESET\_OFFSET flag is set, a value of zero is moved to the offset component. This function returns TRUE if it is successful and FALSE if there is an error.

#### **Calling Sequence**

Error! Not a valid filename.

ArgCount is the argument count for the current COBOL CALL.

*ArgNumber* is -1 for the argument in the GIVING (RETURNING) phrase or the zero-based number of an argument from the USING phrase.

Arguments is the address of the argument descriptor array.

*Flags* modify the behavior of the conversion. Valid flag values (see <u>Table 8</u> on page 120) for PointerSizeToCobol are:

PF\_OUT

- PF\_RETURN\_VALUE
- PF\_POINTER\_RESET\_OFFSET
- PF\_SILENT

Parameter is the address of the C parameter.

Size is the size of the C parameter.

# **StringToCobol**

StringToCobol converts a C null-terminated string to the COBOL non-numeric argument. This function returns TRUE if it is successful and FALSE if there is an error.

By convention, the <u>CobolToString</u> (on page 144) function should be called prior to this function for the same argument number. Do not set the PF\_IN flag for output-only conversions. Because the call to the CobolToString function may perform memory management operations that are not needed for output-only conversions, this call may be omitted.

## **Calling Sequence**

Error! Not a valid filename.

*ArgCount* is the argument count for the current COBOL CALL.

*ArgNumber* is -1 for the argument in the GIVING (RETURNING) phrase or the zero-based number of an argument from the USING phrase.

*Arguments* is the address of the argument descriptor array.

Flags modify the behavior of the conversion. Valid flag values (see  $\underline{\text{Table 8}}$  on page 120) for StringToCobol are:

- PF\_C\_DATA\_IS\_ANSI
- PF\_REPEAT
- PF C DATA IS OEM
- PF RETURN VALUE
- PF\_LEADING\_SPACES
- PF\_SILENT
- PF\_LEADING\_VALUE
- PF\_SIZE
- PF\_OCCURS
- PF\_TRAILING\_SPACES

• PF\_OUT

• PF\_TRAILING\_VALUE

*Occurs* is the array size if the C parameter is an array. A value of zero may be specified if the C parameter is a scalar; negative values for the *Occurs* parameter are allowed, but are treated

as equivalent to zero. If the value is greater than 1, we recommend the PF\_OCCURS flag be set, although it is for documentation purposes only.

*Parameter* is the address of the C parameter. It may also be the address of an array of string values if the PF\_OCCURS flag is set.

*Repeat* is the repeat count if the PF\_REPEAT flag is set.

*Size* is the conversion buffer length override when the PF\_SIZE flag is set. If the PF\_SIZE flag is not set, the default conversion buffer length is one more than the length of the COBOL argument. The setting of the PF\_SIZE flag and the value of the *Size* parameter must be the same as specified in the call to CobolToString (on page 144) for the same argument.

Value 1 is the strip/fill character value if the PF\_LEADING\_VALUE flag is set.

*Value2* is the strip/fill character value if the PF\_TRAILING\_VALUE flag is set.

# Appendix G: Non-COBOL Subprogram Internals for Windows

This appendix describes the internal details of how a non-COBOL subprogram is called from an RM/COBOL program running under Windows. While it is possible to write non-COBOL subprograms that directly use this information to handle COBOL argument conversions, it is highly recommended that CodeBridge be used for this purpose instead. This appendix also provides information on preparing a non-COBOL subprogram for use by an RM/COBOL program on Windows. (For additional information, see the "CALL Statement" section of Chapter 6: *Procedure Division Statements* in the *RM/COBOL Language Reference Manual*.)

**Note** The information presented here assumes a working knowledge of the C programming language. The material in <u>Appendix C: *Useful C Information*</u> (on page 77) is not comprehensive enough to provide this necessary background.

# **C Subprograms for Windows**

To modify or write a C subprogram that can be called from the RM/COBOL runtime system requires an understanding of the fundamental tasks involved. First, in order to access C language subprograms from the RM/COBOL runtime system, you must build a dynamic-link library (DLL), normally referred to as an "optional support module." (For more information on DLLs and optional support modules, see Appendix D: *Support Modules (Non-COBOL Add-Ons)* of the *RM/COBOL User's Guide.*)

## **Methods of Using Non-COBOL Subprograms**

Two methods of using non-COBOL subprograms are supported:

- A single subprogram can be dynamically loaded by the Runtime Command (runcobol) when that subprogram is called from the RM/COBOL program. The subprogram remains resident until canceled by the RM/COBOL program or until the end of the run unit. This method is sometimes referred to as the "call-by-filename" method since the program is loaded because its file name matches the called program name.
- 2. One or more subprograms can be linked into a non-COBOL subprogram library (DLL) and loaded by the Runtime Command upon run unit initialization. The library is loaded either because it is referenced in an L Runtime Command Option or because it is present in the **rmautold** subdirectory of the execution directory. The library remains resident until the end of the run unit.

# **Calling C Subprograms from COBOL for Windows**

This section describes the COBOL CALL syntax and explains how a C programmer can write a subprogram that can be called from RM/COBOL. The COBOL CALL statement explains the use of the non-COBOL subprogram from the COBOL programmer's perspective while the other topics describe the structures and the function prototype that the C programmer needs to understand.

## **COBOL CALL Statement**

The syntax for the Format 2 CALL statement in the RM/COBOL program is as follows:

#### Error! Not a valid filename.

The value of the contents of the data item specified by *identifier-1* or the value of *literal-1* is the program-name of the subprogram to be called.

*identifier-2* or *literal-2* are one or more actual arguments to be passed to the called program. If the BY CONTENT phrase applies to an argument, a temporary copy of the item is passed, thus preventing the subprogram from modifying the original item.

*identifier-3* is an actual argument to be passed to the called program for the purposes of returning a result to the calling program.

The RM/COBOL runtime system locates the subprogram with the program-name specified by *literal-1* or the value of the data item referenced by *identifier-1*. See the discussion of "Subprogram Loading" in Chapter 8: *RM/COBOL Features* of the *RM/COBOL User's Guide*, for additional information on locating subprograms.

The subprogram also must be a dynamic-link library file (.dll) and is loaded with the Windows LoadLibrary function.

## C Subprogram Name Table Structure on Windows

The RM/COBOL runtime system can locate the C subprograms only if their names are exported and their names appear in the subprogram name table. The subprogram name table is an array of name table entries. Each name table entry is a C structure that is defined as follows:

Character-strings must be null terminated. The last array entry must consist of NULLs. The name of the subprogram name table must be **RM\_EntryPoints** and this name must be exported. (An .EDATA section is not required in the DLL when the subprogram name table exists. When the subprogram name table exists, any .EDATA section in the DLL, if present, is ignored. Older DLLs that have been written and built with previous versions of RM/COBOL, and which contain an .EDATA section, are still supported for backward compatibility.)

The RM/COBOL runtime system does not use the EntryPointAddress entry in this structure. Instead, the EntryPointName entry is used to find the procedure address for the procedure that has the given name. Thus, each value supplied in an EntryPointName entry must match that of an exported symbol in the DLL. When the DLL is loaded, the runtime system looks up the procedure address for each entry using the supplied name; if the name is not found, an error occurs and the runtime system is terminated with an appropriate message. The exported symbol may be different than the function name in the C source when a .def file is used during linking since .def files can contain an exports list that specifies different names to be exported for the C functions.

**RM\_EntryPoints** is one of the predefined symbols in an optional support module. For complete information about all of the predefined symbols, see <u>Special Entry Points for Support Modules on Windows</u> (on page 178).

**Note** The ENTRYTABLE typedef is defined in **rmc85cal.h**, which is provided with RM/COBOL systems. This header file should be included (with a preprocessor **#include** statement) in the C source that defines COBOL-callable subprograms. Inclusion of this header file will also cause **RM\_EntryPoints** symbol to be exported. Other header files (**rtarg.h**, **standdef.h**, and **rmport.h**) are referenced by **rmc85cal.h**. These files are also provided with RM/COBOL systems. When using CodeBridge Library functions, it is generally sufficient to include **cbridge.h**, which includes these other header files.

## Example RM\_EntryPoints for Windows

```
ENTRYTABLE RM_EntryPoints[] =
{
    {"SUB1NAME", sub1, "sub1"},
    {"SUB2NAME", sub2, "sub2"},
    {NULL, NULL, NULL }
};
```

In this example, "SUBINAME" and "SUB2NAME" are the COBOL-callable program-names, sub1 and sub2 are the addresses of the C subprograms (functions), and "sub1" and "sub2" are the exported names of the C subprograms (functions). In this example, it is assumed that a .def file, if used, does not rename the C functions in the exports list.

## Parameters Passed to the C Subprogram on Windows

The RM/COBOL runtime system passes six parameters on the stack to the called C subprogram. The following is a sample COBOL-callable C subprogram function prototype:

The six parameters are described as follows:

1. Pointer to the called program-name, which is a null-terminated ASCII string containing the name used by the run unit to identify the called subprogram. The called program-

- name is always uppercase-only, regardless of the case of the name in the calling COBOL program.
- Argument count, which is the number of arguments, including arguments explicitly specified with the OMITTED keyword, specified in the USING phrase of the CALL statement. The argument in the GIVING (RETURNING) phrase, if specified, is not included in the count.
- 3. Pointer to the argument array, which is an array of structures describing each of the actual arguments passed in the GIVING (RETURNING) and USING phrases of the CALL statement. The structure of an argument description entry is described in <a href="COBOL Argument Entry Structure for C on Windows">COBOL Argument Entry Structure for C on Windows</a> (on page 170) and is defined in the rmc85cal.h header file, which is provided with RM/COBOL systems.
- 4. Initial state flag, which contains a zero to indicate that the subprogram is being called for the first time in the run unit or the first time since a CANCEL statement has been executed for the subprogram name. A nonzero value indicates that the subprogram should remain in its last used state. It is the responsibility of the called subprogram (rather than the runtime system) to examine the initial state flag and decide which variables need to be reinitialized. In any case, on each call, all C automatic variables are reallocated on the stack without being initialized to any particular value (that is, C automatic variables have arbitrary values).
- 5. Windows handle of the calling program window (runtime window), which is needed for some calls to the Windows Application Programming Interface (API).
- 6. Pointer to the runtime call-back table, which is a structure that contains the size of the table, the version number of the table, and a list of subprogram addresses in the runtime. The CodeBridge Builder uses the call-back table to obtain access to some utility subprograms in the runtime system. The description of this table is available in cbridge.h, a header file provided with CodeBridge. The table is named RUNTIME\_CALLS\_TABLE.

**Note** The fifth and sixth parameters are optional. Although the runtime system will always pass these values, the called subprogram does not have to declare them. The prototype for the called function may omit the sixth or both the fifth and sixth parameters. The runtime callback table is required if the subprogram uses any of the CodeBridge Library functions.

The called subprogram must set an integer return value before returning control to the runtime system. A value of RM\_FND (defined as 0 in **rmc85cal.h**) indicates that the subprogram was found and that the runtime should continue executing the COBOL program. A value of RM\_STOP (defined as 1 in **rmc85cal.h**) indicates that the subprogram terminated because of a fatal error, such as incorrect parameters, and that the runtime should terminate the run unit. An explicit return statement should be used to set the return value since otherwise the run unit might be unintentionally terminated. The subprogram must not terminate with the system function **exit()**, since the runtime could not do an orderly shutdown of the run unit in this case.

The argument entry table (arg\_vector) contains descriptions of the actual arguments specified in the CALL statement. The arg\_vector[0] entry describes the first actual argument in the USING phrase of the CALL statement. The arg\_vector[arg\_count - 1] entry describes the last actual argument in the USING phrase of the CALL statement. The arg\_vector[-1] entry describes the argument specified in the GIVING (RETURNING) phrase of the CALL statement. If the GIVING (RETURNING) phrase is omitted from the CALL statement, or if any actual argument is specified as OMITTED in the USING phrase of the CALL statement, the corresponding arg\_vector entry contains a type value 32 (OMITTED, as shown in Table 9 on page 171) and the remaining fields are zero.

C subprograms that access the GIVING argument in arg\_vector[-1] will function correctly only for RM/COBOL version 7 (or later) runtimes because prior runtimes did not make a GIVING argument entry available in arg\_vector[-1]. A subprogram that uses the GIVING

argument should verify that it is available by use of the version number in the runtime callback table, the address of which is provided by the sixth parameter to the subprogram. The version number must be 0x0700 or greater for a GIVING argument to be available.

## **COBOL Argument Entry Structure for C on Windows**

To a subprogram written in C, an argument entry is defined by the following structure, which is included in the **rmc85cal.h** header file:

- a address specifies the lowest addressed byte of the argument.
- a\_length specifies the number of bytes allocated to the argument.
- a\_type specifies the RM/COBOL data type as a number from <u>Table 9</u> (see page 171). Names for these type numbers are defined in **rmc85cal.h**. (For an explanation of the data type abbreviations and a description of the RM/COBOL data types listed in <u>Table 9</u>, see "Data Types" in Chapter 9: *Debugging* and Appendix C: *Internal Data Formats* of the *RM/COBOL User's Guide*.)
- a\_digits specifies the actual number of digits in a numeric data item (where the type of argument is in the range 0 through 12). It is set to zero for nonnumeric data items.
- a\_scale specifies the power of 10 by which the digits in a numeric data item (where the type of argument is in the range 0 through 12) must be multiplied to obtain the numeric value of the data item. The power of 10 is represented as a signed, 2's complement number. It is set to zero for nonnumeric data items.
- a\_picture specifies the lowest addressed byte of the encoded picture for edited items (type of argument equals 0, 20 or 21). It is set to zero for all other types.

Table 9: RM/COBOL Data Types as Numbers

| Type Number | RM/COBOL Data Type | Type Number | RM/COBOL Data Type     |
|-------------|--------------------|-------------|------------------------|
| 0           | NSE                | 16          | ANS                    |
| 1           | NSU                | 17          | ANS (justified right)  |
| 2           | NTS                | 18          | ABS                    |
| 3           | NTC                | 19          | ABS (justified right)  |
| 4           | NLS                | 20          | ANSE                   |
| 5           | NLC                | 21          | ABSE                   |
| 6           | NCS                | 22          | GRP (fixed length)     |
| 7           | NCU                | 23          | GRPV (variable length) |
| 8           | NPP                | 25          | PTR                    |
| 9           | NPS                | 26          | NBSN                   |
| 10          | NPU                | 27          | NBUN                   |
| 11          | NBS                | 32          | OMITTED                |
| 12          | NBU                |             |                        |

**Note** The data type GRPV (23) does not occur when C\$CARG is called with the formal argument name or when C\$DARG is called with an actual argument number that corresponds to an argument that is a variable-length group. In all other cases, RM/COBOL passes variable-length group actual arguments as if they were a fixed-length group of the maximum length. (See Appendix F: *Subprogram Library* of the *RM/COBOL User's Guide*.)

# **Preparing C Subprograms for Windows**

One or more dynamic-link libraries (DLLs) may be loaded and called by the RM/COBOL runtime system. The DLL may be specified on the command line by using the L Runtime Command Option, described in the section "Runtime Command Options" in Chapter 7: Running of the RM/COBOL User's Guide. DLL files may also be placed in the **rmautold** subdirectory of the execution directory for automatic loading when the runtime system is started. The runtime system reads the DLL, locates the entry points, and makes each entry point available to be called as a subprogram.

If a program-name used in a CALL statement cannot be resolved as a COBOL routine and is not found in any already loaded non-COBOL library, a search is made for a file with that name and an extension of .dll. If such a file is found, it is loaded and one of the following occurs:

- If the DLL exports either of the symbols **RM\_EnumEntryPoints** or **RM\_EntryPoints**, then the first specified entry point is called. For a definition of these symbols, see <a href="Special Entry Points for Support Modules on Windows">Special Entry Points for Support Modules on Windows</a> (on page 178). Any additional entry points that these symbols may define are ignored when the DLL is loaded by this method.
  - **Note** If the DLL contains an .EDATA section that specifies an entry point exported as nonresident ordinal one, then that entry point is called. Any other exported entry points are ignored when the DLL is loaded by this method.
- Otherwise, a procedure error 204 occurs.

This method of loading a DLL is sometimes referred to as "call-by-filename" to contrast it with the method of calling a program-name defined in a library loaded because an L Runtime Command Option refers to it or the presence of the library in the **rmautold** subdirectory of the execution directory.

The following steps may be used to prepare a non-COBOL subprogram for calls from a COBOL program (compiler-specific comments are included):

- 1. Generate a non-COBOL source file(s) containing one or more subprograms that will serve as entry points for the COBOL program. Entry points that are normally associated with a DLL, such as LibMain (or DllMain or DllEntryPoint), should be defined and may contain minimal code. These entry points and the additional entry points that you define must be exported in the manner described for your compiler.
  - Use C calling conventions (instead of PASCAL conventions). Stack-based parameter passing also should be used.
- 2. Translate the source file into a valid object file (.obj) with your compiler.
- Create the dynamic-link library using the linker in your C development system.
   Use linker options to assign an ordinal value of one to an entry point. The RM/COBOL

runtime system will associate the DLL filename with entry point one. The procedures in the DLL are now ready to be called as a subprogram from RM/COBOL.

**Note** While some C compilers produce case-insensitive entry point names, others produce case-sensitive entry point names. In addition, some C compilers may pre-pend or append an underscore character to the entry point name.

Parameters are passed to the DLL, as described in <u>Parameters Passed to the C Subprogram on Windows</u> (on page 168).

The following code sequences illustrate how a COBOL-callable DLL may be written in C. Include the **standdef.h** header file (provided by Micro Focus RM/COBOL) to access RM/COBOL standard definitions. On Windows systems, inclusion of **standdef.h** will cause inclusion of the Microsoft **windows.h** file, which provides access to Windows operating system functions such as MessageBox(). Define RMLittleEndian with a value of 1 for the Intel 80x86 architecture. Include the **rmc85cal.h** header file to obtain ARGUMENT\_ENTRY structure definition, various type definitions, and LDLONG, LDSHORT, STLONG, STSHORT macros. Include the **cbridge.h** header file if the CodeBridge Library is used by the subprogram. Since **cbridge.h** includes **standdef.h** and **rmc85cal.h**, it is not necessary to include these header files when **cbridge.h** is included.

The following is a sample RM/COBOL-callable DLL file written in C, named msgbox.c.

```
This source program demonstrates the old (non-CodeBridge)
            method of preparing C subprograms under Windows
            described in Appendix G, "Non-COBOL Subprogram Internals
            for Windows" of the CodeBridge Manual.
            The COBOL statement
                    CALL "MsgBox" USING Message-V, Button-V
            may be used to call the C subprogram "MsgBox"
            defined by this source.
            The MsgBox source program also demonstrates use of the v7.50
            and later runtime call back GetCallerInfo(), which may
            be used to obtain information about the calling program.
            The MsgBox source program also demonstrates the various
            RM_AddOn... entry points that may be specified in a non-COBOL
            subprogram.
      Copyright (c) 2017 Micro Focus.
      You have a royalty-free right to use, modify, reproduce, and
      distribute this C source file (and/or any modified version)
      in any way you find useful, provided that you retain this notice
      and agree that Micro Focus has no warranty, obligations, or liability
      for any such use of the source file.
      Version = @(#) $Revision: 6380 $ $Date: 2008-02-18 13:32:29 -0600 (Mon, 18 Feb 2008) $
 ************************************
#include "standdef.h" /* must be first */
#define _MSGBOX_C_
                  "@(#) msgbox.c $Rev: 6380 $ $Date: 2008-02-18 13:32:29 -0600 (Mon, 18 Feb
2008) $"
#pragma PRAGMA_WHAT_C(_MSGBOX_C_)
WHAT_C(_MSGBOX_C_)
/* set C implementation for RM/COBOL subprogram */
#define _SUB_C_
/* include RM/COBOL standard definitions (and Windows definitions) */
#include "cbridge.h"
/* include C standard library definitions */
#include <stdio.h>
#include <string.h>
/* set argument numbers for COBOL statement:
     CALL "MsgBox" USING MESSAGE-VALUE, BUTTON-VALUE.
#define AN_MSG_V 0 /* argument number of message value (input) */
#define AN_BTN_V 1
                       /* argument number of button value (output) */
#define NUM_ARGS 2
                     /* number of arguments
                                                                    * /
/* define maximum input message length (longer messages will be truncated) */
```

```
#define MAX_MESSAGE_LENGTH
                             100
/* save the Runtime Callback Table pointer */
static RUNTIME_CALLS_TABLE *RtCallPtr = NULL;
/* Primary entry point function implementation */
RM_DLLEXPORT int RM_CDECL
                                         /* called program name */
MsgBox(char
                          *pName,
                         ArgCount, /* number of COBOL arguments */
ArgEntry[], /* COBOL argument descriptions array */
     unsigned short
                         ArgCount,
     ARGUMENT_ENTRY
                         InitialState, /* initial state flag */
     unsigned short
                         hCobolWindow, /* COBOL runtime Window handle */
     RM_HWND
     RUNTIME_CALLS_TABLE *pRtCall
                                          /* COBOL runtime call back pointer */
   short
               sButton;
               lButton;
    long
   char
               MyMsg[(MAX_MESSAGE_LENGTH + 201)];
   char
               *p;
    int
               1;
    /* -- if not correct number of arguments, return to caller with failure */
    if ( ArgCount != NUM_ARGS )
       return RM_STOP;
    /* -- check COBOL message value argument */
    switch ( ArgEntry[AN_MSG_V].a_type )
        /* -- allow various displayable types */
       case RM_ANS: case RM_ANSR: case RM_ANSE:
       case RM_ABS: case RM_ABSR: case RM_ABSE:
       case RM_NSE:
       case RM_NSU: case RM_NTS: case RM_NLS:
       case RM_GRPF:
           break;
        /* -- otherwise return to caller with failure */
       default:
           return RM_STOP;
    /* -- check COBOL button value argument */
    switch ( ArgEntry[AN_BTN_V].a_type )
    {
       /* -- allow binary types size 2 or 4 */
       case RM_NBS: case RM_NBU:
            1 = ArgEntry[AN_BTN_V].a_length;
            if ((1 == 2) | (1 == 4))
               break;
            /* -- else fall through to default */
        /* -- otherwise return to caller with failure */
       default:
           return RM_STOP;
    }
   p = ArgEntry[AN_MSG_V].a_address;
```

```
l = ArgEntry[AN_MSG_V].a_length;
    /* -- truncate message if it exceeds maximum length */
    if ( l > MAX_MESSAGE_LENGTH )
       1 = MAX_MESSAGE_LENGTH;
    if ( pRtCall->table_version < 0x0750 ) /* runtime predates GetCallerInfo? */
       /* -- format message without caller information */
       sprintf(MyMsg, "%.*s", 1, p);
    }
   else
        /* -- get caller information */
       CALLER_INFO *pMyCallerInfo = pRtCall->pGetCallerInfo();
        /* -- format message with caller information */
       sprintf(MyMsg, "%.*s\n\nMsgBox called at %s %s in %s (%s) compiled %s.",
                  1,
                   ((pMyCallerInfo->Flags & CIF_LOCATION_ADDRESS) ?
                   "return location" : "line"
                  pMyCallerInfo->ProgramLocation,
                  pMyCallerInfo->ProgramName,
                  pMyCallerInfo->ProgramFileName,
                  pMyCallerInfo->ProgramDateTime
            );
    }
    /* -- display message box and save button value */
    lButton = MessageBox(hCobolWindow,
                        MyMsg,
                         "RM/MsgBox", /* caption */
                         (MB_YESNO | MB_ICONQUESTION | MB_SETFOREGROUND | MB_TOPMOST)
                        );
    /* -- return button value in COBOL button value argument */
    /* button value = 6 (IDYES) for Yes button; or
                            7 (IDNO) for No button
   p = ArgEntry[AN_BTN_V].a_address;
    if ( ArgEntry[AN_BTN_V].a_length == 4)
       ST_BIT32(lButton, p); /* macro defined in standdef.h */
   else
    {
       sButton = (short) lButton;
       ST_BIT16(sButton, p);  /* macro defined in standdef.h */
    /* -- return to caller with success */
   return RM_FND;
/* Define a banner message */
char *
RM_AddOnBanner()
```

```
return "MSGBOX. RM/COBOL Message Box Sample DLL.";
}
/* Define logic for COBOL CANCEL verb */
RM_AddOnCancelNonCOBOLProgram(char *pProgramName)
}
/* Define initialization (runtime startup) logic */
RM_AddOnInit(int Argc, char** Argv, RUNTIME_CALLS_TABLE *pRtCall)
                                /* save the pointer for later */
   RtCallPtr = pRtCall;
   return 0;
                                 /* success */
/* Define a load message */
char *
RM_AddOnLoadMessage()
{
   static char Msg[] = "MsgBox (v12.0d.XX)";
   return Msg;
}
/* Define termination (runtime shutdown) logic */
RM_AddOnTerminate(void)
    if ((RtCallPtr != NULL) && (RtCallPtr->table_version >= 0x1000))
       /* The GetTerminationInfo callback is available */
        TERMINATION_INFO *pTerminationInfo = RtCallPtr->pGetTerminationInfo();
        ^{\prime \star} Do something with the values returned in the TERMINATION_INFO structure ^{\star \prime}
    }
}
/* Verify runtime interface version for RM_AddOn... interface */
RM_AddOnVersionCheck(char *Version,
                     int MinRuntimeInterfaceVersion,
                          MaxRuntimeInterfaceVersion,
                     int
                     int *pDesiredInterfaceVersion)
{
    *pDesiredInterfaceVersion = CURRENT_SUPPORT_MODULE_INTERFACE_VERSION;
    if ( (*pDesiredInterfaceVersion >= MinRuntimeInterfaceVersion)
            &&
         (*pDesiredInterfaceVersion <= MaxRuntimeInterfaceVersion)</pre>
        return TRUE;
    else
       return FALSE;
}
/* Define MSGBOX entry point */
ENTRYTABLE
RM_EntryPoints[]=
```

```
{
     {"MSGBOX", (int (RM_CDECL *)(void))MsgBox, "MsgBox" },
     {NULL, NULL,
};
```

The MSGBOX.DLL sample can be built in the samples subdirectory using the Microsoft Visual C++ compiler with the following command line:

```
cl /I.. /LD /MD msgbox.c user32.lib
```

It also can be built using the Watcom C compiler, version 10.6 or later, with the following command:

```
wclX86 -l=nt_dll -bd msgbox.c -"export MSGBOX.1=_MsgBox"
```

The following source fragments from a COBOL program could be used to call the DLL:

```
DATA DIVISION.

WORKING-STORAGE SECTION.

01 RETURN-BINARY PIC 9(4) Binary(2) Value Zero.

01 DISPLAY-TEXT PIC X(24) Value "Do you wish to continue?".

PROCEDURE DIVISION.

CALL "MSGBOX" USING DISPLAY-TEXT RETURN-BINARY.
```

## **Special Entry Points for Support Modules on Windows**

When the runtime system (or other RM/COBOL component) loads an optional support module, it looks for certain predefined symbols (entry points and variable names), and varies its actions based on the presence or absence of these symbols. One such variable name is **RM\_EntryPoints.** This is discussed in <u>C Subprogram Name Table Structure on Windows</u> (on page 167). The example subprogram, **msgbox.c**, which is distributed with the RM/COBOL system, contains examples of all of these entry points and symbols, except for **RM\_EnumEntryPoints**. This example can be used as a starting point when developing optional support modules for Windows.

**Note** On Windows, the preferred method to create and build COBOL-callable subprograms is to use either the **RM\_EntryPoints** symbol or the **RM\_EnumEntryPoints** symbol. All of the other entry points, listed below, are optional if the DLL is linked such that an .EDATA section is produced. If the DLL is linked without producing an .EDATA section, the **RM\_EntryPoints** or **RM\_EnumEntryPoints** symbols must be defined for there to be any COBOL callable routines in the DLL.

The complete list of these special names is as follows:

- RM AddOnBanner (on page 179)
- RM AddOnCancelNonCOBOLProgram (on page 179)
- RM AddOnInit (on page 179)
- RM AddOnLoadMessage (on page 180)

- RM AddOnTerminate (on page 180)
- RM AddOnVersionCheck (on page 181)
- RM\_EntryPoints and RM\_EnumEntryPoints (on page 181)

The following sections describe these entry points and special variables.

#### RM AddOnBanner

This entry point, if present, should return a pointer to a character string. This character string will be displayed along with the runtime system banner message. The support module banner may be used to display any required copyright notice. The support module banner is displayed only if the K Option of the Runtime Command is not present.

**Note** The Windows runtime supports the "call-by-filename" loading of DLLs, as described in Methods of Using Non-COBOL Subprograms (on page 165). For DLLs loaded in this manner, the RM\_AddOnBanner entry point is not called and no banner is produced. The entry point is called and a banner is produced if the DLL is loaded because of the L Runtime Command Option or because the DLL is present in the **rmautold** subdirectory of the execution directory.

Function declaration for RM\_AddOnBanner:

```
char* RM_AddOnBanner(void);
```

#### RM\_AddOnCancelNonCOBOLProgram

This entry point, if present, is called by the runtime system when a CANCEL verb is executed for a program-name that is defined in the optional support module. It allows the support module to do any cleanup actions that may be necessary. For example, this entry point might be specified to allow the support module to close any open files when the COBOL program cancels the associated non-COBOL subprogram. The program-name of the non-COBOL subprogram for which a CANCEL has been performed is passed as a parameter to the entry point.

Function declaration for RM AddOnCancelNonCOBOLProgram:

```
void     RM_AddOnCancelNonCOBOLProgram(char* ProgramName);
```

#### RM AddOnInit

This entry point, if present, is called to initialize the optional support module. All support modules will be initialized (if initialization is requested) before the runtime system begins executing the first COBOL program, except that DLLs loaded by the "call-by-filename" method will be initialized when they are loaded at the time they are referenced by a CALL statement. For more information, see <a href="Methods of Using Non-COBOL Subprograms">Methods of Using Non-COBOL Subprograms</a> (on page 165).

The entry point should return zero to indicate successful initialization or a non-zero value to indicate that the support module initialization failed. If the initialization fails, the runtime system will display an appropriate message and then terminate.

**Note** If the support module determines that successful initialization is not possible, the support module should produce appropriate messages to allow the user to correct the problem.

The support module is passed the Runtime Command line arguments in the arguments Argc (the argument count) and Argv (the argument vector). The support module is also passed a pointer to the runtime call back table.

Function declaration for RM\_AddOnInit:

#### RM\_AddOnLoadMessage

This entry point, if present, should return a pointer to a character string that is displayed along with the load messages of other optional support modules. These load messages allow the user to verify which support modules the runtime system has loaded. The message may contain text to identify the support module and, if desired, the version number or the build date. Load messages are displayed only if the V Runtime Command Option is present, the V=DISPLAY keyword-value pair is specified in the RUN-OPTION configuration record, or the RM\_DYNAMIC\_LIBRARY\_TRACE environment variable is defined.

If load messages are being displayed, the runtime system generates a load message consisting of the complete pathname for the support module regardless of whether the **RM\_AddOnLoadMessage** entry point is defined or not defined in the support module. If the **RM\_AddOnLoadMessage** entry point is defined, the returned string is appended to the pathname in this load message.

**Note** The Windows runtime supports the "call-by-filename" loading of DLLs, as described in Methods of Using Non-COBOL Subprograms (on page 165). For DLLs loaded in this manner, the RM\_AddOnLoadMessage entry point is not called and no load message is produced. The entry point is called and a load message is produced if the DLL is loaded because of the L Runtime Command Option or because the DLL is present in the **rmautold** subdirectory of the execution directory.

Function declaration for **RM\_AddOnLoadMessage**:

```
char* RM AddOnLoadMessage(void);
```

#### RM AddOnTerminate

This entry point, if present, is called by the runtime system during termination. Execution of all COBOL programs is complete when the runtime system calls this entry point. It allows the optional support module to perform any cleanup actions that may be necessary.

Note The Windows runtime supports the "call-by-filename" loading of DLLs, as described in Methods of Using Non-COBOL Subprograms (on page 165). DLLs loaded with this method will be unloaded when a CANCEL statement references them. In this case, the RM\_AddOnTerminate entry point is called just prior to unloading the DLL, after having called RM\_AddOnCancelNonCOBOLProgram, and the runtime system is not necessarily about to terminate.

The **RM\_AddOnTerminate** function is called when the module is unloaded, even if the <u>RM\_AddOnInit function</u> (on page 179) for the module did not succeed. Thus, the code for this function must not depend on the success of the **RM\_AddOnInit** function.

Function declaration for **RM** AddOnTerminate:

```
void     RM_AddOnTerminate(void);
```

#### RM\_AddOnVersionCheck

This entry point, if present, provides a method of verifying that the runtime system and the optional support module are compatible.

If **RM\_AddOnVersionCheck** is not present, the support module is assumed to support the current interface version of the runtime system that calls the support module.

If **RM\_AddOnVersionCheck** is present, it will be passed a version string, two support module interface versions, and a pointer for the support module to store a desired interface version. The version string (for example, 9.0*n.nn*) is defined by the VERSION macro in the header file **version.h** (provided with the RM/COBOL system). The runtime support module interface versions indicate the minimum and maximum versions that the runtime system can support. The RM/COBOL runtime system (version 7.50 or later) supports support module interface versions 1 and 2. For Windows, these two interface versions are identical. In the future, the runtime system may support other, partially or completely incompatible, interface versions.

It is the responsibility of the support module to verify that it supports one of the interface versions supported by the runtime system and to return the interface version it supports. If the support module does not support any of the interfaces supported by the runtime system, the support module should return FALSE (0). In this case, or if the support module returns an invalid interface version, the runtime system will display an appropriate message and then terminate. Returning TRUE (1) and an interface version in the range supported by the runtime system allows the runtime system to continue. The support module may use the current interface version by returning the value

CURRENT\_SUPPORT\_MODULE\_INTERFACE\_VERSION (defined in the supplied header file, **rmc85cal.h**).

The support module may also use the value of the version string to verify compatibility with the runtime system. If the support module determines that it is not compatible with the runtime system, it should return FALSE. In this case, the support module might display a meaningful message before the runtime system displays its message and terminates.

Function declaration for **RM\_AddOnVersionCheck**:

#### RM\_EntryPoints and RM\_EnumEntryPoints

When the runtime system loads an optional support module, it looks for the exported symbols **RM\_EntryPoints** and **RM\_EnumEntryPoints** to determine whether the support module contains any COBOL-callable functions. Each optional support module defines only those COBOL-callable functions defined in that support module using either the **RM\_EntryPoints** symbol declaration or the **RM\_EnumEntryPoints** entry point. For backward compatibility, if neither of these symbols is exported, then the runtime system looks for an .EDATA section

in the DLL. If the .EDATA section is found, the exported names listed in the .EDATA section are considered to be COBOL-callable functions; otherwise, the DLL is considered not to contain any COBOL-callable functions.

The use of the subprogram name table **RM\_EntryPoints** is described in the section <u>C Subprogram Name Table Structure on Windows</u> (on page 167).

If the entry point **RM\_EnumEntryPoints** is found, it is called repeatedly to obtain the COBOL-callable names, function addresses, and function names of the COBOL-callable functions in the support module. This function should return a pointer to a structure that is equivalent to one entry in the **RM\_EntryPoints** table. The end of the entry points is indicated by returning a null pointer or a structure whose first pointer is NULL. The index parameter starts at zero for the first call and is incremented for each subsequent call.

If both symbols are present, **RM\_EnumEntryPoints** takes precedence.

See the <u>example RM\_EntryPoints for Windows</u> (on page 168) for the symbol declaration for **RM\_EntryPoints**.

Function declaration for RM\_EnumEntryPoints:

```
ENTRYTABLE* RM_EnumEntryPoints(int index);
```

### **Debugging C Subprograms on Windows**

Non-COBOL subprograms can be debugged using the debugger supplied with the C compiler used to build the DLL.

In order to include debugging information in the DLL, the MSGBOX.DLL sample can be built in the samples subdirectory using the Microsoft Visual C++ compiler with the following command line:

```
cl /I.. /Zi /LD /MD msgbox.c user32.lib
```

Alternatively, use the following command for the Watcom C compiler, version 10.6 or later:

```
wclX86 -l=nt_dll -bd -d2 msgbox.c -"export MSGBOX.1=_MsgBox"
```

After creating a version of the DLL containing debugging information, start the debugger on **runcobol.exe**. The Microsoft debugger allows you to add both runcobol.exe and the DLL file to a project and then set a breakpoint in the DLL before beginning execution.

The Watcom debugger allows you to set a breakpoint that is triggered when the module containing the DLL is loaded. Once it has been loaded, the source for the module can be viewed and additional breakpoints can be set. For more information, see the documentation supplied with the debugger you are using.

# Calling a CodeBridge Subprogram Library on Windows

It is possible to use non-COBOL subprogram libraries built using CodeBridge and call them in the manner described in this appendix.

The CodeBridge Builder generates functions that are to be called by RM/COBOL. These generated functions then call the C functions that are described in the template file. The name of the generated function is the same as the C function name with a prefix of "RMDLL" added to it. For example, if the name of the C function is MessageBox, the name of the generated function is RMDLLMessageBox.

It is possible for a C function that calls the CodeBridge Library functions directly also to call functions that were built by the CodeBridge Builder. A C function could call RMDLLMessageBox directly either by using the ARGUMENT\_ENTRY structure that was passed from RM/COBOL or by constructing one that suited the needs of the C function.

One use of this capability would be to hide conversions of C data items to COBOL data items. Example 6: Converting Buffered C Data (on page 67) describes a case in which such conversions are necessary even though CodeBridge is being used. In that example, the function cstring2text is called from COBOL to convert data stored in a buffer by a C function call. This conversion could be hidden from the RM/COBOL program by embedding the conversion in a C function that first calls the C function to store the data in the buffer and then also calls the generated C function, RMDLLcstring2text.

# **Appendix H: Non-COBOL Subprogram Internals for UNIX**

This appendix describes the internal details of how a non-COBOL subprogram is called from an RM/COBOL program running under UNIX. While it is possible to write non-COBOL subprograms that directly use this information to handle COBOL argument conversions, it is highly recommended that CodeBridge be used for this purpose instead. This appendix also provides information on preparing a non-COBOL subprogram for use by an RM/COBOL program on UNIX. (For additional information, see the "CALL Statement" section of Chapter 6: *Procedure Division Statements* in the *RM/COBOL Language Reference Manual.*)

**Note** The information presented here assumes a working knowledge of the C programming language. The material in <u>Appendix C: *Useful C Information*</u> (on page 77) is not comprehensive enough to provide this necessary background.

# **C** Subprograms for UNIX

To modify or write a C subprogram that can be called from the RM/COBOL runtime system requires an understanding of the fundamental tasks involved. First, in order to access C language subprograms from the RM/COBOL runtime system, you must build a shared object, normally referred to as an "optional support module." (For more information on shared objects and optional support modules, see Appendix D: Support Modules (Non-COBOL Add-Ons) of the RM/COBOL User's Guide.) The shared object must then be placed so that the RM/COBOL runtime system can locate it, either by looking in a special subdirectory (rmcobolso) of the runtime execution directory (normally /usr/bin) or by using the L Option on the Runtime Command. Finally, you must provide information about what entry points you wish the runtime system to use.

# Calling C Subprograms from COBOL for UNIX

This section describes the COBOL CALL syntax and explains how a C programmer can write a subprogram that can be called from RM/COBOL. The COBOL CALL statement explains the use of the non-COBOL subprogram from the COBOL programmer's perspective while the other topics describe the structures and the function prototype that the C programmer needs to understand.

#### **COBOL CALL Statement**

The syntax for the Format 2 CALL statement in the RM/COBOL program is as follows:

#### Error! Not a valid filename.

The value of the contents of the data item specified by *identifier-1* or the value of *literal-1* is the program-name of the subprogram to be called.

*identifier-2* or *literal-2* are one or more actual arguments to be passed to the called program. If the BY CONTENT phrase applies to an argument, a temporary copy of the item is passed, thus preventing the subprogram from modifying the original item.

*identifier-3* is an actual argument to be passed to the called program for the purposes of returning a result to the calling program.

The RM/COBOL runtime system locates the subprogram with the program-name specified by *literal-1* or the value of the data item referenced by *identifier-1*. See the discussion of "Subprogram Loading" in Chapter 8: *RM/COBOL Features* of the *RM/COBOL User's Guide*, for additional information on locating subprograms.

#### C Subprogram Name Table Structure on UNIX

The RM/COBOL runtime system can locate the C subprograms only if their names appear in the subprogram name table. The subprogram name table is an array of name table entries. Each name table entry is a C structure that is defined as follows:

```
typedef struct EntryTable
{
   char    *EntryPointCobolName;    /* name of subroutine as in call */
   int    (*EntryPointAddress)();    /* entry point address */
   char    *EntryPointName;    /* name of entry point in object */
} ENTRYTABLE;
```

Character strings must be null terminated. The last array entry must consist of NULLs. The name of the subprogram name table must be **RM\_EntryPoints**.

The RM/COBOL runtime system does not use the EntryPointAddress entry in this structure. Instead, the EntryPointName entry is used to find the procedure address for the procedure that has the given name. Thus, each value supplied in an EntryPointName entry must match that of an external symbol in the shared object. When the shared object is loaded, the runtime system looks up the procedure address for each entry using the supplied name; if the name is not found, an error occurs and the runtime system is terminated with an appropriate message.

**RM\_EntryPoints** is one of the predefined symbols in an optional support module. For complete information about all of the predefined symbols, see <u>Special Entry Points for Support Modules on UNIX</u> (on page 195).

**Note** The ENTRYTABLE typedef is defined in **rmc85cal.h**, which is provided with RM/COBOL systems. This header file should be included (with a preprocessor **#include** statement) in C source that defines COBOL-callable subprograms. Other header files (**rtarg.h**, **standdef.h**, and **rmport.h**) are referenced by **rmc85cal.h**. These files are also provided with RM/COBOL systems.

#### Example RM\_EntryPoints for UNIX

```
ENTRYTABLE RM_EntryPoints[] =
{
    {"SUB1NAME", sub1, "sub1"},
    {"SUB2NAME", sub2, "sub2"},
    {NULL, NULL, NULL }
};
```

In this example, "SUB1NAME" and "SUB2NAME" are the COBOL-callable program-names, sub1 and sub2 are the addresses of the C subprograms (functions), and "sub1" and "sub2" are the names of the C subprograms (functions).

#### Parameters Passed to the C Subprogram on UNIX

The RM/COBOL runtime system passes six parameters on the stack to the called C subprogram. The following is a sample COBOL-callable C subprogram function prototype:

**Note** The above function prototype does not work on Windows. See <u>Declaring the C</u> <u>Function Return Value and Parameters</u> (on page 202) for a function that does work for either Windows or UNIX.

The six parameters are described as follows:

Pointer to the called program-name, which is a null-terminated ASCII string
containing the name used by the run unit to identify the called subprogram. The called
program-name is always uppercase-only, regardless of the case of the name in the calling
COBOL program.

- 2. Argument count, which is the number of arguments, including arguments explicitly specified with the OMITTED keyword, specified in the USING phrase of the CALL statement. The argument in the GIVING (RETURNING) phrase, if specified, is not included in the count.
- 3. Pointer to the argument array, which is an array of structures describing each of the actual arguments passed in the GIVING (RETURNING) and USING phrases of the CALL statement. The structure of an argument description entry is described in <a href="COBOL Argument Entry Structure for C on UNIX">COBOL Argument Entry Structure for C on UNIX</a> (on page 189) and is defined in the <a href="rtarg.h">rtarg.h</a> header file, which is provided with RM/COBOL systems.
- 4. Initial state flag, which contains a zero to indicate that the subprogram is being called for the first time in the run unit or the first time since a CANCEL statement has been executed for the subprogram name. A nonzero value indicates that the subprogram should remain in its last used state. It is the responsibility of the called subprogram (rather than the runtime system) to examine the initial state flag and decide which variables need to be reinitialized. In any case, on each call, all C automatic variables are reallocated on the stack without being initialized to any particular value (that is, C automatic variables have arbitrary values).
- 5. Pointer value NULL (for compatibility with Windows non-COBOL subprograms).
- 6. Pointer to the runtime call-back table, which is a structure that contains the size of the table, the version number of the table, and a list of subprogram addresses in the runtime system. The CodeBridge Builder uses the call-back table to obtain access to some utility subprograms in the runtime system. The description of this table is available in rtcallbk.h, a header file provided with RM/COBOL systems. The table is named RUNTIME\_CALLS\_TABLE.

**Note** The fifth and sixth parameters are optional. Although the runtime system will always pass these values, the called subprogram does not have to declare them. The prototype for the called function may omit the sixth or both the fifth and sixth parameters. The runtime callback table is required if the subprogram uses any of the CodeBridge Library functions.

The called subprogram must set an integer return value before returning control to the runtime system. A value of RM\_FND (defined as 0 in **rtarg.h**) indicates that the subprogram was found and that the runtime system should continue executing the COBOL program. A value of RM\_STOP (defined as 1 in **rtarg.h**) indicates that the subprogram terminated because of a fatal error, such as incorrect parameters, and that the runtime system should terminate the run unit. An explicit return statement should be used to set the return value since otherwise the run unit might be unintentionally terminated. The subprogram must not terminate with the system function **exit()**, since the runtime system could not do an orderly shutdown of the run unit in this case.

Once an optional support module is loaded, it remains loaded until the runtime system terminates. Use of the CANCEL statement to cancel a C subprogram sets the initial flag to zero on the next entry into the subprogram, but has no effect on the values of the external and static variables used in the C subprogram.

The argument entry table (arg\_vector) contains descriptions of the actual arguments specified in the CALL statement. The arg\_vector[0] entry describes the first actual argument in the USING phrase of the CALL statement. The arg\_vector[arg\_count - 1] entry describes the last actual argument in the USING phrase of the CALL statement. The arg\_vector[-1] entry describes the argument specified in the GIVING (RETURNING) phrase of the CALL statement. If the GIVING (RETURNING) phrase is omitted from the CALL statement, or if any actual argument is specified as OMITTED in the USING phrase of the CALL statement, the corresponding arg\_vector entry contains a type value 32 (OMITTED, as shown in Table 10 on page 190) and the remaining fields are zero.

C subprograms that access the GIVING argument in arg\_vector[-1] will function correctly only for RM/COBOL version 7 (or later) runtimes because prior runtimes did not make a GIVING argument entry available in arg\_vector[-1]. A subprogram that uses the GIVING argument should verify that it is available by use of the version number in the runtime callback table, the address of which is provided by the sixth parameter to the subprogram. The version number must be 0x0700 or greater for a GIVING argument to be available.

#### **COBOL Argument Entry Structure for C on UNIX**

To a subprogram written in C, an argument entry is defined by the following structure, which is included in the **rtarg.h** header file:

- a\_address specifies the lowest address byte of the argument.
- a length specifies the number of bytes allocated to the argument.
- a\_type specifies the RM/COBOL data type as a number from <u>Table 10</u> (see page 190). Names for these type numbers are defined in **rtarg.h**. (For an explanation of the data type abbreviations and a description of the RM/COBOL data types listed in <u>Table 10</u>, see "Data Types" in Chapter 9: *Debugging* and Appendix C: *Internal Data Formats* of the *RM/COBOL User's Guide*.)
- a\_digits specifies the actual number of digits in a numeric data item (where the type of argument is in the range 0 through 12). It is set to zero for nonnumeric data items.
- a\_scale specifies the power of 10 by which the digits in a numeric data item (where the type of argument is in the range 0 through 12) must be multiplied to obtain the numeric value of the data item. The power of 10 is represented as a signed, 2's complement number. It is set to zero for nonnumeric data items.

a\_picture specifies the lowest addressed byte of the encoded picture for edited items (type of argument equals 0, 20 or 21). It is set to zero for all other types.

Table 10: RM/COBOL Data Types as Numbers

| Type Number | RM/COBOL Data Type | Type Number | RM/COBOL Data Type     |
|-------------|--------------------|-------------|------------------------|
| 0           | NSE                | 16          | ANS                    |
| 1           | NSU                | 17          | ANS (justified right)  |
| 2           | NTS                | 18          | ABS                    |
| 3           | NTC                | 19          | ABS (justified right)  |
| 4           | NLS                | 20          | ANSE                   |
| 5           | NLC                | 21          | ABSE                   |
| 6           | NCS                | 22          | GRP (fixed length)     |
| 7           | NCU                | 23          | GRPV (variable length) |
| 8           | NPP                | 25          | PTR                    |
| 9           | NPS                | 26          | NBSN                   |
| 10          | NPU                | 27          | NBUN                   |
| 11          | NBS                | 32          | OMITTED                |
| 12          | NBU                |             |                        |

**Note** The data type GRPV (23) does not occur when C\$CARG is called with the formal argument name or when C\$DARG is called with an actual argument number that corresponds to an argument that is a variable-length group. In all other cases, RM/COBOL passes variable-length group actual arguments as if they were a fixed-length group of the maximum length. (See Appendix F: *Subprogram Library* of the *RM/COBOL User's Guide*.)

For example, suppose a CALL statement specifies one argument in its USING list and this argument refers to a three-byte numeric unsigned (NSU) data item with a PICTURE character-string of 99V9. The following is a diagram of the structure in C.

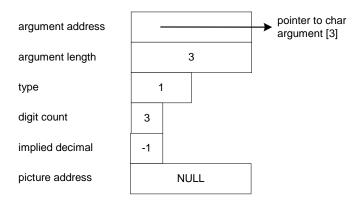

# **Accessing C Subprograms from UNIX**

You can access a C language subprogram from the RM/COBOL runtime system by either of the following two methods:

- Give each C subprogram a unique name and entry point. Source module **usrsub.c** (delivered with the RM/COBOL system) provides an example of this method.
- Give each C subprogram a unique name and share the same entry point.

In the second case, it is necessary to determine which C subprogram has been called. The following example illustrates one way this might be accomplished.

```
#include "rmc85cal.h"
int library
   (
                 *name,
       char
       unsigned short arg_count,
       ARGUMENT_ENTRY arg_vector[],
       unsigned short initial_state
   );
ENTRYTABLE RM_EntryPoints[] =
   {"SUBA", (int (*)())library, "library" },
   {"SUBB", (int (*)())library, "library" },
   {NULL, (int (*)())NULL, NULL }
};
int library
               *name,
       unsigned short arg_count,
       ARGUMENT_ENTRY arg_vector[],
       unsigned short initial_state
   )
   int
           entry_no;
   const int MAX_ENTRIES =
       (sizeof(RM_EntryPoints)/sizeof(RM_EntryPoints[0])) - 1;
   for ( entry_no = 0; entry_no < MAX_ENTRIES; entry_no++ )</pre>
       if (
            !strcmp
                  RM_EntryPoints[entry_no].EntryPointCobolName, name
```

## **Preparing C Subprograms for UNIX**

This section explains how to create an optional support module using either a new C subprogram or an existing object for a C subprogram that was previously being linked into the RM/COBOL runtime system using the **customiz** script.

#### **Creating a Support Module from a C Source**

C subprograms must be compiled and linked to produce a shared object to be used as a support module. In the discussion below, C source files are assumed to have an extension of .c and C object files are assumed to have an extension of .o. Optional support modules must have an extension of .so.

A **makefile** is provided with the RM/COBOL development and runtime systems that can be used or modified to build a shared object. You may modify the makefile by adding a new target for your support module or you may modify module **usrsub.c** (delivered with the RM/COBOL system). The makefile includes the C compiler options used by Micro Focus to build the optional support modules shipped with the RM/COBOL release on your particular platform.

**Note** These C compiler options in the makefile may not be appropriate or correct for your C compiler. In order to build a shared object to be used as a support module with the RM/COBOL runtime system, you must specify options to tell the compiler and linker that you want to produce an ELF (Executable and Linking Format) object file (for example, -b elf), that you want to produce a dynamically-linked executable (for example, -d y), and that you want the linker to produce a shared object (for example, -G).

Producing a support module for use on HP-UX and later requires that you specify an additional C compiler option to generate position-independent code. Other UNIX systems do not require position-independent code for support modules. The **makefile** includes the appropriate compiler option to generate position-independent code on HP-UX.

Linking a support module for IBM AIX requires both an "import" file, **runcobol.imp**, to make RM/COBOL runtime system symbols available and an "export" file to make support module symbols available. The **runcobol.imp** file is supplied with the RM/COBOL development and runtime systems for IBM AIX. The "export" file must be provided by the user. A sample export file, **libusr.exp**, is also provided with the RM/COBOL release as an example of what the user must provide. The **makefile** includes appropriate loader options to use the import and export files when building support modules on IBM AIX.

A separate "samples" makefile is provided with the RM/COBOL development system in the **cbsample** subdirectory. This makefile has targets that are called by the various script files used to demonstrate CodeBridge. Additional information about the CodeBridge samples may be found in the **README.txt** file in the CodeBridge samples directory. For the remainder of this section, **makefile** refers to the makefile that is present in the main installation directory (normally, /usr/rmcobol) rather than the special CodeBridge "samples" makefile.

Assuming a C source file named **usrsub.c**, the following command generates the subprogram object file and links a shared object to be used as an optional support module with the runtime system:

```
make libusr MODULES=usrsub.o
```

The **makefile** compiles and links the default subprogram module **usrsub.c**. The resulting optional support module **libusr.so** is then copied into the **rmcobolso** subdirectory of the current directory. The following describes each of the files involved in the process:

- **usrsub.c** is your C subprogram source file that will be compiled to produce **usrsub.o**.
- **usrsub.o** is the C subprogram object file that is linked to create **libusr.so**.
- **libusr.so** is the resulting shared object (optional support module). Although it is unnecessary to name your support module **libusr.so**, the name chosen must have an extension of **.so**.

**Note** Filenames of optional support modules must be unique even if the modules are located in different directories. The runtime system assumes that support modules with the same name are the same and, therefore, ignores all subsequent support modules with the same name as one already loaded.

If your optional support module uses functions from the C library that are not also used by the runtime system, you will see a message similar to the following when the runtime system tries to load the support module:

```
dynamic linker: runcobol: relocation error: symbol not found: symbol
```

You will need to add the C library name to the compile/link command (for example, cc). Depending on your particular support module, other library names may also need to be added.

You can test the newly built shared object by using the L (Library) Option on the RM/COBOL Runtime Command (see Chapter 7: *Running* in the *RM/COBOL User's Guide*) to specify the location of the support module in the test subdirectory. After testing is complete, you should copy the support module into the **rmcobolso** subdirectory of the executable directory (normally /**usr/bin**) so that the runtime system will automatically load your support module. Once this has been done, your support module will be available for use in production mode.

#### Creating a Support Module from a C Object (No Source)

If you have old C subprograms that you have been linking into the runtime system, but no longer have the source (to be able to build a shared object), it may still be possible to build a shared object from the old object (.o) file. You will need to write a C wrapper module. You can use usrsub.c as a starting point, which is the method used in the remainder of this topic. Modify the entry points table to include the COBOL-callable name(s) of the C functions you wish to access in the old object. Then modify the entry points table to reference the proper C function(s) name(s) (the UNIX command nm may help you determine the function names). Finally, include an extern declaration for the C function names in the usrsub.c source as follows:

```
extern int oldcfunction();
```

Use the following command to build the shared object:

```
make libusr MODULES="usrsub.o oldcobject.o"
```

If you want to modify the **makefile** to change the name of the shared object, simply duplicate the **libusr** section of the makefile and change the names as appropriate or rename file **libusr.so** to the desired filename.

# **Special Entry Points for Support Modules on UNIX**

When the runtime system (or other RM/COBOL component) loads an optional support module, it looks for certain predefined symbols (entry points and variable names), and varies its actions based on the presence or absence of these symbols. One such variable name is **RM\_EntryPoints**, as discussed in <u>C Subprogram Name Table Structure on UNIX</u> (on page 186). The example subprogram, **usrsub.c**, which is distributed with the RM/COBOL system, contains examples of all of these entry points and symbols. It can be used as a starting point when developing optional support modules.

The complete list of these special names is as follows:

- RM AddOnBanner (on page 196)
- RM AddOnCancelNonCOBOLProgram (on page 196)
- RM AddOnInit (on page 196)
- RM\_AddOnLoadMessage (on page 197)
- RM AddOnTerminate (on page 197)
- RM AddOnVersionCheck (on page 197)
- RM\_EntryPoints and RM\_EnumEntryPoints (on page 181)

**Note** On UNIX, only the **RM\_EntryPoints** symbol declaration (or the **RM\_EnumEntryPoints** entry point) is required for an optional support module. All other entry points are optional.

The following sections describe these entry points and special variables.

#### RM AddOnBanner

This entry point, if present, should return a pointer to a character string that will be displayed along with the runtime system banner message. The support module banner may be used to display any required copyright notice. The support module banner is displayed only if the K Option of the Runtime Command is not present.

Function declaration for **RM AddOnBanner**:

```
char* RM_AddOnBanner ();
```

#### RM\_AddOnCancelNonCOBOLProgram

This entry point, if present, is called by the runtime system when a CANCEL verb is executed for a program-name that is defined in the optional support module. It allows the support module to do any cleanup actions that may be necessary. For example, this entry point might be specified to allow the support module to close any open files when the COBOL program cancels the associated non-COBOL subprogram. The program-name of the non-COBOL subprogram for which a CANCEL has been performed is passed as a parameter to the entry point.

Function declaration for RM\_AddOnCancelNonCOBOLProgram:

```
void     RM_AddOnCancelNonCOBOLProgram (char* ProgramName);
```

#### **RM AddOnInit**

This entry point, if present, is called to initialize the optional support module. All support modules will be initialized (if initialization is requested) before the runtime system begins executing the first COBOL program. The entry point should return zero to indicate successful initialization or a non-zero value to indicate that the support module initialization failed. If the initialization fails, the runtime system will display an appropriate message and then terminate.

**Note** If the support module determines that successful initialization is not possible, the support module should produce appropriate messages to allow the user to correct the problem.

The support module is passed the shell command line arguments in the arguments Argc (the argument count) and Argv (the argument vector). The support module is also passed a pointer to the runtime call back table if the support module interface version is set to 2.

Function declaration for **RM** AddOnInit for interface version 1:

#### RM\_AddOnLoadMessage

This entry point, if present, should return a pointer to a character string that is displayed along with the load messages of other optional support modules. These load messages allow the user to verify which support modules the runtime system has loaded. The message may contain text to identify the support module and, if desired, the version number or the build date. Load messages are displayed only if the V Runtime Command Option is present, the V=DISPLAY keyword-value pair is specified in the RUN-OPTION configuration record, or the RM\_DYNAMIC\_LIBRARY\_TRACE environment variable is defined.

If load messages are being displayed, the runtime system generates a load message consisting of the complete pathname for the support module regardless of whether the **RM\_AddOnLoadMessage** entry point is defined or not defined in the support module. If the **RM\_AddOnLoadMessage** entry point is defined, the returned string is appended to the pathname in this load message.

Function declaration for RM\_AddOnLoadMessage:

```
char* RM_AddOnLoadMessage ();
```

#### RM\_AddOnTerminate

This entry point, if present, is called by the runtime system during termination. Execution of all COBOL programs is complete when the runtime system calls this entry point. It allows the optional support module to perform any cleanup actions that may be necessary.

The **RM\_AddOnTerminate** function is called when the module is unloaded, even if the <u>RM\_AddOnInit</u> (on page 196) for the module did not succeed. Thus, the code for this function must not depend on the success of **RM\_AddOnInit** function.

Function declaration for **RM** AddOnTerminate:

```
void     RM_AddOnTerminate ();
```

#### RM AddOnVersionCheck

This entry point, if present, provides a method of verifying that the runtime system and the optional support module are compatible.

If **RM\_AddOnVersionCheck** is not present, the support module is assumed to support the current interface version of the runtime system that calls the support module.

If **RM\_AddOnVersionCheck** is present, it will be passed a version string, two support module interface versions, and a pointer for the support module to store a desired interface version. The version string (for example, 8.0*n.nn*) is defined by the VERSION macro in the header file **version.h** (provided with the RM/COBOL system). The runtime support module interface versions indicate the minimum and maximum versions that the runtime system can support. The RM/COBOL runtime system (version 7.50 or later) supports support module interface versions 1 and 2. For UNIX, these two interface versions differ only in the arguments passed to **RM\_AddOnInit**, as documented in the description of that <u>special entry point</u> (on page 196). Interface version 1 was the support module interface version supported by the version 7.10 runtime system. Interface version 2 is the new current support module interface version supported by version 7.50 or later runtime systems. In the future, the runtime system may support other, partially or completely incompatible, interface versions.

It is the responsibility of the support module to verify that it supports one of the interface versions supported by the runtime system and to return the interface version it supports. If the

support module does not support any of the interfaces supported by the runtime system, the support module should return FALSE (0). In this case, or if the support module returns an invalid interface version, the runtime system will display an appropriate message and then terminate. Returning TRUE (1) and an interface version in the range supported by the runtime system allows the runtime system to continue. The support module may use the current interface version by returning the value

CURRENT\_SUPPORT\_MODULE\_INTERFACE\_VERSION (defined in the supplied header file, **rmc85cal.h**).

The support module may also use the value of the version string to verify compatibility with the runtime system. If the support module determines that it is not compatible with the runtime system, it should return FALSE. In this case, the support module might display a meaningful message before the runtime system displays its message and terminates.

Function declaration for **RM AddOnVersionCheck**:

```
BOOLEAN RM_AddOnVersionCheck (char* Version,
int MinRuntimeInterfaceVersion,
int MaxRuntimeInterfaceVersion,
int* DesiredInterfaceVersion);
```

#### RM\_EntryPoints and RM\_EnumEntryPoints

When the runtime system loads an optional support module, it looks for the exported symbols **RM\_EntryPoints** and **RM\_EnumEntryPoints** to determine whether the support module contains any COBOL-callable functions. Each optional support module defines only those COBOL-callable functions defined in that support module using either the **RM\_EntryPoints** symbol declaration or the **RM\_EnumEntryPoints** entry point.

The use of the subprogram name table **RM\_EntryPoints** is described in <u>C Subprogram Name Table Structure on UNIX</u> (on page 186).

If the entry point **RM\_EnumEntryPoints** is found, it is called repeatedly to obtain the COBOL-callable names, function addresses, and function names of the COBOL-callable functions in the support module. This function should return a pointer to a structure that is equivalent to one entry in the **RM\_EntryPoints** table. The end of the entry points is indicated by returning a null pointer or a structure whose first pointer is NULL. The index parameter starts at zero for the first call and is incremented for each subsequent call.

If both symbols are present, **RM\_EnumEntryPoints** takes precedence.

See the <u>example RM\_EntryPoints for UNIX</u> (on page 187) for the symbol declaration for **RM\_EntryPoints**.

Function declaration for **RM\_EnumEntryPoints**:

```
ENTRYTABLE* RM_EnumEntryPoints (int index);
```

# Calling a CodeBridge Subprogram Library on UNIX

It is possible to use non-COBOL subprogram libraries built using CodeBridge and call them in the manner described in this appendix.

The CodeBridge Builder generates functions that are to be called by RM/COBOL. These generated functions then call the C functions that are described in the template file. The name of the generated function is the same as the C function name with a prefix of "RMDLL"

added to it. For example, if the name of the C function is MessageBox, the name of the generated function is RMDLLMessageBox.

It is possible for a C function that calls the CodeBridge Library functions directly also to call functions that were built by the CodeBridge Builder. A C function could call RMDLLMessageBox directly either by using the ARGUMENT\_ENTRY structure that was passed from RM/COBOL or by constructing one that suited the needs of the C function.

One use of this capability would be to hide conversions of C data items to COBOL data items. Example 6: Converting Buffered C Data (on page 67) describes a case in which such conversions are necessary even though CodeBridge is being used. In that example, the function cstring2text is called from COBOL to convert data stored in a buffer by a C function call. This conversion could be hidden from the RM/COBOL program by embedding the conversion in a C function that first calls the C function to store the data in the buffer and then also calls the generated C function, RMDLLcstring2text.

# C Subprograms Performing Terminal I/O

The RM/COBOL runtime system changes terminal characteristics before passing control to a C language subprogram. If any processing requiring terminal I/O occurred (including operating system commands that use the terminal), you must reset the terminal to its original state by making a call to the routine **resetunit()**. If **resetunit()** was called, a call to **setunit()** must be made before control is returned to the run unit. Both functions are part of the runtime system and are described in <u>Runtime Functions for Support Modules</u> (on page 200).

# **Debugging C Subprograms on UNIX**

It is recommended that subprograms initially be tested using a C main program that sets up the RM/COBOL argument entries and calls the subprogram. Once the subprograms are functioning properly, you can then build the shared object and test with the COBOL program.

# C Subprogram Example

The C subprogram **usrsub.c** has been provided with your distribution media as an example of the predefined symbols and entry points used in creating optional support modules (shared objects). As distributed, **usrsub.c** does nothing of interest, but does serve as a template for developing an optional support module of your own. Remember, only the **RM\_EntryPoints** symbol declaration (or the **RM\_EnumEntryPoints** entry point) is required. All other entry points are optional.

**Note** The special entry points, SYSTEM, DELETE, and RENAME, which were included in the C source **sub.c** on previous releases of RM/COBOL, are not present in **usrsub.c**. These COBOL-callable functions are now part of the runtime system and are fully documented in Appendix F: *Subprogram Library* of the *RM/COBOL User's Guide*.

# **Runtime Functions for Support Modules**

RM/COBOL provides user-supplied C subprograms with entry points to some COBOL functions. The following routines use the standard C calling and parameter passing conventions:

- RmForget (int y1, int x1, int y2, int x2). This function marks the indicated area of screen memory as unknown. By doing so, the next COBOL display to that area will not be optimized based on the screen contents. This allows COBOL output to be correctly displayed over C subprogram output, which is not stored in the in-memory screen image.
  - This routine requires four int parameters (two line and position pairs), which specify the upper-left (y1,x1) and lower-right (y2,x2) coordinates of the area of the screen to be marked as unknown. Valid values range from 0 to the line or position limit of the screen. Passing zero values mark the entire screen as being unknown. See C\$Forget in Appendix F of the *RM/COBOL User's Guide* for more information. The function returns an int value of 0 for success.
- RmRepaintScreen(). This function causes the RM/COBOL runtime system to redraw the entire current screen from an in-memory image. C routine output is erased. This function requires no parameters and does not return a value. See the REPAINT-SCREEN keyword of the CONTROL phrase in Chapter 8: RM/COBOL Features of the RM/COBOL User's Guide for more information.
- RmRefreshCwd(). This function causes the RM/COBOL runtime system to refresh its internal copy of the current working directory. This internal copy is used to construct complete filenames from any filename that is not fully qualified. This function should be called before returning to the COBOL program if a non-COBOL subprogram changes the current working directory with the chdir() C library routine. The RmRefreshCwd() routine has no parameters and does not return a value.
- **setunit().** This function restores the terminal to the state the RM/COBOL runtime system requires for terminal I/O. If the **resetunit()** function is called, the **setunit()** function must be called before returning to the runtime system. This function requires no parameters and does not return a value.
- **resetunit().** This function places the terminal in a "normal state" (that is, the state before the RM/COBOL runtime system was executed). This function should be used if any terminal I/O is going to be performed, including operating system commands that use the terminal. This function requires no parameters and does not return a value.

# Appendix I: Calling the CodeBridge Library Directly

This appendix provides guidelines for calling the CodeBridge Library directly rather than having the CodeBridge Builder generate the interface code from a template file. In order to call the CodeBridge Library directly, you must use an alternate method for preparing non-COBOL subprograms, as described either in <a href="Appendix G: Non-COBOL Subprogram">Appendix G: Non-COBOL Subprogram</a> Internals for Windows (on page 165) or <a href="Appendix H: Non-COBOL Subprogram Internals for UNIX">Appendix H: Non-COBOL Subprogram Internals for UNIX</a> (on page 185).

**Note** The information presented here assumes a working knowledge of the C programming language. The material in <u>Appendix C: *Useful C Information*</u> (on page 77) is not comprehensive enough to provide this necessary background.

#### **Overview**

In describing direct calls to the CodeBridge Library, the following topics are covered:

- Including cbridge.h (on page 202)
- Declaring the C function return value and parameters (on page 202)
- Specifying the COBOL argument number (on page 203)
- Declaring C data items used in the conversion process (on page 203)
- <u>Initializing and terminating the conversion process</u> (on page 206)
- Converting COBOL arguments to C data items (on page 207)
- Converting C data items to COBOL arguments (on page 209)
- <u>Validating properties of COBOL arguments</u> (on page 211)

Following these discussions, see the <u>example</u> (on page 212) of calling the CodeBridge Library directly.

# Including cbridge.h

Instead of including **rmc85cal.h**, include **cbridge.h** (which includes **rmc85cal.h**). **cbridge.h** defines the following:

- Values for the Flags parameter used for most CodeBridge Library functions
- CodeBridge internal conversion table (CONV\_TABLE)
- Runtime entry point table (RUNTIME\_CALLS\_TABLE)
- Function prototype of each CodeBridge Library function
- Initialization and termination logic for the generated interface DLL (for Windows)

# Declaring the C Function Return Value and Parameters

The function is called with six parameters. The function should have the form specified either in <u>Parameters Passed to the C Subprogram on Windows</u> (on page 168) or in <u>Parameters Passed to the C Subprogram on UNIX</u> (on page 187). The following form may be used if the function is to work under either Windows or UNIX:

FunctionName is the name of the C function. The function return value must be declared as an int. The value returned to the calling COBOL program must be either RM\_FND or RM\_STOP, as described in the parameters passed to the C subprogram on Windows (on page 169) and UNIX (on page 188).

*pCalledName* is the *Name* parameter used for the <u>ConversionStartup</u> (on page 147) CodeBridge Library function.

ArgCount is the ArgCount parameter used for most CodeBridge Library functions.

Arguments is the Arguments parameter used for most CodeBridge Library functions.

*InitialState* could be used as the *Flags* parameter for the <u>CobolInitialState</u> (on page 133) CodeBridge Library function, but normally would be used directly by the code.

*hRtWindow* is the window handle for the runtime on Windows and could be used as the *WindowsHandle* parameter for the <u>CobolWindowsHandle</u> (on page 146) CodeBridge Library function, but normally would be used directly by the code. On UNIX, *hRtWindow* is a placeholder that should not be used since there is no window handle on UNIX.

*pRtCall* points to the runtime entry point table and is used to locate CodeBridge Library functions. For example, you could call <u>DiagnosticMode</u> (on page 148) as follows:

```
pRtCall->pDiagnosticMode(DF_SILENT);
```

The C subprogram table structure, which defines the COBOL-callable entry points, references the function name as follows:

*ProgramName* is the name used in the COBOL program to call the C function. For more information on the C subprogram name table, see <u>C Subprogram Name Table Structure on Windows</u> (on page 167) or <u>C Subprogram Name Table Structure on UNIX</u> (on page 186).

**Note** The macros RM\_DLLEXPORT, RM\_CDECL, and RM\_HWND, are defined in **rmc85cal.h** (which is included by **cbridge.h**) to aid in writing code that will compile on both Windows and UNIX.

# **Specifying the COBOL Argument Number**

The value of the *Arguments* parameter used for most CodeBridge Library functions is zero-relative. The first argument in the USING phrase of the RM/COBOL CALL statement is argument zero. RM/COBOL allows up to 255 arguments in the USING phrase (numbered 0 through 254). The argument in the GIVING (RETURNING) phrase of the RM/COBOL CALL statement is argument -1 (minus one).

# Declaring C Data Items Used in the Conversion Process

This section describes requirements for declaring a C data item that will receive a converted COBOL argument value or whose converted value will be returned to a COBOL argument.

#### **Numeric Conversions**

C numeric data items can receive and supply values for Numeric conversions. See the <u>CobolToFloat</u> (on page 133), <u>CobolToInteger</u> (on page 137), <u>FloatToCobol</u> (on page 150), and <u>IntegerToCobol</u> (on page 155) CodeBridge Library functions. For C numeric data items,

you must define both the data item and a pointer to the data item. The pointer must be initialized with the address of the data item as follows:

```
type Name; type *pName = &Name;
where,
  type is a C numeric type (such as int, unsigned short, or double).
Name is the name of the C numeric data item.
pName is the name of the pointer to the C numeric data item.
```

The pointer is required so that null-valued COBOL pointers can be passed to the C function and converted properly.

**Note** Because of the way numeric data items are declared (to handle null-valued pointers), you must adjust the way you pass C numeric data items by reference to other C functions. Normally you would pass &Name, but when using CodeBridge you must pass pName instead.

If an array of numbers is to be passed, you must define a numeric array. To pass an array of five long integers, use the following definition:

```
long MyLongArray[5]; long *pMyLongArray = MyLongArray;
```

#### **String Conversions**

C strings can receive and supply values for String conversions. See the <a href="CobolToGeneralString">CobolToGeneralString</a> (on page 135), <a href="CobolToNumericString">CobolToNumericString</a> (on page 138), <a href="CobolToStringToCobol">CobolToString</a> (on page 144), <a href="GeneralStringToCobol">GeneralStringToCobol</a> (on page 151), <a href="NumericStringToCobol">NumericStringToCobol</a> (on page 157), and <a href="StringToCobol">StringToCobol</a> (on page 161) <a href="CodeBridge Library functions">CodeBridge Library functions</a>. To use C strings in the conversion process, define an uninitialized string pointer as follows:

```
type *pString;
where,
  type is a C string type (such as char, signed char, or unsigned char).
  pString is the name of the string pointer.
```

Because the actual storage for each C string is allocated dynamically by the CodeBridge Library, it is not necessary to define storage for the string.

If an array of strings is to be passed, you must define an array of string pointers. To pass an array of five strings, use the following definition:

```
char *pMyStringArray[5];
```

#### **Address Conversions**

C pointers can receive and supply values for Address conversions. See the <a href="CobolDescriptorAddress">CobolDescriptorAddress</a> (on page 129), <a href="CobolToPointerAddress">CobolToPointerBase</a> (on page 141), and <a href="PointerBaseToCobol">PointerBaseToCobol</a> (on page 159) CodeBridge Library functions. For Address conversions, define a C pointer as follows:

```
type *pCobolData;where,type is the C data type used for references to the COBOL data.pCobolData is the name of the pointer to the COBOL data.
```

**Note** Be careful when using Address conversions. The address returned in *pCobolData* may be used to directly manipulate COBOL data. It is better to use Numeric and String conversions, which require less knowledge of COBOL data formats to accomplish the same purpose.

#### **Pointer Numeric Component Conversions**

Pointer Numeric Component conversions, which include the <u>CobolToPointerOffset</u> (on page 142), <u>CobolToPointerSize</u> (on page 143), <u>PointerOffsetToCobol</u> (on page 159), and <u>PointerSizeToCobol</u> (on page 160) CodeBridge Library functions, do not convert to and from COBOL arguments. Instead, they obtain (or set) auxiliary information about the components of RM/COBOL pointer arguments. They are handled in the same manner as <u>Numeric conversions</u> (on page 203). For Pointer Numeric Component conversions, define both a C data item and a pointer to the data item as follows:

```
type Name; type *pName = &Name;
where,
type is a C numeric type (such as int, unsigned short, or double).
Name is the name of the C numeric data item.
pName is the name of the pointer to the C numeric data item.
```

#### **Other Conversions**

Other conversions, such as the <u>BufferLength</u> (on page 127), <u>CobolDescriptorDigits</u> (on page 129), <u>CobolDescriptorLength</u> (on page 130), <u>CobolDescriptorScale</u> (on page 131), <u>CobolDescriptorType</u> (on page 132), <u>CobolToPointerLength</u> (on page 142), and <u>EffectiveLength</u> (on page 149) CodeBridge Library functions, do not convert to and from COBOL arguments. Instead, they obtain (or set) auxiliary information about COBOL arguments or components of RM/COBOL pointer arguments. They are handled in the same manner as Numeric conversions without requiring the additional pointer definition.

To use these other conversions, define a C numeric data item as follows:

```
type Name;
where,
  type is a C numeric type (such as int, unsigned short, or double).
Name is the name of the C numeric data item.
```

BufferLength and EffectiveLength conversions allow arrays to be passed.

#### **Trivial Conversions**

You can call the CodeBridge Library conversion functions, CobolArgCount (on page 128), CobolInitialState (on page 133), or CobolWindowsHandle (on page 146), to convert ArgCount, InitialState, or hRtWindow to a C data item. However, this is a trivial conversion because you must pass the value to the corresponding CodeBridge Library function so that the function can store it in the C data item you provide. For example:

is equivalent to (though slower and more difficult to understand than):

```
short WindowsHandle2 = hRtWindow;
```

The only benefit to using the conversion routines in this situation is that size error checking may be performed. In the example above, a short data type is used instead of HWND. If the actual value of the handle does not fit into a short data item, then an error would be returned.

# **Initializing and Terminating the Conversion Process**

CodeBridge uses a dynamically allocated table to hold information about the conversion process. The size of this table depends on the actual number of arguments (*ArgCount*) passed from COBOL to C. The table is allocated by the <a href="ConversionStartup">ConversionStartup</a> (on page 147) and deallocated by the <a href="ConversionCleanup">ConversionCleanup</a> (on page 146) CodeBridge Library functions. Several other CodeBridge Library functions use this table. The C function must declare a local variable to hold a pointer to this table as follows:

```
CONV_TABLE *pConvTable;
```

#### Initialization

Before calling any other CodeBridge Library functions, the C function must initialize the conversion process by calling ConversionStartup as follows:

**Note** *Version* is the CodeBridge Library version (for example, for version 9, use 0x900).

The ConversionStartup call illustrates two general properties of calling CodeBridge Library functions. First, CodeBridge Library functions are called indirectly through pointers in the RUNTIME\_CALLS\_TABLE, RtCall. Adding the prefix "p" to the CodeBridge Library function name forms the name of the pointer. In the code above, the full reference is:

```
RtCall->pConversionStartup(...)
```

Second, most CodeBridge Library functions return TRUE to indicate success or FALSE to indicate failure. A failure condition indicates that processing should not continue. Hence, the previously listed sequence:

```
if(!RtCall->pConversionStartup(...))
  return(RM_STOP);
```

#### **Termination**

Just before returning to the calling COBOL program, the C function must terminate the conversion process by calling ConversionCleanup as follows:

```
RtCall->pConversionCleanup(ArgCount, pConvTable);
```

**Note** Because a program may have many exits, be sure that ConversionCleanup is called prior to each exit.

For example, the code will typically contain sequences such as:

```
if(!RtCall->pCodeBridgeLibraryFunction(...))
{    RtCall->pConversionCleanup(ArgCount, pConvTable);
    return(RM_STOP);
}
```

# **Converting COBOL Arguments to C Data Items**

The CodeBridge Library input conversion functions are used to initialize C data items with information from the calling COBOL program. For more information, see <u>Declaring C Data Items Used in the Conversion Process</u> (on page 203). For input conversions, the input conversion function must be called before the C function uses the target C data item.

For <u>Numeric conversions</u> (on page 203) and <u>String conversions</u> (on page 204), the input conversion function must be called if the corresponding output conversion function will be called. This allows CodeBridge to handle null-valued COBOL pointer arguments and to supply default values for omitted COBOL arguments. Note that for String conversions, a buffer is allocated to hold the string. If only output conversion is needed, do not set the PF\_IN flag for the input conversion call.

# **Specifying the ArgCount, ArgNumber, and Arguments Parameters**

The *ArgCount* and *Arguments* parameters are presented and described in <u>Declaring the C Function Return Value and Parameters</u> (on page 202). The *ArgNumber* parameter is explained in <u>Specifying the COBOL Argument Number</u> (on page 203).

#### **Specifying the Parameter Parameter**

For CobolToFloat, CobolToInteger, CobolToPointerOffset, and CobolToPointerSize conversions, the *Parameter* parameter must be:

```
(void **) &pName /* address of pointer to C data item */
```

where, *pName* is defined, as described in <u>Numeric Conversions</u> (on page 203) and <u>Pointer Numeric Component Conversions</u> (on page 205).

For CobolToGeneralString, CobolToNumericString, and CobolToString conversions, the *Parameter* parameter must be:

```
(void **) &pString /* address of C string pointer */ where, pString is defined, as described in String Conversions (on page 204).
```

For CobolDescriptorAddress, CobolToPointerAddress, and CobolToPointerBase conversions, the *Parameter* parameter must be:

```
(void **) &pCobolData /* address of C pointer to COBOL data*/ where, pCobolData is defined, as described in Address Conversions (on page 204).
```

For all other input conversions, the *Parameter* parameter must be:

```
(void *) &Name /* address of C numeric data item */
where, Name is defined, as described in Other Conversions (on page 205).
```

#### **Specifying the Size Parameter**

When the target C data item is numeric, CodeBridge supports multiple C numeric data types with each input conversion function. For instance, CobolToInteger can store a converted COBOL numeric argument value in any C integer data type supported by the C compiler. The CodeBridge Library conversion routines determine the size of the C data item using the value of the *Size* parameter, typically **sizeof**(*Name*). For example, to store a COBOL numeric argument in the C data item, short MyShort, call CobolToInteger specifying the *Size* parameter as sizeof (MyShort).

If the target C data item is a string, the *Size* parameter overrides the default string size when the PF\_SIZE flag is set. The default size for numeric strings is four more than the digit length of the COBOL argument; for non-numeric strings, it is one more than the length of the COBOL argument.

#### **Specifying Other Parameters**

Input String conversion functions, as well as BufferLength and EffectiveLength, require that *pConvTable*, the pointer to the CodeBridge conversion table be passed in the *ConvTable* parameter. For more information, see <u>Initializing and Terminating the Conversion Process</u> (on page 206).

For a discussion of the *Flags* parameter, see <u>Specifying the *Flags* Parameter</u> (on page 120).

For conversion functions that support passing arrays, the *Occurs* parameter is the array size. The PF\_OCCURS flag should be set if the value of this parameter is greater than one.

For Numeric and String conversions, the *Omitted* parameter is the default value for omitted COBOL arguments when the PF\_VALUE\_IF\_OMITTED flag is set. Otherwise, if the PF\_OPTIONAL flag is set, the default value for Numeric conversions is zero and the default value for String conversions is the empty string(""). If neither the PF\_VALUE\_IF\_OMITTED flag nor the PF\_OPTIONAL flag is set, an error occurs for an omitted argument.

For Numeric and String conversions, the *Repeat* parameter specifies the repeat count when the PF REPEAT flag is set.

See the <u>CobolToInteger</u> (on page 137) CodeBridge Library function for a discussion of the *Scale* parameter.

For non-numeric String conversions, the *Value1* parameter specifies the strip/fill character when the PF\_LEADING\_VALUE flag is set. Likewise, the *Value2* parameter specifies the strip/fill character when the PF\_TRAILING\_VALUE flag is set.

## **Converting C Data Items to COBOL Arguments**

The CodeBridge Library output conversion functions are used to pass information from C data items back to the calling COBOL program. For more information, see <a href="Declaring C">Declaring C</a>
<a href="Data Items Used in the Conversion Process">Data Items Used in the Conversion Process</a> (on page 203). For output conversions, the output conversion function must be called after the C function last uses the source C data item and before returning to the calling COBOL program.

# **Specifying the ArgCount, ArgNumber, and Arguments Parameters**

The *ArgCount* and *Arguments* parameters are presented and described in <u>Declaring the C Function Return Value and Parameters</u> (on page 202). The *ArgNumber* parameter is explained in <u>Specifying the COBOL Argument Number</u> (on page 203).

#### **Specifying the Parameter Parameter**

For FloatToCobol and IntegerToCobol conversions, the *Parameter* parameter must be:

```
(void *) pName /* value of pointer to C data item */ where, pName is defined, as described in Numeric Conversions (on page 203).
```

For GeneralStringToCobol, NumericStringToCobol, and StringToCobol conversions, the *Parameter* parameter must be:

```
(void *) pString /* value of C string pointer */ where, pString is defined, as described in String Conversions (on page 204).
```

For PointerBaseToCobol conversions, the *Parameter* parameter must be:

```
(void *) pCobolData /* value of C pointer to COBOL data*/ where, pCobolData is defined, as described in <u>Address Conversions</u> (on page 204).
```

For PointerOffsetToCobol and PointerSizeToCobol conversions, the *Parameter* parameter must be:

```
(void *) pName /* value of C numeric data item */
```

where, *pName* is defined, as described in <u>Pointer Numeric Component Conversions</u> (on page 205).

## **Specifying the Size Parameter**

When the source C data item is numeric, CodeBridge supports multiple C numeric data types with each output conversion function. For instance, IntegerToCobol can convert any C integer data type supported by the C compiler to a COBOL numeric argument. The CodeBridge Library conversion routines determine the size of the C data item using the value of the *Size* parameter, typically **sizeof**(*Name*). For example, to convert the C data item, short MyShort, to a COBOL numeric argument, call IntegerToCobol specifying the *Size* parameter as sizeof (MyShort).

If the source C data item is a string, the *Size* parameter overrides the default string size when the PF\_SIZE flag is set. The default size for numeric strings is four more than the digit length of the COBOL argument; for non-numeric strings, it is one more than the length of the COBOL argument.

## **Specifying Other Parameters**

For a discussion of the *Flags* parameter, see <u>Specifying the *Flags* Parameter</u> (on page 120).

For conversion functions that support passing arrays, the *Occurs* parameter is the array size. The PF OCCURS flag should be set if the value of this parameter is greater than one.

For Numeric and String conversions, the *Repeat* parameter specifies the repeat count when the PF\_REPEAT flag is set.

See the <u>IntegerToCobol</u> (on page 155) CodeBridge Library function for a discussion of the *Scale* parameter.

For non-numeric String conversions, the *Value1* parameter specifies the strip/fill character when the PF\_LEADING\_VALUE flag is set. Likewise, the *Value2* parameter specifies the strip/fill character when the PF\_TRAILING\_VALUE flag is set.

## **Validating Properties of COBOL Arguments**

In addition to the input and output conversion functions, the CodeBridge Library also contains functions to validate properties of COBOL arguments. These include the following:

- <u>AssertDigits</u> (on page 122) validates the number of digits in a COBOL numeric argument.
- AssertDigitsLeft (on page 123) validates the number of digits before the decimal point.
- AssertDigitsRight (on page 124) validates the number of digits after the decimal point.
- AssertLength (on page 124) validates the number of bytes in a COBOL argument.
- <u>AssertSigned</u> (on page 125) verifies that a COBOL argument is signed.
- AssertUnsigned (on page 126) verifies that a COBOL argument is unsigned.

These functions may be used with either input or output arguments. The functions can be called anytime after the call to <u>ConversionStartup</u> (on page 147) and before <u>ConversionCleanup</u> (on page 146).

Follow the guidelines for conversion functions when specifying parameters for validation functions, as described in <u>Converting COBOL Arguments to C Data Items</u> (on page 207) and <u>Converting C Data Items</u> to <u>COBOL Arguments</u> (on page 209).

**Note** Instead of calling AssertSigned or AssertUnsigned, the following functions may set the PF\_ASSERT\_SIGNED or PF\_ASSERT\_UNSIGNED flags to verify that the COBOL argument is signed or unsigned: CobolToFloat, CobolToGeneralString, CobolToInteger, CobolToNumericString, FloatToCobol, GeneralStringToCobol, IntegerToCobol, and NumericStringToCobol.

## **Example**

The following example illustrates calling the CodeBridge Library directly.

```
if(!pRtCall->pConversionStartup(ArgCount, &pConvTable,
                               pCalledName, 0x900))
    return RM_STOP;
if(!pRtCall->pCobolToInteger(ArgCount, 0, Arguments, PF_IN, 0, 0,
                            (void **) &pOutInteger, 0, 0,
                            sizeof(OutInteger)))
{ CLEANUP; return RM_STOP; }
if(!pRtCall->pCobolToString(ArgCount, 1, Arguments, pConvTable,
                           (PF_IN | PF_TRAILING_SPACES), 0, (""),
                           (void **) &InOutString, 0,
                           0, '\0', '\0'))
{ CLEANUP; return RM_STOP; }
DoTest01(pOutInteger, InOutString);
if(!pRtCall->pIntegerToCobol(ArgCount, 0, Arguments, PF_OUT, 0,
                            (void *) pOutInteger, 0, 0,
                            sizeof(OutInteger)))
{ CLEANUP; return RM_STOP; }
if(!pRtCall->pStringToCobol(ArgCount, 1, Arguments,
                           (PF_OUT | PF_TRAILING_SPACES), 0,
                           InOutString, 0, 0, '\0', '\0'))
{ CLEANUP; return RM_STOP; }
CLEANUP; return RM_FND;
```

# Appendix J: Summary of Enhancements

This appendix provides a summary of the new features and changes in the various releases of CodeBridge. The enhancements and changes for the most recent release described by this document are listed first.

**Note** The information in this appendix is historical. It was accurate at the time written for the specific version being described. Various features may have changed in later releases, and, possibly, some features may have been removed.

## **Version 12 Enhancements**

Version 12 of CodeBridge provides the *CodeBridge User's Guide, Second Edition* as the base document for the CodeBridge component in RM/COBOL version 12, and it covers the CodeBridge cross-language calling features at the time of the version 12 release.

This release also includes several defect corrections, and the product complies with the RM/COBOL 12 release level.

## **Version 11 Enhancements**

Version 11 of CodeBridge includes several defect corrections, and the product complies with the RM/COBOL 11 release level. It also includes support for Microsoft Windows Vista.

## **Version 10 Enhancements**

In version 10, the CodeBridge Library was enhanced to eliminate some 16-bit limits inherent in its coding. The CodeBridge Library is built into the version 10 RM/COBOL runtime system and these limits are relaxed in the version 10 runtime. The limits were not discussed in the *CodeBridge User's Guide, First Edition*. The limits were, for the most part, closely correlated with existing limits for the OCCURS clause in versions 9 and earlier of RM/COBOL. The CodeBridge Library needed to conform to the removal of such limits in the version 10 runtime system.

The **rtcallbk.h** file, used with CodeBridge during support module compilation, was enhanced in version 10 to properly export the entry points of a module built with CodeBridge Builder

for Windows. This eliminates a need for using definitions (.def) files on Windows. Definitions files are not discussed in the *CodeBridge User's Guide*, *First Edition*, because it was believed they were not needed. However, there was an error in the **rtcallback.h** file that prevented the automatic export of a CodeBridge module's entry points (RM\_EntryPoints, RM\_EnumEntryPoints, RM\_AddOnBanner, RM\_AddOnCancelNonCOBOLProgram, RM\_AddOnInit, RM\_AddOnLoadMessage, RM\_AddOnTerminate, and RM\_AddOnVersionCheck), which, in some cases, necessitated an understanding of definitions files on Windows.

The structure returned by the GetCallerInfo library function was extended to include the actual program-id name of the caller for those cases where this name might differ from the name used to call the caller, as when call-by-filename calling has been used.

A GetTerminationInfo library function has been added so that non-COBOL programs can obtain information about why a program is terminating. For more information, see <u>Appendix F: CodeBridge Library Functions</u> (on page 117).

## **Version 9 Enhancements**

Version 9 of CodeBridge includes several defect corrections, and the product complies with the RM/COBOL 9 release level.

In addition, two new parameter attributes, the base modifier attributes **c\_data\_is\_ansi** and **c\_data\_is\_oem**, have been added to CodeBridge to support conversion of C string data to/from the COBOL native character set on Windows. In RM/COBOL version 9, the COBOL native character set for a run unit on Windows can be based on the OEM or ANSI system codepage. (Prior to version 9, the native character set for a run unit on Windows was assumed to be based on the OEM system codepage.) Frequently, C strings are based on the ANSI codepage for Windows, particularly when used with Windows system functions. Thus COBOL character data passed as an argument to a C routine parameter may need conversion from OEM to ANSI and C string data returned to the COBOL program argument may need conversion from ANSI to OEM.

Prior to the addition of the new base modifier attributes, these conversions, if necessary, were the responsibility of the COBOL program. If the new base modifier attributes are specified in the template, CodeBridge will now perform the conversions automatically when transferring argument and parameter values. CodeBridge uses the native character set of the COBOL run unit to decide if a conversion is necessary when one of these base modifier attributes is specified. If neither of the new base modifier attributes is specified, no conversion is done, regardless of the character set for the COBOL run unit, thus matching the prior behavior of CodeBridge. The new attributes are ignored on UNIX so that a common template can be shared between Windows and UNIX development environments. For a more detailed discussion of these attributes, refer to Appendix E: *Parameter Attributes* (on page 89).

## **Version 8 Enhancements**

Version 8 of CodeBridge included several defect corrections, and the product complies with the RM/COBOL version 8 release level.

## **Version 7.5 Enhancements**

Version 7.5 of CodeBridge, RM/COBOL's cross-language call system, has been enhanced to handle 64-bit integers on most UNIX platforms, providing the C compiler on the platform supports 64-bit integers.

A new runtime callback, GetCallerInfo, has been added to the CodeBridge Library. This function allows CodeBridge non-COBOL subprograms to obtain information about the calling COBOL program. Such information is particularly useful in error messages because it helps identify the offending CALL statement. See <a href="Appendix F: CodeBridge Library Functions">Appendix F: CodeBridge Library Functions</a> (on page 117), for more information.

Two new parameter attributes, called error base attributes, have been added to CodeBridge for retrieving error information set by C library and Windows API functions. The [[errno]] attribute supports obtaining the value of the external variable errno that was set by a call to a C library function. The [[get\_last\_error]] attribute supports obtaining the value returned by the Windows API function GetLastError called immediately after another Windows API function has been called. Prior to version 7.5, such error information was not available to the COBOL program because the runtime system uses C library and Windows API functions during the process of returning from the CodeBridge-called C function to the COBOL program. Editing of generated code is undesirable and requires advanced knowledge of the C language. The new error base attributes in version 7.5 allow return of the error information by editing the CodeBridge template instead of the generated code. For additional information on error attributes, see Returning C Error Values (on page 30) in Chapter 2: Concepts, and Error Base Attributes (on page 103) in Appendix E: Parameter Attributes, of this manual.

## **Version 7.1 Enhancements**

New to CodeBridge version 7.1 is support for UNIX. CodeBridge, RM/COBOL's cross-language call system, is in the RM/COBOL version 7.1 system. The CodeBridge Builder uses a template file to produce a C source file. The C source file provides the COBOL/C interface that may be used in an optional support module callable from COBOL programs.

The CodeBridge Builder generates C source modules that are platform-independent. Thus, you can use the CodeBridge Builder on a Windows platform to generate C source files that may be used on either a Windows or UNIX system.

Version 7.0 of the CodeBridge Builder produced C source code if the template file contained errors. Version 7.1 will not unless the -f (force) option is specified.

## **Version 7.0 Enhancements**

The initial release of CodeBridge, version 7.0 for Windows, allows RM/COBOL programs to call non-COBOL subprograms built from external Application Programming Interfaces (APIs) or custom-developed C libraries without introducing "foreign" language data dependencies into either the COBOL program or the called C functions. This means that developers can write COBOL-callable C functions using C data types as usual, without worrying about the complexities of COBOL calling conventions or data types.

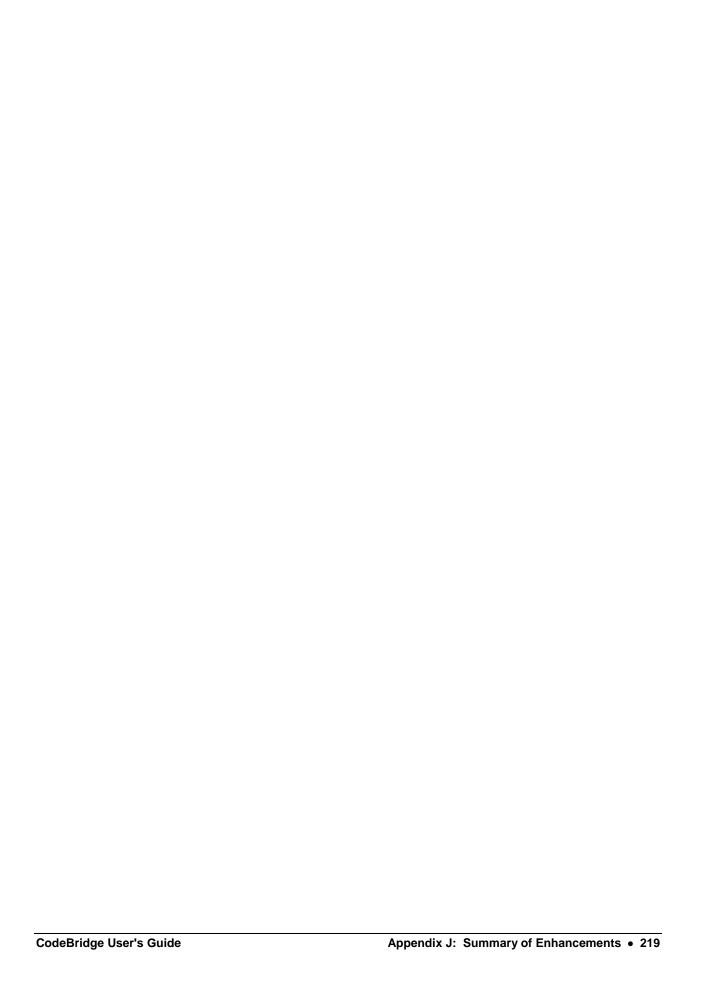

## **Glossary of Terms**

The glossary explains the terminology used in CodeBridge.

### **Terms and Definitions**

#### API

Application programming interface.

#### **Argument**

In CodeBridge documentation, the term "argument" refers to the COBOL data item specified in the USING or GIVING phrase of a CALL statement. Contrast with <u>parameter</u> (on page 223).

## Argument number attribute

An attribute that specifies how the lexically-associated C parameter in a template prototype attribute list relates to a specific COBOL argument by referring to the position of the argument in the USING phrase of the CALL statement (**arg\_num**) or to an argument in the GIVING phrase of the CALL statement (**ret\_val**). Argument number attributes can frequently be omitted since there is a CodeBridge default method of associating COBOL arguments with C parameters, which generally associates them in a left-to-right lexical order.

#### **Attribute**

The individual descriptors used to construct an attribute list in a template file for the CodeBridge Builder.

#### **Attribute list**

A block of information in a template file that provides information to the CodeBridge builder regarding the relationship between a COBOL CALL statement and a C function prototype. There are two kinds of attribute list, global and parameter.

#### **Base attribute**

The main attribute to be used in a C parameter attribute list, which generally specifies the data type of the associated COBOL argument. A few base attributes access properties of a COBOL argument instead of the argument value.

#### Base modifier attribute

An attribute that specifies additional information to modify a base attribute.

#### Call convention

A specification of how a C function is called. Call conventions for C functions called from RM/COBOL require the use of the **convention** global attribute in a template file.

#### CodeBridge Builder

The component of CodeBridge that takes a template file as input and produces the C code that can be compiled and linked to produce a support module for the RM/COBOL runtime.

#### **CodeBridge Library**

The set of functions in the RM/COBOL runtime that implement data conversion for a support module. Calls to these functions can be generated using a template file as input to the CodeBridge Builder or can be written manually by the user.

#### Data type

The declaration of the form a particular data item takes in computer storage and how the value is to be interpreted. CodeBridge supports basic COBOL data types such as numeric, non-numeric, and pointer data items and C data types such as integer (int, char, short, long), floating-point (float, double), and null-terminated strings (char \*). Because of information available to the CodeBridge Library at execution time, the specific data type modifiers of a numeric COBOL argument, such as its usage (BINARY, PACKED-DECIMAL, DISPLAY, and so forth), and any accompanying precision and scale are not needed by the CodeBridge Builder.

#### **Direction attribute**

An attribute that specifies the conversion direction for a parameter attribute list: **in** or **out**. Both can be specified in the case of an input-output parameter. The **in** attribute means the COBOL argument is an input to the C parameter. The **out** attribute means the COBOL argument receives an output from the C parameter. In some cases, such as certain base attributes, a direction attribute is implied and cannot be specified.

#### DLL

Dynamic-Link Library, the Microsoft Windows form of a dynamically-loadable support module.

#### Global attribute

An attribute used in a global attribute list, such as the **convention** attribute used to specify a call convention.

#### Global attribute list

An attribute list that is specified independent of a C function prototype in order to specify global information to the CodeBridge Builder rather than information specific to a given C parameter. Global attribute lists are delimited by "[#" and "#]". Contrast with <u>parameter attribute list</u> (on page 223).

#### **Omitted argument**

A COBOL argument that is not supplied in the CALL statement, either because it is specified as OMITTED or is omitted from the end of the list of possible arguments that could be specified in the USING phrase of the CALL statement.

#### **Parameter**

In CodeBridge documentation, the term "parameter" refers to the C data item specified in the C function header and prototype. The return value is also considered a parameter. Contrast with <u>argument</u> (on page 221).

#### Parameter attribute

An attribute used in a parameter attribute list. There are four categories of parameter attribute: argument number, base, base modifier, and direction,

#### Parameter attribute list

An attribute list associated with a parameter or return value of a C function prototype and specific to that parameter or return value. A parameter attribute list is delimited by "[[" and "]]". Contrast with global attribute list (on page 223).

## P-scaling

The effect of using the P symbol in the PICTURE character-string of a COBOL data item.

## **Prototype**

The C definition of the manner in which a function is called, including the return data type, name, and parameter data types for the function. A calling convention may also be included.

## **Shared object**

The UNIX form of a dynamically-loadable <u>support module</u> (on page 224). Shared object files usually have the extension .so.

## **Support module**

A dynamically-loadable extension to the runtime. Support modules may be provided by Micro Focus or an independent software vendor. They are provided on Windows as a DLL file (.dll) and on UNIX as a shared object file (.so). CodeBridge is a tool for aiding the development of support modules.

## **Template file**

The source file created by a developer to specify to the CodeBridge Builder how to call a C function from COBOL. Attribute lists are specified within modified C function prototypes in the template file.

|                                                                                                    | for the string base attribute 97                   |
|----------------------------------------------------------------------------------------------------|----------------------------------------------------|
|                                                                                                    | All caps, as a document convention 3               |
| Index                                                                                                    | arg_count base attribute                           |
| IIIUUX                                                                                                    | allowed combinations (table) 112                   |
|                                                                                                    | associating an implied argument 33                 |
|                                                                                                    | defined 101                                        |
|                                                                                                    | passing information to a C function 29             |
|                                                                                                    | arg_num( <i>value</i> ) argument number attribute  |
|                                                                                                    | allowed combinations (table) 112                   |
|                                                                                                    | associating C parameters with COBOL arguments      |
|                                                                                                    | 19, 32                                             |
|                                                                                                    | defined 89                                         |
|                                                                                                    | Argument number attributes 19, 112                 |
| (humbon) use of                                                                                           | arg_num(value) 89                                  |
| - (hyphen), use of                                                                                        | associating C parameters with COBOL arguments      |
| in C compiler options 81                                                                                  | 19, 32                                             |
| optional, in RM/COBOL compilation and runtime                                                             | ret_val 89                                         |
| options 4                                                                                                 | Arguments, COBOL                                   |
|                                                                                                    | argument number attributes 19, 89, 112             |
| #                                                                                                    | argument properties, passing to a C function       |
| # (nound sign) use of in global attribute lists 18                                                        | COBOL descriptor data 27                           |
| # (pound sign), use of, in global attribute lists 18<br>#include C preprocessor directives 11, 44, 47, 77 | string length information 28, 102                  |
| #include C preprocessor directives 11, 44, 47, 77                                                         | C parameters, associating with 19, 89              |
|                                                                                                    | automatic 33                                       |
| 1                                                                                                    | examples of 34                                     |
| / (forward slash), use of, in C compiler options 81                                                       | explicit 32                                        |
| / (for ward stash), use of, in C compiler options of                                                      | defined 11                                         |
| _                                                                                                    | digit length 28, 38, 43                            |
|                                                                                                    | group                                              |
| [] (brackets), use of                                                                                     | fixed-length 25                                    |
| in COBOL syntax 3                                                                                         | variable-length 25                                 |
| in global attribute lists 18                                                                              | miscellaneous information, passing to a C function |
| in parameter attribute lists 18                                                                           | 29                                                 |
| in parameter actionee lists to                                                                            | omitted arguments, managing 29                     |
|                                                                                                    | passing to a C function                            |
|                                                                                                    | non-numeric arguments 24                           |
| (ellipsis), use of, in variable number of C                                                               | null-valued pointer arguments 26                   |
| parameters 37, 95, 98                                                                                     | numeric arguments 21                               |
| r                                                                                                    | pointer arguments 25, 100                          |
| Α                                                                                                    | Arrays                                             |
| Α                                                                                                    | converting C                                       |
| ACCEPT statement (Terminal I-O), CONTROL                                                                  | floating-point parameters 22                       |
| phrase, REPAINT-SCREEN keyword 200                                                                        | integer parameters 22                              |
| address base attribute                                                                                    | numeric string parameters 23                       |
| allowed combinations (table) 112                                                                          | string parameters 24                               |
| defined 101                                                                                               | working with                                       |
| managing omitted arguments 29                                                                             | COBOL array references 43                          |
| passing COBOL descriptor data 27                                                                          | numeric 41, 92                                     |
| passing the address of the COBOL data 40                                                                  | string 42, 96                                      |
| Address component, COBOL pointer argument 21,                                                             | assert_digits(min,max) base modifier               |
| 25, 40, 100                                                                                               | defined 93                                         |
| alias( <i>name</i> ) base modifier                                                                        | assert_digits_left(min,max) base modifier          |
| defined 91                                                                                                | defined 94                                         |

for error base attributes 104 for numeric base attributes 93 for pointer base attributes 100

| assert_digits_right base modifier                            | numeric_string 21, 23, 24, 26, 38                     |
|--------------------------------------------------------------|-------------------------------------------------------|
| defined 94, 105                                              | pointer 25, 90, 100                                   |
| assert_length(min,max) base modifier, defined                | string 21, 24, 38, 90, 96                             |
| for error 105                                                | string length 23, 90, 99                              |
| for numeric 94                                               | Base modifiers 19, 90, 117, See also Base attributes; |
| for string 97                                                | Parameter attributes                                  |
| assert_signed base modifier                                  | common, for several base attributes 91                |
| defined 94                                                   | converting C                                          |
| assert_unsigned base modifier                                | floating-point parameters 23                          |
| defined 94                                                   | integer parameters 22                                 |
| AssertDigits library function 122                            | numeric string parameters 23                          |
| AssertDigitsLeft library function 123                        | for descriptor base attributes 103                    |
| AssertDigitsRight library function 124                       | for error base attributes 104                         |
| AssertLength library function 124                            | for numeric base attributes 22, 23, 93                |
| AssertSigned library function 125                            | for pointer base attributes 26, 100                   |
| AssertUnsigned library function 126                          | for string length base attributes 99                  |
| Associating C parameters with COBOL arguments                | for the string base attribute 96                      |
| 32, 89, See also Argument number attributes                  | bat filename extension 10                             |
| automatic 33                                                 | Bold type, use of                                     |
| examples of 34                                               | as a document convention 3                            |
| explicit 32                                                  | in CodeBridge examples 53                             |
| Attribute lists <i>See also</i> Global attributes; Parameter | Brackets ([]), use of                                 |
| attributes                                                   | in COBOL syntax 3                                     |
| associating C parameters with COBOL arguments                | in global attribute lists 18                          |
| 32                                                           | in parameter attribute lists 18                       |
| association of arguments and parameters                      | Buffer addresses                                      |
| missing lists 37                                             | converting buffered C data, example of 67             |
| multiple lists 35                                            | passing 40                                            |
| attributes                                                   | buffer_length base attribute                          |
| defined 18                                                   | allowed combinations (table) 112                      |
| use of, in attribute lists 18                                | converting                                            |
| modifying COBOL data areas 38                                | C numeric string parameters 23                        |
|                                                              |                                                       |
| passing information to a C function 21                       | C string parameters 24                                |
| types                                                        | defined 99                                            |
| global 18, 20, 85                                            | passing string length information 28                  |
| parameter 18, 89                                             | BufferLength library function 127                     |
| use of, in template files 18, <i>See also</i> Template files |                                                       |
| using P-scaling 40                                           | C                                                     |
| working with a variable number of C parameters 37            | Commiler 12, 77, 92, 172                              |
| working with arrays 41                                       | C compiler 12, 77–82, 172                             |
| Attributes See also Attribute lists; Global Attributes;      | C data types See Data types, C                        |
| Parameter attributes                                         | C entry points for COBOL functions                    |
| defined 18                                                   | resetunit() 200                                       |
| use of, in attribute lists 18                                | RmForget(int y1, int x1, int y2, int x2) 200          |
|                                                              | RmRefreshCwd() 200                                    |
| В                                                            | RmRepaintScreen() 200                                 |
|                                                              | setunit() 200                                         |
| banner global attribute 85                                   | c filename extension 12, 44                           |
| Banner messages 85, 179, 196                                 | C functions 11, 21, 77, 80, See also Function         |
| Base attributes 18, 90, See also Base modifiers;             | prototypes                                            |
| Parameter attributes                                         | C parameters See Parameters, C                        |
| descriptor 27, 29, 90, 101                                   | C\$CARG subprogram 171, 190                           |
| error 30, 90                                                 | C\$Forget subprogram 200                              |
| error base attributes 103                                    | C\$MemoryAllocate subprogram 60                       |
| general_string 21, 23, 24, 26, 38, 98                        | C\$MemoryDeallocate subprogram 60                     |
| numeric 22, 37, 90, 92                                       | c_data_is_ansi base modifier                          |

| defined 97                                            | passing information to a C function 21               |
|-------------------------------------------------------|------------------------------------------------------|
| c_data_is_oem base modifier                           | miscellaneous information 29                         |
| defined 97                                            | null-valued pointer arguments 26                     |
| CALL statement                                        | returning C error values 30                          |
| GetCallerInfo library function 152                    | using P-scaling 40, 92, 102                          |
| GIVING (RETURNING) phrase 12, 29, 90, 169,            | using template file components 17                    |
| 188                                                   | attribute lists 18, 85, 89                           |
| linking C language subprograms into the runtime       | attributes 18                                        |
| system 195                                            | using the CodeBridge Builder 8, 11, 44, 47–52        |
| non-COBOL subprograms 166, 186                        | working with a variable number of C parameters       |
| USING phrase 12                                       | 37                                                   |
| OMITTED keyword 29, 169, 188                          | numeric 37<br>string 38                              |
| Calling conventions 7, 80, See also convention global | working with arrays See also Arrays                  |
| attribute                                             | COBOL array references 43                            |
| Calling non-COBOL programs from RM/COBOL              | numeric 41, 92                                       |
| programs 166, 186                                     | string 42, 96                                        |
| Case sensitivity 18, 78, 85, 89                       | development process, overview                        |
| cbl filename extension 10                             | building (compiling and linking) the non-COBOL       |
| cbridge subdirectory 13, 19, 53                       | subprogram library 12                                |
| cbridge.h header file 120, 173, 202                   | compiling the COBOL program 12                       |
| cbsample subdirectory 13, 53                          | creating a template file 11, 17, 44, See also        |
| Character sets 96, 216                                | Template files                                       |
| COBOL array references, working with 43               | example 13, See also Examples                        |
| CobolArgCount library function 128                    | invoking CodeBridge Builder program 11, 44,          |
| CobolDescriptorAddress library function 129           | See also CodeBridge Builder                          |
| CobolDescriptorDigits library function 129            | modifying or creating a COBOL program 12             |
| CobolDescriptorLength library function 130            | running the application 12                           |
| CobolDescriptorScale library function 131             | selecting the C functions 11                         |
| CobolDescriptorType library function 132              | dynamic-link libraries (DLLs) 7, 15, 44, 63, 66, 71, |
| CobolInitialState library function 133                | 73, 80, 167, 172, 178                                |
| CobolToFloat library function 133                     | enhancements 215                                     |
| CobolToGeneralString library function 135             | error messages 47, 49                                |
| CobolToInteger library function 137                   | examples 53                                          |
| CobolToNumericString library function 138             | non-COBOL subprogram internals                       |
| CobolToPointerAddress library function 140            | UNIX 185                                             |
| CobolToPointerBase library function 141               | Windows 165                                          |
| CobolToPointerLength library function 142             | overview 7                                           |
| CobolToPointerOffset library function 142             | preparing non-COBOL subprograms, alternate           |
| CobolToPointerSize library function 143               | method 165, 185                                      |
| CobolToString library function 144                    | requirements 8                                       |
| CobolWindowsHandle library function 146               | support modules 7, 15, 165, 168, 172, 178, 185,      |
| CodeBridge                                            | 187, 191, 193, 195                                   |
| benefits 8                                            | using this manual 9                                  |
| components                                            | CodeBridge Builder 8, 11, 44                         |
| CodeBridge Builder 8, 11, 44, 47–52                   | error messages 47                                    |
| CodeBridge Library 8, 49, 117, 201                    | exit codes 49                                        |
| concepts                                              | using template files 17                              |
| associating C parameters with COBOL arguments         | CodeBridge Library 8, 117, See also Library          |
| 32, 89                                                | functions                                            |
| automatic 33                                          | calling directly 201                                 |
| examples of 34                                        | error messages 49                                    |
| explicit 32                                           | Flags parameter, specifying 120, 209, 210            |
| managing omitted arguments 29                         | functions                                            |
| modifying COBOL data areas                            | list of 117                                          |
| passing the address 40                                | overview 117                                         |
| using the out direction attribute 38                  | RtCall table reference to 148                        |

| Codepages 216                                    | Descriptor base modifier                                      |
|--------------------------------------------------|---------------------------------------------------------------|
| Comments 11, 17                                  | silent 91                                                     |
| Compile Command option, RM/COBOL                 | diagnostic global attribute 86, 91, 119                       |
| create smaller COBOL object files (Q) 153        | DiagnosticMode library function 148                           |
| Configuration records, RUN-OPTION 180, 197       | Digit length 38, 41, 43, 92, 93, 99                           |
| convention global attribute 20, 86               | for error base attributes 104                                 |
| Conventions and symbols 3, See also Special      | for general_string base attribute 28                          |
| Characters                                       | for numeric_string base attribute 28                          |
| Conversion 21                                    | digits base attribute                                         |
| input 23, 24, 26, 28, 33, 41                     | allowed combinations (table) 112                              |
| output 23, 24, 26, 28, 33, 38, 41, 43            | managing omitted arguments 30                                 |
| ConversionCleanup library function 146           | passing COBOL descriptor data 28                              |
| ConversionStartup library function 147           | Direct (by value) 22, 39                                      |
| Converting                                       | Direction attributes 19, 90, See also in direction            |
| C floating-point parameters 22                   | attribute; out direction attribute; Parameter                 |
| C integer parameters 22                          | attributes                                                    |
| C numeric string parameters 23                   | DISPLAY statement, CONTROL phrase, REPAINT-                   |
| C string parameters 24                           | SCREEN keyword 200                                            |
| structures and unions 64                         | dll filename extension 15, 63, 66, 71, 73                     |
| COUNT special register 43                        | DLLs See Dynamicllink libraries (DLLs)                        |
| COUNT-MAX special register 43                    | Dynamic-link libraries (DLLs) 7, 15, 44, 63, 66, 71,          |
| COUNT-MIN special register 43                    | 73, 80, 165, 167, 172, 178                                    |
| Customer Care 4                                  |                                                               |
| customiz script 193                              | E                                                             |
|                                                  |                                                               |
| D                                                | EDATA section, backward compatiblity 167, 172                 |
|                                                  | effective_length base attribute                               |
| Data areas, COBOL, modifying 38                  | allowed combinations (table) 112                              |
| Data declarations 79                             | converting                                                    |
| Data descriptors, COBOL 27                       | C numeric string parameters 23                                |
| Data types, C 78                                 | C string parameters 24                                        |
| floating-point 22, 41                            | defined 99                                                    |
| integer 22, 41                                   | passing string length information 29                          |
| string 23, 24, 42                                | EffectiveLength library function 149                          |
| Data types, COBOL                                | ELF See Executable and Linking Format (ELF)                   |
| non-numeric 24                                   | object file                                                   |
| numeric 21                                       | Ellipsis (), use of, in variable number of C                  |
| numeric edited 21                                | parameters 37, 95, 98                                         |
| Debugging an application 117                     | Embedded spaces 93                                            |
| def filename extension 12                        | Enhancements to CodeBridge 215                                |
| Descriptor base attributes 29, 90, 101, See also | Entry point table 201–3                                       |
| Descriptor base modifier; Parameter attributes   | Entry points                                                  |
| address 101                                      | for UNIX 200                                                  |
| arg_count 101                                    | special for support modules 187, 191, 195                     |
| associating C parameters with COBOL arguments    | for Windows 172–73                                            |
| 33                                               | special for support modules 168, 178                          |
| initial_state 101                                | Environment variable,                                         |
| length 102                                       | RM_DYNAMIC_LIBRARY_TRACE 180, 197                             |
| managing omitted arguments 29                    | err filename extension 44                                     |
| passing                                          | errno base attribute                                          |
| COBOL descriptor data 27                         | allowed combinations (table) 112                              |
| string length information 28                     | defined 103                                                   |
| the address of the COBOL data 40                 | returning C error values 31                                   |
| scale 102                                        | Error base attributes 30, 90, 103, <i>See also</i> Error base |
| using P-scaling 41                               | modifiers; Parameter attributes                               |
| windows_handle 103                               | errno 103                                                     |

| get_last_error 104                                   | G                                                                                |
|------------------------------------------------------|----------------------------------------------------------------------------------|
| Error base modifiers See also Error base attributes  | general_string base attribute                                                    |
| alias 104                                            | allowed combinations (table) 113                                                 |
| alias(name) 91                                       | and direction attributes 19                                                      |
| assert_digits(min,max) 104                           | and numeric edited data items 21, 24                                             |
| assert_digits_left(min,max) 105                      | associating the C function return value 33                                       |
| assert_digits_right 105                              | converting                                                                       |
| assert_length(min,max) 105                           | C numeric string parameters 23                                                   |
| assert_signed 105                                    | C string parameters 24                                                           |
| assert_unsigned 105                                  | defined 91, 98                                                                   |
| no_size_error 105                                    | passing null-valued pointer arguments 26                                         |
| rounded 105                                          | working with a variable number of C parameters 38                                |
| scaled(value) 105                                    | working with a variable number of C parameters 36 working with arrays, string 42 |
| silent 91, 105                                       | GeneralStringToCobol library function 151                                        |
| Error message reporting                              | get_last_error base attribute                                                    |
| DiagnosticMode library function 148                  | allowed combinations (table) 113                                                 |
| GetCallerInfo library function 152                   | defined 104                                                                      |
| GetTerminationInfo library function 154              | returning C error values 31                                                      |
| Error messages 47–52                                 | GetCallerInfo library function 152                                               |
| control reporting of, diagnostic global attribute 86 | GetTerminationInfo library function 154                                          |
| Examples                                             | GIVING (RETURNING) phrase, CALL statement                                        |
| accessing COBOL pointer arguments 60                 | 12, 29, 90, 169, 188                                                             |
| accommodating a variable number of parameters 56     | Global attributes <i>See also</i> Parameter attributes                           |
| associating C parameters with COBOL arguments        | banner 85                                                                        |
| 34                                                   | convention 20, 86                                                                |
| calling a standard C library function 13             | diagnostic 86, 91, 119                                                           |
| calling a Windows API function 54                    | load_message 87                                                                  |
| calling C++ libraries from CodeBridge 69             | overview 85                                                                      |
| converting buffered C data 67                        | replace_type 20, 87                                                              |
| packing and unpacking structures 64                  |                                                                                  |
| using errno error base attribute 71                  | use of, in global attribute lists 18                                             |
| using get_last_error error base attribute 74         |                                                                                  |
| Executable and Linking Format (ELF) object file 14,  | Н                                                                                |
| 62, 65, 71, 193                                      | h filename extension 77                                                          |
| Exit codes, CodeBridge Builder 49                    | Header files 11                                                                  |
| extern declaration 195                               | cbridge.h 120, 173, 202                                                          |
|                                                      | defined 77                                                                       |
| F                                                    | rmc85cal.h 44, 102, 168, 169, 173, 187, 188, 202                                 |
|                                                      | rmport.h 44, 168, 187                                                            |
| Figurative constant, NULL (NULLS) 26, 94, 97         | rtarg.h 44, 168, 187                                                             |
| Filenames, conventions for 3                         | rtcallbk.h 44, 188                                                               |
| Flags parameter, specifying 120, 202                 | standdef.h 44, 168, 187                                                          |
| float base attribute                                 | version.h 181, 197                                                               |
| allowed combinations (table) 113                     | Hyphen (-), use of                                                               |
| and direction attributes 19                          | in C compiler options 81                                                         |
| associating the C function return value 33           | optional, RM/COBOL compilation and runtime                                       |
| converting C floating-point parameters 22            | options 4                                                                        |
| defined 92                                           | options 4                                                                        |
| passing null-valued pointer arguments 26             |                                                                                  |
| working with a variable number of C parameters 37    | I                                                                                |
| working with arrays 41                               | in direction attribute 19                                                        |
| Floating-point parameters 22                         | allowed combinations (table) 112                                                 |
| FloatToCobol library function 150                    | converting to C                                                                  |
| Forward slash (/), use of, in C compiler options 81  | floating-point parameters 22                                                     |
| Function prototypes 17, 77, 80, See also C functions | integer parameters 22                                                            |
|                                                      | meger parameters 22                                                              |

| numeric string parameters 23                      | string length base attributes 90                   |
|---------------------------------------------------|----------------------------------------------------|
| string parameters 24                              | buffer_length 99                                   |
| defined 90                                        | effective_length 99                                |
| Include files See Header files                    | length base attribute                              |
| Indirect (by reference) 22, 24, 39                | allowed combinations (table) 114                   |
| Initial entry flag 133                            | converting                                         |
| Initial state flag 169, 188                       | C numeric string parameters 23                     |
| initial_state base attribute                      | C string parameters 24                             |
| allowed combinations (table) 113                  | defined 102                                        |
| associating an implied argument 33                | managing omitted arguments 30                      |
| defined 101                                       | passing string length information 28               |
| passing information to a C function 29            | Library functions 117, See also CodeBridge Library |
| integer base attribute 95                         | AssertDigits 122                                   |
| allowed combinations (table) 113                  | AssertDigitsLeft 123                               |
| and direction attributes 19                       | AssertDigitsRight 124                              |
| associating the C function return value 33        | AssertLength 124                                   |
| converting C integer parameters 22                | AssertSigned 125                                   |
| defined 92                                        | AssertUnsigned 126                                 |
| passing null-valued pointer arguments 26          | BufferLength 127                                   |
| working with a variable number of C parameters 37 | CobolArgCount 128                                  |
| working with arrays 41                            | CobolDescriptorAddress 129                         |
| Integer parameters 22                             | CobolDescriptorDigits 129                          |
| integer_only base modifier, defined, for integer  | CobolDescriptorLength 130                          |
| numeric only 95                                   | CobolDescriptorScale 131                           |
| IntegerToCobol library function 155               | CobolDescriptorType 132                            |
| Italic, as a document convention 3                | CobolInitialState 133                              |
| ,                                                 | CobolToFloat 133                                   |
| V                                                 | CobolToGeneralString 135                           |
| K                                                 | CobolToInteger 137                                 |
| K Runtime Command Option, RM/COBOL 86, 179,       | CobolToNumericString 138                           |
| 196                                               | CobolToPointerAddress 140                          |
| Key combinations, document convention for 4       | CobolToPointerBase 141                             |
| · <b>,</b>                                        | CobolToPointerLength 142                           |
| •                                                 | CobolToPointerOffset 142                           |
| L                                                 | CobolToPointerSize 143                             |
| L Runtime Command Option, RM/COBOL 12, 172,       | CobolToString 144                                  |
| 185                                               | CobolWindowsHandle 146                             |
| leading signs base modifiers                      | ConversionCleanup 146                              |
| converting C, numeric string parameters 23        | ConversionStartup 147                              |
| defined, for numeric_string only 96               | DiagnosticMode 148                                 |
| leading(value) base modifier                      | EffectiveLength 149                                |
| defined 97                                        | FloatToCobol 150                                   |
| leading_spaces base modifier                      | GeneralStringToCobol 151                           |
| defined 97                                        | GetCallerInfo 152                                  |
| Length                                            | GetTerminationInfo 154                             |
| assert_length(min,max) base modifier 94, 97, 105  | IntegerToCobol 155                                 |
| BufferLength library function 127                 | list of 117                                        |
| EffectiveLength library function 149              | NumericStringToCobol 157                           |
| length base attribute 102                         | PointerBaseToCobol 159                             |
| numeric_string base attribute 92                  | PointerOffsetToCobol 159                           |
| passing                                           |                                                    |
| COBOL descriptor data 27                          | PointerSizeToCobol 160                             |
| pointer length 25                                 | RtCall table, reference to 148                     |
| string length information 28                      | StringToCobol 161                                  |
| size(value) base modifier 96, 98                  | Linking 12, 82                                     |
| string base attribute 96                          | load_message global attribute 87                   |

| M                                                                                          | assert_unsigned 94                                |
|--------------------------------------------------------------------------------------------|---------------------------------------------------|
| Macros 79                                                                                  | integer_only 95                                   |
| Makefile 9                                                                                 | leading signs 96                                  |
| Messages                                                                                   | no_null_pointer 94                                |
| error 47, 49                                                                               | no_size_error 94                                  |
| exit codes, CodeBridge Builder 49                                                          | occurs(value) 95                                  |
| Modifying COBOL data areas 38                                                              | optional 95                                       |
| Woodilying CODOL data areas 36                                                             | repeat(value) 95                                  |
|                                                                                            | rounded 95                                        |
| N                                                                                          | scaled(value) 95                                  |
| Native character sets 216                                                                  | silent 91                                         |
| no_null_pointer base modifier                                                              | size(value) 92, 96                                |
| defined                                                                                    | trailing signs 96                                 |
| for numeric 94                                                                             | unsigned 95                                       |
| for string 97                                                                              | value_if_omitted(value) 95                        |
| passing null-valued pointer arguments 26                                                   | Numeric edited data items 21, 24                  |
| no_size_error base modifier                                                                | Numeric string parameters 23                      |
| defined                                                                                    | passing COBOL numeric arguments 21                |
| for numeric 94                                                                             | numeric_string base attribute                     |
|                                                                                            | allowed combinations (table) 114                  |
| Non-COBOL subprograms                                                                      | and direction attributes 19                       |
| under UNIX                                                                                 | and numeric edited data items 21, 24              |
| accessing 191                                                                              | associating the C function return value 33        |
| calling a CodeBridge non-COBOL subprogram                                                  | base modifiers, specific to 95                    |
| library 198                                                                                | converting C numeric string parameters 23         |
| calling sequence 186                                                                       | defined 91, 92                                    |
| debugging 199                                                                              | passing null-valued pointer arguments 26          |
| preparing C programs 193                                                                   | working with a variable number of C parameters 38 |
| restrictions to C subprograms performing terminal                                          | working with arrays 42                            |
| I/O 199                                                                                    | NumericStringToCobol library function 157         |
| runtime functions for support modules 200                                                  |                                                   |
| special entry points 195                                                                   | 0                                                 |
| under Windows                                                                              | <b>o</b>                                          |
| calling a CodeBridge non-COBOL subprogram                                                  | occurs(value) base modifier                       |
| library 183                                                                                | defined                                           |
| calling sequence 166                                                                       | for numeric 95                                    |
| debugging 182                                                                              | for string 97                                     |
| methods of use 165                                                                         | for string length 99                              |
| preparing 172                                                                              | working with arrays                               |
| special entry points 178                                                                   | numeric 42                                        |
| NULL (NULLS) figurative constant 26, 94, 97                                                | string 42                                         |
| Null-valued pointers 21–25, 26<br>Numeric base attributes 90, <i>See also</i> Numeric base | Offset component, COBOL pointer argument 21, 25,  |
|                                                                                            | 40, 100                                           |
| modifiers; Parameter attributes                                                            | Omitted arguments 29, 95, 98, 169, 188            |
| float 92                                                                                   | OMITTED keyword, USING phrase, CALL               |
| integer 92, 95                                                                             | statement 29, 169, 188                            |
| numeric_string 92, 95                                                                      | optional base modifier                            |
| working with arrays 41                                                                     | defined                                           |
| Numeric base modifiers 93, <i>See also</i> Numeric base                                    | for numeric 95                                    |
| attributes; Parameter attributes                                                           | for string 98                                     |
| alias(name) 91                                                                             | managing omitted arguments 29                     |
| assert_digits(min,max) 93                                                                  | Organization of this manual 2, 9                  |
| assert_digits_left(min,max) 94                                                             | out direction attribute 19                        |
| assert_digits_right 94                                                                     | allowed combinations (table) 113                  |
| assert_length(min,max) 94                                                                  | associating the C function return value 33        |
| assert_signed 94                                                                           | converting from C                                 |
|                                                                                            |                                                   |

| floating-point parameters 22                        | rounded 105                              |
|-----------------------------------------------------|------------------------------------------|
| integer parameters 22                               | scaled(value) 105                        |
| numeric string parameters 23                        | silent 91, 105                           |
|                                                     | for numeric base attributes              |
| string parameters 24                                | alias(name) 91                           |
| defined 90                                          | assert_digits(min,max) 93                |
| modifying COBOL data areas 38                       | assert_digits_left(min,max) 94           |
|                                                     | assert_digits_right(min,max) 94          |
| P                                                   | assert_length(min,max) 94                |
| r                                                   | assert_signed 94                         |
| Packing and unpacking structures or unions, example | assert_unsigned 94                       |
| of 64                                               | integer_only 95                          |
|                                                     | leading signs 96                         |
| Parameter attributes See also Global attributes     | no_null_pointer 94                       |
| allowed combinations (table) 112                    | no_size_error 94                         |
| categories                                          |                                          |
| argument number 19                                  | occurs(value) 95                         |
| arg_num(value) 89                                   | optional 95                              |
| ret_val 89                                          | repeat(value) 95                         |
| base 18, 90                                         | rounded 95                               |
| descriptor 27, 29, 90, 101                          | scaled(value) 95                         |
| address 101                                         | silent 91                                |
| arg_count 101                                       | size(value) 96                           |
| initial_state 101                                   | trailing signs 96                        |
| length 102                                          | unsigned 95                              |
| scale 102                                           | value_if_omitted(value) 95               |
| windows handle 103                                  | for pointer base attributes              |
| error 30, 90                                        | pointer_max_size 101                     |
| errno 103                                           | pointer_reset_offset 101                 |
| get_last_error 104                                  | for string length base attributes        |
| general_string 91, 98                               | occurs(value) 99                         |
| numeric 90                                          | silent 91                                |
| float 92                                            | for the string base attribute            |
| integer 92                                          | alias(name) 91                           |
| numeric_string 91, 92                               | assert_length(min,max) 97                |
| pointer 90                                          | c_data_is_ansi 97                        |
| pointer_address 100                                 | c_data_is_oem 97                         |
| pointer_base 100                                    | leading(value) 97                        |
| pointer_length 100                                  | leading_spaces 97                        |
| pointer_offset 100                                  | no_null_pointer 97                       |
| pointer_size 100                                    | occurs(value) 97                         |
| string 90                                           | optional 98                              |
| string 96                                           | repeat(value) 98                         |
| string length 90                                    | silent 91                                |
| buffer_length 99                                    | size(value) 98                           |
| effective_length 99                                 | trailing(value) 98                       |
| base modifiers 19                                   | trailing_spaces 98                       |
| common, for several base attributes 91              | value_if_omitted(value) 98               |
| alias(name) 91                                      | direction 19                             |
| silent 91                                           | in 90                                    |
| for descriptor base attributes 103                  | out 90                                   |
| silent 91                                           | list of, alphabetical (table) 106        |
| for error base attributes                           | use of, in parameter attribute lists 18  |
| alias 104                                           | Parameters, C                            |
|                                                     | associating with COBOL arguments 89      |
| alias(name) 91                                      | automatic 33                             |
| assert_digits(min,max) 104                          | examples of 34                           |
| assert_digits_left(min,max) 105                     | -                                        |
| assert_digits_right(min,max) 105                    | explicit 32                              |
| assert_length(min,max) 105                          | defined 11                               |
| assert_signed 105                                   | working with a variable number of 37, 56 |
| assert_unsigned 105                                 | Pointer arguments, accessing             |
| no_size_error 105                                   | example 60                               |

| Pointer base attributes 25, 90, <i>See also</i> Parameter attributes; Pointer base modifiers | passing and modifying pointer components 26 pointer_size base attribute     |
|----------------------------------------------------------------------------------------------|-----------------------------------------------------------------------------|
| passing                                                                                      | allowed combinations (table) 114                                            |
| ÷ •                                                                                          | and direction attributes 19                                                 |
| and modifying pointer components 26                                                          | associating the C function return value 33                                  |
| null-valued pointer arguments 27 pointer address and pointer length 25                       | defined 100                                                                 |
| the address of COBOL data 40                                                                 |                                                                             |
| pointer_address 25, 27, 40, 100                                                              | passing and modifying pointer components 26                                 |
| pointer_address 23, 27, 40, 100<br>pointer_base 26, 27, 40, 100                              | null-valued pointer arguments 27                                            |
| pointer_base 20, 27, 40, 100<br>pointer_length 25, 40, 100                                   | the address of the COBOL data 40                                            |
| pointer_efigur 23, 40, 100<br>pointer_offset 26, 27, 40, 100                                 | PointerBaseToCobol library function 159                                     |
| pointer_onset 26, 27, 40, 100<br>pointer_size 26, 27, 40, 100                                | PointerOffsetToCobol library function 159                                   |
| Pointer base modifiers                                                                       | Pointers                                                                    |
| alias(name) 91                                                                               | COBOL 25                                                                    |
| passing and modifying pointer components 26                                                  | null-valued 21–25, 26                                                       |
| pointer_max_size 26, 101                                                                     | pointer base attributes 25, 90, 100                                         |
| pointer_max_size 26, 101<br>pointer_reset_offset 26, 101                                     | Pointer base attributes 23, 90, 100 PointerSizeToCobol library function 160 |
| silent 91                                                                                    | Pound sign (#), use of, in global attribute lists 18                        |
| Pointer data types                                                                           | P-scaling 40, 92, 102                                                       |
| passing COBOL pointer arguments 25                                                           | r-scainig 40, 92, 102                                                       |
| pointer base attributes 90, 100                                                              | _                                                                           |
| pointer_address base attribute                                                               | Q                                                                           |
| allowed combinations (table) 114                                                             | Q Compile Command Option, RM/COBOL 153                                      |
| defined 100                                                                                  | Q compile command option, RW/COBOL 133                                      |
| passing                                                                                      | _                                                                           |
| null-valued pointer arguments 27                                                             | R                                                                           |
| pointer address and pointer length 25                                                        | Related publications 3                                                      |
| the address of the COBOL data 40                                                             | REPAINT-SCREEN keyword, CONTROL phrase,                                     |
| pointer_base base attribute                                                                  | ACCEPT and DISPLAY statements 200                                           |
| allowed combinations (table) 114                                                             | repeat(value) base modifier                                                 |
| and direction attributes 19                                                                  | defined                                                                     |
| associating the C function return value 33                                                   | for numeric 95                                                              |
| defined 100                                                                                  | for string 98                                                               |
| passing                                                                                      | working with a variable number of C parameters 37                           |
| and modifying pointer components 26                                                          | replace_type global attribute 20, 87                                        |
| null-valued pointer arguments 27                                                             | ret_val argument number attribute                                           |
| the address of the COBOL data 40                                                             | allowed combinations (table) 113                                            |
| pointer_length base attribute                                                                | associating C parameters with COBOL arguments                               |
| allowed combinations (table) 114                                                             | 19, 32                                                                      |
| defined 100                                                                                  | defined 89                                                                  |
| passing pointer address and pointer length 25                                                | RETURNING phrase (CALL statement) See                                       |
| passing the address of the COBOL data 40                                                     | GIVING (RETURNING) phrase, CALL                                             |
| pointer_max_size base modifier                                                               | statement                                                                   |
| defined 101                                                                                  | RM/COBOL                                                                    |
| passing and modifying pointer components 26                                                  | development system 8, 44                                                    |
| pointer_offset base attribute                                                                | runtime, CodeBridge Library functions 8, 117                                |
| allowed combinations (table) 114                                                             | RM_AddOnBanner entry point 179, 196                                         |
| and direction attributes 19                                                                  | RM_AddOnCancelNonCOBOLProgram entry point                                   |
| associating the C function return value 33                                                   | 179, 196                                                                    |
| defined 100                                                                                  | RM_AddOnInit entry point 179, 196                                           |
| passing                                                                                      | RM_AddOnLoadMessage entry point 180, 197                                    |
| and modifying pointer components 26                                                          | RM_AddOnTerminate entry point 180, 197                                      |
| null-valued pointer arguments 27                                                             | RM_AddOnVersionCheck entry point 181, 197                                   |
| the address of the COBOL data 40                                                             | RM_DYNAMIC_LIBRARY_TRACE environment                                        |
| pointer_reset_offset base modifier                                                           | variable 180, 197                                                           |
| defined 101                                                                                  |                                                                             |

| RM_EntryPoints entry point 168, 178, 181, 187, 195, | working with a variable number of C parameters 38    |
|-----------------------------------------------------|------------------------------------------------------|
| 198                                                 | so filename extension 12, 15, 63, 66, 73, 193        |
| RM_EnumEntryPoints entry point 181, 198             | Source modules                                       |
| rmc85cal.h header file 44, 102, 168, 169, 173, 188, | creating from a C object (no source) 195             |
| 202                                                 | creating from a C source 193                         |
| rmport.h header file 44, 168, 187                   | Special registers                                    |
| rounded base modifier                               | COUNT MAY 43                                         |
| defined, for numeric 95                             | COUNT-MAX 43                                         |
| used with integer base attribute 92                 | COUNT-MIN 43                                         |
| using P-scaling 41                                  | standdef.h header file 44, 168, 187                  |
| Rounding 40, 92, 95                                 | string base attribute See also Parameter attributes; |
| rtarg.h header file 44, 168, 187                    | String base modifiers                                |
| RtCall table, reference to 148                      | allowed combinations (table) 114                     |
| rtcallbk.h header file 44, 188, 215                 | and direction attributes 19                          |
| runcobol (Runtime Command), RM/COBOL 12, 86,        | and numeric edited data items 21, 24                 |
| 87, 172, 179, 180, 185, 196, 197                    | associating the C function return value 33           |
| RUN-OPTION configuration record                     | converting C string parameters 24                    |
| V keyword 180, 197                                  | defined 96                                           |
| Runtime Command, RM/COBOL                           | passing null-valued pointer arguments 26             |
| options                                             | working with a variable number of C parameters 38    |
| banner and STOP RUN message suppression (K)         | working with arrays 42                               |
| 86, 179, 196                                        | String base attribute 90                             |
| list support modules loaded by the runtime (V)      | String base modifiers See also string base attribute |
| 87, 180, 197                                        | alias(name) 91                                       |
| object or non-COBOL program libraries (L) 12,       | assert_length(min,max) 97                            |
| 172, 185                                            | c_data_is_ansi 97                                    |
|                                                     | c_data_is_oem 97                                     |
| S                                                   | leading spaces 97                                    |
|                                                     | leading(value) 97                                    |
| scale base attribute                                | no_null_pointer 97                                   |
| allowed combinations (table) 114                    | occurs(value) 97                                     |
| defined 102                                         | optional 98                                          |
| managing omitted arguments 30                       | repeat(value) 98                                     |
| passing COBOL descriptor data 28                    | silent 91                                            |
| using P-scaling 41                                  | size( <i>value</i> ) 96, 98                          |
| scaled(value) base modifier, defined, for integer   | trailing spaces 98                                   |
| numeric only 22, 92, 95, 105                        | trailing(value) 98                                   |
| Shared objects 7, 9, 15, 185, 193, 195, See also    | value_if_omitted(value) 98                           |
| Support modules                                     | String length base attributes 28, 90, See also       |
| Signs, in numeric strings See leading signs base    | Parameter attributes; String length base             |
| modifiers; trailing signs base modifiers            | modifiers                                            |
| silent base modifier                                | buffer_length 99                                     |
| defined 91                                          | effective_length 99                                  |
| for descriptor base attributes 103                  | passing string length information 28                 |
| for numeric base attributes 95, 105                 | String length base modifiers See also String length  |
| for pointer base attributes 100                     | base attributes                                      |
| for string length base attributes 100               | occurs(value) 99                                     |
| for the string base attribute 98                    | silent 91                                            |
| using with diagnostic global attribute 86           | String parameters 24                                 |
| Size component, COBOL pointer argument 21, 25,      | and COBOL groups 25                                  |
| 40, 100                                             | StringToCobol library function 161                   |
| size(value) base modifier                           | Structures or unions, as parameters 21               |
| defined                                             | example of packing and unpacking 64                  |
| for numeric_string only 92, 96                      | Subprogram loading 167, 186                          |
| for string 96, 98                                   | Support modules 7, 9, 15, 165, 185                   |
| passing string length information 28                | special entry points 178, 195                        |
|                                                     | * * * * * * * * * * * * * * * * * * *                |

| Support services, technical 4                                | V                                               |
|--------------------------------------------------------------|-------------------------------------------------|
| Symbols and conventions 3, See also Special                  | V keyword                                       |
| Characters                                                   | RUN-OPTION configuration record 180, 197        |
| Т                                                            | V Runtime Command Option, RM/COBOL 87, 180, 197 |
| Townslate Class                                              | value_if_omitted( <i>value</i> ) base modifier  |
| Template files                                               | defined                                         |
| associating C parameters with COBOL arguments 32             | for numeric 95                                  |
| attribute lists <i>See also</i> Global attributes; Parameter | for string 98                                   |
| attributes                                                   | managing omitted arguments 29                   |
| global 18, 20, 85                                            | version.h header file 181, 197                  |
| parameter 18, 89, 106, 112                                   |                                                 |
| samples of 19, 20                                            | W                                               |
| attributes, defined 18                                       | **                                              |
| comments 11, 17                                              | Windows 9x class 4                              |
| creating 11, 17, 44                                          | Windows NT class 4                              |
| examples of 13                                               | windows_handle base attribute                   |
| accessing COBOL pointer arguments 60                         | allowed combinations (table) 115                |
| accommodating a variable number of parameters                | associating an implied argument 33              |
| 56                                                           | defined 103                                     |
| calling a Windows API function 54                            | passing information to a C function 29          |
| converting buffered C data 67                                |                                                 |
| packing and unpacking structures or unions 64                |                                                 |
| resolving external differences between C and C++             |                                                 |
| external names 69                                            |                                                 |
| using errno error base attribute 71                          |                                                 |
| using get_last_error error base attribute 74                 |                                                 |
| function prototypes 17                                       |                                                 |
| generating multiple 83                                       |                                                 |
| tpl filename extension 12                                    |                                                 |
| trailing signs base modifiers                                |                                                 |
| converting C, numeric string parameters 23                   |                                                 |
| defined, for numeric_string only 96                          |                                                 |
| trailing spaces base modifier, defined, for string 98        |                                                 |
| trailing(value) base modifier, defined, for string 98        |                                                 |
| type base attribute                                          |                                                 |
| allowed combinations (table) 115                             |                                                 |
| managing omitted arguments 30                                |                                                 |
| passing COBOL descriptor data 28                             |                                                 |
| Type definitions (typedef) 11, 54, 79, 85, 168, 170,         |                                                 |
| 187                                                          |                                                 |
| typedef statements 11, 54, 79, 85, 168, 170, 187             |                                                 |
| U                                                            |                                                 |
| <b>U</b>                                                     |                                                 |
| Unions or structures, as parameters 21                       |                                                 |
| example of 64                                                |                                                 |
| unsigned base modifier, defined, for integer numeric         |                                                 |
| only 95                                                      |                                                 |
| USING phrase, CALL statement 12, 90                          |                                                 |
| OMITTED keyword 169, 188                                     |                                                 |
| Using this manual 9                                          |                                                 |
|                                                              |                                                 |